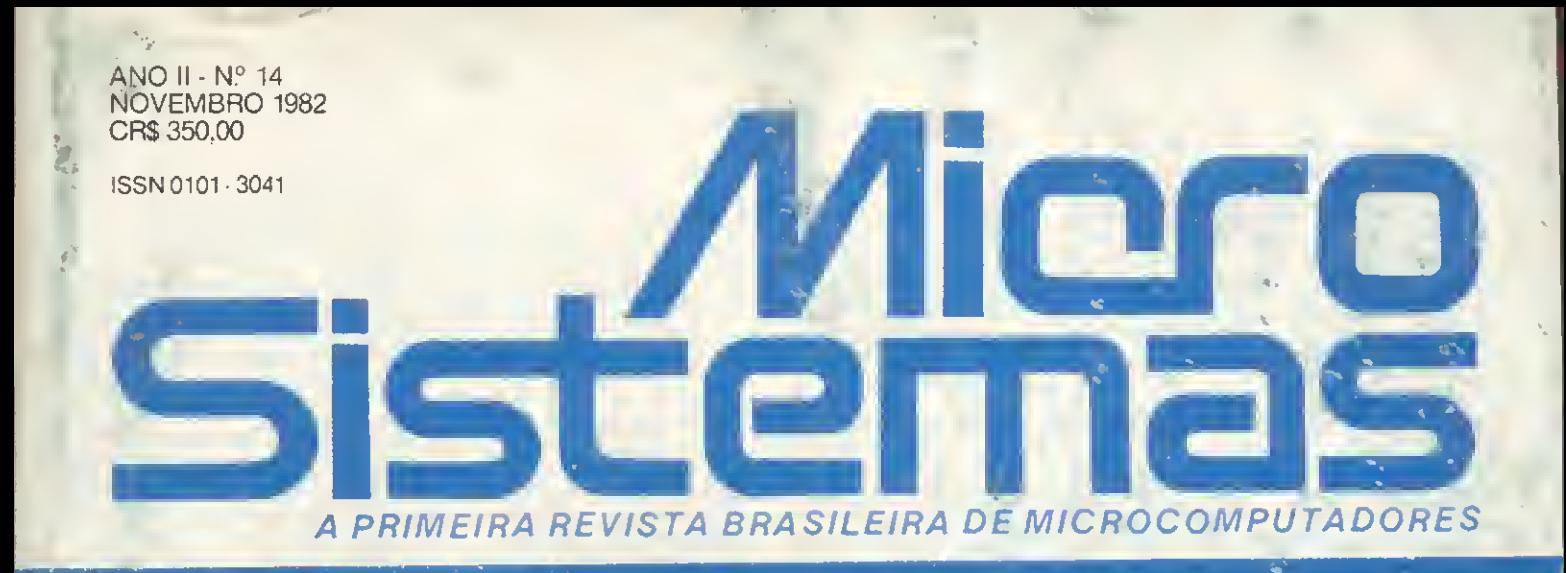

### RIOCENTRO INFORMÁTICA-82 \*

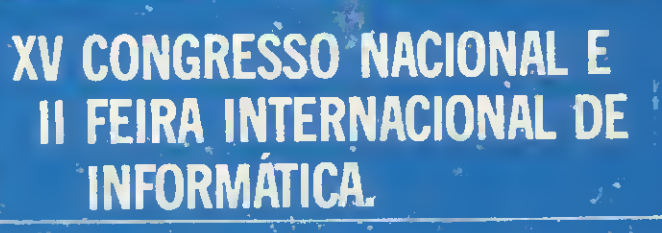

urrough

**PROJETO CIR**ANDA

REPRESENTAÇÃO GRÁFICA DE FIGURAS \* PROCESSAMENTO DE TEXTO

**Cash** 

# Computadores

Â mais nova atração da Garson nas Lojas Uruguaiana, 5 e Rio Sul.

WW

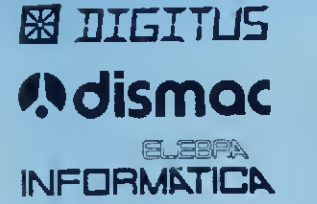

# ENTREGA IMEDIATA

 $S/D = S$  engenho

m

# $\sqrt{\frac{1}{2}}$ alymax **DEWLETT**

**MICRODIGITAL** 

8

147/82

# À vista pelo menor preço da praça. À prazo em até 24 meses, sem entrada.

Garson digit-hall

O MICRO SOB MEDIDA

A Garson lança, um novo departamento: o "Digit-Hall", especializado na venda de computadores, sua mais nova atração. Venha conhecer o "Digit-Hair, seus técnicos e pessoal altamente especializados.

**PROLOGICA**<br>microcomputadores

Frequente os cursos gratuitos e escolha a marca de sua preferência. Visite-nos, a Garson garante a qualidade<br>de sua compra e a certeza de uma entrega<br>imediata.<br>Computadores é no "Digit-Hall" da Garson.<br>**Vigit-hall de Sã Partir de** de sua compra e a certeza de uma entrega imediata.

Computadores é no "Digit-Hall" da Garson.

Uruguaiana, 5

Shopping Center Rio Sul (aberta até as 22 horas).

Ano II N.° 14 Novembro 1982

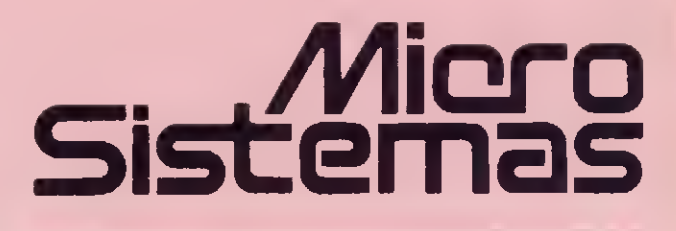

#### SUMÁRIO

6 REPRESENTAÇÃO DE FIGURAS NO COMPUTADOR - Um interessante programa de Luiz Antonio Pereira, para o HP-85, de representação gráfica de elementos tridimensionais.

 $12$  DA MÁQUINA DE ESCREVER À MÁQUINA QUE ESCREVE - No artigo de Arnaldo Humberto Parisoto, todas as dicas sobre o Processamento de Textos, elemento chave do Escritório do Futuro.

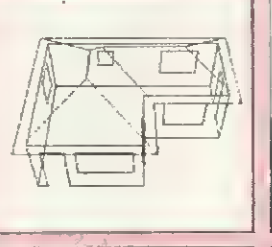

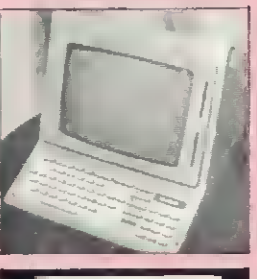

48 VÍDEOTEXTO: COMEÇA NO BRASIL A SOCIEDADE DA INFORMAÇÃO - Reportagem sobre a implantação do sistema de Videotexto da Telesp.

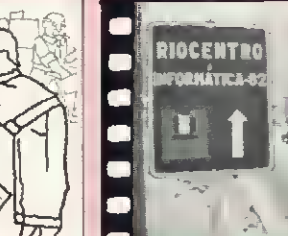

 ${\bf 56}$  INFORMÁTICA 82 -Cobertura completa do XV Congresso Nacional e da II Feira Internacional de Informática.

 $20$  INTRODUZINDO A LÓGICA - Artigo de Orson Voerckel Galvão.

28 CÁLCULO DE VIGAS CONTÍNUAS NA TI-59 - Programa de Cláudio Luiz Curotto.

 $34$  programando para crianças -Artigo de Liane Tarouco.

 $36$  o TK82-C: MICRO SÓ NO TAMANHO -Artigo de Orson Voerckel Galvão.

40 MÉTODOS DE ORDENAÇÃO - II - Parte final do artigo de Roberto Chan e Hélio Lima Magalhães.

 ${\bf 52}$  o computador pessoal - II - Parte final do artigo de Renato Sabbatini.

#### $72$  a primeira comunidade TELEINFORMATIZADA DO BRASIL - Reportagem sobre o Projeto Ciranda, da Embratel.

 $\bf{82}$  curso de programação sintética PARA A HP-41C/CV - III - Terceira aula do curso de Luiz Antonio Pereira.

88 MICRO SISTEMAS, ANO <sup>I</sup> - Um índice de todas as matérias publicadas em MICRO SISTEMAS no seu primeiro ano de vida.

 $\mathbf{92}$  imarés: soluções integradas e PRONTA ENTREGA.

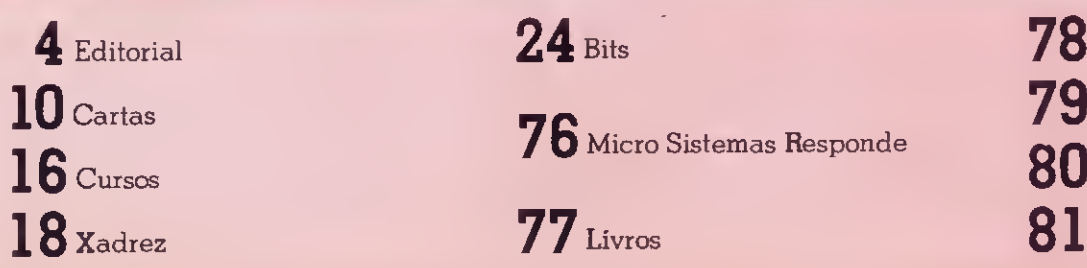

#### **SEÇÕES**

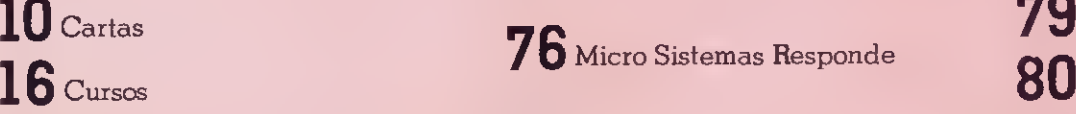

 ${\bf 79}$  Mensagem de Erro 78 Micro Dicas 80 Classificados

**81** Clubes

0 Cobra <sup>520</sup> chegou ao mercado ontem mesmo <sup>e</sup> já está provocando apaixonadas discussões. Técnicos em informática, Gerentes de CPDs e Diretores de Empresas são unânimes em apontar as vantagens do Cobra 520 como um sistema compacto e econômico. Isso faz do Cobra 520 um computador ideal tanto para empresas que estão dando os primeiros passos no mundo da informática, quanto para aquelas que já dispõem de desenvolvidos Centros de Processamento de Dados.

Outra vantagem que ninguém discute é a concepção modular do Cobra 520, que permite ao sistema re ceber equipamentos adicionais sempre que a necessidade do usuário exigir uma configuração maior.

<sup>É</sup> na hora de calcular o preço do Cobra 520 que a coisa pega. Uns acham que, levando-se em conta tudo que o Cobra 520 pode fazer, seu preço deve estar lá em cima. Outros apostam que não é bem assim.

E no final, a razão acaba ficando com aqueles ue acreditam no desenvolvimento da tecnologia nacional le informática. Capaz, hoje, de construir um computador compacto e avançado como o Cobra 520. por um preço tão bom que pouca gente acredita.

Consulte a Cobra e confira você mesmo.

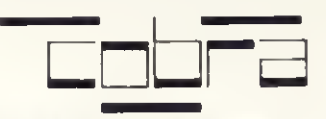

A marca da tecnologia brasileira.

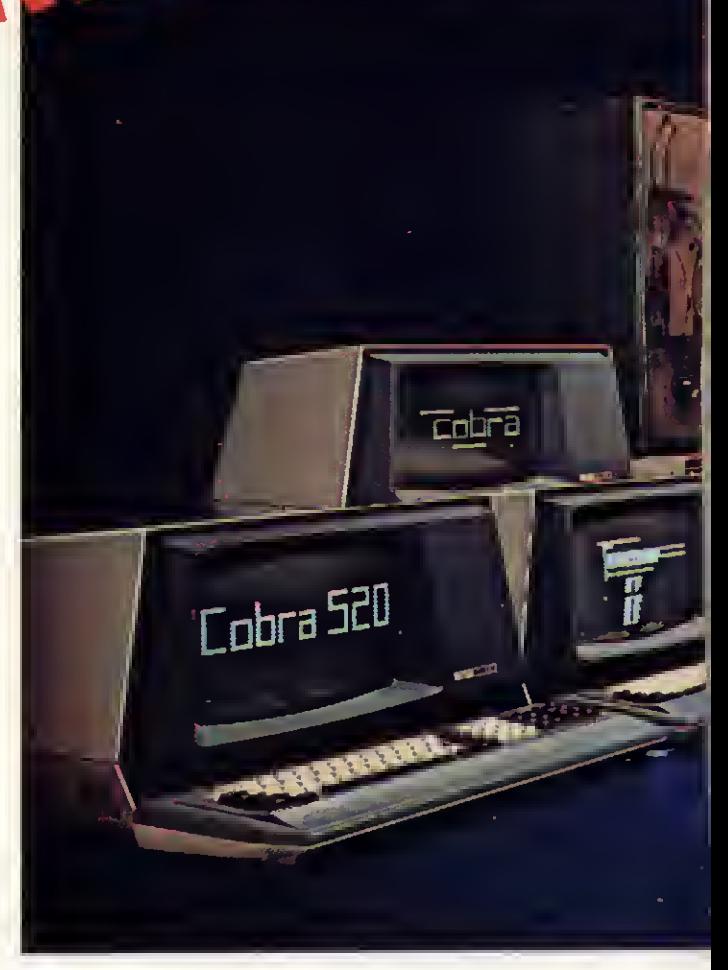

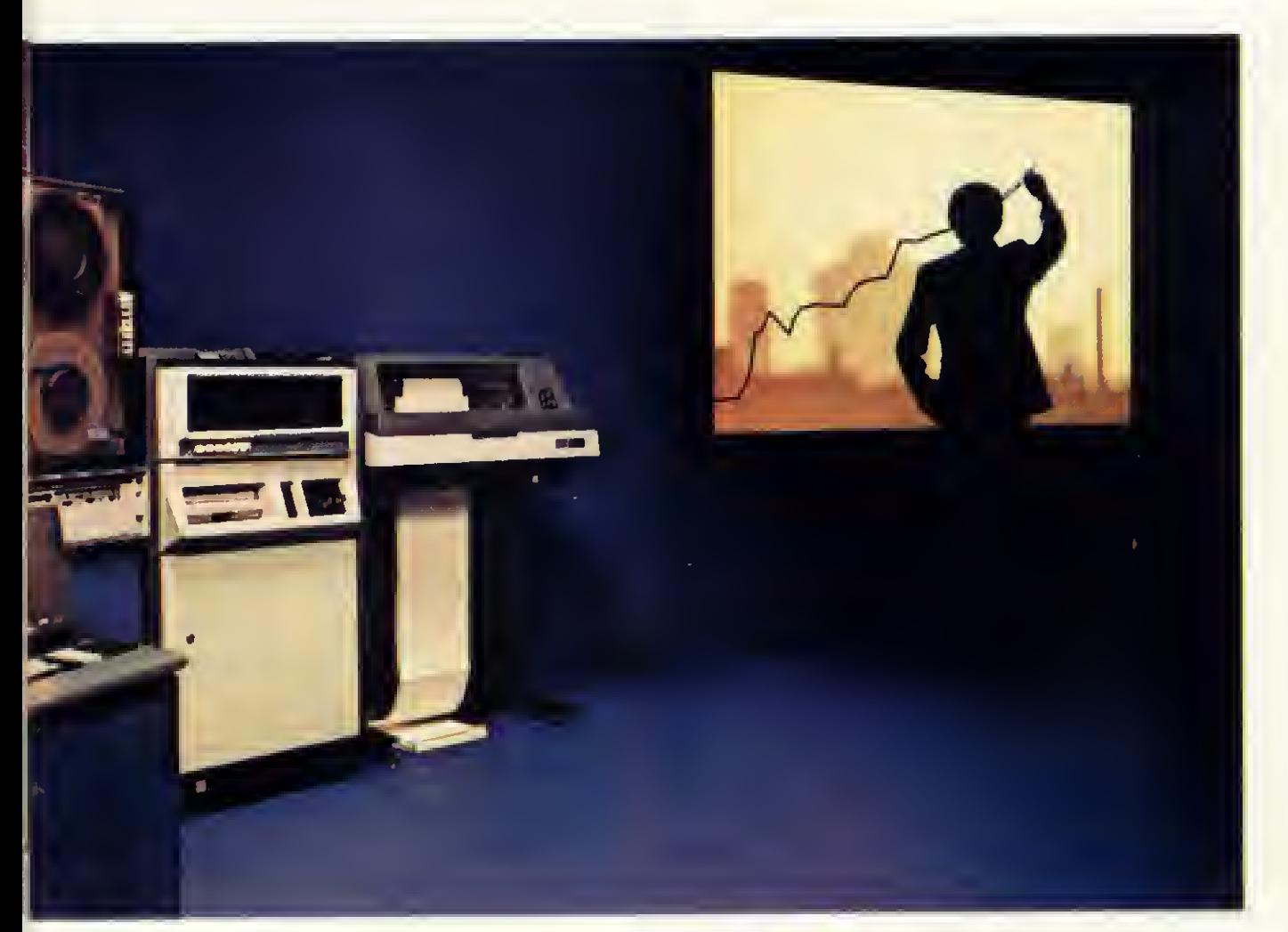

# www.Cobra520 0 MÁXIMO EM MINI.

40 megabytes de disco 512 Kilobytes de memória Compatibilidade com outros equipamentos Assistência técnica em todo o país

(041) 234-0295 - Florianópolis (048) 222-0588 - B. Horizonte (031) 225-4955 - Recife (081) 222-0311 - Salvador (071) 241-5355 - Fortaleza (085) 224-3255

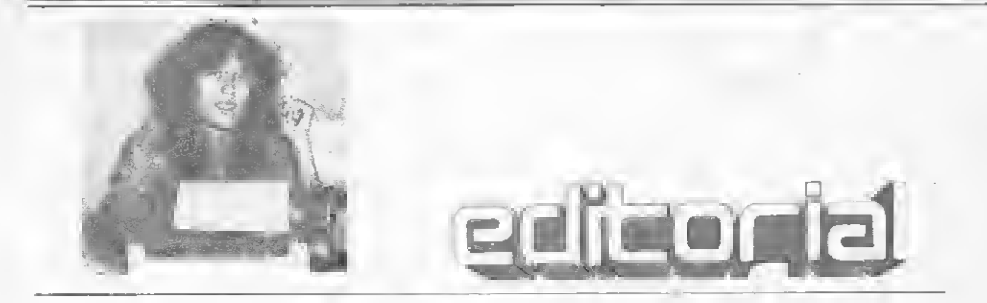

• "O governo pretende dotar o Brasil de uma infra-estrtura capaz de absorver, criar e administrar conhecimentos tecnológicos da informação no exato alcance dos interesses nacionais. (...) No campo normativo, elaborou-se um conjunto de medidas que visam incentivar os empreendimentos privados do País e assegurar-lhes condições básicas de sobrevivência e desenvolvimento continuado". Estas declarações, feitas pelo Ministro Especial para Assuntos Fundiários e Secretário-Geral do Conselho de Seguran ça Nacional, General Danllo Venturini, du-<br>rante a sessão solene de abertura do XV Congresso Nacional e II Feira Internacional de Informática, realizada no dia 18 de outubro, no Auditório do Riocentro, Rio de Janeiro, bem poderiam ter atuado no sentido de garantir, no decorrer das palestras e painéis do Congresso, posicionamentos claros e sem hesitações.

Não obstante, o setor, atualmente apreensivo diante de prenúncios de alguns ventos numa área que até então velejava tranqüila nas águas da reserva de mercado e também pego de surpresa, bem como os de mais segmentos da sociedade brasileira, pe lo forte quadro de recessão económica que se instalou no pais em lugar da benevolência eleitoral esperada, teve performance, por

vezes, frustrante. E a ocasião, que deveria ter-se beneficiado da participação conjunta das principais entidades da área e do clima de efervescência política reinante, acabou por transformar-se, em alguns momentos, numaespécie demuro daslamentações dos diversosinteresses envolvidos, com poucas conclusões objetivas e muitas perguntas deixadas no ar, uma vez que, muitas vezes, os debatedores rebatiam-nas com respostas evasivas ou mesmo tlagrantes omissões.

• A Informática cresce em importância A visita do Presidente Figueiredo ao Riocen tro foi um indício da atenção que o governo vem dedicando à área. Resta ao setor aproveitar a oportunidade para apresentar, perante.os dirigentes da Política Nacional de Informática, anseios e interesses sociais, de forma ordenada e consensual. Neste sentido, o XV Congresso Nacional, que teve como objetivo primordial, nas palavras de seu Presidente Hélio de Azevedo, "abrir a dis cussão da Informática a todo o corpo social", foi um importante passo no cami nho da maturidade. Falta somente mais união. É preciso que cada entidade resolva suas eventuais contradições internas para que, numa oportunidade semelhante, seja possível tazer do interesse geral um signifi-

cativo (e ativo) elemento de pressão. Para que o interesse geral, em harmonia com as diretrizes da SEI, possa ser atradução literal do interesse brasileiro. E preciso que o con senso nosleve aodesfechoportodosnós de sejado: uma maior participação do todo social no processo de elaboração de uma Politica Nacional da Informática continuadamente preocupada em trilhar os caminhos da realidade brasileira.

Agora, precisamos ter em mente que formar um corpo social participante não é jogar a Informática, aleatoriamente, aos quatro ventos. A introdução do que, outrora, era uma caixa pretadeve ser consciente e cuida dosa. E nenhum segmento interessado deverá ser esquecido.

Quanto a isto, ouvi uma crítica, proce¬ dente, de um nosso assinante, da Bahia. Ele me disse que viera de Salvador éxclusivamente para ver a exposição e escolher um sistema de servisse à sua atividade (médica). Mas, desolado, me afirmou não ter visto bada além de jogos, coloridos ou preto e branco. Ora, o público leigo, por ter prestigiado a Feira com grande presença, merece ria informações mais objetivas do que a imensa quantidade de jogos que inundaram as telas dos computadores pessoais e fize ram a alegria dos adolescentes. Com isto, o pequeno empresário, o profissional liberal ou simplesmente os interessados em algo mais do que os luminosos vídeo-games não tiveram alternativa senão munir-se de folhetos e partir para estudar em casa.

Alda Campos

#### Editor/Diretor Responsável:

Alda Surerus Campos

#### Redação:

Beatriz Carolina Gonçalves Denise Pragana Edna Araripe Maria da Glória Esperança Paulo Henrique de Noronha Ricardo Inojosa Stela Lachtermacher

#### Assessoria Técnica:

Amaury Moraes Jr. Fábio Cavalcanti da Cunha Orson Voerckel Galvão Paulo Saldanha

Colaboradores: Arnaldo Milstein Metano. Cláudio Curotto, Cláudio Nasajon Sasson, Fausto Arinos de Almeida Barbuto, Hélio Lima Magalhães, Jôneson Carneiro de Azevedo, Liane Tarouco, Luciano Nilo de Andrade, Luiz Antomo Pereira. Marcei Tarrisse da Fontoura, Newton Duarte Braga Jr., Renato Sabbatini,

#### Supervisão Gráfica: Lázaro Santos

Diagramação: Silvio Sola

Arte-Final: Jorge Nacari

Fotografia: Carláo Limeira, Nelson Jurno.

Ilustrações: Willy, Hubert

Administração: Lais Denise Menezes, Márcia Padovan de Moraes, Wilma Ferreira Cavalcante, Maria de Lourdes Carmen de Souza. Ehzabeth Lopes dos Santos, Pedro Paulo Pinto Santos.

#### PUBLICIDADE Rio de Janeiro:

Marcus Vinícius da Cunha Valverde Av. Almte. Barroso. 90 — grupo 1114 CEP20031 — Tels.: (021)240-8297e220-0758

#### São Paulo:

Daniel Guastaferro Neto Rua Pedroso Alvarenga, 1208 — 10° andar CEP 04531 — Tels.. (011) 64-6285 e 64-6785

#### CIRCULAÇÃO E ASSINATURAS

Francisco Rufmo Siqueira (RJ) Marcos dos Passos Neves (RJ) Dilma Menezes da Silva (RJ) Maria Izilda Guastaferro (SP)

#### **DISTRIBUIÇÃO**

A.S. Motta — Imp. Ltda. Tels.: (021) 252-1226 e 263-1560 — RJ  $(011)$  228-5932 — SP.

#### IMPRESSÃO E ACABAMENTO Editora Vecchi S.A.

TIRAGEM

45 mil exemplares

ASSINATURAS No pais: <sup>1</sup> ano — Cr\$ 3.500,00 2 anos — Cr\$ 6.500,00

Os artigos assinados são de responsabilidade única e exclusiva dos autores. Todos os direitos de reprodução do conteúdo da revista estão reservados e qualquer repro dução, com finalidades comerciais ou não, só poderá ser feita mediante autorização prévia.

Transcrições parciais de trechos para co mentários ou referências podem ser feitas, desde que sejam mencionados os dados bibliográficos de MICRO SISTEMAS.

MICRO SISTEMAS é uma publicação mensal da

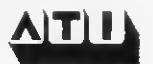

ATI — Análise Teleprocessamento e Informática Editora Ltda.

#### Diretor Presidente:

Álvaro Teixeira de Assumpção Diretor Vice-Presidente: Sheila Ludwig Gomes Diretores: Alda Surerus Campos, Roberto Rocha Souza Sobrinho

#### ENDEREÇOS

Av. Almirante Barroso, 90 — grupo 1103. Centro — Rio de Janeiro — RJ — CEP 20031 Tels.: (021) 240-8297 e 220-0758

Rua Pedroso Alvarenga, 1208 — 109 andar Itaim-Bibi — São Paulo — SP — 04531 Tels.: (011) 64-6285 e 64-6785

# NÃO COMPRE MICROCOMPUTADORES !!!... SEM ANTES CONSULTAR A

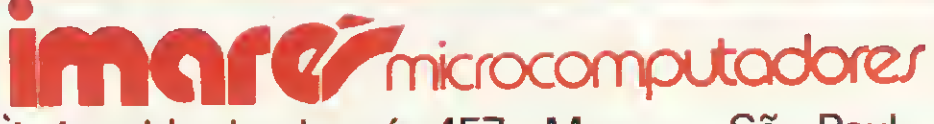

À Avenida dos Imarés 457 - Moema - São Paulo

Venha tomar um cafezinho conosco e conhecer de perto:

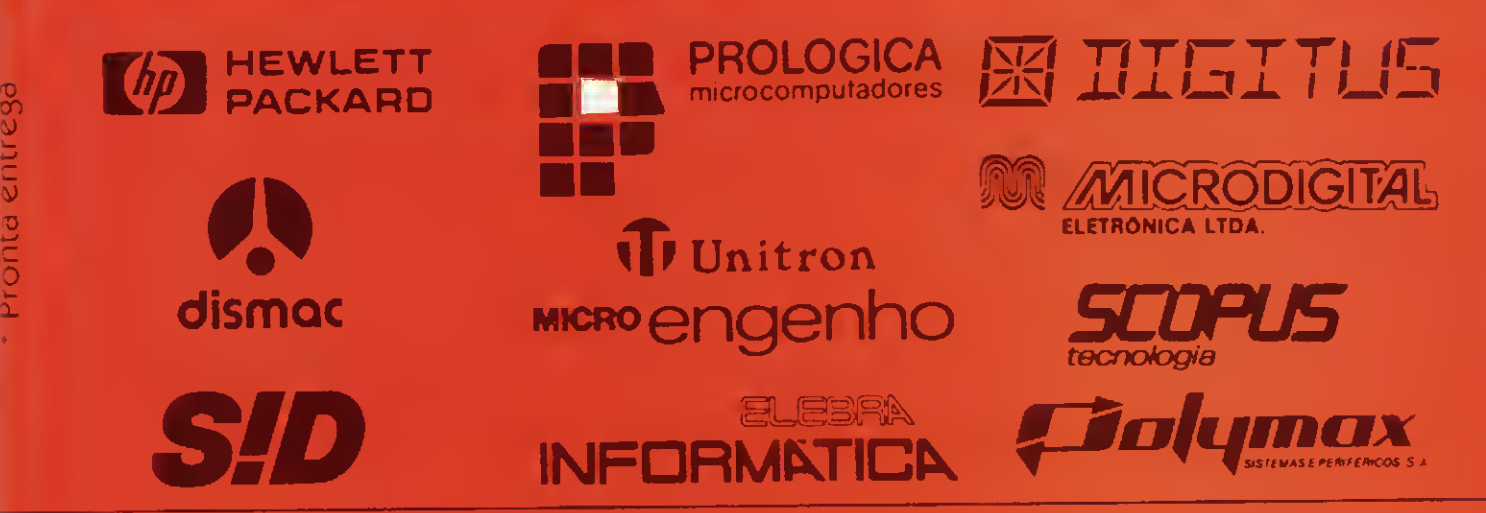

- \* Damos suporte de hardware e software a qualquer equipamento que vendemos
- \* Quando vendemos o equipamento e desenvolvemos o software, assumimos total responsabilidade pelo funcionamento do conjunto
- \* Preços iguais aos do fabricante
- \* Facilidades de pagamento (leasing ou financiamento)
- \* Aceitamos sua encomenda por reêmbolso ou carta
- \* Suprimentos: disquetes formulários baterias fitas impressoras
- \* Contratos de manutenção e suporte a micros nacionais e importados
- \* Comercialização de pacotes e desenvolvimento de software
- \* Livros e revistas técnicas

Aguardamos sua visita ou consulta

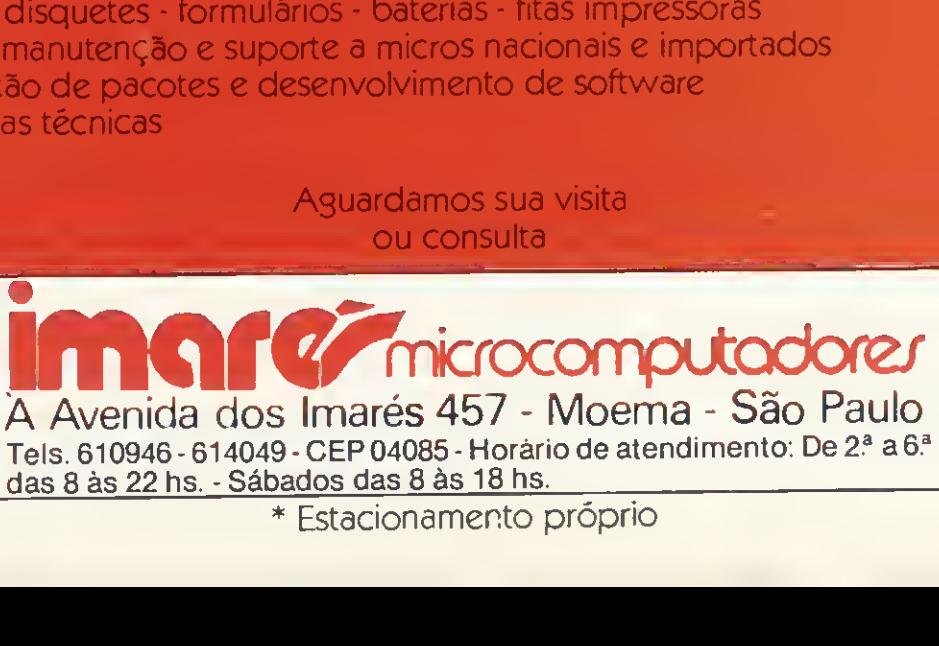

\* Estacionamento próprio

A representação gráfica de figuras, através da perspectiva cônica, no HP-85.

# Representação de figuras por computador

#### Luiz Antonio Pereira

 $\tau$ ma das aplicações interessantes em computadores e com vastas possibilidades de emprego nas áreas de engenharia civil, arquitetura, desenho industrial, mecânica, etc., é a representação gráfica, no plano, de elementos tridimensionais. Para tal, deve-se dispor de um computador que tenha capacidade gráfica e uma adequada resolução em tela, ou que tenha um plotter a ele acoplado.

Dentre todos os tipos de perspectivas, a que apresenta resultados gráficos mais interessantes é a perspectiva cônica, posto que é a que simula com maior perfeição a visão real do objeto. Apresentaremos, a seguir, o desenvolvimento da teoria matemática e a comprovação da mesma através de sua aplicação no microcomputador HP-85.

#### CARACTERIZANDO O OBJETO

Inicialmente deve-se informar ao computador as características geométricas do objeto. Isto é possível referen ciando-se o elemento a um sistema cartesiano de coordenadas, determinando-se daí as coordenadas X, Y e Z dos pontos que o formam. Deve-se estabelecer também as ligações entre esses pontos com o uso de segmentos de retas. Com isso, obtém-se um poliedro cujos vértices são os pontos e cujas' arestas são os segmentos de retas. O efeito de curvatura pode ser obtido aumentando-se o nú mero de vértices e arestas (refinamento). Dessa forma, todos os vértices  $P_i$  terão coordenadas  $X_i$ ,  $Y_i$  e  $Z_i$ , e as arestas A; ligarão dois vértices genéricos  $P_k$  e  $P_j$ .

De um modo geral, desenhar uma perspectiva consiste em ligar, através de segmentos de retas, pontos no plano cujas coordenadas  $\overline{X}$  e  $\overline{Y}$  são "transformações" das coordenadas  $X$ ,  $Y$  e  $Z$  dos pontos no espaço. Mais explicitamente falando, para cada ponto  $P_i (X_i, Y_i, Z_i)$  no espaço, determina-se um ponto  $\overline{P_i}(\overline{X}_i, \overline{Y}_i)$  no plano tal que suas coordenadas  $\overline{X}_i$  e  $\overline{Y}_i$  são funções de  $X_i$ ,  $Y_i$  e Z, e de um conjunto de parâmetros, que chamaremos de parâmetros de localização do observador e do plano projetante, e que simbolizaremos por U. Matematicamente:

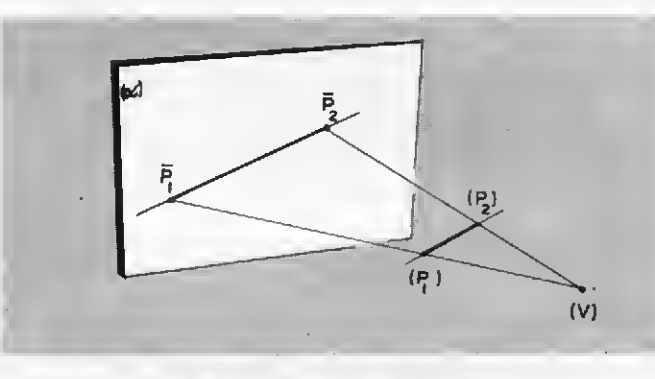

Fig. <sup>1</sup> — Perspectiva de uma reta

 $\overline{\mathbf{x}}_i \star \overline{\mathbf{x}}_i = \pm(\mathbf{x}_i, \ \mathbf{x}_i, \mathbf{z}_i, \ \mathbf{0}).$ 

Como se sabe, a perspectiva cônica utiliza — além das noções de objeto, plano projetante e linha de visada um ponto origem ou observador, de onde partem as linhas de visada e que se localiza à uma distância finita do objeto e do plano projetante. A projeção  $\overline{P}$  do ponto  $(P)$ no plano  $(\alpha)$  è a interseção da reta definida pelo observador (V) e pelo ponto (P) (visada) com o plano projetante  $(\alpha)$ . A projeção de uma reta é obtida unindo-se as projeções de dois de seus pontos (Fig. 1) e, de uma maneira geral, a projeção de um objeto é determinada pelas projeções de todos os pontos.

No nosso caso, o plano projetante é a tela do computador ou o papel da plotadora. Para chegarmos às expressões que fornecem  $\overline{X}$  e  $\overline{Y}$  de cada ponto, vamos estabelecer as seguintes convenções:

a) o observador (V) tem coordenadas  $X_{v}$ ,  $Y_{v}$ ,  $Z_{v}$ .

b) os n vértices do objeto e suas projeções são representados por  $P_1$  a  $P_n$  e  $\overline{P_1}$  a  $\overline{P_n}$ , respectivamente.

c) a tela ou papel representam a área formada por um retângulo de lados LI e L2 unidades de comprimento. O plano desse retângulo é perpendicular à linha que une o observador à origem do sistema X,Y,Z de coosdenadas.

MICRO SISTEMAS, novembro/82

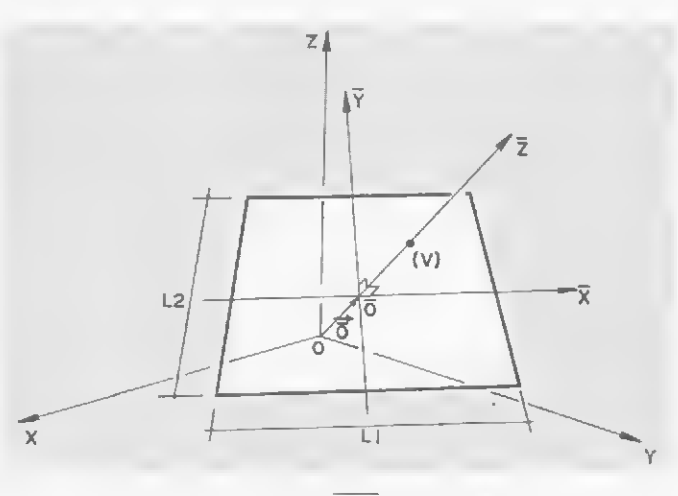

Fig.  $2 - O$  sistema  $\overline{XYZ}$  de coordenadas

d) a distância R do plano projetante à origem do sistema de eixos é considerada positiva se o plano se encontra do mesmo lado do observador em relação à origem, e negati-

va se a origem estiver entre o plano e o observador.<br>e) o lado L1 (maior lado do retângulo) é paralelo ao pl<br>X,Y.<br>f) o sistema XYZ de coordenadas, bem como os out e) o lado LI (maior lado do retângulo) é paralelo ao plano X.Y.

f) o sistema  $\overline{XYZ}$  de coordenadas, bem como os outros parâmetros, se apresentam como mostra a Fig. 2.

Se fizermos A  $\Rightarrow X^2 + Y^2 + Z^2$ , e se A for diferente de zero, a equação do plano projetante (segundo as convenções adotadas) fica:

$$
X_{\alpha*}X + Y_{\alpha*}Y + Z_{\alpha*}Z - RA = 0
$$
 (1)

Para cada ponto P<sub>i</sub>  $(X_1, Y_1, Z_1)$ , a equação paramétrica da reta que o liga a (V) é:

$$
X = T. (X_1 - X_v) + X_v
$$
  
\n
$$
Y = T. (Y_1 - Y_v) + Y_v
$$
  
\n
$$
Z = T. (Z_1 - Z_v) + Z_v
$$
 (2)

 $\overline{z}$ 

Para determinarmos a interseção entre a reta e o plano projetante, colocamos os valores de (2) na equação (1) do plano, ou seja:

 $X_{xx}$ . (T.  $\{X_{x}-X_{xx}\}+X_{yy}$ ) +  $Y_{yy}$ . (T.  $\{Y_{x}-Y_{xy}\}+Y_{yy}$ ) +  $Z_{yy}$ . (T.  $\{Z_{y}-Z_{xy}\}+Z_{xy}$ ) - RA = 0 (3)

<sup>H</sup> daí tiramos o valor do parâmetro T:

$$
=\frac{(R/A-1)\lambda^2}{(X_y,(X_{\frac{1}{2}}-X_y)+Y_y,(Y_{\frac{1}{2}}-Y_y)+Z_y,(Z_{\frac{1}{2}}-Z_y))}
$$
\n
$$
(4)
$$

Com T,  $X_i$ ,  $Y_i$ ,  $Z_i$ ,  $X_i$ ,  $Y_i$  e  $Z_i$  conhecidos, e usando novamente as equações (2), determinamos as coordena das X, Y e Z da projeção do ponto P no plano projetante. Nessa fase. estamos exatamente como mostra a Figura 3.

De (4) e (2), com  $X_i$ ,  $Y_i$  e  $Z_i = 0$ , vem:

$$
X_{\overline{0}} = X_{\mathbf{v}^*} R / A
$$
  
\n
$$
Y_{\overline{0}} = Y_{\mathbf{v}^*} R / A
$$
  
\n
$$
Z_{\overline{0}} = Z_{\mathbf{v}^*} R / A
$$
  
\n
$$
(5)
$$

que são as coordenadas da origem do sistema  $\overline{XYZ}$  (Fig. 2). Esse sistema nos é particularmente interessante, pois o plano  $\overline{XY}$  é o próprio plano projetante.

ü que nos resta a fazer é. portanto, uma transformação de coordenadas, ou seja, determinar as coordenadas dos pontos-projeções em relação ao novo sistema XYZ. Para isso. devemos determinar as componentes dos vetores unitários  $\frac{1}{1}$ ,  $\frac{1}{3}$  e  $\frac{1}{k}$  no sistema XYZ.

A interseção do plano projetante com o plano XY é uma reta cuja equação é achada fazendo-se  $Z = 0$  em (1). Isso nos leva a:

$$
Y = \frac{RA - X_{V'}X}{Y_{V}}
$$
 (6)

Cujo gráfico está na Fig. 4. O vetor  $\overline{W}$  tem componentes dados por:

$$
\vec{W} = (0, RA/Y_{\mathbf{y}}, 0) - (RA/X_{\mathbf{y}}, 0, 0) = (-RA/X_{\mathbf{y}}, RA/Y_{\mathbf{y}}, 0)
$$
 (7)

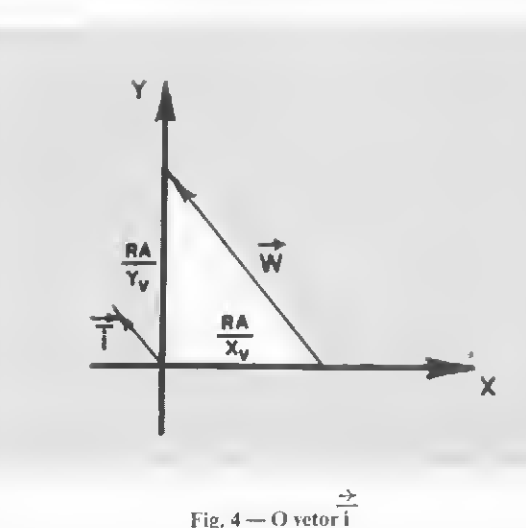

Fig.  $3$  — Projeção do ponto  $(P_1)$  no plano projetante MICRO SISTEMAS, novembro/82

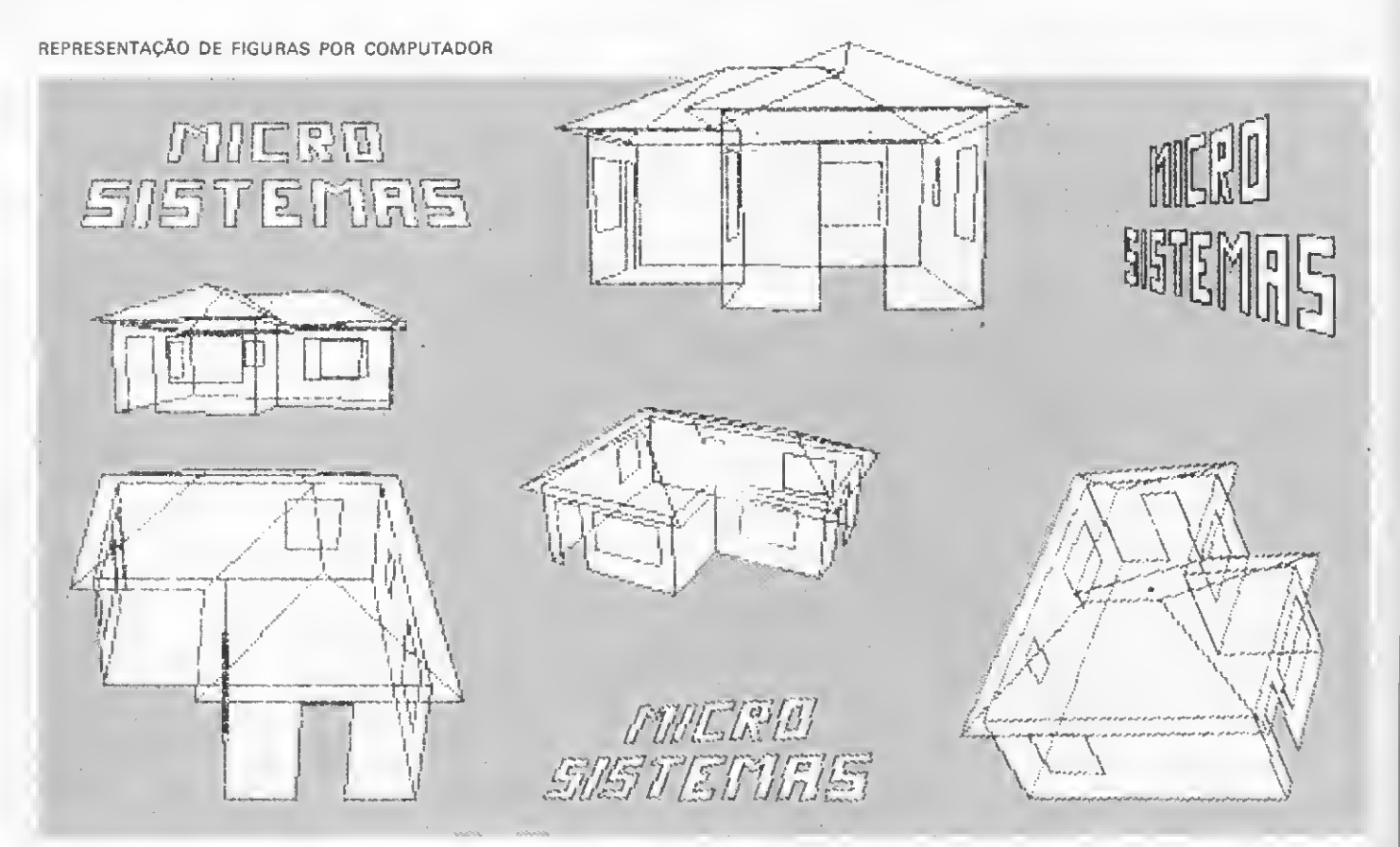

Alguns dos resultados conseguidos pelo programa.

O vetor  $\frac{2}{1}$ , portanto:

$$
\ddot{\vec{i}} = \frac{1}{\sqrt{x_v^2 + x_v^2}} \ . \ (-x_v, x_v, 0) \ . \text{para } x_v^2 + x_v^2 \neq 0 \tag{8}
$$

O vetor unitário  $\frac{1}{k}$  tem sua determinação imediata, pois è o valor unitário do vetor  $\overline{\overline{O}}$  (Fig. 2 e Equação (5)).

$$
\vec{\overline{K}} = \frac{1}{n} \cdot (X_{V} X_{V} X_{V}) \tag{9}
$$

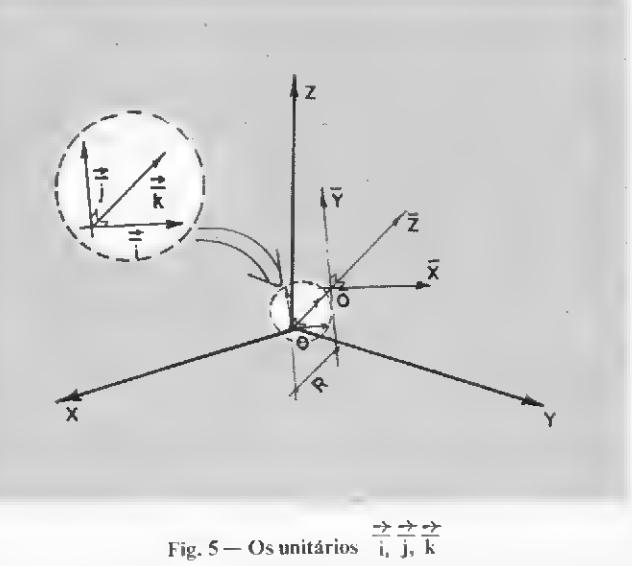

Como o nosso novo sistema è ortogonal, o valor do<br>unitàrio j è dado por  $\vec{j} = \vec{k} \wedge \vec{i}$ , ou seja:

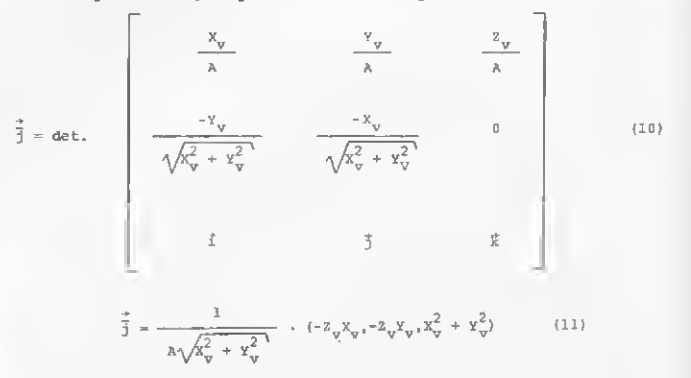

O sistema definido por esses vetores unitários não é propriamente o nosso sistema  $\overline{XYZ}$  e sim ele a menos de uma translação (Fig. 5). Essa translação deverá apenas anular o valor da componente em  $\overline{Z}$  (como se pode verificar na Fig. 5), o que não importa\_para nós, já que estamos interessados nas componentes  $\overline{X}$  e  $\overline{Y}$  apenas.

A matriz de transformação è de  $(8)$ ,  $(9)$  e  $(10)$ :

$$
T_{y} = \begin{bmatrix} -\frac{x_{v}}{\sqrt{x_{v}^{2} + x_{v}^{2}}} & \frac{x_{v}}{\sqrt{x_{v}^{2} + x_{v}^{2}}} & 0\\ \frac{-z_{v} \cdot x_{v}}{\lambda \sqrt{x_{v}^{2} + x_{v}^{2}}} & \frac{-z_{v} \cdot x_{v}}{\lambda \sqrt{x_{v}^{2} + x_{v}^{2}}} & \frac{x_{v}^{2} + x_{v}^{2}}{\lambda \sqrt{x_{v}^{2} + x_{v}^{2}}}\\ \frac{x_{v}}{\lambda} & \frac{x_{v}}{\lambda} & \frac{z_{v}}{\lambda} \end{bmatrix}
$$
(12)

8 MICRO SISTEMAS, novembro/82

E as coordenadas no novo sistema são:

$$
\begin{array}{c|c}\n\overline{x} \\
\overline{y} \\
\overline{z} \\
\overline{z}\n\end{array}
$$
 (13)

No caso do HP-85, que tem uma resolução em tela de 256 pontos na horizontal por 192 pontos na vertical, adotou-se uma escala\_que vai de — 12.8 a 12.8 unidades no eixo horizontal  $(\overline{X})$  e de - 9.6 a 9.6 unidades no eixo vertical (Y).

O Programa foi elaborado objetivando-se a manipulação fácil dos valores das coordenadas do ponto observador e do valor R. Para tal, após fornecidas as coordenadas dos vértices, definidas as arestas, o valor de R e a posição inicial do observador, utilizamos as teclas Kl a K8 do HP-85 da seguinte forma:

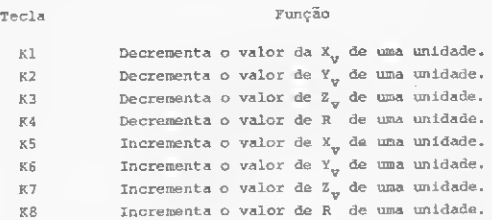

Note-se que ao se mover o observador, altera-se o valor de R para que se mantenha constante a distância entre o observador e o plano projetante. Essa consideração per mite que se tenha a sensação de aproximação e afastamento do objeto. Deve-se atentar, também, para as singularidades ou "divisões por zero'" que porventura possam acontecer. A primeira delas  $(A = 0)$  pode ser evitada mantendo-se o observador fora da origem do sistema XYZ (X<sub>v</sub>, Y<sub>v</sub>, Z<sub>v</sub>  $\neq$  0). A segunda (X<sup>2</sup><sub>x</sub> + Y<sup>2</sup><sub>y</sub> = 0) pode-se evitar mantendo-se o observador fora do eixo Z, e a terceira  $(X_v (X - X_v) + Y_v(Y - Y_v) + Z_v(Z - Z_v) = 0)$ evita-se, por exemplo, cuidando-se para que o observador nunca coincida com um ponto a ser projetado. A perspectiva cilíndrica de um objeto também pode ser desenhada; basta que se coloque o observador bem distante do plano projetante de tal.forma que se possa considerar as visadas paralelas. Resultados curiosos podem ser obtidos quando o observador está dentro do objeto, resultados estes matematicamente corretos, a despeito de não ocorrerem na prática.

O programa é auto-elucidativo, dispondo na tela as ins truções para sua utilização.

Vejamos, então, o que o nosso programinha é capaz de  $f$ azer.

Luiz Antonio Pereira é Engenheiro de Fortificações e Construções, formado pelo IME — Instituto Militar de Engenharia. Atualmente exerce a função de Analista de Sistemas na Smith International do Brasil, no Rio de Janeiro.

Luiz Antonio é colaborador de MICRO SISTEMAS desde o número I da revista.

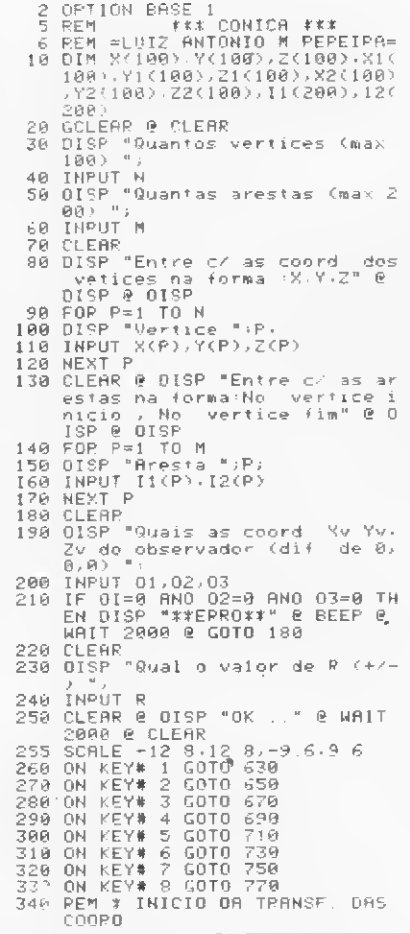

355 D1=A-R '68 <sup>K</sup> =SQR <01\*01+02\*02> 365 IF K=8 THEN CLEAR 0 DISP "# Altere Xv ou V/ \* " <sup>g</sup> EEEP <sup>g</sup> WAIT 1000 g GOTO 365 366 IF A=0 THEN CLEAR @ 01SP "\*<br>- Altere Xv, Yv ou Zv \*" @ BEE<br>- P @ WAIT 1000 @ GOTO 366<br>370 B=<-02)/K 380 C=01/K<br>390 D=0 400 E=<-<03≭01)>/(A≭K)<br>410 F=<-<03≭02)>/(A≭K) 420 G=(01\*01+02t02)/-<A\*K) 438 H=01/A 448 1=0270 450 J=037fi 460 FOP P=1 TO <sup>N</sup> 478 T=tR7A-l>\*A\*A/<01\*<X<P>-01>+ 02t(Y<P)-02)+03\*(Z<P)-03)) 480 XUP)=T\*<X<P>-01)+01 498 Yl'R)=Tt(Y<'P>-02)+02 580 21 <P'> =TT(ZfP>-03)+ 03 510 X2'P)=B\*X1<P)+C\*Y1<P)+D\*Z1<P > 528 Y2(P>=E\*X1<P)+F\*Y1(P)+G\*Z1<P ) 530 Z2< P'1 =H\*X1<P)+I\*Y1<P)+J\*Z1<P ) • \* DEVE SEP NUMERICAMENTE IGUAL A P 540 NEXT P<br>550 GCLEAP<br>550 GCLEAP<br>570 03=11 <sup>c</sup> 9 02=12(P)<br>570 03=11 <sup>c</sup> 9 02=12(P)<br>580 NEXT P<br>600 NEXT P 610 ALPHA & CLEAR @ OISP "XV=",0<br>
1 0 OISP "XV=",02 0 OISP "20<br>
=",03 0 OISP "XV=",R 02 0ISP "20<br>
620 01=01-1 0 6010 1000<br>
630 01=02-1 0 6010 1000<br>
630 02=02-1 0 6010 1000<br>
670 03=03-1 0 6010 1000<br>
670 03=03-1 0 6010 1000<br>

350 H=SQR(01\*01+02\*02+03\*03)

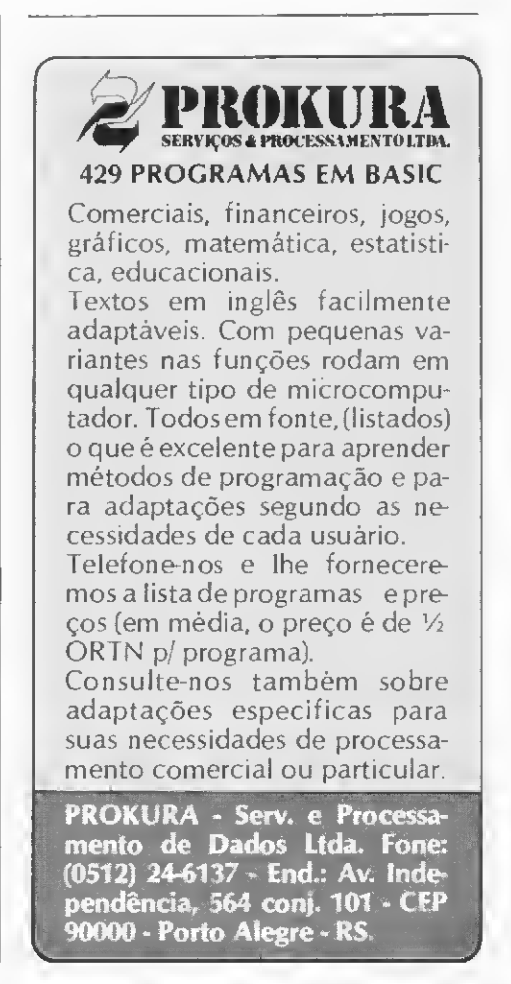

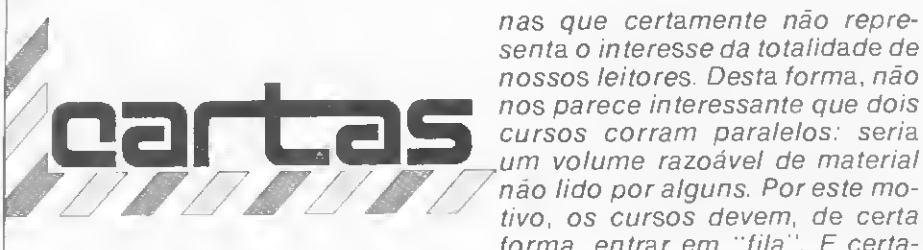

O sorteado deste mês, que receberá gratuitamente uma assinatura de um ano de MICRO SITEMAS, é Luis Antonio V. Rojas, de São Paulo.

#### **CONVERSÃO**

Em MICRO SISTEMAS do mês de agosto (n° 11), fiquei surpreso ao constatar na seção de cartas que duas pessoas executaram programas de cálculo para a Conversão Decimal-Binário com máquinas Tl-58 (Texas Instruments), sendo que a primeira com um programa de 189 passos e 12 memórias e tempo de execução de 35 segundos, e a segunda com um programa de 48 passos e 3 memórias.

Peguei minha TI-57 (máquina de menor capacidade) e executei dois programas para as conversões de Decimal-Binário e Binário-Decimal com apenas 40 e 34 passos de programação, respectivamente, e tem pos de sete segundos e cinqüenta e sete centésimos e seis segundos e trinta centésimos.

Possuo um Casio 702P e gostaria de receber informações detalhadas com relação ao interface para TV. Boris Largaman São Paulo-SP

Com relação às informações sobre a Casio 702P, leia no n.º 12 de MICRO SISTEMAS a seção MI¬ CRO SISTEMAS RESPONDE, na qual já divulgamos as informações que nos pede.

#### CURSO DA TI-59

Gostaria de sugerir que vocês lançassem um curso de programação das calculadoras programáveis Tis 58/59. Wanderley Figueira Júnior Santos-SP

Sugestão anotada. Pedimos apenas que o prezado leitor atente para o fato de que um curso re presenta um número fixo de págii

nas que certamente não representa o interesse da totalidade de nossos leitores. Desta forma, não nos parece interessante que dois cursos corram paralelos: seria não lido por alguns. Por este motivo. os cursos devem, de certa forma, entrar em "fila". E certamente este já está.

#### MS AGRADECE

MICRO SISTEMAS me despertou o interesse em matérias de Linguagem de Programação. Espero que continue publicando cursos como o de BASIC. Sou leitor assíduo e tenho todos os exemplares. Possuo uma TI-58, e tenho aproveitado muito as dicas que vocês publicam sobre esta calculadora. Rogério Campolina Moraes Belo Horizonte-MG

Desejo parabenizá-los pelo ilustre trabalho que vem sendo desenvolvido por esta equipe. Trabalho sério e consciencioso, leva-nos a crer que de fato estamos além da metade desta fase de transição tecnológica, caminhando passo a passo para uma reformulação dos conceitos em todos os campos, onde a informática se caracteriza como um processo revolucionário. Carlos Fernandes dos Santos Niterói-RJ

Quero parabenizá-los pela excelente revista. Desejo muito sucesso a vocês e torço para que continue sempre trazendo tantas e tantas informações sobre microcomputadores.

Anibal Ferreira Filho Fortaleza-CE

#### **GARSON**

O Editorial publicado no n° 12 de MICRO SISTEMAS, merece os nossos aplausos e agradecimentos.

Aplaudimos pela colocação inteligente da redatora, e agradecemos... bem... vamos explicar: aCasa Garson tem se afirmado no mercado graças à política de valorizar o binômio produto/vendedor, introduzindo novos produtos de interesse nas suas lojas, e consequente qualificação dos vendedores quanto aos pro dutos.

Foi assim com a comercialização do som, qualificando vendedores, equipes técnicas de montagem e ambientes próprios: os Music-Hall, de sucesso insofismável.

Com os microcomputadores estamos seguindo os mesmos parâmetros: os Digit-Hall. Enfim, estamos nos preparando.

Aconteceu, entretanto, que talvez motivados pelo nosso programa de comercialização, a Dismac nos enviou o D-8000, e resolvemos fazer um teste: saber "algumas respostas a algumas perguntas".

Demos uma rápida "pincelada" em alguns vendedores, e colocamos propositalmente o D-8000 em exposição, e no meio daquela massa de curiosos, estávamos também presentes, observando o que se passava, ouvindo, e procurando as "respostas" que precisávamos.

Por isso, agradecemos ao Editorial, às observações inteligentes: Nos deram algumas "respostas" Samuel E.A. Benoliel Vice-Presidente

#### ÍNDICE

Antes de mais nada desejo parabenizá-los pelo excelente conteúdo da revista MICRO SISTEMAS, que veio preencher o vazio que se fazia sentir de publicações na área de microcomputadores.

Como a revista já cumpriu um ano de existência, gostaria de sugerir a publicação de um índice que en globe todos os artigos vinculados neste primeiro ano de vida, e tam bém, se acharem viável, a confecção de uma capa dura para podermos encadernar as revistas. Luís Antonio V. Rojas Campinas-SP

O índice, caro Luís Antonio, já está neste número. Quanto à capa, está em nossos planos.

#### POUPANÇA FRACA

Junto-me aos demais leitores que já lhes parabenizaram. Um elogio especial a Orson Voerckel Galvão e Haroldo Paulino Arantes que têm um dom muito raro: explicar de forma inteligível assuntos complexos. Muito bem escrita também a seção de Xadrez. Que tal uma de Bndge?

Um tanto fraco o artigo "Como administrar (bem?) sua poupança

na HP-41C" do nº 8. Por que depositar dinheiro em caderneta de poupança, retirá-lo duas vezes parcialmente sem ter ganho nada com isso? Ponha de uma vez a parcela que vai render juros e correção, e deposite as duas prestações que terá que pagar durante o trimestre em conta corrente. Embora também não rendam nada. ajudam no saldo médio. Além do mais, os juros não são de 2% por trimestre, mas 1.467% (Raiz 49 de 1,06). Não pa rece o mesmo autor do programa "Fórmula Hazen-Williams" no n° 9 de MICRO SISTEMAS.

O benefício maior que obtive da sua revista é que voltei a me interessar novamente por computação, após sete anos de ausência na área.

Ernst Schrijnemàekers São Paulo-SP

#### **SUGESTÕES**

Sou leitor assiduo de MICRO SIS-TEMAS, que veio preencher uma lacuna existente no mercado. Tenho todos os números e aguardo ansioso sempre a chegada às bancas do novo número. Minha especialidade é calculadoras programáveis e, portanto, ficaria muito grato (e acredito que muitas pessoas também) se houvesse densidade de programas para calculadoras, principalmente na minha área, Topografia. José Aylton Tini Lençóis Paulista-SP

Estou fazendo um curso de Programação COBOL, mas as possibilidades de se conseguir estagio são desanimadoras. Estudei ansiosamente cada lição de BASIC e adoraria pôr em prática meus conhecimentos, mas me sinto perdido. E possível que a nossa "querida" equipe providencie uma pesquisa sobre os resultados dos cursos, mesmo só sobre micro? Creio que a maioria dos cursos são iguais aos que já fiz: mais de 50% dos alunos desistem antes de terminar e o restante não consegue pôr em prática o que sabe.

Estou muito satisfeito com MS. mas acho que deveria dar mais profundidade ao assunto "mão-deobra". Wilson Prado

Campo Grande-RJ

Como leitor de MICRO SISTE-MAS desde o primeiro número, quero parabenizá-los pela brilhante iniciativa desta editora. Porém quero participar com algumas sugestões. Nos EUA, França. Japão, entre outros países mais adiantados, existem programas que simulam a INTELIGÊNCIA ARTIFICIAL, como MYCIN, que diagnostica doencas infecciosas. CEDUCOS, clínico geral, BORIS e REGAL, comprêensão de textos e muito mais. Seria bom que MS publicasse alguns destes programas, no original ou uma versão, permitindo que os programadores brasileiros traduzissem para o nosso idioma ou criassem outros programas de In teligência Artificial com outras finalidades.

Como outros leitores, também gostaria que as entrevistas fossem mais resumidas e não tão frequentes. A parte de hardware e programas monitor devem ser incluídas. Seria bom também uma seção de periféricos, sobre como adicionálos, simuladores de voz, controladores de potência e outros periféricos não convencionais. Gostaria que fosse feita uma comparação dos vários micros existentes no mercado brasileiro, quais as lin guagens, capacidade de memória, periféricos disponíveis, características dos periféricos, etc., e como brinde, uma tabela contendo a sintaxe das instruções dos BASIC dos vários micros, indicando qual o que tem uma dada instrução e sua funcão, a variável indexada tem quantas dimensões, opera com quantos dígitos, etc. Esta tabela deve ser de duas entradas, por instrução e por aparelho.

Júlio Cesar A. Coelho Fortaleza-CE

Envie suas sugestões para MI¬ CRO SISTEMAS. Elas serão anotadas em nossa pauta e procuraremos, na medida do possível, viabilizá-las.

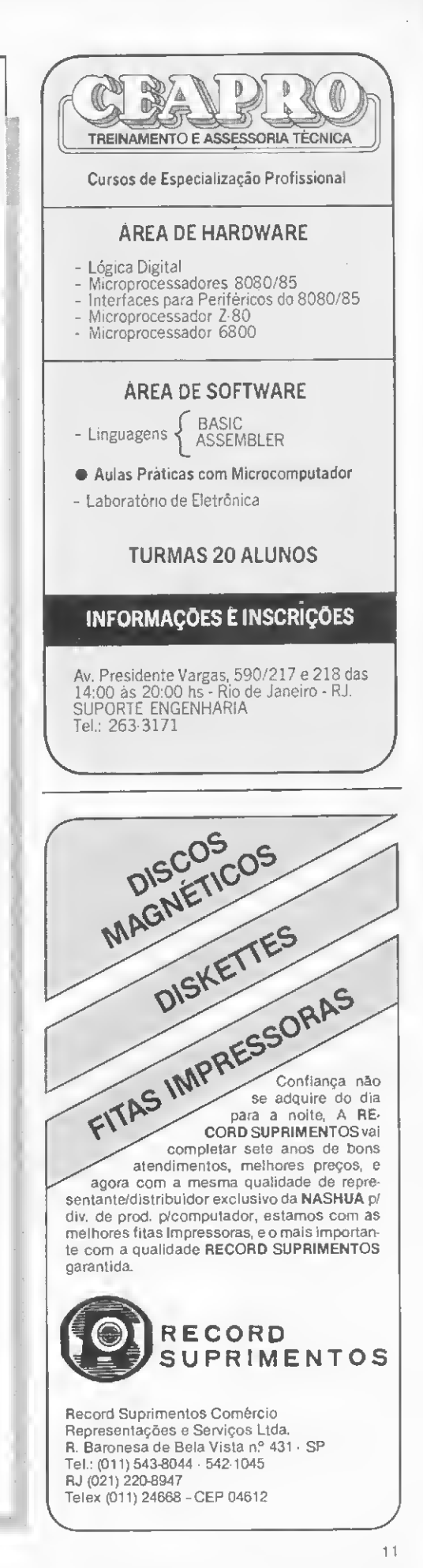

Veja como foi a evolução da comunicação escrita e quais as múltiplas vantagens do uso de processadores de texto em uma empresa.

# Da máquina de escrever à máquina que escreve

Arnaldo Humberto Parisoto

enta e vagarosamente, o homem tem escrito sua história palavra por palavra — do cinzel dos escribas, passando pela pena de ganso, até a velha máquina de escrever. E hoje podemos afirmar que este último invento, que data de mais de um século, foi a grande conquista — e o grande impacto tecnológico — dos burocratas modernos.

A evolução da eletrônica, no en tanto, possibilitou o advento de sistemas exclusivos, voltados para o processamento de texto. Em linhas gerais, a idéia era a de eliminar os pontos de estrangulamento e proporcionar total fluidez à produção dos trabalhos datilográficos.

No âmbito de uma empresa, podia-se identificar dois grandes mo mentos da comunicação: a comunicação interna e a externa. A primeira (memorandos, circulares, comunicados, relatórios etc.) teria como característica principal o grande volume e, portanto, prevaleceriam os aspectos quantitativos. Já na comunicação externa (malas diretas, con tratos, propostas comerciais etc.) supostamente os valores estéticos e o alto nível final de apresentação deveria prevalecer.

Evidentemente, a classificação sugerida é meramente didática, na medida em que os problemas quantitativos e qualitativos podem coexistir. A emissão de malas diretas, por exemplo, é um caso de grande volume de remessa onde deve ser observada a manutenção de um ní vel estético de apresentação com patível.

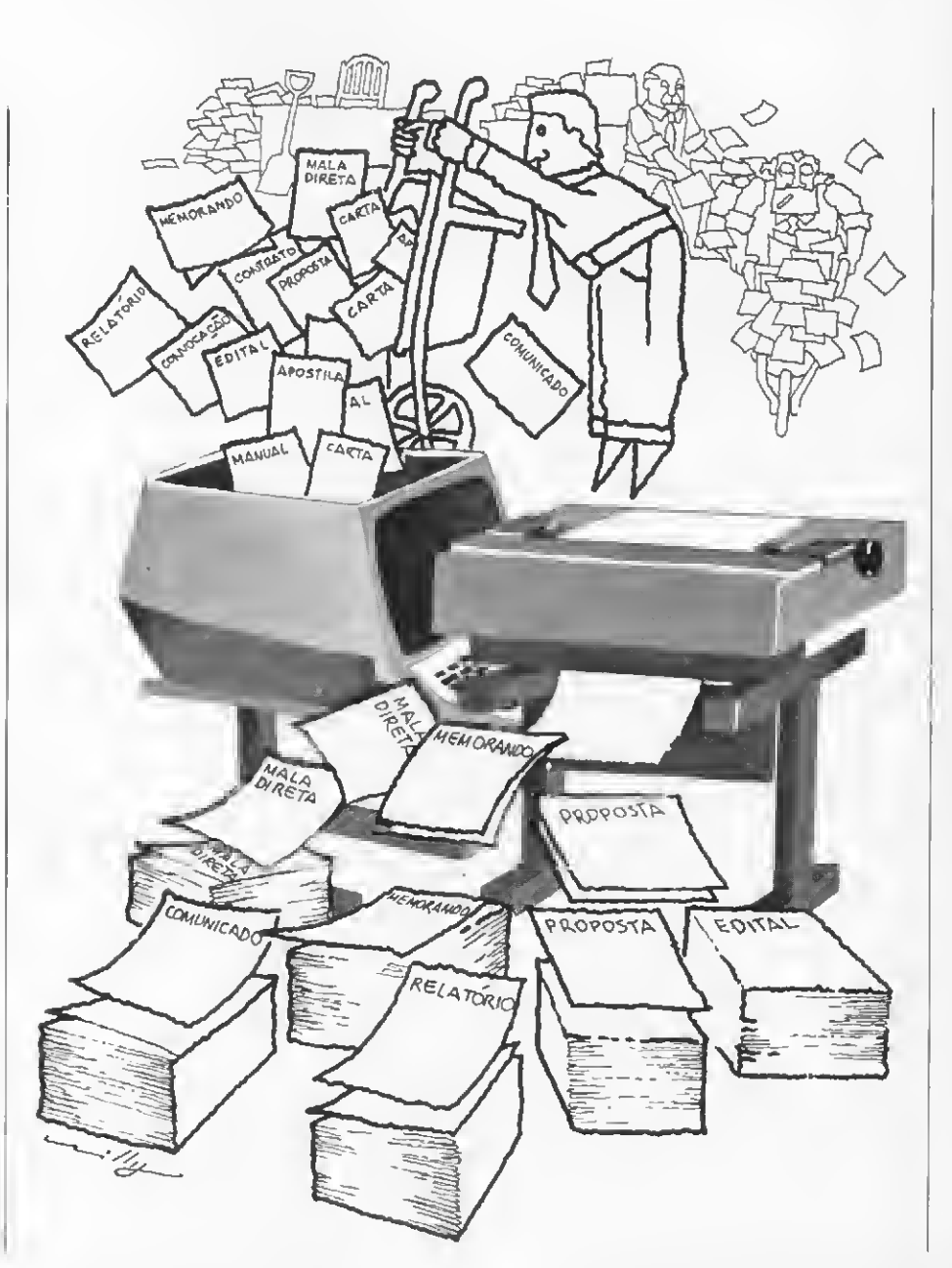

Numa empresa moderna, os contatos entre os departamentos e pessoas ocorrem predominantemente na forma escrita. Estas comunicações fazem parte de uma rotina préestabelecida, sendo que estes documentos podem ser caracterizados pela:

• grande quantidade de emissões diárias:

· elaboração de textos com terminologias específjcas e padronizadas: • existência de dados variáveis;

• necessidade de rápida confecção

e, consequentemente, rápida circulação.

São comuns, ainda, correspondências que fogem à rotina, sendo que estes trabalhos (cartas personalizadas, monografias etc.) requerem um tratamento especial desde a sua elaboração até a revisão final.

A importância de vários tipos de comunicações externas de uma em presa pode ser aferida pelo grau de influência que os comportamentos dos respectivos destinatários exercem na vida empresarial.

#### O SISTEMA CONVENCIONAL DE ELABORAÇÃO DA ESCRITA

Para solucionar o problema da produção de grandes volumes de correspondência em breve espaço de tempo, as empresas têm lançado mão de algumas alternativas, como:

 $\bullet$  impressão tipográfica do texto padrão para posterior inserção de variáveis;

• utilização de máquinas reprográficas quando não há a necessidade de individualizar o destinatário;

• execução descentralizada dos trabalhos mais sofisticados nos próprios departamentos emitentes;

• centralização dos serviços sofisticados em "pools" datilográficos, envolvendo grande número de máquinas e datilógrafas

Cada uma das alternativas men cionadas apresentam, no entanto, sérias limitações ao perfeito tratamento da comunicação escrita. E es ta situação ainda é agravada na medida em que se associa à necessidade de um alto padrão de qualidade.

No sistema convencional, a rigor, se datilografará tantos originais quantos forem os destinatários e, por conseguinte, haverá um trabalho paralelo de revisão de todas as correspondências.

#### O PROCESSAMENTO DE TEXTOS

O fluxo dos documentos produzidos diariamente em um escritório exige, cada vez mais, uma análise dos procedimentos adotados para que sejam localizados os pontos criticos.

Quando o conceito de processamento de dados era apenas uma remota alternativa, podiam ser en contradas soluções parciais para os problemas, mas o número de pessoas e conexões necessárias ainda era muito elevado.

A solução deste problema está intimamente ligada a dois fatores: à análise dos aspectos básicos dos papéis que circulam em um escritório (fluxos e conteúdos) e à disseminação do uso de minis e microcomputadores, provocada pela grande evolução da microeletrônica. Os sistemas atuais de processamento de textos significam, de um modo geral, economia de tempo, menor custo e maior produtividade.

#### CONCEITUAÇÁO GERAL

Os sistemas de processamento de textos evoluiram consideravelmente nos últimos anos. Grande foi o de senvolvimento registrado desde o velho e insipiente sistema "Flexoright", comercializado pela Singer, que utilizava como suporte de memória a fita perfurada, até os moder-

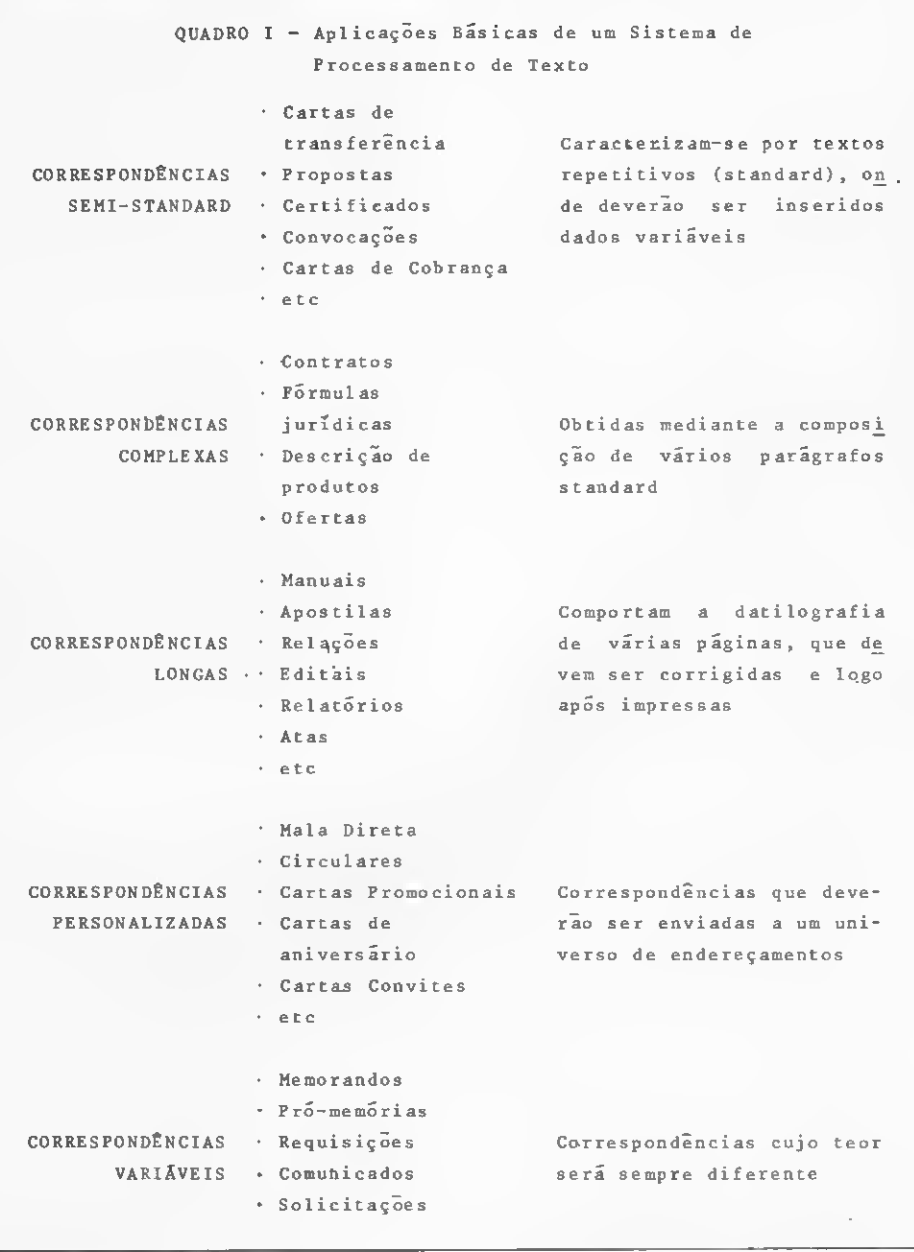

MICRO SISTEMAS, novembro/82

nos sistemas dotados de vídeo (que tratam caráter por caráter), disquetes magnéticos como suporte, im pressoras de velocidade e sofisticações compatíveis com o processamento de textos.

De um modo geral, um sistema voltado ao processamento de textos deverá obrigatoriamente reunir algumas características básicas, que são:

• gravar automaticamente (em disquetes, pois são mais eficientes e confiáveis) todos os dados inseridos pelo teclado;

• permitir a correção imediata de eventuais erros datilográficos;

• em fase de gravação, possibilitar a criação da referência do texto (en dereço), permitindo seu acesso automático posterior;

• permitir modificações (inserção, substituição e supressão) em um texto já gravado;

• possibilitar a impressão automática de qualquer informação armazenada mediante a simples utilização do endereço/referência;

• permitir a coligação de diferentes textos para a geração de um documento final.

Existem ainda outras características, chamadas complementares, que efetivamente vão determinar o maior ou menor grau de sofisticação de um sistema de processamento de textos. São elas:

• acesso seletivo a um universo heterogêneo de informações;

• espacejamento proporcional;

• vídeo-reverso (intensidade diferenciada de luminosidade no vídeo); • cursor;

• área de status (pequeno manual de recorrências);

• tratamento de blocos e colunas;

• scroll (movimentação vertical e horizontal de páginas no vídeo);

• spool (impressão e gravação si multâneas) etc.

#### CONFIGURAÇÃO BÁSICA

Embora possa existir uma variada concepção de hardware, podemos afirmar que um moderno processador de textos apresenta, basicamente, uma unidade central de processamento, com memória dinâmica variando de 32 a 64 <sup>K</sup> e dotada de um controlador de unidade de discos flexíveis. Os disquetes, quando operando em densidade simples, arma-

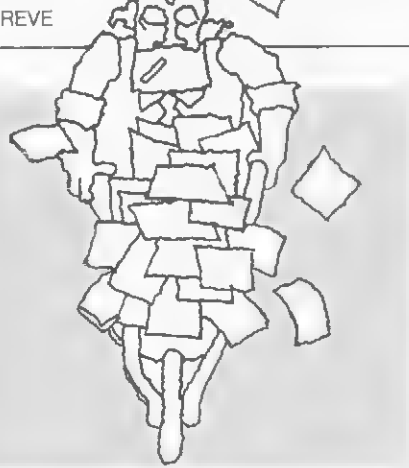

zenam 300 mil caracteres, e quando operando em densidade dupla, 500 mil. Além disso, compreende um terminal de vídeo e 24 linhas por 80 caracteres e um teclado universal standard alfanumérico, com teclas especiais de função.

O processador poderá, ainda, operar com fitas magnéticas ou dis cos rígidos, o que aumenta sensivelmente sua capacidade de armazenamento adicional, e com impressoras mais modernas, que operam a uma velocidade nominal que pode variar de 2.700 a 3.300 caracteres por minuto. Tais impressoras utilizam "margaridas de impressão" e são bidirecionais, imprimindo na ida e no retorno da fonte de impressão.

#### AUTOMATISMOS ENCONTRADOS NOS SISTEMAS MAIS **MODERNOS**

Os sistemas de processamento de textos mais modernos executam de modo simples e automático os seguintes processos:

• centralizar letras, palavras, frases e períodos;

- margear à esquerda e à direita;
- fazer párágrafos;
- inserir, substituir e eliminar letras, palavras, frases e períodos;

• espacejar vertical e horizontalmente;

- destacar com negrito e sublinhar;
- formatar textos;
- saltar e numerar páginas;
- finalizar páginas e parágrafos; • inserir linhas em branco;
- 
- colocar espaço à margem esquerda;
- gerar algarismos arábicos e romanos;
- tabular;
- utilizar textos de outros arquivos;
- gerar programadamente letras maiúsculas e minúsculas;
- inserir variáveis pelo teclado;
- datar e coligar textos;
- acessar ao ponto específico a ser modificado;

• imprimir parcialmente textos; etc. Estes itens representam, em sua essência, o aspecto mais dramático da datilografia convencional. Em um sistema de processamento de texto, tais expedientes ocorrem precisa e automaticamente.

#### OFFICE AUTOMATION

Até pouco tempo atrás, os sistemas de processamento de texto já razoavelmente sofisticados apresen tavam uma séria limitação: eram sistemas off-line, desagregados do processo geral, impossibilitados assim de receber ou enviar informações. Na medida em que tais equipamentos passam a ligar-se entre si e a outros sistemas, surge uma nova e fascinante perspectiva: a automação do escritório.

Office Automation é um conceito que depende da conjugação e harmonização de três elementos básicos, ou três possibilidades tecnológicas, que são comunicação, periféricos e inteligência. Analisemos, então, cada um desses aspectos.

<sup>1</sup> Comunicação

Basicamente, o conceito de Office Automation é fruto direto de toda uma experiência vivida na década de 70 e que parte do processamento distribuído.

Depois do lançamento da série 370, o que se observa nos EUA é o surgimento de uma série de empresas altamente competitivas, como a HP, a Digital e a Data General, que partiram para o conceito de máquina de menor porte. Estes equipamentos estavam, na.realidade. voltados para a filosofia de time-sharing, objetivando franquear o acesso de um maior número de usuários ao computador. É nesta época que se dá maior ên fase à filosofia de processamento distribuído.

Em fins de 1973 surgem os primeiros equipamentos de menor porte, embora não se possa ainda chamálos de microcomputadores. Tais equipamentos passam a ser utilizados para a entrada de dados, substituindo os cartões perfurados.

Concomitantemente, ocorre o lançamento de uma série de satélites artificiais, o que aumenta brutalmente o número de linhas disponíveis para as comunícações internacionais. Desta forma, as redes de com putadores já existentes começam a ser ligadas entre si. Popularizam-se as redes de comunicação em cima das linhas comutadas (ou privadas).

Partíndo da idéia de processamento distribuído, da diminuição dos custós dos computadores, cada vez de menor porte, e da incorporação de um número crescente de circuitos em uma única pastilha, surgem os primeiros microcomputadores.

Já em fins de 79, surgem as redes locais. Serão essas redes que possibilitarão a interligação dos três níveis mencionados: a comunicação, os periféricos e a inteligência. <sup>E</sup> o Office Automation é a ligação dessas três possibilidades técnicas da eletrônica digital em máquinas cada vez mais flexíveis, mais baratas e, de certa forma, cada vez mais portáteis, daíserem mais acessíveis ao usuário final.

Em relação às comunicações locais, ocorre igualmente uma expressiva evolução que acarreta um aumento significativo das linhas disponíveis por unidade local de comutação. Isso tornou possível praticamente interligar o mundo todo e realizar um casamento ideal, que é o do processamento de dados com a comunicação de dados.

Este "casamento" fez com que o conceito de redes locais viesse a ganhar um peso decisivo na medida em que se tornaria possível a interligação de uma série de aparelhos eletrônicos, que passariam a atuar como uma máquina de Informática. Tais aparelhos seriam, basicamente, o telefone, o computador pessoal, a calculadora, a máquina de escrever e a copiadora eletrônica, o telex, a reprodução fac-similar, a saída microfilmada do computador etc.

Com a interligação dessas máquinas surge, então, paralelamente, o conceito de um escritório do futuro sem papel. E tais máquinas estariam assim interligadas por uma linha de baixo custo, uma linha que, virtualmente, não é controlada por ninguém.

Em outras palavras, não seria mais o conceito antigo de um grande com putador controlando um grande nú mero de linhas e tendo um grande

número de usuários aguardando a oportunidade de acessar o computador, mas sim vários computadores ou usuários ligados em uma única linha.

Por outro lado, já se prevê a necessidade de se operar com a voz e a imagem, e estes dois componentes são de suma importância para o Office Automation. Isso porque ele não pretende apenas eliminar o pa pel, mas transformar a mesa do burocrata em uma estação computadorizada de trabalho. A utilização da voz e da imagem poderiam significar, por exemplo, a realização de teleconferências, o que certamente eliminaria as freqüentes e onerosas viagens dos executivos.

#### 2 Periféricos

A interligação de todos os periféricos implica em um escritório menos burocrático e mais criativo. Isto porque o trabalho que se pretende automatizar não será somente o da execução de memorandos, circulares, cartas etc., mas também o trabalho mecânico que existe no processo de criação.

Seria, por exemplo, integrar a prancheta de um desenhista que trabalha com imagens a um terminal com capacidade de alta resolução gráfica. E a periferia talvez seja o maior desafio existente, pois ela dependerá de uma expressiva evolução de hardware. Evolução no sentido de baratear o custo mecânico de fabricação de um plotter ou de uma mesa digitalizadora. por exemplo.

#### 3. Inteligência

Inteligência é a capacidade de relacionamento entre essas máquinas sofisticadas e o homem que as utiliza

Em paralelo ao salto evolutivo verificado dentro da microeletrômca e o grande progresso das comunicações, existe um esforço enorme no sentido de se desenvolver linguagens cada vez mais poderosas e interativas, que aproximem cada vez mais o homem da maquina.

Eis porque o Processamento de texto é tão importante dentro do con ceito geral de Office Automation: ele representa basicamente a primeira grande tentativa de possibilitar ao usuário leigo o domínio total sobre o sistema

Em resumo, o desenvolvimento de linguagens cada vez mais amigaveis

abririam condições a qualquer usuário presumivelmente leigo em com putação de utilizar-se de todas as vantagens do Office Automation.

#### INTELIGÊNCIA ARTIFICIAL

Esta é uma área da computação que tenta reproduzir os processos de inferência, ou seja, tirar deduções por raciocínio, predicado até então exclusivo da espécie humana. É uma área que estuda, por exemplo, linguagens que possibilitem a criação de máquinas tradutoras e máquinas que respondam cartas.

<sup>E</sup> é exatamente neste momento que o processamento de texto representa uma valiosa experiência acumulada que nos permite assegurar que o Office Automation começa com as máquinas de processamento, de texto, embora não termine nelas.  $\overline{\mathbf{R}}$ 

Arnaldo Humberto Parisoto é Economista, formado pela Universidade de São Paulo (USP). em 1969 Atualmente exerce o cargo de Gerente de Produto na Polymax Sistemas e Periféricos Ltda em São Paulo

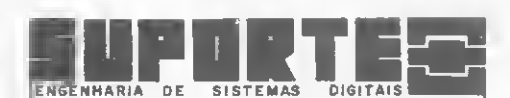

FAÇA COMO A IBÉRIA.AIR FRANCE. SYNCRON ENTRE OUTRAS CONFIE A MANUTENÇÃO DE SUA REDE DE DADOS À SUPORTE ENGENHARIA

PRIMEIRA EMPRESA ESPECIALIZADA EM:

#### .MANUTENÇÃO

.TREINAMENTO E

.IMPLANTAÇÃO EM REDES DE DADOS E .PERIFÉRICOS

SÃO PAULO

Praça da República,272 Conjunto  $32 - 3^{\circ}$  Andar - Fone: 231 2678 CEP: 01045

RIO DE JANEIRO

Av. Presidente Vargas,542

<sup>192</sup> Andar - Sala <sup>1908</sup> - Fone: <sup>263</sup> <sup>3171</sup> CEP!20 071

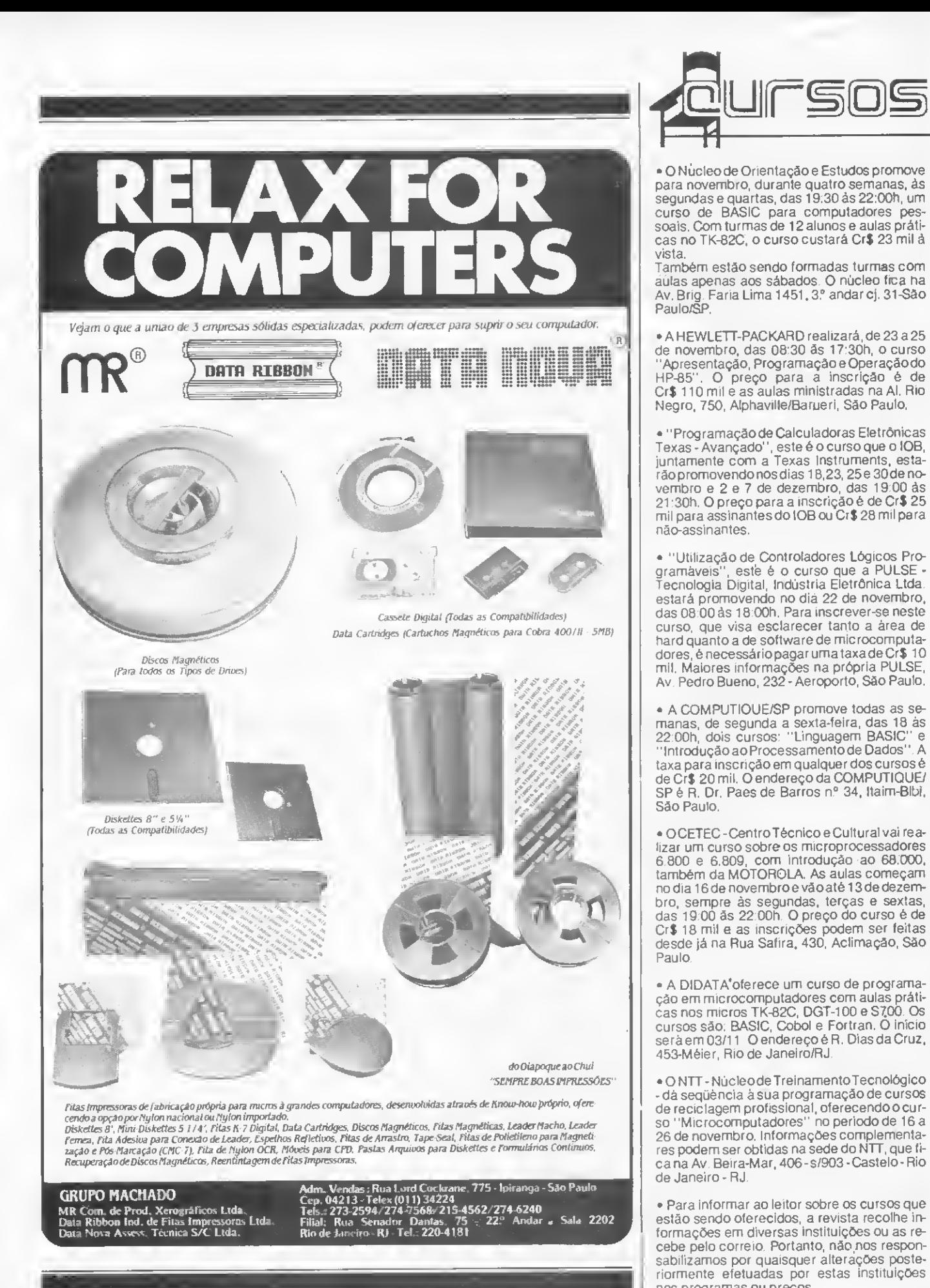

<u> - El</u>

# CLAP-HP:<br>TIJNO FÁCIL PARA VOCÊ g.45687574 :

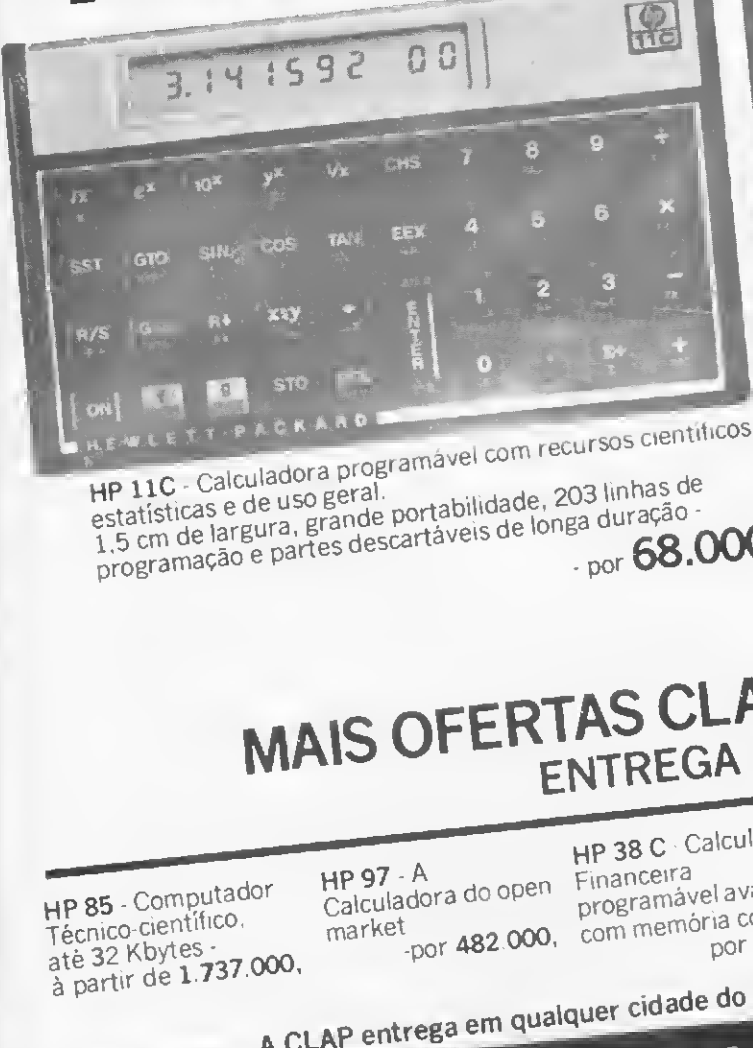

Calculadora programavel composed.<br>Calculadora geral. as e de uso geral.<br>As exalta - grande portabilidade, 203 litiração -1.5 cm de largura, grande por composito de longa duração -<br>programação e partes descartáveis de longa duração -

HP 12 C - Calculadora programável com recursos<br>financeiros, estatísticos e de uso geral. 1,5 cm de la<br>grande portabilidade, 99 linhas de programação e  $f_{\rm inance}$ iros, estatísticos e de  $\frac{1}{2}$ **HP 12 C - Calculadora**<br>financeiros, estatístico<br>grande portabilidade,<br>baterias descartáveis ran 1965 estas .por 102.000.

# EDTAS CLAP-HP PARA VOCÊ: MAIS OFERTAS CLAP-HP PARA V ENTREGA IMEDIATA. ENTREGA IMEDIATA.<br>
HP 38 C Salculadora HP 34 C - Calculadora HP 41 CV - Você encontra<br>
Científica programável Calculadora ainda na Alfanumérica ainda na Alfanumérica ainda na programável Clap todos

HP 85 Computador<br>
Calculadora do open Financeira<br>
Calculadora do open Financeira<br>
memória contínua memória continua por 95.000, por 182.000, os acessórios<br>
até 32 Kbytes<br>
até 32 Kbytes<br>
Tarra 2000, por 482.000, com memória

**G** 

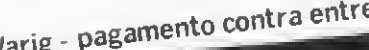

Calculadora do open programavel avalidation memoria continua memoria continua por 95.000, por 182.000, da linha HP.<br>
Kbytes - por 482.000, com memoria continua por 95.000, por 182.000, da linha HP.<br>
Kbytes - por 482.000, c APROVEITE. TUDO EM JULLE Maiores informações a respeito do

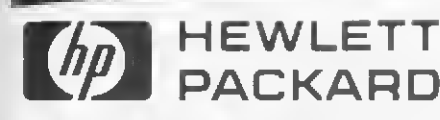

 $\overline{\phantom{a}}$ 

Cla

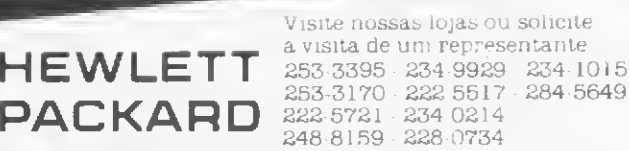

CENTRO: Rua Sete de Setembro. 88 Loja 0 Galeriai CENTRO. Av Rio Branco. 12-Loja e Sobreloja S.CRISTÓVÃO Rua Antunes Maciel, 25 - 2.º and

Venda • Locação - Leasing J

p

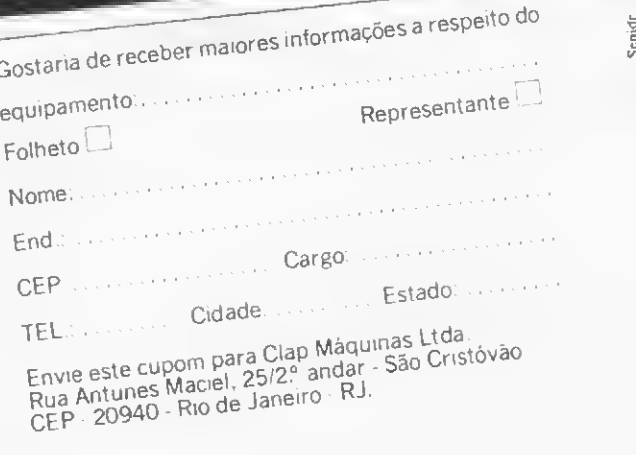

Assistência técnica. (ap. ligar para (011) 421-3567

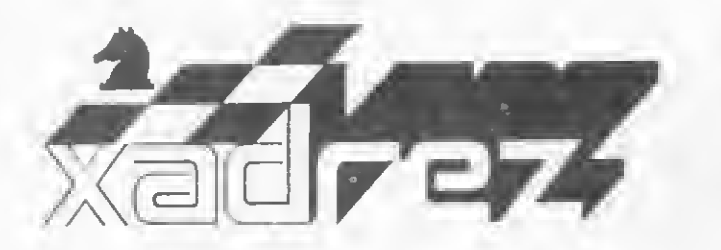

Enxadnsta experiente Luciano Nilo de Andrade /á escreveu oara os iornais ' Correio da Manha e Data News . e oara a revista Fatos & Fotos". Luciano e economista, trabalha no Ministério da Fazenda e atualmente, escreve uma coluna no /ornai carioca Ultima Hora . todas as quintas-feiras As ooimoes e comentários de Luciano Nilo de Andrade estão sempre presentes em MICRO SISTEMAS toda vez que o assunto for Microcomputadores e Xadrez

## Um é pouco, dois é bom

Você já pensou nas vantagens de ter dois microcomputadores que joguem xadrez?

Um segundo micro lhe proporciona uma maior variedade de estilos e forças. Você poderá jogar duas partidas simultaneamente, em sua casa, dando aos micros mais tempo para pensar, enquanto você só gasta metade desse tempo.

Possuindo dois modelos de diferentes procedências, as partidas tornam-se mais variadas e interessantes. Ao adquirir um modelo mais recente, você também estará a par dos últimos melhoramentos nesse inesgotável campo.

Também não deixa de ser fascinante acompanhar o desenrolar de uma partida entre eles.

Que tal a sugestão para os leitores que podem, mas ainda não têm dois micros?

#### Weekend à inglesa

Um interessante weekend foi organizado pelo Chess Computer Club of Great Britain no mês de fevereiro, em Londres.

Os associados trouxeram quatro dos mais modernos micros existentes no mercado para jogarem partidas a um nível de 20 jogadas por hora cada um.

Os micros utilizados e seus respectivos níveis de partida foram os seguintes: **Mephisto II**, no nível C6; Champion Sensory Challenger, no nível 6; Mark V, no tempo limite de 40 jogadas em duas horas e o Great Game Machine, no nivel 8, com os programas Grunfeld para abertura,

Morphy para o meio jogo e Capablanca para o final.

A média do tempo gasto por todos os micros foi de 2.4 a 2,6 minutos por jogada Os resultados estão nos quadros abaixo.

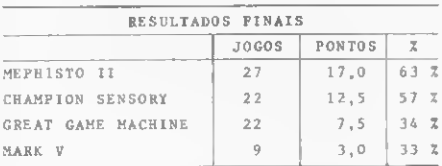

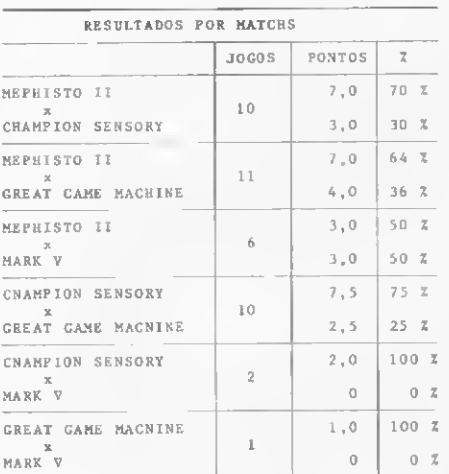

O Mephisto II apresentou a melhor performance dentre os quatro aparelhos cotejados. Ocorre que. na ocasião, o Elite, da Fidelity, ainda não surgira no mercado, o que pode ria alterar o resultado final.

Podemos ver a virtuosidade do Mephisto através da combinação vi toriosa numa partida contra o Great Game Machine. De pretas, ele decidiu a partida em três lances, garantindo uma tranqüila superioridade de peças. Tente você achar a combinação, a partir da posição do Diagrama 1, e veja o arremate dado pelo Mephisto ao final da seção.

Ó **Mephisto II** é fabricado na Alemanha por Hegner e Glaser. O preço dos quatro aparelhos, em Londres, é: Mephisto II, £ 178; Great Game Machine, £ 487; Champion Sensory Chess, £329; Mark V, £279.

Vejamos agora duas partidas do encontro.

Brancas — Fidelity Champion Sensory Chess Challenger (FCSC) Pretas — Great Game Machine (GGM) (com programas Grunfeld e Morphy) Londres, fevereiro, 1982.

 $1 - P4R$  P3CR;  $2 - P4D$  B2C;  $3 C3BR$  P3D;  $4 - B4BD$  C3BD. Esgotada a memória de aberturas do programa Grunfeld, o GGM requisita o auxílio do programa Morphy para o meio jogo. 5 — 0-0 P4B; 6 — PxP<br>P4D; 7 — B5CD BxP; 8 — BxC+. As

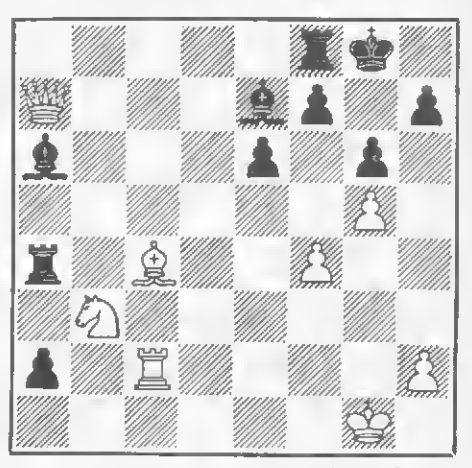

Diagrama <sup>1</sup> — Meohisto II x Great Game Machine. As pretas jogam e decidem em três lances.

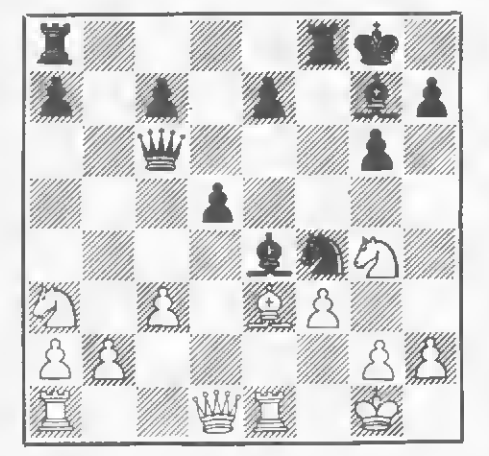

Diagrama 2 — As pretas, com violentos golpes, pulverizarão a defesa contrária.

brancas procuram dar à partida uma feiçáo semelhante à da Variante das Trocas da Ruy Lopez. 8 — ...PxB; 9 - T1R C3B; 10 - C5R D3D; 11 -B4B C4T; 12 - B2D P4B. Evita o garfo em 4CR. ataca a base do cavalo e livra-se do peão dobrado. 13 — PxP. Se P4CR, PxP atacando o cavalo branco em 4R e depois da troca de peças a abertura da coluna CR seria muito perigosa para o rei branco. 13 — ...DxP; 14 — P3BD. Se 14 — P4CR(?), D5D ataca a torre e o PCR.<br>14 — ...0-0; 15 — C3T. Se P4CR, BxC<br>20 D5D diverience PDD breeze unl ou B5R deixariam o PBR branco vulnerável. 15 — ...B5R; 16 — C4C C5B; 17 — B3R D3BI; 18 — P3B(?) Numa posição difícil os erros são mais freqüentes. Veja a posição no Diagrama2.18 —...CxPü; <sup>19</sup> —RxC BxP+; 20 — DxB TxD; 21 — RxT P5D+! A captura do bispo garante vantagem material das pretas. 22 — R3C PxB; material das pretas. 22 — R3C PxB;<br>23 — TxP T1C; 24 — T1C P4C; 25 —<br>249 D3D + 26 — P3T P4TP 27 23 — TxP T1C; 24 — T1C P4C; 25 —<br>P4B D3D+; 26 — R3T P4TR; 27 —<br>O5C D5R - T0CR D: 0. As states C5C D5B; 28 — T3CR DxP. As pretas não têm pressa em capturar o cavalo em 5CR. 29  $-$  C3B BxC!; 30  $-$ C6T+. Se 30 — TxB(7), DxC mate. <sup>30</sup> — ...R2T; <sup>31</sup> - TxB D3R+ ; <sup>32</sup> — 30 — ...R2T; 31 — TxB D3R+; 32 —<br>R3C D4R+; 33 — R2B DxP+; 34 — R3B e as brancas abandonaram antes das pretas fazerem o 339 lance.

Brancas — Scisys Champion MK (SC MKV) Pretas — Fidelity Champion Sensory Challenger (CSC) Londres, fevereiro, 1982.

1 — P4R P4BD; 2 — C3BD C3BD, 3 — P3D C3BR: 4 — B3R P3D; 5 — D2D P3R; 6 — P3CR B2R; 7 — B2C

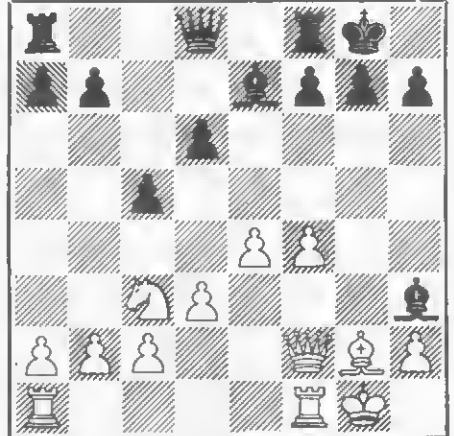

Diagrama 3 - Agora as pretas fazem a jogada 15 — ...B3B!, complemento das três jogadas anteriores.

C5CR. O SC MKV aproveita a oportunidade para garantir a posse do par de bispos. 8 — P4B CxB; 9 —  $DxC$  P4R;  $10 - C3BR$  0-0;  $11 - 0-0$  $C5D$ ; 12  $-$  D2B CxC. Com esta jogada as pretas iniciam sutil combinação para obter melhor posição. 13 —BxC PxP; 14 —PxP B6T; 15 — B2C. Veja a posição no Diagrama 3. 15 — B3B! Ameaça 16 — ...B5D, cravando dama. 16 — P5R(?). Perde um peão sem compensação. Menos perigoso e mais simples seria 16 — D3C. 16 — ...BxB; 17 — DxB PxP; 18 — PxP BxP; 19 — DxPCD. Esta captura permitirá a abertura de uma perigosa coluna por onde penetrará a torre preta.  $19 - T1C$ :  $20 - D2C$ . <sup>A</sup> captura do PTD afastaria a dama da defesa de seu rei já quase desnudo. 20 — ...TxP; 21 — C5D B5D + ; 22 — R1T TxPB!; 23 — C6B+. Se DxT, 23 — ...DxC; 24 — D2C DxD; 25 — RxD BxT; 26 — TI D, com final fácil para as pretas. 23 — ...BxC;<br>24 — DxT BxT; 25 — TxB D4D+!<br>24 — Canadaria externa actour Quando parecia que o perigo estava afastado, as pretas com este xeque intermediário ameaçam ganhar o PD depois de 26 — D2C, ou ganhar a torre depois de 26 — R1C com D5D +. As brancas abandonam a partida, porque o final, em ambos os casos, está perdido.

Solução do Diagrama <sup>1</sup>

leuaieuj uidBe;ueA ensjodui! ma sapep  $-$ inoi $\tilde{\mathfrak{h}}$ b m $\mathfrak{h}$ ayi ogu sete $\mathfrak{g}$  se a  $\mathfrak{gl}_1$  dx $\mathfrak{g}_ 1$ 1x8 11d —  $\mathfrak{p}$ 'i $\mathfrak{p}$ x8 1xd — $\mathfrak{p}$ 'i $\mathfrak{p}$ xB

#### Organização & Métodos. PROGRAMACÃO: Dispõe de uma equipe de programadores atuando em várias linguagens. ANALISE: Desenvolvimento de Sistemas. TREINAMENTO: Ministra cursos de aperfeiçoamen to para executivos. PROGRAMAS APLICATIVOS: Folha de Pagamento. Pesquisa Salarial. Ativo Fixo. Correção Monetária. Leasing e outros. Para qualquer desses serviços, a GTS coloca à sua disposição homens de sistemas treinados e prepa rados. aptos a encontrarem a melhor solução para os problemas de sua empresa. Por isso. antes de tomar uma decisão que envolva a<br>Por isso. antes de tomar uma decisão que envolva a<br>de custos e benefícios proporcionando-lhe os pará-<br>de custos e benefícios proporcionando-lhe os pará-<br>metros para dirigi necessidade de qualquer dos serviços acima, consulte primeiramente a GTS. Ela lhe fará uma análise de custos e benefícios proporcionando-lhe os parámetros para dirigir corretamente sua decisão. PROCESSAMENTO<br>DE DADOS S/C LTDA. Av. Pacaembu, 982 — CEP 01234 — São Paulo — SP . Telefones: (011) 826.5000\_ **KICRO-KIT** I INFORMATICA LTDA. • CURSO DE BASIC P/ADULTOS <sup>E</sup> CRIANÇAS turmas de 8 alunos Aulas Práticas com MICRO COMPUTADOR • CURSO DE VISICALC • TREINAMENTO DE PESSOAL PARA EMPRESAS • CONSULTORIAS DE MICRO COMPUTADOR EM GERAL • VENDA DE SOFTWARE APLICATIVO PARA MICRO COMPUTADOR E DA LINHA APPLE. • VENDA DE EQUIPAMENTOS DIGITUS DGT-100. UNITRON APII, TK82-C E MAXI (POLYMAX) • VENDA DE LIVROS <sup>E</sup> REVISTAS ESPECIALIZADAS. • VENDA DE DISQUETES, PADDLE PARA APPLE E PAPEL P/IMPRESSORAS. ASSIST TÉCNICA AUTORIZADA DIGITUS Rua Visconde de Pirajá, 303 S/Loja 210- Tels. (021 267-8291 -247-1339 CEP 22410-Rio de Janeiro

<sup>A</sup> GTS <sup>ô</sup> uma empresa voltada para <sup>a</sup> localização <sup>e</sup> ^ solução dos problemas de outras emoresas. Atuando na ãrea de Processamento de Dados, a GTS desenvolveu ampla gama de serviços com os quais, em cada divisão especifica, está equipada para a satisfação das necessidades reais de cada cliente. Você pode contar com os serviços da GTS. desde Consultoria. Anãlise. Programação e Treinamento, até a instalação e orientação sobre o uso de Progra-

CONSULTORIA: Assessora sua empresa no dimensionamento. escolha e instalação do computador que melhor adapte às suas necessidades, assessorando também na formação de seu Centro de Processamento de Dados e na aplicação de técnicas de

mas Aplicativos.

MICRO SISTEMAS, novembro/82 19

<sup>A</sup> compreensão da lógica binária é de fundamental importância para entender como o computador "pensa"

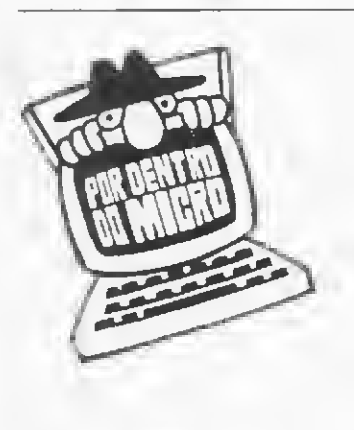

## Introduzindo a Lógica

Orson Voerckel Galvao

esde que comecei a série "Por dentro do micro", tenho abordado assuntos relacionados a microcom putadores de maneira que o leitor iniciante na área tenha uma visão introdutória sobre o assunto.

Com o objetivo de sentir o alcance e o interesse dos leitores sobre os artigos, convido os que me acompanham a se manifestarem, de modo que eu possa esclarecer alguns pontos que porventura não tenham ficado claros. As cartas podem ser enviadas para "POR DEN¬ TRO DO MICRO"

Vamos agora apresentar alguns conceitos que irão auxiliar o leitor a compreender melhor o funcionamento dos micros.

Como vocês já devem saber, toda a base do com putador está calcada na lógica Lembram-se que a partícula básica de informação do computador é representada por um elemento ao qual se dá o nome de bit? E ainda que este elemento pode assumir dois valores discretos. correspondendo cada um a um determinado nível elétrico?

Pois bem, tendo em vista estes pontos, o que precisamos agora é:

<sup>1</sup> — Determinar os símbolos que vão ser utilizados para representar estes dois valores discretos;

2— Atribuir um significado para estes símbolos, de acordo com cada uma das situações em que os mesmos serão aplicados;

3— Estabelecer um padrão gráfico para representar os sinais elétricos que transitam em um microcomputador.

Quanto ao primeiro ponto, vamos nos utilizar da con venção mais comum na lógica dos computadores digitais, os símbolos 1 e 0. Para quem acha que essa nomenclatura é por demais abstrata, recomendo a utilização dos símbolos V, de verdadeiro, e F, de falso, substituindo, respectivamente, <sup>1</sup> e 0. Notem que trata-se de uma sim ples convenção o uso desta ou daquela simbologia.

Vamos agora ao segundo item. Naturalmente, no interior de um computador em funcionamento circula uma grande quantidade de sinais elétricos, cada um deles tendo função e significado específicos. Logo, cada um destes sinais deve ser identificado de alguma forma.

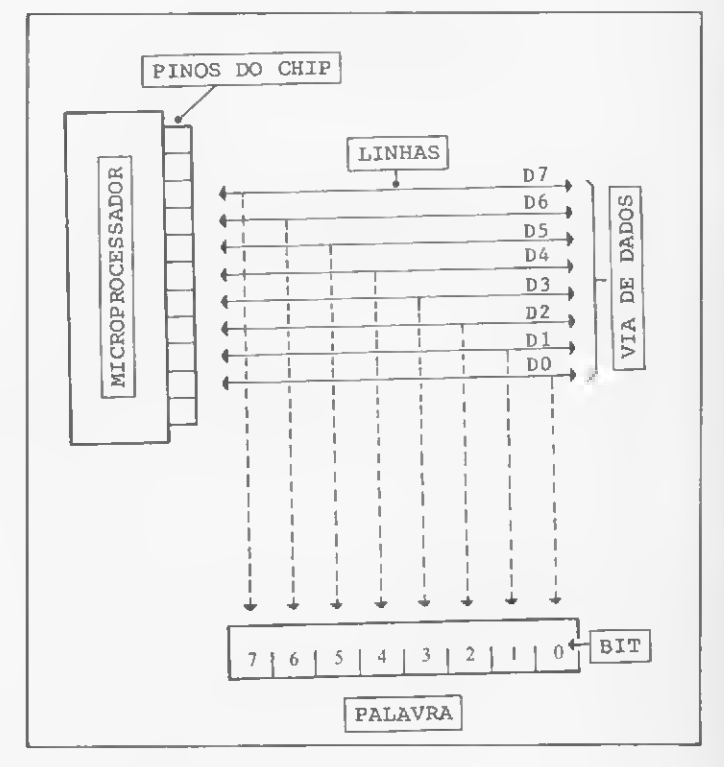

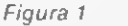

Um exemplo: lembram-se de que falei das vias de dados no primeiro artigo da série ("Um pouco sobre mi croprocessadores", MS n9 10)? E ainda que esta via nos micros de palavra de 8 bits é constituída por oito linhas independentes, cada uma podendo transportar um bit entre o micro e os outros componentes do sistema? Pois é, cada uma destas oito linhas recebe um nome, o qual tem por finalidade identificar qual dos bits da palavra cada linha transporta.

Normalmente, estas linhas recebem os nomes DO, D1, D2, D3, D4, D5, D6 e D7. Veja na Figura 1 a representação desta equivalência. Neste caso, a palavra tem o mesmo tamanho do byte. Outro detalhe desta Figura é

que a posição dos pinos de um chip de micro não corres ponde necessariamente à que está no desenho. Mas isto não importa por enquanto.

Além destas linhas, existem diversas outras que oportunamente terão seu significado e função explicados.

Recapitulando, nos computadores digitais cada via onde trafegam os sinais elétricos recebe um nome, geralmente indicando a sua função.

Quanto ao terceiro item, a coisa é bem simples. Desde que os sinais elétricos que transitam nas linhas de um micro são representados pelos símbolos 0 e 1, podemos deduzir que tais sinais só têm dois níveis, cada um deles correspondendo a estes símbolos.

Que níveis são estes? Naturalmente são níveis correspondentes a uma medida elétrica, como por exemplo o volt. Assim, poderemos estabelecer, por exemplo, que se um sinal elétrico trafegando em uma linha esta a um nível de +5 volts. esta linha estará no nível 1; se o sinal que nela trafega for de +2 volts, a linha estará no nível 0.

Notem que as medidas  $+2$  volts e  $+5$  volts existem fisicamente. Já os níveis 0 e 1 são apenas uma nomenclatura utilizada para se atribuir unr significado lógico aos sinais elétricos. Lembrem-se do caso dos sinais telegráficos, em que o ponto e o iraço são sinais lógicos utilizados para dar um significado à duração de um tom audível Na Figura 2, temos a representação gráfica das variações de um sinal elétrico trafegando em uma linha durante um certo tempo e os níveis lógicos correspondentes.

Examinando a Figura 2, podemos também notar que o sinal elétrico que trafega na linha, quando varia, o faz de uma forma abrupta, passando de +2 volts para +5 volts e vice-versa, sem que para isto seja gasto tempo algum. Este tipo de sinal elétrico é chamado de sinal elétrico digital.

Na realidade, é gasto um certo tempo na subida e descida do sinal. Mas, para efeito prático, este tempo será considerado aqui como nulo Para os que gostam, no entanto, a Figura 3 mostra a situação real que ocorre durante a subida e descida do sinal elétrico digital.

Como podemos ver através da Figura 2, o fator tem po tem particular importância. De acordo com o tempo, os sinais digitais podem ser periódicos ou aperiódicos. Os primeiros variam de uma forma bem definida em relação ao tempo, enquanto os segundos variam de uma forma aleatória em relação ao tempo. Na Figura 4, podemos ver os dois casos.

No computador, os dois tipos de sinais elétricos ocorrem, tanto os periódicos como os aperiódicos. Mais tarde voltaremos a este assunto.

Mas para que serve tudo isto sobre sinais elétricos, níveis lógicos e todo o resto? Para nada, é claro... a menos que se possam combinar diversos sinais elétricos de origens diferentes de forma a que estes possam nos fornecer um ou mais sinais elétricos com novos significados.

Aí é que entra a tai da lógica digital. Vamos primeiro separar as palavrinhas lógica e digital. Inicialmente vamos falar da "Dona Lógica".

Esta "senhora" é que vai nos fornecer as combinações que, operando sobre elementos básicos, vão nos dar um outro elemento. Ora, mas que elemento? Qualquer um, meu amigo. Por exemplo, sobre o fato chovendo, podemos estabelecer os elementos sim e não, ou ainda fraco e forte, ontem e hoje etc. Sobre o fato guar-

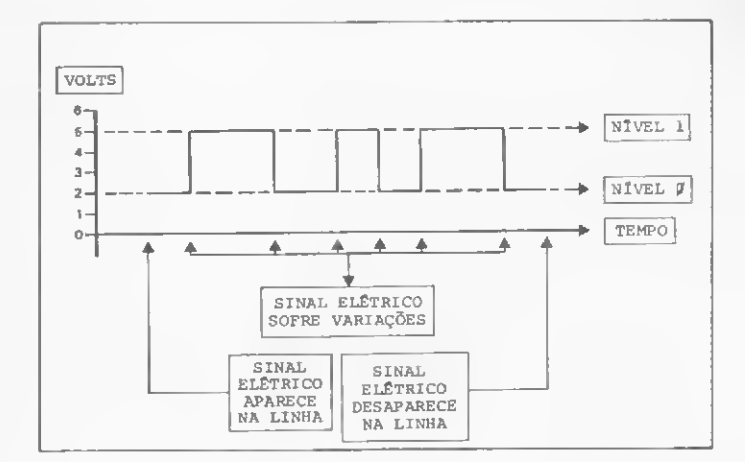

Figura 2

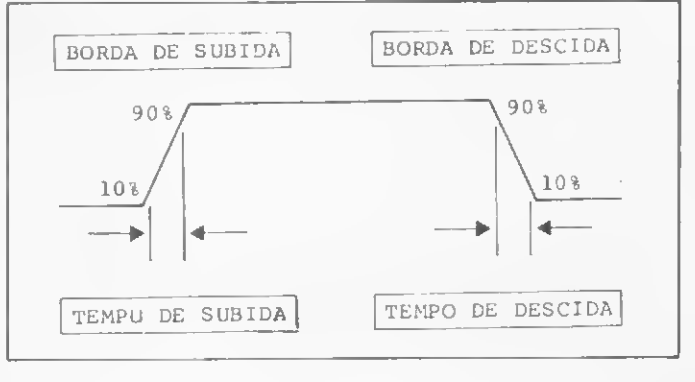

Figura 3

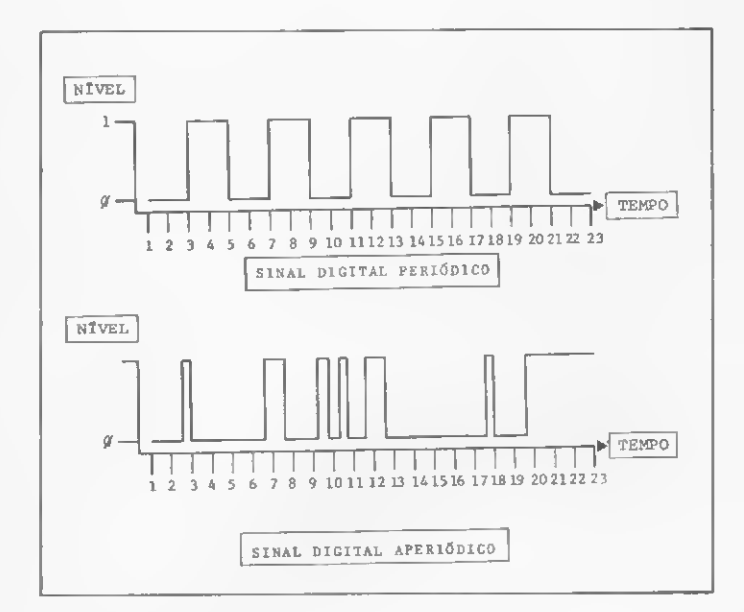

#### Figura 4

da-chuva, podemos ter os elementos ter e não ter Em suma. você utiliza a lógica e suas combinações todo san to dia para tomar decisões. E note que uma grande parte destas decisões são sempre baseadas em simples com binações de respostas sim e não a respeito de determinados fatos. Coisas do tipo: está chovendo?, tenho guarda-chuva?, estou devendo?, tenho dinheiro? etc

Para que lhes possa apresentar as combinações lógicas básicas, vamos estabelecer algumas regrinhas:  $1 -$  Os fatos a serem combinados pc lógica sempre

receberão um nome formado por uma letra maiúscula, correspondente a cada um deles;

2 — Associado a cada fato. teremos sempre os elemen tos sim e não, sendo que o sim afirma o fato e o não nega-o. Se o fato não vier precedido da palavra não. fica implícito um sim

Então vamos lá. Eu tenho que tomar uma decisão a respeito do fato ir ao cinema. Esta decisão está calcada em dois outros fatos: estar chovendo e ter guarda-chuva. A seguir, damos nomes a cada um dos fatos, conforme o combinado:

- $A =$  Estar chovendo
- $B = Te\dot{r}$  guarda-chuva
- $C = Ir$  ao cinema

A decisão consiste no seguinte: "Não ir ao cinema somente no caso de **estar** chovendo e não ter guardachuva".

Vamos enunciar a frase anterior, substituindo os fatos pelas letras que lhes dão nomes:

#### Não C somente no caso de A e não B ou ainda:

#### Não C ocorrerá se <sup>A</sup> e não B

Mas a maneira utilizada para enunciar a decisão ainda está um pouco longe da sua grafia, segundo a lógica. Vamos então convencionar que a expressão ...ocorrerá se... será simbolizada pelo sinal =. Nossa frase ficaria assim:

#### Não C = A e não B

Ah... Agora está mais parecido com uma sentença lógica. Mas podemos melhorar um pouco isto aí. E realmente chato escrevermos não antes de um fato para negá-lo. Então, mais uma convenção de lógica nele! A ne gação de um fato passará agora a ser indicada pela pre sença de uma barra sobre a letra que dá nome ao fato. <sup>A</sup> sentença fica então assim:

#### $\overline{C} = A e \overline{B}$

Os estados indicados pelos elementos dos fatos A e **B** estão combinados através da conjunção e para produzir como resultado um estado representado por um elemento do fato C, ou seja, a conjunção e é o operador lógico que vai determinar o tipo de combinação entre os fatos A e B.

Mas notem aqui uma coisa: de saída, eu já sabia o estado que me interessava, que era ir ao cinema. A lógica não é bem para isto! Sua finalidade é combinar diversosfatos de diversasformas para que saibamostodos os resultados possíveis. Já sabemos que cada fato é representado por uma letra maiúscula e que a negação de um fato é representada pela presença de uma barra sobre a letra utilizada para representá-lo. Só não sabemos ainda quais as combinações possíveis com os fatos.

Ora, isto é moleza! Só existem dois operadores ló gicos básicos para serem usados na combinação entre fatos. São eles os operadores AND (e) e OR (ou). O AND é simbolizado pelo símbolo "." (ponto) e o OR pelo simbolo "+"

<sup>E</sup> quais as combinações que fazem estes moços? Exatamente o que indicam.  $O$  AND faz com que um terceiro fato seja afirmativo somente se os outros fatos com binados também forem afirmativos. O OR faz com que um terceiro fato seja afirmativo se pelo menos um dos outros fatos combinados for afirmativo.

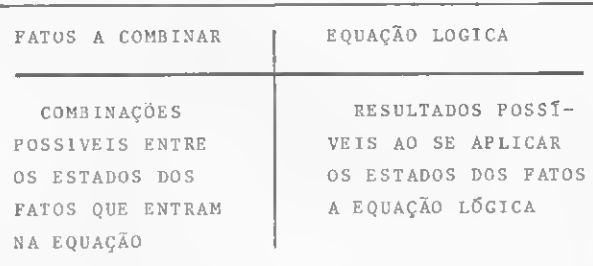

#### Figura 5

Existe um recurso gráfico chamado "tabela verdade" para descrevermos estes operadores lógicos e resolvermos equações lógicas. Nestas tabelas, são colocadas todas as combinações possíveis entre os fatos em operação e, ao lado, o resultado destas combinações com a aplicação de um ou mais operadores lógicos (veja a Fi gura 5). Segundo este esquema, uma operação lógica AND entre dois fatos quaisquer A e B seria representada por:

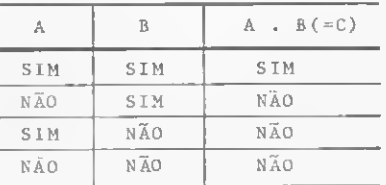

Aplicando o operador OR no lugar de AND, teríamos:

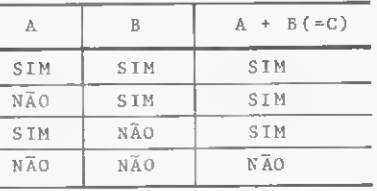

<sup>E</sup> qual seria a tabela verdade de uma negação?Tranqüilo, veja:

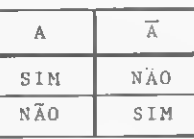

Como nas equações lógicas muitas vezes ocorrem muitas combinações, é costume resolvê-las aos poucos. Peguemos a nossa primeira sentença, a do cinema, e vejamos na Figura 6 como resolvê-la.

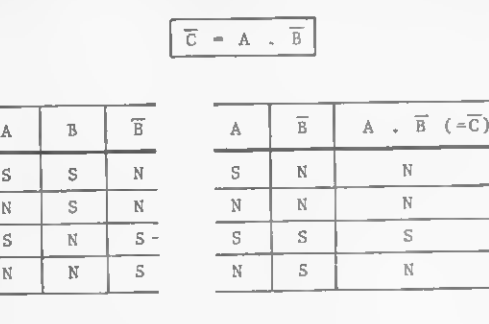

 $1^{\frac{a}{2}}$  ETAFA  $2^{\frac{a}{2}}$  ETAPA

Figura 6

Vejam que, como o resultado da equação é C e este representa uma negação do fato ir ao cinema, o resultado está correto.

Agora vamos ver como isto funciona no computador digital. É simples, basta que se aprenda quais os simbolos utilizados em eletrônica digital, equivalentes ao AND OR e ao NÃO (doravante chamado NOT). Na Figura 7 estão os símbolos equivalentes.

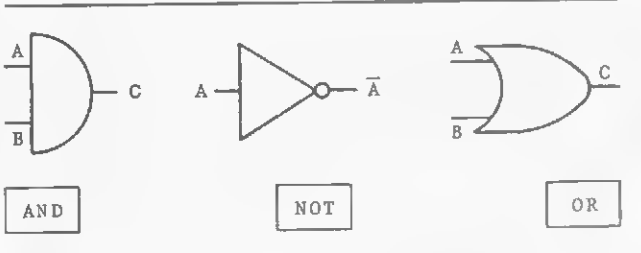

#### Figura 7

Cada um destes símbolos equivale a uma determinada combinação lógica, e cada uma delas é feita por intermédio de circuitos eletrônicos encerrados nos chips. Lembrem-se, estes são apenas símbolos utilizados para representar operações feitas por circuitos eletrônicos, aos quais se dá um significado lógico. Na Figura 8, vocè vê a equação lógica da Figura 6 traduzida para um circuito lógico.

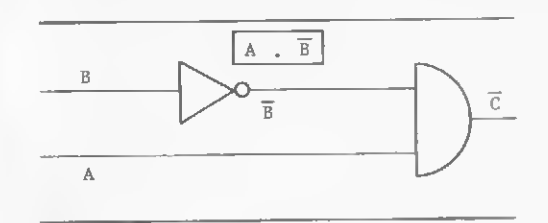

#### Figura 8

ao 9.

No próximo número, veremos como os conceitos aqui apresentados são aplicados para que um micro-<br>computador funcione. Até lá.

Orson Voerckel Galvão è Analista de Sistemas da Petrobrás Distribuidora S.A., no Rio de Janeiro, e colaborador de MICRO SISTEMAS desde o n° 2 da revista. Orson foi o autor do Curso de BASIC publicado por MICRO SISTEMAS, do n? 2

TESBI Engenharia de Telecomunicações Ltda. Rua Guiihermina, 638 - RJ. Tel.: (021) 591-3297 <sup>e</sup> 249-3166 / Caixa Postal 63008. A constante evolução dos micros você acompanha lendo MICRO SISTEMAS. Se você deseja receber em casa a primeira revista brasileira especializada em microcomputadores, é muito simples. Basta enviar-nos pelo correio ou trazer-nos pessoalmente um papel comum contendo os seus da dos pessoais,junto com um cheque correspondente ao pagamento. Os dados necessários são os seguintes: Nome (se a assinatura for em nome da empresa, coloque o nome da mesma e também o nome da pessoa responsável pelo recebimento).

AQUI 0

É OUTRO

FNDIMENT

- Endereço Telefone Cidade Estado
- CEP Datade Nascimento —Profissão
- Cargo que ocupa Prazo de validade da assinatura

O pagamento pode ser feito através de um cheque nominal cruzado ou vale postal em nome daATI-Análise Teleprocessamento e Informática Editora Ltda.

Agora junte tudo isto e mande para qualquer um dos endereços abaixo:

#### ATI Editora

Rio de Janeiro: Av. Almte. Barroso, 90 - grupo 1103 - Centro - CEP 20031 - Rio de Janeiro - RJ Tels. (021) 240-8297 e 220-0758 São Paulo: Rua Pedroso de Alvarenga, 1208 - 10.º andar Itaim - Bibi - CEP 04531 - São Paulo - SP Tels. (011) 64-6785 e 64-6285.

<sup>E</sup> pronto. Logo você estará recebendo, em sua casa, o exemplar mensal de MICRO SISTEMAS, a primeira re vista especializada em microcomputadores.

A nossa de monstração

é personalizada com orientação, paciên¬

cia, cortesia e boa vontade.

REVENDA E ASSISTÊNCIA TÉCNICA AUTORIZADA DIGITUS

k - 82

#### UNESCO RECONHECE A FLAI

AFLAI - Federação Latino Americana dos  $A$  usuários de Informática foi reconhecida oficialmente pela Unesco como entidade re presentativa dos interesses dos usuários latino-americanos de informática.

Este foi o principal resultado da viagem de oito dias da delegação da FLAI ao Peru. Bol'. via e Chile, para dar inicio as Missões Técnicas da Area de Informática. No documento, assinado peio Escritório Regiona de Céncia eTecnologia para América Latina eCanDe, da Unesco. e pela FLAI. a federação íoi nomea da provedora de ihformática a nivei latinoamericano da Rede Latino Americana de Informações de Informática (RLII). da Unesco

#### DIDÁTICA VIA EMBRATEL

AEmbratel <sup>e</sup> <sup>o</sup> Centro Educacional de A Niterói (CEN) assinaram recentemente um convênio para a pesquisa, desenvolvimento e o intercâmbio de métodos e materiais de informática para o ensino de crianças que participam do Clube de Matemática do CEN e filhos de funcionários da Embratel que estão no Programa de Integração da Criança e no Projeto Ciranda

O Plano de Trabalho, que tem seu fim pre visto para |ulho de 83. pretende construir nú cleos de atividades para a pesquisa dos processos de adaptação da criança à sociedade mfor.matizada. testar modelos para a melhor compreensão da evolução da capacidade cognitiva infantj e formular, mesmo que de forma provisória, uma base teórica para a aplicação do computador em educação de crianças

<sup>E</sup> por falar em Embratel. que além de ter completado 17 anos de vida em setembro, neste mesmo mês recebeu o prémio Opinião Publica 82 pelo seu trabalho com o Projeto Editel - Encontro Didático de Telecomunicações O Editel oferece aos professores de Estudos de Problemas Brasileiros, Organização Social e Política e Moral e Cívica, através de palestras, filmes e audiovisuais, as condições necessárias para atualizarem seus conhecimentos sobre Telecomunicações no Brasil e. em especial sobre Teleinformática.

#### RIO E SÃO PAULO EM RITMO DE ABERTURA DE LOJAS

mercado varejista de microcomputadores no Rio e em São Paulo está crescendo As inaugurações de lojas revendedoras se sucedem, e quem sai ganhando com isso é o usuário que ve aumentar sua opção de escolha

Em São Paulo, o grupo Interface Comércio, Importação e Exportação inaugura a Microshop, que fica na Alameda Lorena, 652, no Bairro Cerqueira Cesar, oferecendo vários micros nacionais, inclusive os modelos mais recentes, como o MicroEngenho e o micro da Unitron, calculadoras programáveis, impressoras. fitas cassete, disquetes, programas variados, livros, revistas, mobiliário adequado, além de cursos de BASIC e programação. <sup>A</sup> assistência técnica é fornecida pela Servicomp Processamento de Dados, empresa que também pertence ao grupo.

Outra novidade paulista é a CompuShop, da Compumarketing do Brasil que. segundo seu diretor, Roberto Riwczes, tem tudo para se tornar um centro comercial de microcomputadores. Além dos micros da Dismac. Unitron. Microdigital, MicroEngenho e Prológica, a CompuShop oferece a seus clientes, calculadoras. impressoras, gravadores, disquetes e videos especiais para seus equipamentos. <sup>A</sup> oja fica na Rua Dr Mário Ferraz, 37, local onde o usuário também dispõe de assistência técnica e cursos de BASIC.

Ainda em São Paulo, o grupo Clanar. há dois anos implantando equipamentos de grande porte, parte agora para a área de micros com a Microdata s, que será revendedora da Brascom Computadores, mas também oferecerá equipamentos da Microdigital, Pro lógica, Dismac, BVM, Digitus e MicroEngenho, além das calculadoras, desde os mode los para escritório, da Olivetti, até os modelos de bolso da Dismac, Texas e HP

Agora é a vez do Rio. que conta com uma nova opção no centro da cidade: a MICRO-MAO Comércio de Aparelhos Eletrônicos Ltda abre sua loja na Rua Sete de Setembro, 92, loja 106 Micros comoo HP-85, bem como software desenvolvido e comercializado com garantia de manutenção estarão á disposição dos usuários e interessados das 9 às 19 hoias. Além disso, lá poderão ser encontrados material de suporte para micros e calculadoras, livros e revistas especializadas, e ainda cursos de BASIC para todos os niveis.

Também no Rio. a Casa Garson, calcada no sucesso do Music-Hall, investe agora no Digit-Hal. um departamento especializado em microcomputadores, inaugurado nas lojas do Shopping Center Rio Sul e Uruguaiana 5 De acordo com o Vice-Presidente da Garson, Sr Samuel Benoliel, "a filosofia do Digit-Hail é vender o micro sob medida, aquele que melhor se ajustar às necessidades do com prador que conta ainda com as vantagens normais de financiamento da loja, ou seja, crediário em até 24 meses". Em exposição, com direito a serem manuseados pelos clientes, estão equipamentos da Microdigital, Prológica, HP. Dismac. MicroEngenho, Digitus, SlD, Poiymax. Elebra e Globus. fora as calcuadoras p'ogramáveis, livros, revistas, perifé¬ ricos e programas Softwares específicos também poderão ser encomendados, os quais serão desenvolvidos pela Assist. em presa especializada em programação para minis e micros.

#### UM ENCONTRO COM O FUTURO

Sob o litulo "Participe do Futuro", reali-<br>Sobre no dia 29 de outubro, no auditório zou-se no dia 29 de outubro, no auditório da Faculdade de Comunicação e Turismo Hélio Alonso. no Rio de Janeiro, o <sup>I</sup> ENCONTRO UNIVERSITÁRIO DE COMUNICAÇÃO ELE¬ TRÓNICA promovido pelos alunos do 7° pe ríodo do curso de Comunicação Social e supervisionado peio Prof. António Luiz Gomes, chefe do Departamentode Relações Públicas da Faculdade

O objetivo do Encontro foi levar ao conhe cimento de estudantes e empresários as di versas utilizações da informática como meio de comunicação e, em especial, do videotexto, tema central do evento.

Estiveram presentes comodebatedores. o Engenheiro Eletrónico Evanildo Bechara. do Jornal do Brasil, que fez uma exposição sobre o videotexto como midia; José Roberto San Severmo. Engenheiro Eletrônico da TV Globo, que enfocou os aspectos da televisão atual e suas novas tendènciass; e Paulo Nascimento Silva. Chefe do Departamento de Produção do Banco Nacional S.A., que fez uma palestra intitulada "O Videotexto e o Marketing". To dos foram unânimes em afirmar que esta no va tecnologia resultará em ampliação e diversificação do mercado de trabalho para os no-

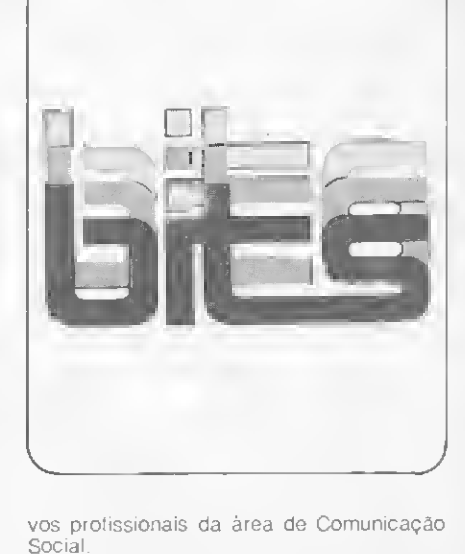

vos profissionais da área de Comunicação Social

Ao final das exposições, as cerca de mil pessoas presentes tiveram a oportunidade de assistir a uma demonstração ao vivo do uso de videotexto, através de um aparelho fornecido pela Telesp, que está implantando o sistema em São Paulo, a titulo experimental.

#### IMPACTO DA AUTOMAÇÃO

urante o 4º Congresso Brasileiro de Automática, realizado em Campinas, o pre sidente da Sociedade Brasileira de Automática admitiu que a automação vai causar um grande impacto na sociedade. Para Walter Celso de Lima, este impacto terá repercus sões negativas e positivas. "O principal fato negativo da automação industrial será, sem dúvida, o desemprego causado por ela", afirma Walter. "Mas em seguida", continua, "ha verá uma abertura de perspectivas de novos empregos, gerados justamente pela automação". Segundo o professor Walter Celso, na segunda etapa consequente à automação haverá uma demanda de mão-de-obra para dirigir as máquinas que forem implantadas. "Só será possível diminuir o impacto social da automação se houver, desde já, um treinamento para esta nova época", afirma Walter Celso Celso Bottura, presidente do Conselho

Técnico Administrativo da SBA, concorda com a opinião do professor Walter e completa dizendo que a automação e a robotização são irreversíveis. Segundo ele, a robotização, se implantada agora ou a curto prazo, seria uma grande catástrofe. "Somos um pais sem estrutura social, cientifica e económica para re ceber este impacto"

Celso Bottura afirma, no entanto, que a automação e a robotização poderão também trazer benefícios à sociedade em termos de riqueza e aumento de horas de lazer, desde que o produto do trabalho do homem e da máquina seja revertido em prol da comunidade. "Tudo vai depender de uma adequada políti ca de implantação e desenvolvimento da automação, mecanização, robotização etc.", conciui'eie.

Ooròximo encontro da Sociedade Brasi¬ leira íe Automática será em julho de 83, em Belém

#### VIDEOTEXTO JÁ TEM ASSOCIAÇÃO

Foi fundada em São Paulo a Associação Nacional dos Fornecedores de Serviços de Videotexto, cujo presidente é Alberto Franco,

da Abril Cultural S/A e vice presidente Pedro Cbuves Neto, da Jusinformática S/A. Das 35 empresas que assinaram contrato com a Telesp para o fornecimento de serviço para o sistema de Videotexto, 27 já se associaram à nova entidade. Na primeira reunião, além da aprovação do código de ética da associação, foram definidos alguns pontos comooapoio à Telesp em todas as atividades e o auxilio nas definições de normas técnicas para os equipamentos que venham a ser desenvolvidos no Brasil, além da promoção de cursos sobre o sistema Videotexto.

#### SERVIMEC INSTALA DOIS COMPUTADORES PARA CURSOS

Servimec S.A. Processamento de Dados está instalando dois novos computadores de grande porte da série Burroughs B-6800 para utilização na área educacional da empresa, principalmente em seus cursos de programação. Para o desenvolvimento dos programas obrigatórios do curso, a Servimec manterá em suas instalações 20 terminais de vioeo, que estarão à disposição dos alunos para utilizá-los em suas experiências e pesquisas. Além disso, os terminais de vídeo destinam-se a estudantes universitários em geral e a estudantes de cursos de programação que queiramdesenvolver mais a parte prática do aprendizado.

#### PROTEÇÃO DE DISQUETES

ACECO, Acessórios e Equipamentos  $\bigwedge$  para Computadores Ltda., tradicional empresa no ramo de móveis para computador, agora volta a sua atenção para o mercado de micros e computadores domésticos: está lan çando mesas especiais para micros nacionais e importados, além de arquivos de segurança para a proteção de disquetes contra in cêndio e variação ambiental.

#### MULHERES DENEGÒCIO

"Estudos sobre Microcomputadores", es te foi o seminário promovido, em setembro, pela Associação de Mulheres de Negócio e Profissionais de São Paulo, com um ano de existència e mais de 100 filiadas. A Associação tem por objetivo fundamental, segundo sua conselheira. Esmeralda Saad, promover e elevar o nível cuitural das exectivas do Brasil. "Com o advento do computador pessoal" prossegue Esmeralda, "o micro passou a ser utensílio doméstico e terramenta administrativa. Nossas mulheres têm de estar aptas para manipulá-lo"

O seminário teve a duração de oito encon tros e incluiu também uma parte pratica, através da utilização de um CP-500 de Prológica e visitas a lojas de microcomputadores.

#### SIMPÓSIO DE SOFTWARE

De 8 a 10 de dezembro, a Socieoade Brasileira de Computação e o Instituto de Matemática e Estatística da USP - IME-USP -, promoverão o II Simposio sobre Desenvolvimento de Software Básico para Microcomputadores.

O Simpósio - organizado por V.W. Setzer, Coordenador do IME-USP, S.W. Song, tam bém do Instituto, W. Ruggiero, da Escola Polí-<br>técnica da USP e M. Stanton, da PUC-RJ - será realizado no próprio IME-USP

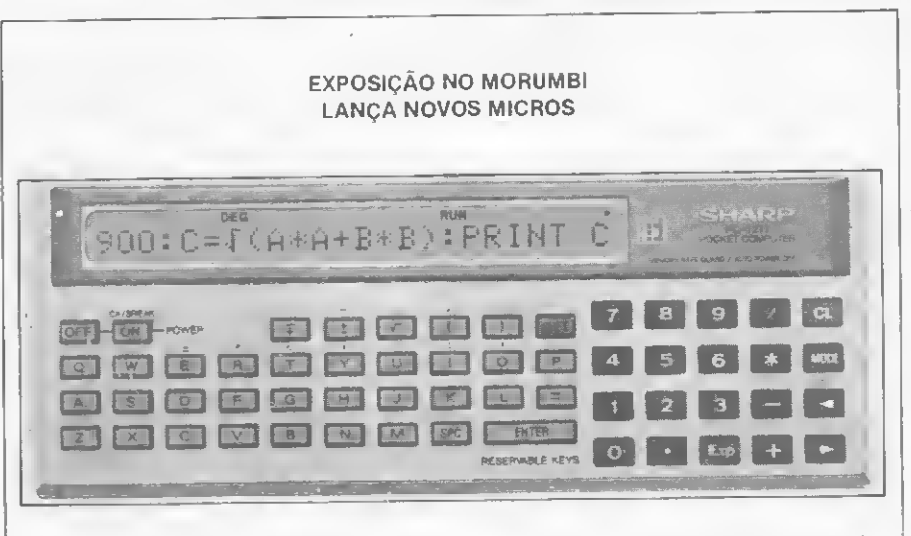

epois do sucesso da Expo-Micrc, realizada no Barra Shopping, no Ric de Janeiro, os paulistas também tiveram a sua oportunidade. A Exposição de Micros, realizada no Shopping Morumbi com a colaboração da Computique, atraiu principalmente crianças e jovens.

A mostra de microcomputadores contou com a participação de fabricantes já conhecidos como a Microdigital, Dismac, Prológica. Digitus e SID.

A grande novidade da exposição ficou por conta da apresentação de dois novos microcomputadores: o Poly Personal, micro pessoal da Polymax, e o Pocket Computer, da Sharp. O Poly Personal tem CPU com microprocessador 6502, teclado altanumérico, 36<br>Kbytes de memória RAM e 12 K de ROM, saídas para gravador cassete ou unidade de disquete, impressora e video à cores.

O Pocket Computer 1211, da Sharp, utiliza linguagem BASIC, tem teclado alfanumérico e visor com 24 digitos. A capacidade de me-<br>mória é de 2 Kbytes de RAM. O PC 1211 está sendo apresentado em duas versões: R e RP.

A primeira oferece saída para gravador cassete, e a segunda, além da saída para gravador, já vem com uma mini-impressora de T6 dígitos, com velocidade de uma linha por segundo. Ambos os modelos oferecem circuito de proteção de memória que permite a utilização dos dados mesmo com a máquina estando desligada da tomada. A versão mais com pleta do PC 1211, com impressora, está custando aproximadamente Cr\$ 123 mil.

#### SUCESU CRIA CONSELHO DE TELEINFORMÁTICA

Foi criado em setembro último, por iniciativa da SUCESU-SP, o Conselho de Teleinfor<br>mática da SUCESU. Em reunião da qual participaram representantes da área privada, universitária e governamental foram definidas as normas e primeiras tareias do CTS. Segundo o coordenador do novo conselho. José Juan Sanchez. a proposta do órgão é de realizar debates em aberto e de servir como meio de drenagem às idéias que serão levadas ao go verno. discutindo todas as necessidades dos usuários.

#### TELECOM ESTUDA MICROS

Associação Brasileira de Telecomunica-A cões - TELECOM criou o seu Centro de Estudos e Aplicação de Microcomputadores de Uso Pessoal, objetivando fornecer maiores subsídios aos atuais e futuros usuários destes equipamentos.

O estimulo, através de palestras, ao inter câmbio de informações e técnicas sobre usos, aplicações e experiências; incentivo a debates sobre tendências tecnológicas e formação de grupos afins para estudos profissionais são alguns dos objetivos do Centro.

Para entrar em contato com o novo Centro de Estudos da TELECOM, os interessados de vem procurar a TELECOM no Beco do Bragança, 18/8°, Tel: (021) 233-1028, Rio de Janeiro-RJ.

#### MICROS NO VALE DO PARAÍBA

Aproximadamente 15 mil pessoas estive ram presentes à I Feira de Microcomputadores doValedo Paraiba, realizadade 04a 10de outubro, no Salão de Exposições da Prefeitura Municipal de Jacareí, em São Paulo.

Na Feira foram expostos os micros CP-500, NE Z-8000 e o S700, todos da Prológica, além de livros e revistas da área.

#### MINEIROS CRIAM CEMICRO

Grêmio de Engenharia Eletrônica do Ins-Itituto Politécnico da Universidade Católica de Minas Gerais (IPUC-UCMG) criou recentemente, junto com alunos, professores e profissionais da área de Informática, oCentro de Estudos de Microprocessadores, CEMI-CRO- BH.

Criado para o aprimoramento profissional de seus associados, através de grupos de tra¬ balhos formados por assuntos, o CEMICRO está chamando todos os interessados para participarem de suas reuniões, aos sábados, na sala 101 do prédic 3 da UCMG.

O CEMICRO solicita a todos que dispo nham de intormações técnicas sobre qualquer assunto ligado a microprocessadores, que escrevam para a Universidade Católica de Minas Gerais, Av. Dom José Gaspar, 500, CEP 30000, Belo Horizonte, MG, a cargo do Grêmio de Engenharia Eletrônica.

# **Microdigital** dá prêmio a melhor vendedor

ançado no mercado na I Feira Internacional de Informática, há exatamente um ano, o microcomputador TK. da Microdigital, continua obtendo uma excelente receptividade por parte do público. E para comemorar este sucesso, a Microdigital instituiu um prêmio para o melhor vendedor de TKs. "Há cerca de oito meses, entrei em contato com todos os revendedores de TK e ofereci o prêmio para o melhor vendedor", conta George Kovari, Duretor da empresa. "Amaioria deles entrou na competição e a vencedora foi a Neuza Martins, da loja Computique de São Paulo".

Neuza trabalha na Computique desde sua inauguração, em novembro de 81. Apesar de nunca ter visto um com putador antes de entrar para a loja, ela afirma que não chegou a ter medo. "Sempre achei que ía aprender, e acabou acontecendo em pouco tempo. Eu me interessei pelas máquinas, li o manual de todas elas e fui ganhando conheci-

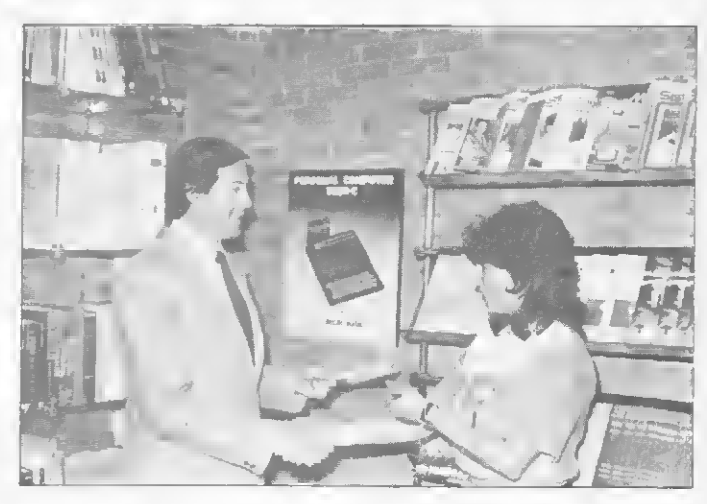

O Diretor da Microdigital George Kovari. foi à Computique en tregar o prêmio de melhor vendedor a Neuza Martins.

mento, sempre com o apoio do Oswaldo. Assessor Técnico da loja", conta Neuza.

Ao saber do prêmio que havia ganho, duas passagens ida e volta para Salvador, a reação de Neuza foi de felicidade e surpresa. "Todos os dias a gente se esforça e, de repente, vem um resultado como este. Isto é gratificante!".

Texto: Stela Lachtermacher Foto: Nelson Jurno

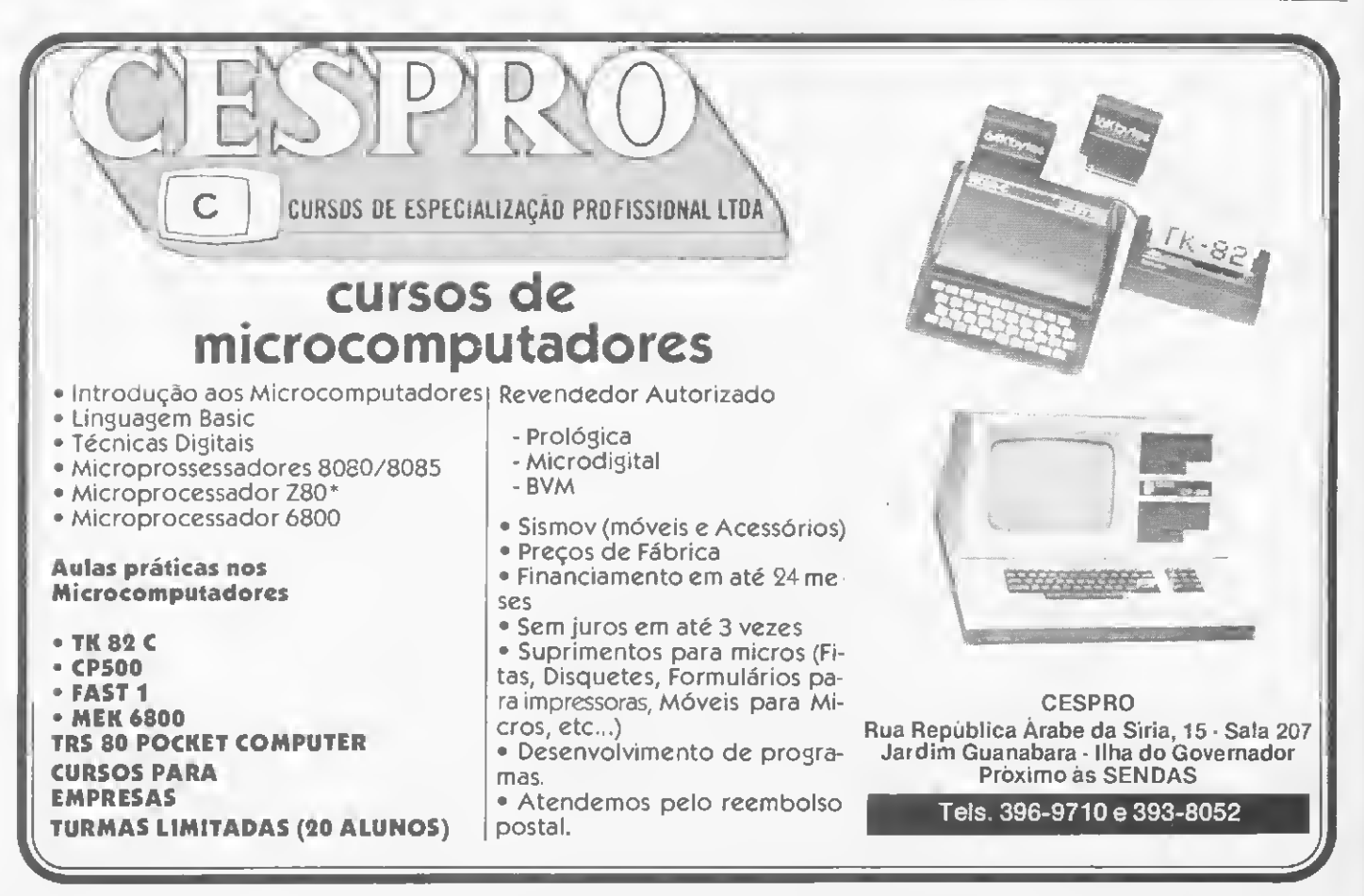

# 5ANOS DE GARANTIA

Patalife By Verbatim.

batalife

**JOMnicisks** 

Revendedores interessados Tel.: (011)262-5332

PARA ENCOMENDAS FORA DE SAO PAULO. A MEMPHIS PAGA A LIGAÇAO. DISQUE: (011)800-8462.

Distribuidor: MEMPHIS Indústria e Comércio Ltda. Av. Amolfo de Azevedo, 108 - Pacaembu - Sao Paulo - Brasil CEP 01236 - PABX (011) 262-5577 - Telex (011)34545.

\*Sobre qualquer defeito de fabricação.

Um programa para o cálculo de esforços em vigas contínuas, desenvolvido na TI-59.

# Cálculo de vigas contínuas na TI-59

Cláudio Luiz Curotto

Para alunos <sup>e</sup> profissionais de Engenharia Civil.' <sup>o</sup> Cál culo de Vigas Contínuas é uma tarefa rotineira e muito simples, porém trabalhosa.

Assim, o programa que apresentamos aqui, desenvolvido para a calculadora programável TI-59, da Texas Instruments, será de grande utilidade para o fim proposto: o cálculo de esforços em vigas continuas.

#### O ALGORITMO

A aplicação do Método da Flexibilidade ou do Método da Equação dos Très Momentos (Clapeyron) con duz a um sistema de equações lineares de características muito especiais: a matriz dos coeficientes, que é conhecida como matriz clapeyroniana, sendo uma matriz banda e simétrica, composta por uma diagonal principal e duas diagonais secundárias cujos elementos podem ser obtidos a partir dos elementos da diagonal principal. Essa característica permite que apenas a diagonal prin cipal necessite ser armazenada

<sup>A</sup> utilização do Método de Triangularizaçáo de Gauss nesse caso é vantajosa, pois o algoritmo de resolução do sistema de equações se torna bastante simples e apropriado para o uso em calculadoras programáveis

#### O PROGRAMA

Através de uma minimização do número de passos, do uso de um arranjo dinâmico para os dados e do com partilhamento de registros, o programa pode resolver vigas contínuas de dois à sete tramos, com 30 à 10 trechos de carga uniformemente distribuída, respectivamente.

Os dados de entrada do programa são:

#### Geometria

- número de tramos (e);
- comprimentos dos tramos  $(L)$ ;

— momentos de inércia das seções (J,) (constantes em cada tramo).

#### Constantes Físicas

— módulos de elasticidade dos materiais (Ej) (constan tes em cada tramo).

#### **Carregamento**

- $-$  cargas concentradas  $(P<sub>1</sub>)$ ;
- cargas uniformemente distribuídas (q,);

— comprimentos dos trechos de cargas uniformemente distribuídas (lj).

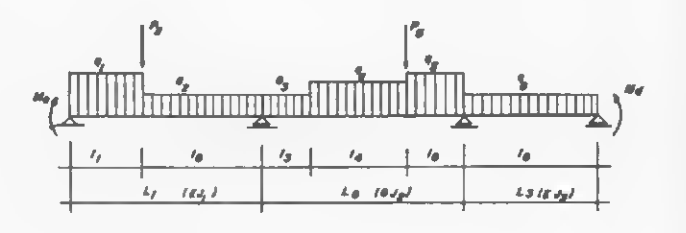

Figura <sup>1</sup> — Esquema de uma viga genérica

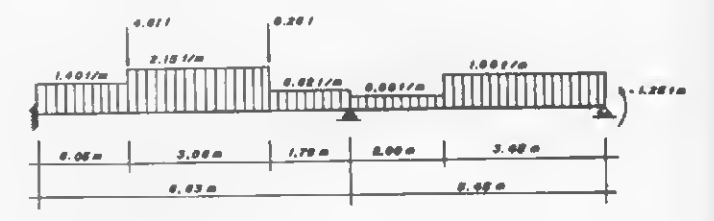

Figura 2 — Viga exemplo

#### Condições de Contorno

— apoio simples ou balanço nas extremidades, sendo que o engaste pode ser simulado através de um vão fictício.

Como resultados, o programa dá: os momentos nos apoios e descontinuidades de carregamento; os momentos máximos nos tramos e respectivas abscissas; abscissas de momento nulo; cortantes nos apoios e descontinuidades de carregamento; e reações de apoio.

Os dados de carregamento são fornécidos para cada tramo por meio dos trechos de carga uniformemente distribuída e das cargas concentradas que delimitam esses trechos (veja a Figura 1).

A viga esquematizada na Figura 1 contém três tramos e seis trechos de carga uniformemente distribuída com duas cargas concentradas. Os eventuais balanços são representados através de momentos atuantes nas extremidades: Me e Md.

Um trecho de carga uniformemente distribuída é en tão definido pelo valor da carga concentrada à esquerda do trecho, pelo valor da carga uniformemente distribuída no trecho e pelo comprimento do trecho. Desta forma, pode ser observado na Figura 1 que os trechos de números 1,3, 4 e 6 têm carga concentrada de valor nulo.

Devido ao uso compartilhado dos registros de armazenamento dos dados dos trechos de carga uniforme-MICRO SISTEMAS, novembro/82

mente distribuída, devem ser obedecidos os seguintes limites para os mesmos:

— a carga concentrada pode variar de - 99.99 a + 99.99;

 $-$  a carga distribuída pode variar de - 99.99 a + 99.99, exceto 0 (zero);

 $-$  o comprimento do trecho pode variar de + 0.01 a + 99.99.

Como o armazenamento dos dados é feito através de um arranjo dinâmico, a capacidade do programa é definida pela expressão  $4e + n_t \leq 38$ , com  $n_t \geq e$ , sendo n<sub>t</sub> o número total de trechos e e o número de tramos.

Assim, os limites serão de 2 tramos com 30 trechos e de 7 tramos com 10 trechos.

#### UTILIZAÇÃO DO PROGRAMA

O roteiro para a entrada de dados de uma viga genérica é o que se apresenta a seguir, no quadro I.

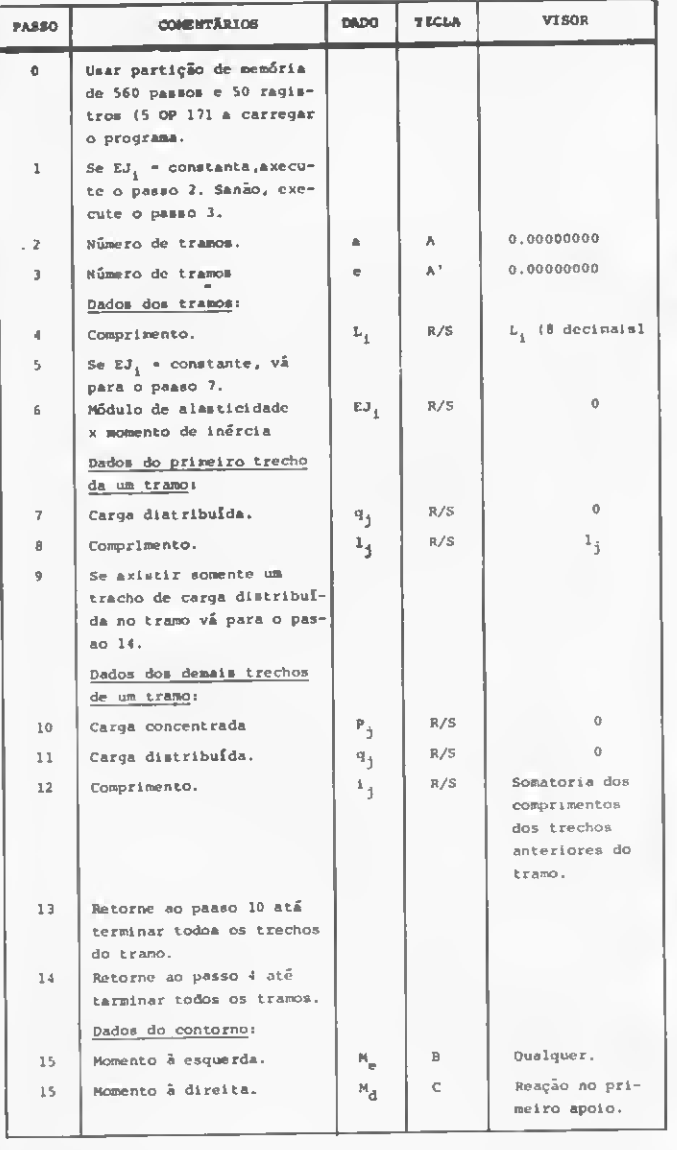

Após a tecla C ser pressionada, o programa começa o cálculo da viga, e.os resultados são apresentados em seqúência, conforme o quadro II (para obtenção de um novo resultado, pressione a tecla R/S).

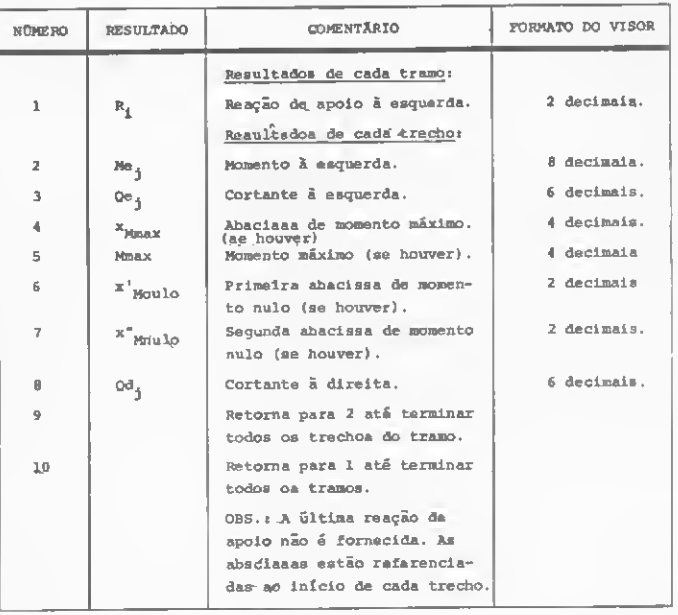

Quadro II

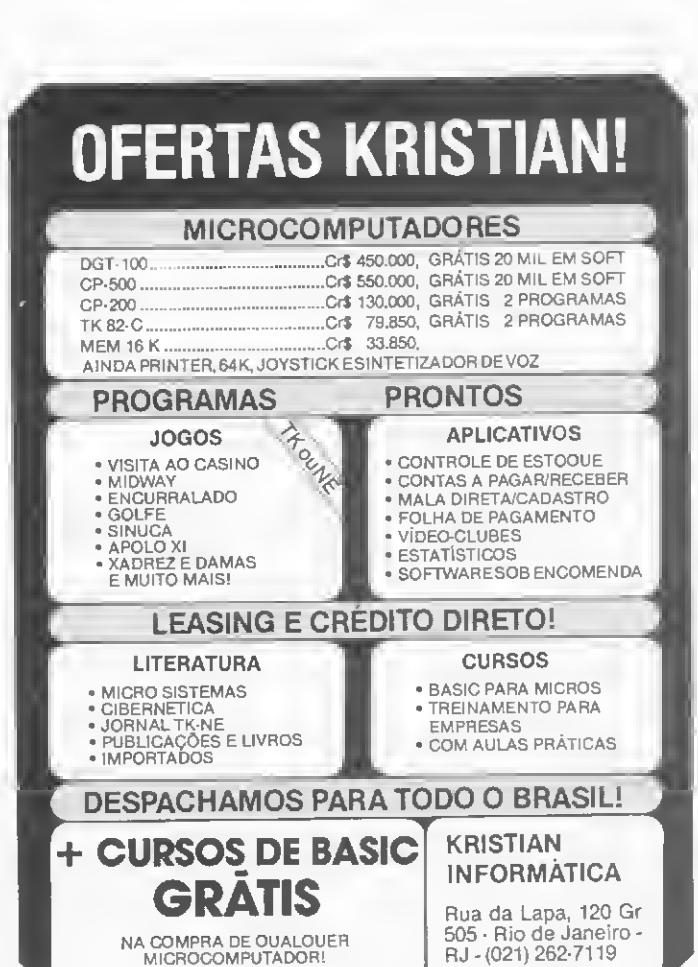

#### EXEMPLO DE APLICAÇÀO

Como exemplo de aplicação, utilizaremos a viga da Figura 2, com 2 tramos, 5 trechos de carga distribuída, com engaste a esquerda e balanço a direita, sendo o engaste simulado por meio de um tramo fictício e o balanço representado pelo momento de engastamento.

A seqüência de entrada de dados é a que se apresenta no quadro III.

Depois de pressionada a tecla  $C$ , o programa começa a apresentar os resultados do calculo dos esforços

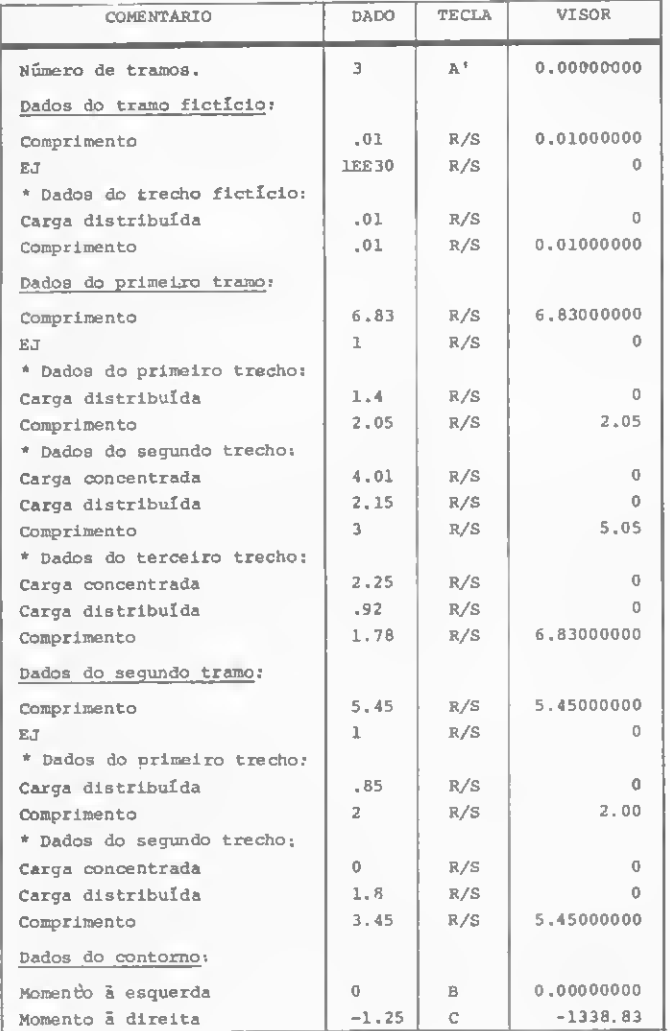

Quadro III

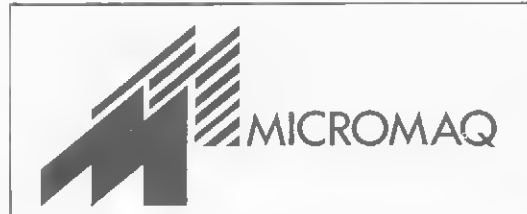

da viga na seqüência mostrada no quadro IV (observar que para a obtenção de um novo resultado deve ser pressionada a tecla R/S).

<sup>A</sup> seguir, relacionamos os passos do programa. <sup>A</sup> partição de memória a ser utilizada é a de 560 passos e 50 registros, ou seja, através do comando 5 OP 17.

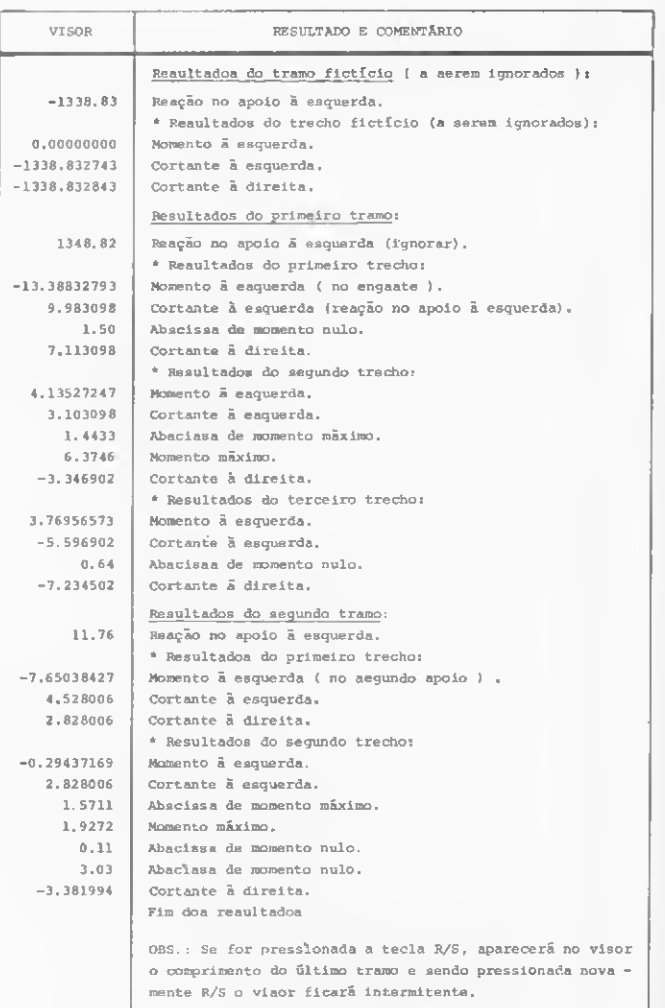

#### Quadro IV

Cláudio Luiz Curotto e Engenheiro Civil, formado pela Universidade Estadual de Londrina, no Parana. tendo ainda feito Mestrado em Estruturas na COPPE. Universidade Federal do Rio de Janeiro.

Atualmente. Cláudio e professor do Departamento de Engenharia Civil da Universidade Federal de Viçosa, sendo responsável pelas disciplinas relacionadas com Métodos Computacionais para Engenharia Civil.

A MICROMAQ é a mais nova loja especializada em Com putadores Software, Acessórios, Assistência Técnica, Treinamento, Livros e revistas Nacionais e Estrangeiros.

Rua Sete de Setembro n.º 92 Loja 106 Centro Tel.: 222-6088 Rio de Janeiro RJ

LISTAGEM DO PROGRAMA VIG001 - CÁLCULO DE VIGAS CONTÍNUAS

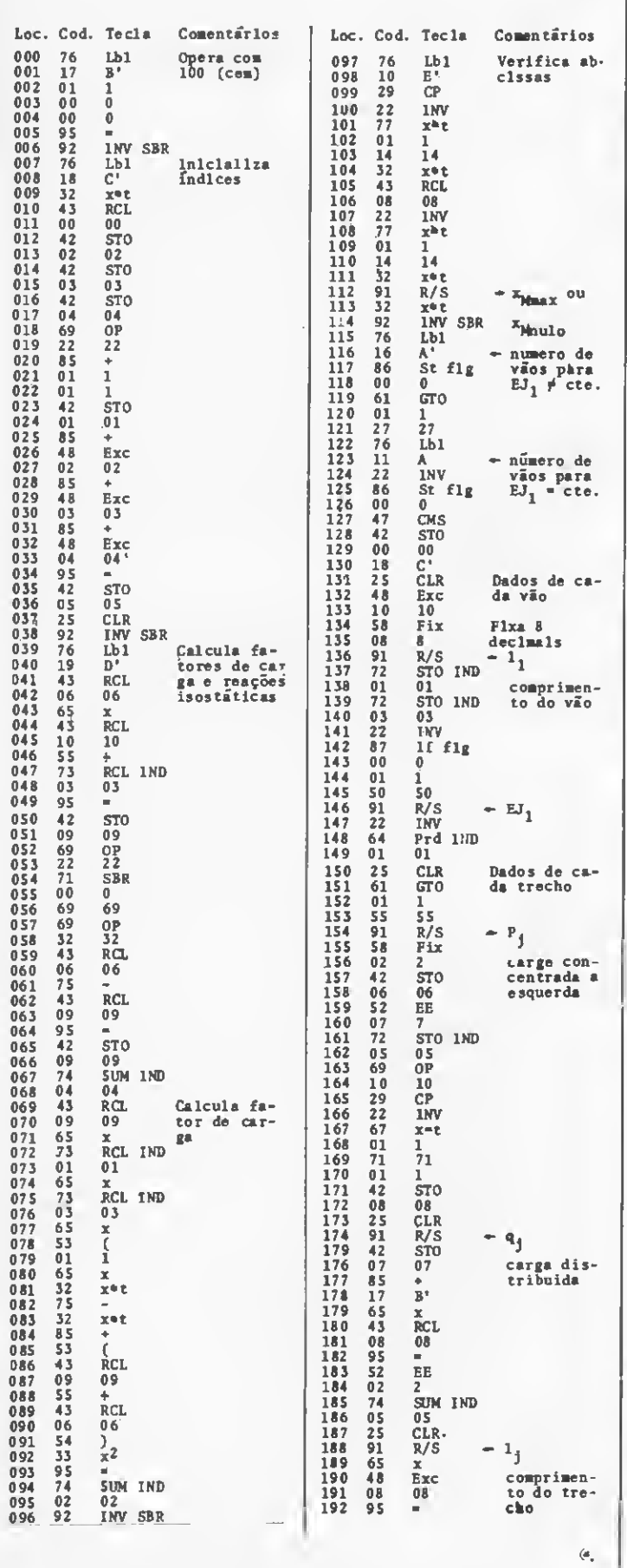

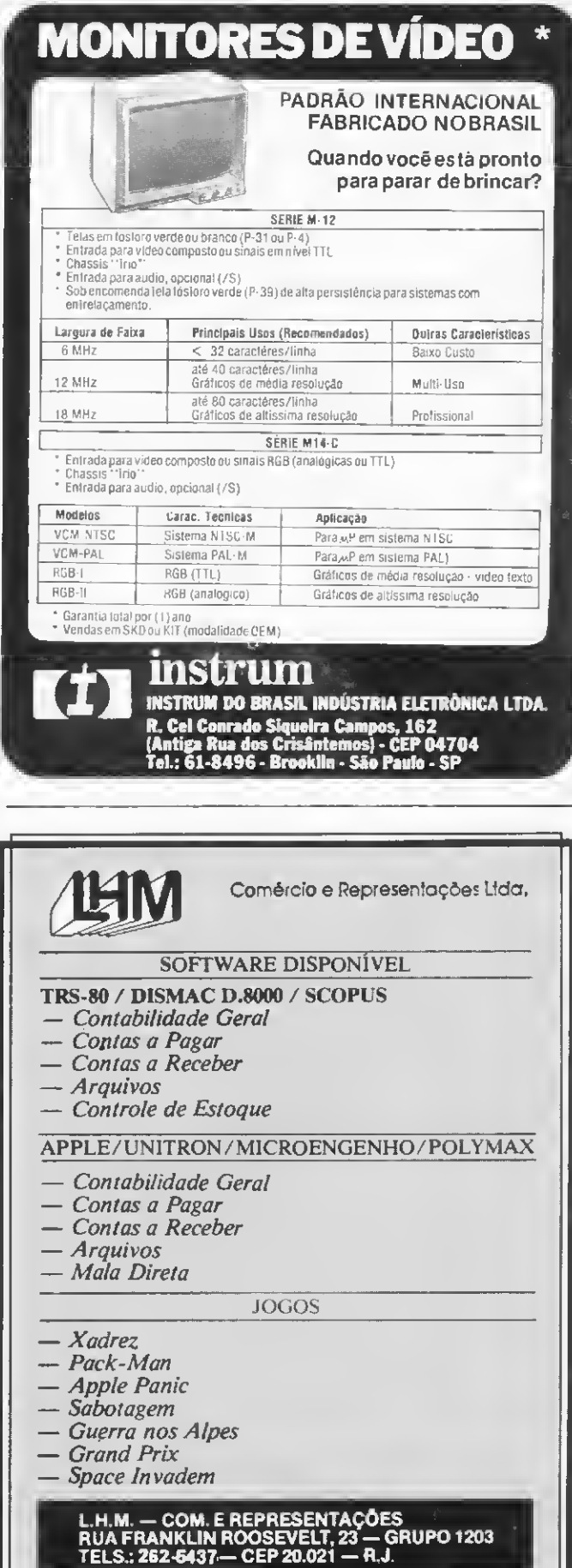

LISTAGEM DO PROGRAMA VIG001 — CÁLCULO DE VIGAS CONTÍNUAS (cont.)

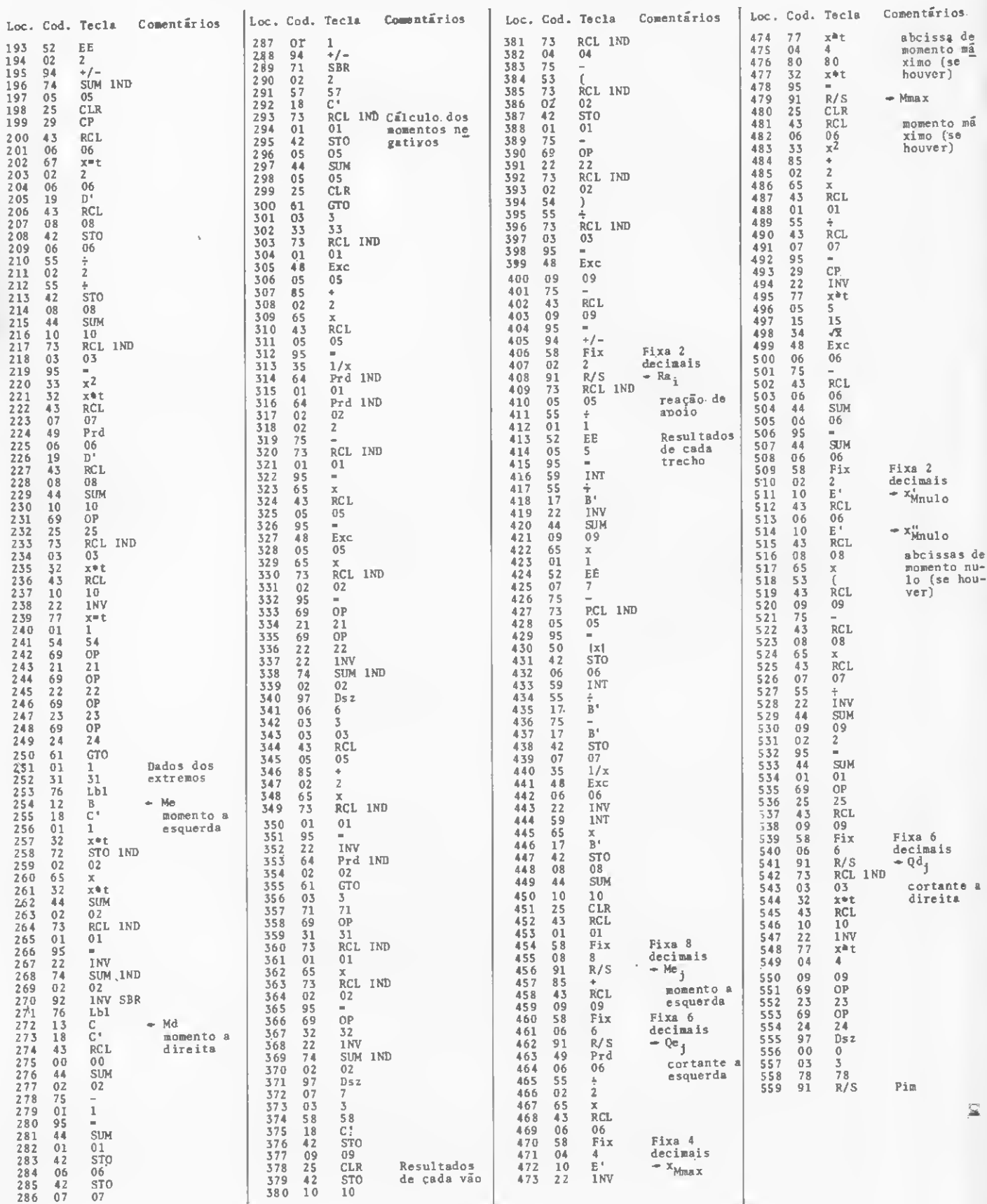

# Nãojogue comasort9e

E, em negócios que envolvam a Informática ou a Indústria Eletroeletrônica Profissional, impõe-se maior cautela ainda. São dois setores que não admitem erros, nem riscos de espécie alguma.

A responsabilidade de quem decide è grande demais para ficar sujeita a dúvidas que geram inquietações. Só uma empresa especializada e com pleno conhecimento das mais recentes e constantes inovações tecnológicas, pode dar o suporte profissional que o mercado exige.

A Impelco lhe oferecerá sempre a mais rápida e inteligente solução para os seus problemas. Desde o suprimento de mídia magnética, partes e peças para computadores e componentes eletrônicos profissionais, até a prestação de serviços de importação.

Baíírellci

Bazarello

# Principalmente quando se tratar de negócios.

Com sede em Nova York, e apoiada numa equipe de alto nível técnico, a Impelco assumiu em pouco tempo uma posição de sólida liderança nesse mercado.

Consulte a Impelco. Ela jamais arriscaria sua reputação, jogando com a sorte. Afinal seus clientes não são jogadores. Eles sabem o que querem e só confiam em quem cumpre o que promete.

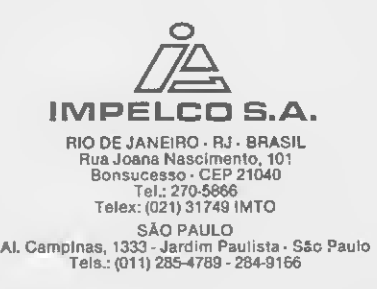

<sup>A</sup> interação computador-criança vem sendo desenvolvida com a utilização de microcomputadores no ensino de matérias bãsicas.

### Programando para crianças

Liane Margarida Rockenbach Tarouco

utilização do microcomputador  $\bigwedge$ para o ensino de crianças é uma atividade ao mesmo tempo fascinante e trabalhosa. Se, por um lado, poder perceber nitidamente os resultados da atividade de ensino representa um estímulo que anima a prosseguir a pesquisa, também é verdade que as crianças de hoje já não se surpreendem tanto com o computador. Elas cresceram no mundo da TV, vendo heróis e heroínas utilizarem o computador em suas aventuras e até falando com eles. Computadores que se comunicam através de imagem desenhada e não apenas escrita, usando ainda o som como meio de comunicação, são uma realidade já considerada natural.

O que se pode perceber de imediato é a necessidade de se utilizar todos os recursos disponíveis nos microcomputadores para a interação computador-criança. E, nesse aspecto, o microcomputador apresenta nítida vantagem sobre o com putador de grande porte acessado por teleprocessamento. Num computador acessado por terminais, de ve-se pensar em minimizar as interações, enviando mais informações de cada vez, porque o tempo perdido para enviar ou receber cada men sagem é alto devido a "turn arounds" de modem, pollings, etc. Num microcomputador não há estes inconvenientes e pode-se até evitar usar a tecla ENTER após cada dado, colocando-se o programa num estado de espera em que, a cada tecla to cada, o caráter correspondente seja colocado na variável de entrada, como na linha 200 do programa listado.

Ali, com o uso da função INKEYS, pode-se testar se foi digitado algo e, em caso contrário, voltar a testar isto.

O computador fica em loop, aguardando que qualquer coisa seja digitada. Este recurso não pode ser usado em um computador multiprogramado, pois o consumo artificial de CPU prejudicaria o desempenho do sistema para os demais usuários.

Desenvolvendo sistemas para microcomputadores, orientados para crianças ou não, pode-se usar téc nicas de programação totalmente di versas daquelas orientadas para sis temas grandes, multiprogramados, com memória virtual.

Algumas técnicas e artifícios utilizados serão descritos neste artigo, exemplificado pelo programa cuja saída foi mostrada no artigo "Crianças x Computadores: um encontro de terceiro grau", publicado no número 10 de MICRO SISTEMAS.

#### PROCEDIMENTOS BÁSICOS

A identificação do usuário é um procedimento que tanto serve para personalizar as mensagens como para um eventual registro dos resultados da atividade. Assim, primeiramente, obtém-se o nome, tal como foi feito nas linhas 10 a 30.

Neste programa. X é o multiplican do e <sup>Y</sup> é o multiplicador que serão apresentados ao aprendiz. Nas linhas 70 a 170, são randomizados estes valores e são isolados os números correspondentes à unidade, dezena e centena, pois a multiplicação evoluirá passo-a-passo, tal co mo se estivesse sendo resolvida com lápis e papel. As parcelas são apresentadas nesta modalidade:

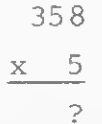

Quando o número colocado no lugar do ponto de interrogação não é o correto, é instantaneamente eliminado; o ponto de interrogação volta e soa um alarme. Uma resposta errada não deve ser fixada e possivelmente memorizada. O programa não deixa o aprendiz errar. Contudo, isto poderia suscitar uma tendência ao palpite ao acaso. Assim, o sistema anota as tentativas erradas e, ao final, apresenta o desempenho sob forma de total de tentativas, total de acertos e nota correspondente, o que estimula a competição e a vontade de não errar.

Os números correspondentes a dezena e à centena são também obtidos passo-a-passo. A correção dos erros é efetuada a cada toque. O sistema não deixa ir adiante en quanto não se acertar o que está-se fazendo no momento, como podemos ver na instrução 220.

Usa-se o recurso de endereçar diretamente o cursor, num comando PRINT, para fazer aparecer o CARRY sobre a posição adequada. Os comandos 300 e 310 fazem com que apareça este resultado exatamente sobre o algarismo da dezena e da centena.

A variável ER é um flag que é ligado em caso de erro, e a variável E é um acumulador de erros que só é incrementado uma vez em cada con ta, se houver erro em alguma das tentativas.

#### ESTRUTURA DAS INFORMAÇÕES

No programa-exemplo. não houve a necessidade de utilizar quaisquer estruturas para armazenar resultados, mas freqüentemente isto é necessário. Num outro programa para que, brincando, a criançq fixasse a grafia das palavras, cada letra corretamente apresentada fazia incrementar um contador que verificava

MICRO SISTEMAS, novembro/82

34
se todas as letras da palavra já haviam sido indicadas, comparando este contador com o tamanho da palavra. Ora, não levou muito tempo para que um aprendiz de feiticeiro descobrisse o furo do programa e, indicando sucessivamente uma mesma letra, correta, conseguisse obter indevidamente a resposta "MUITO BEM, VOCÊ ACERTOU". Foi preciso preparar uma tabela com uma posição para cada letra acertada e rejeitar uma dupla entrada de uma letra anteriormente apresentada, caso o flag correspondente já tivesse sido ligado.

Filas e Pilhas são freqüentemente utilizadas quando elaboro programas de ensino, software básico ou aplicativos comerciais.

Embora se possa mover para a memória blocos de informação para agilizar sua manipulação, isto é, a pesquisa seqüencial em tabelas com nomes, a classificação de tabelas em memória não pode ser feita pelos algoritmos mais simples, pois degradam demasiado o desempenho do sistema, especialmente de¬

10 CLS

vido à velocidade menor da CPU dos micros.

A facilidade com que os micros alteram um programa e testam o resultado, executando-o imediatamente, no todo ou em parte, propicia condições para observar os efeitos das diferentes estratégias e melhorias de desempenho em cada alteração. E elas são substanciais. Isto nos leva de volta ao velho Knuth e seu "Fundamental Algorithms", para relem brar as estratégias e técnicas de programação eficiente.

Liane Margarida Rockenbach Tarouco tem mestrado em Ciência da Computação e licenciatura em Física, ambos pela Universidade Federal do Rio Grande do Sul (UFRGS). Foi coordenadora de Aoer feiçoamento em Gerência e Engenharia de Software no CPD da UFRGS e participou como Assessora no Projeto de Teleprocessamento para a Universidade de Costa Rica. em convênio com a Organização dos Estados Americanos. Vem se dedicando ao estudo e pesquisa de Redes de Comunicação de Dados tendo um livro publicado com este titulo — e. re centemente, também ao estudo de microcomputadores. Atualmente exerce atividade de docência em graduação e pos-graduação na UFRGS e é Assessora da Diretoria do CPD da mesma universidade.

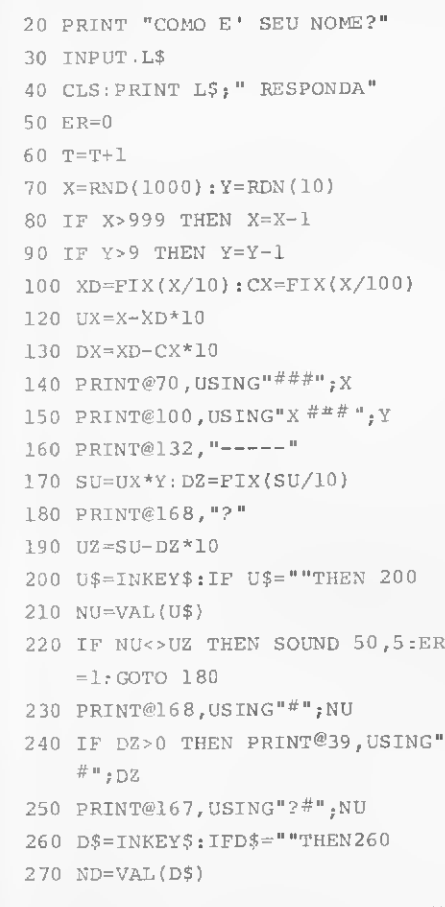

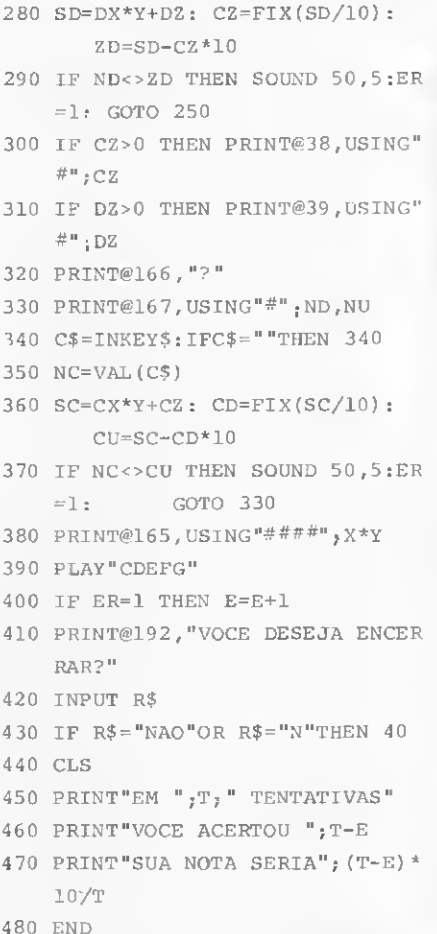

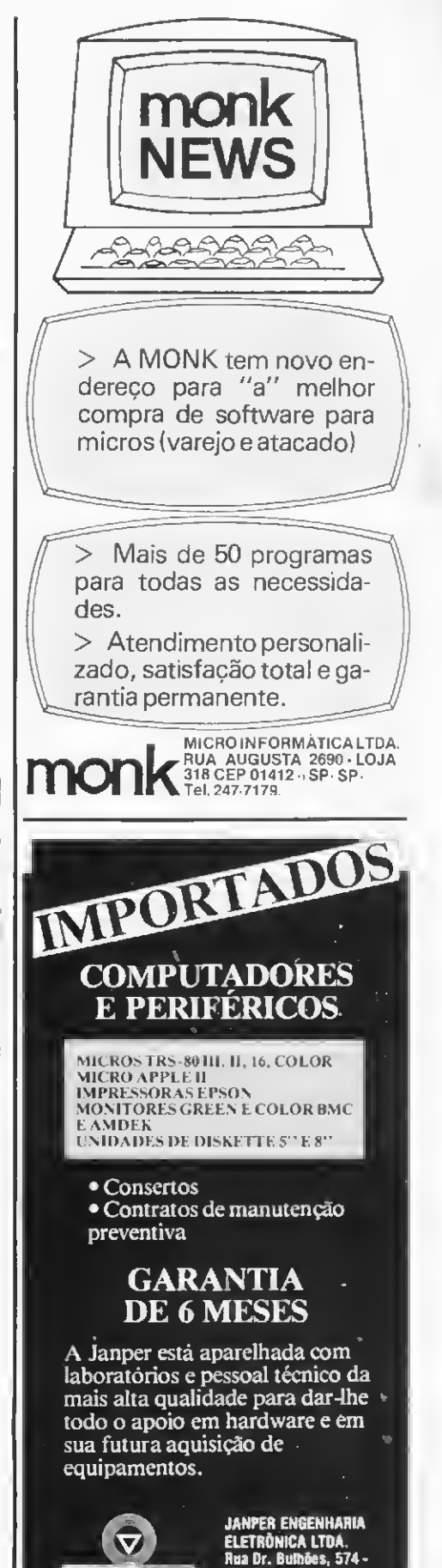

(PABX) 2293747 Rio de Janeiro - RJ.

**JANHEIR** 

Vantagens, desvantagens e algumas descobertas sobre o TK82-C sâo mostradas neste artigo sobre o equipamento da Microdigital.

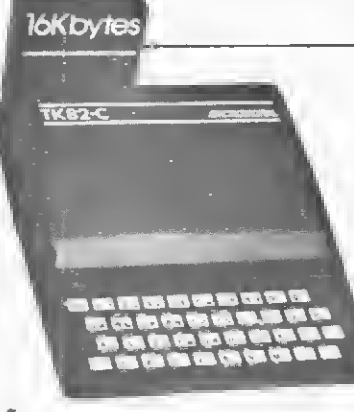

O TK82-C: micro só no tamanho

Orson Voerckel Galvão

interessante como as coisas nos ocorrem na vida. Sempre trabalhei com computadores. Convivo com eles há mais ou menos uns seis anos e, no começo de minha carreira, num passado relativamente recente, jamais Imaginaria que algum dia eu teria um computador em minha casa. E menos ainda que eu tivesse que disputar a TV com o pessoal lá de casa, eles querendo brincar com o computador e eu querendo ver futebol...

Quando olhei para o TK com mais atenção, pensei logo: é um micro para aprendizado. Mas, com o tempo, fui descobrindo que náo era. E pode ter uso profissional (com algumas limitações, é claro), se a pessoa que o pro gramar tiver experiência no ramo, conhecer o Assembler do microprocessador Z80 e tiver acesso a alguma literatura na qual o Monitor do equipamento seja descrito.

Mas vamos por etapas. Primeiro, uma descrição física. O TK82-C que "caiu" em minhas mãos veio em uma embalagem bonita e prática, ainda que muito frágil por ser de papelão.

Dentro da caixa vieram: o microcomputador em si, uma fonte de alimentação, uma expansão de memória de 16 <sup>K</sup> (opcional), dois cabos para a TV e o gravador (que, por si só, necessita de dois cabos) e o manual.

A primeira coisa que fiz foi pegar o manual para ver como se ligava o equipamento. O manual tinha uma capa bem simples. Recentemente, mostraram-me um novo manual do TK, este bem encadernado e tendo uma foto de cabine de pilotagem de avião como capa. O conteúdo dos dois, no entanto, é o mesmo; só mudou a fachada.

Bem, seguindo as instruções do manual, montei a parafernália. Foi aí que notei, do lado esquerdo do TK, uma entrada para conector do tipo DIN, sobre a qual nada era mencionado. E esta continua, pelo menos para mim, insondável. No campo das suposições, tenho motivos para desconfiar de que este conector seja a entrada para o joy-stick (controlador de jogos).

Já que estamos falando de manual, aproveito para fazer uma correção no índice. Nele, o item referente ao capítulo 8, ao invés de referenciar os símbolos  $+ e +$ abordados na seção, referencia os símbolos  $\div$  e  $\div$ . tratados no capítulo 2.

O teclado do TK é de membrana flexível, constando de quarenta teclas individuais. E, diga-se de passagem, não é lá muito confortável de se trabalhar nestes tipos de teclados. O do TK é do tipo multifuncional, isto é, diversas teclas têm mais de uma finalidade. No total, estas teclasvão nos simular um teclado com 147 teclas.

O TK82-C, ao contrário dos outros micros, não dispõe de um sistema operacional "manipulável". Isto resulta em que, assim que o micro é ligado, este entra diretamente em modo BASIC, isto é, qualquer operação desejada pelo usuário deverá ser feita através de comandos do Interpretador, seja no modo imediato ou por intermédio de um programa carregado a partir da unidade cassete.

Na realidade, o que comanda todo o TK é um intérprete BASIC residente nos primeiros 8 <sup>K</sup> de memória ROM, que é chamado de Monitor.

Logo que se liga o TK, aparece um **K** em vídeo reverso no canto inferior esquerdo da tela. Este K indica que, se apertarmos uma tecla correspondente a um comando de BASIC, este é que aparecerá na tela e não a letra equivalente à tecla. Fiz o teste com todo o teclado e, para minha surpresa, ao ser apertada a tecla Z apareceu o comando COPY, que não era mostrado sobre a tecla em questão. Mais tarde, acabei por descobrir outros comandos: LPRINT, SLOW, FAST e LLIST. Estes co mandos já aparecem escritos no teclado dos modelos mais recentes de TKs.

O engraçado é que o manual descreve a utilização dos comandos "inexistentes" nas primeiras unidades. Sobre o comando SLOW, o próprio manual avisa que seu funcionamento está condicionado a uma pequena alteração de hardware. Esta modificação custa a "besteira" de Cr\$ 10 mil!

Qual a importância deste comando **SLOW**? Simples, você só poderá fazer a tela parar de "soluçar" durante a geração de telas animadas com o uso do SLOW. Aliás, esta é uma das grandes deficiências deste micro, pois, a cada nova tecla pressionada pelo usuário, a teia é regerada, o que causa uns "saltos" na imagem.

Em termos de geração de caracteres no vídeo, é com certa dificuldade que se consegue discernir a letra **B** do número 8 e o caráter gráfico da tecla A do que aparece na tecla H. Todos os demais caracteres são bem nítidos, mesmo em vídeo reverso.

Vamos agora examinar o BASIC do equipamento. Fica-se realmente espantado com a precisão dos cálculos feitos pelo Monitor. A precisão é de 9 a 10 dígitos decimais, o que coloca muito micro "grande" no chinelo.

Um ponto interessante é a possibilidade de utilizarmos expressões e variáveis numéricas com os comandos GOTO e GOSUB. Esta característica nos permite com facilidade a simulação de instruções ON...GOTO e ON...GOSUB, que não existem no equipamento.

#### Agora observem o seguinte programa: 10 LET A\$ = "ABC" 20INPUT B\$ 30 PRINT B\$

Quando você rodaro programa, ao ser pedido o con teúdo de B\$, apague as aspas com dois RUBOUTs sucessivos e digite A\$. Ao ser executada a linha 30, aparecerão no topo da tela as letras ABC.

Isto significa que o conteúdo da variável A\$ foi colocado na variável B\$ durante o INPUT. Uma característica interessante, sem dúvida, pois você poderá também utilizar expressões envolvendo variáveis do programa para inicializar outras variáveis.

Uma das características mais interessantes do TK82-C é a sua versatilidade quanto ao uso de operações lógicas. Por exemplo, pode-se utilizar apenas um argumento em uma instrução IF como mostrado abaixo, para' sabermos se o conteúdo de uma variável numérica é diferente de zero ou não.

10 INPUT A 20 IF A THEN GOTO 50

30 PRINT "A E IGUAL A ZERO"

40 GOTO 10

#### 50 PRINT "A E DIFERENTE DE ZERO" 60 GOTO 10

Uma instrução IF utilizada como na linha 20 permitirá a execução da instrução após o THEN toda vez que o conteúdo da variável numérica for diferente de zero. Caso contrário, será executada a instrução da linha seguinte. Para inverter a ordem do fluxo, poderíamos escrever:

#### 10 INPUT A 20 IF NOT A THEN GOTO 50 30 PRINT "A E DIFERENTE DE ZERO" 40 GOTO 10 50 PRINT ''A E IGUAL A ZERO" 60 GOTO 10

Este recurso pode ser usado para a crítica de dados introduzidos através do teclado. Por curiosidade, experimentem a mesma operação com uma variável alfanumérica, fazendo com que esta contenha ora nulos, ora dados.

Outra forma de utilizarmos uma operação lógica de forma útil é através do uso da expressão **LET I = (A=X)**, de forma a simularmos um loop controlado por uma variável que não o contador de uma instrução FOR...TO... STEP.

Para os que conhecem PL/1 ou ALGOL, adianto que trata-se de uma simulação de uma seqüência DO... WHILE....

Para os que não conhecem estas linguagens, aí vai uma breve explicação: o DO...WHILE... (traduzindo, FA-ÇA...ENQUANTO...) é uma instrução que vai nos permitir um loop sem que se utilize um contador para controlá-lo O controle é feito através de uma condição indicada por uma variável. Por exemplo, digamos que em um programa hipotético precisássemos executar uma série de cálculos de forma repetitiva até que um dos cálculos nos fornecesse um resultado **X** qualquer (no caso, nnn). Utilizando o **DO...WHILE...**, teríamos:

DO... WHILE (X NE nnn);

cálculos • X: = Z\*N + 1/N; END;

Notem que os cálculos vão da linha seguinte ao DO...WHILE... até a linha anterior ao END. Enquanto a variável X não receber o conteúdo nnn através da expressão Z\*N+1/N, o loop será executado.

No BASIC do TK82-C, não se dispõe destas instruções, mas, lançando-se mão de um FOR...TO e da expressão anteriormente citada, olhem só:

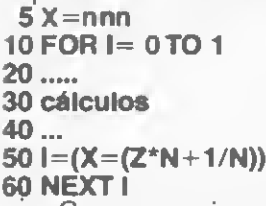

Como as coisas acontecem? <sup>É</sup> fácil, basta que se lembre que o resultado de uma expressão onde se utilizam operadores relacionais será sempre 0 (se falso) e <sup>1</sup> (se verdadeiro). Vejam então que I receberá 0 se a expressão Z\*N + 1/N for diferente do valor contido em X(nnn).

Olha aí o loop controlado pelo <sup>X</sup> e não pelo I. O loop será encerrado quando I receber o valor 1, o que só acontecerá se  $X \in Z^*N+1/N$  ficarem iguais.

Notem ainda que. antes de se entrar no loop. devese inicializar a variável **X** com o valor de controle. Esta forma de programação pode ser muito útil para aqueles que gostam de estruturar os seus programas em blocos

Agora, uma grande desvantagem do TK. Ele não permite as instruções READ, DATA e RESTORE, um problema que pode ser parcialmente contornado através do uso de matrizes.

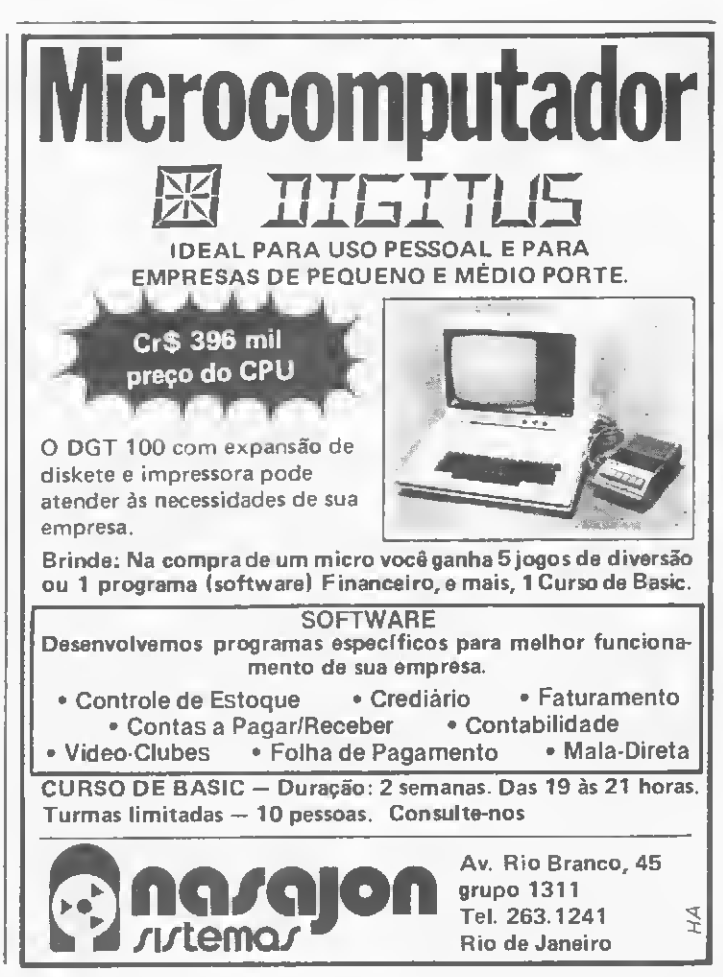

#### O TK82-C: micro só no tamanho

Outro problema é a impossibilidade de se gravar e acessar arquivos de dados em fitas cassetes. Para se usar algo "parecido" com um arquivo, vemo-nos obrigados a lançar mão de matrizes em pogramas a serem posteriormente salvos. Quando estes programas forem depois recarregados na memória, deverão ter a sua execução inicializada através de GOTO e não de RUN. Caso contrário, o conteúdo das variáveis será apagado.

Duas características que abrem grandes recursos no TK são as propiciadas pela instrução **SAVE.** A primeira é que o SAVE grava no cassete não só o programa digitado, mas toda a memória RAM, incluindo aí as variáveis do sistema, as variáveis do programa, o arquivo de imagem e as pilhas.

Devido a este fato, temos a segunda característica. Se utilizarmos **SAVE** no interior de um programa e esta, ao ser executada, fizer a gravação, quando carregarmos o programa novamente, ele terá sua execução reiniciada na instrução seguinte ao SAVE automaticamente! E isto sem que as variáveis sejam apagadas, como no caso do RUN. Este é um bom recurso para a simulação de arquivos.

Quanto à sua capacidade gráfica, temos que tirar o chapéu. É excelente (claro que a ausência de "soluços" na tela nos auxiliaria muito). Qualquer um, com um pouco de imaginação, poderá bolar uma porção de jogos interessantes. O Editor também é muito potente, o que já era de se esperar.

Já a parte que trata do Assembler é um pouco obscura para os não iniciados. Experimente escrever um proqrama em Assembler no TK, que "irás ver a vaca tossir"!

Primeiro você terá que traduzir os mnemónicos para decimal e depois editar o programa utilizando os simbolos do teclado do TK equivalentes aos decimais. Até lá. o distinto já desistiu de fazer o programa.

No final do manual, há ainda uma seção na qual são descritas algumas das variáveis de maior relevo no sistema.

Mas, a meu ver, são poucas as informações realmente úteis para o programador, pois a descrição é muito precária. Em compensação, as informações sobre o formato\*das variáveis na memória são muito boas.

Agora um macete. Digite no equipamento:

#### 10 LET A=1

POKE 16510,0

Agora digite LIST. Ao invés do número 10 na linha digitada, encontraremos o número 0. Agora tente apagar a linha 0. Não vai conseguir!

Este é um ótimo recurso para proteger seus programas contra a pirataria. Coloque o seu nome em uma instrução REM e depois use a mágica acima.

Para finalizar, posso dizer que o TK82-C é uma excelente máquina para quem gosta de "queimar a mufa" nos fins de semana e mesmo para aplicações em pequenas empresas. No Ouadro, estão alguns endereços interessantes do Monitor, para aqueles que gostam de abrir  $\blacksquare$ software.  $\blacksquare$ 

Orson Voerckel Galvão é Analista de Sistemas da Petrobrás Distribuidora, no Rio de Janeiro, e foi o autor do Curso de BASIC, publicado em MICRO SISTEMAS, nas edições de números 2 a 9.

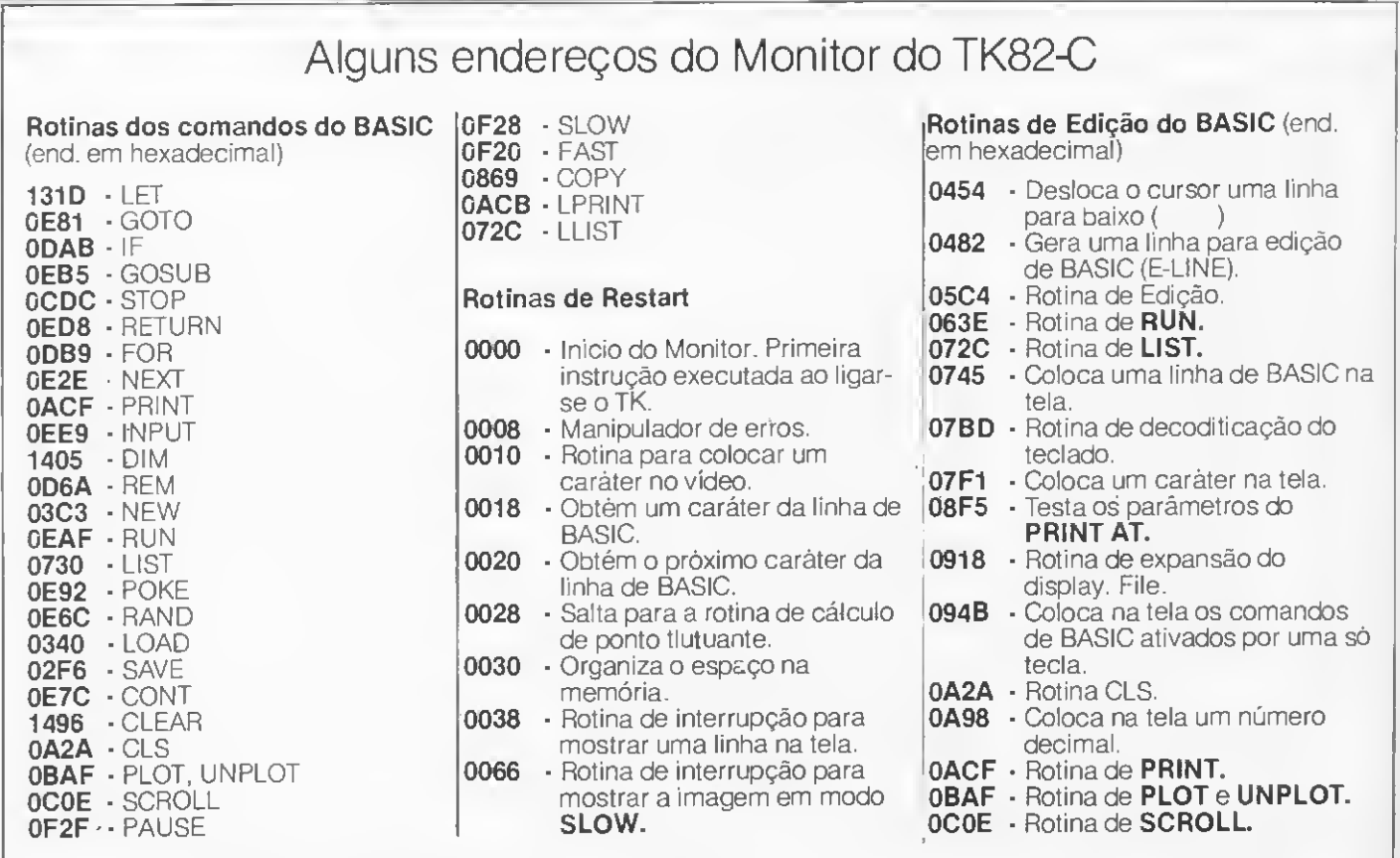

# Ponha na sua memória:<br>quando o assunto é computador;<br>a linguagem é Computique.

Quando se fala em microcomputador, a primeira palavra está com a Computique. A boutique mais completa de microcomputadores do Brasil.

A Computique tem os mais recenteslançamentos das marcas mais famosas de microcomputadores e calculadoras eletrônicas, além de software para as áreas técnicas e administrativa, acessórios diversos, livros e revistas nacionais e estrangeiros.

A Computique ainda oferece suporte para o

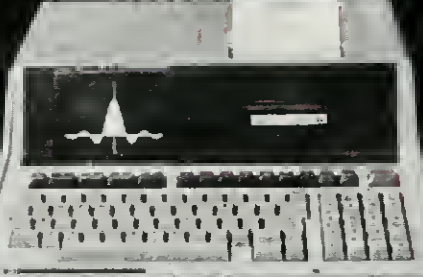

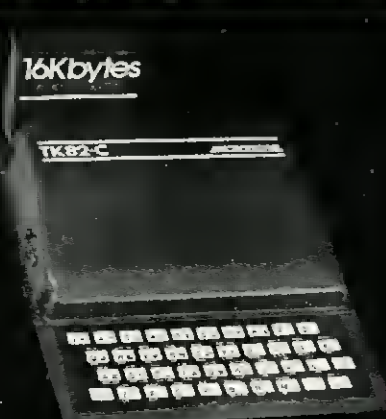

desenvolvimento de programas e adaptação a novas necessidades, através de contrato com uma empresa especializada em software. <sup>E</sup> tem cursos intensivos com aulas teóricas e práticas para todos os níveis.

Venha fazer uma visita à Computique. O que você procura está aqui.

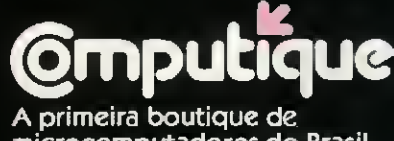

microcomputadores do Brasil.

Rua Dr. Renato Paes de Barros, 34<br>Tels.: 852-8697/881-1149 · CEP 04.530<br>Itaim-Bibi, São Paulo · SP

Shopping Cassino Atlântico<br>Av. N. S. de Copacabana, 1417 - Lojas 303/304<br>Tels.: 267-1443/267-1093 - CEP 22.070<br>Rio de Janeiro - RJ

Mais cinco SORTs. com seus respectivos programas implementados em BASIC, e uma análise comparativa de todos os onze. na segunda e última parte deste artigo.

# Métodos de Ordenação - II

Roberto Chan e Hélio Lima Magalhães

Merge Exchange

Este algoritmo também é conhecido como Método de Batcher, em homenagem ao sèu criador, que o propôs em 1964. Ele e muito parecido com o método SHELL, mas as comparações são feitas de forma a haver uma minimização das trocas de posição de itens e tornar as comparações não redundantes.

A diferença básica entre este método - chamado de Merge Exchange porque junta ou "merge" pares de sub grupos de itens ordenados-e o método SHELL reside no fa-

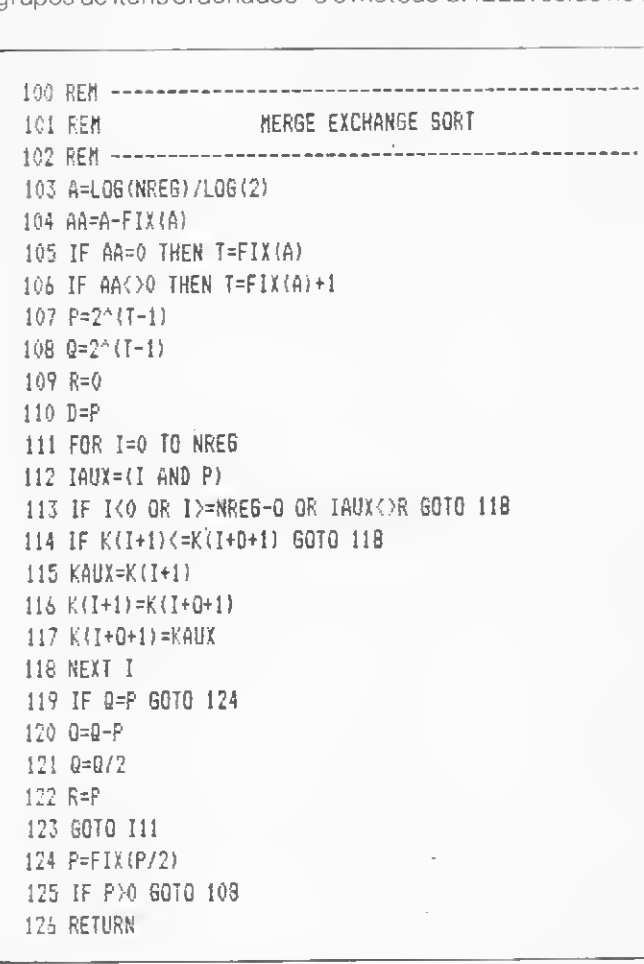

to de que neste tanto os incrementos como a separação de cada subgrupo de itens a serem ordenados variam a cada passo.

O número de comparações para um conjunto de Nitens aleatoriamente ordenados é  $3 \times N \times In N$  e aproximadamente N x In N trocas de posição. Para um conjunto de itens invertidos, são necessárias  $3 \times N \times \ln N$  comparações e (N x In N)/2 trocas de posição, aproximadamente. Para um conjunto já ordenado, são necessárias 3 x N x In N comparações e nenhuma troca de posição. A memória necessária é um vetor de N posições para armazenar os itens.

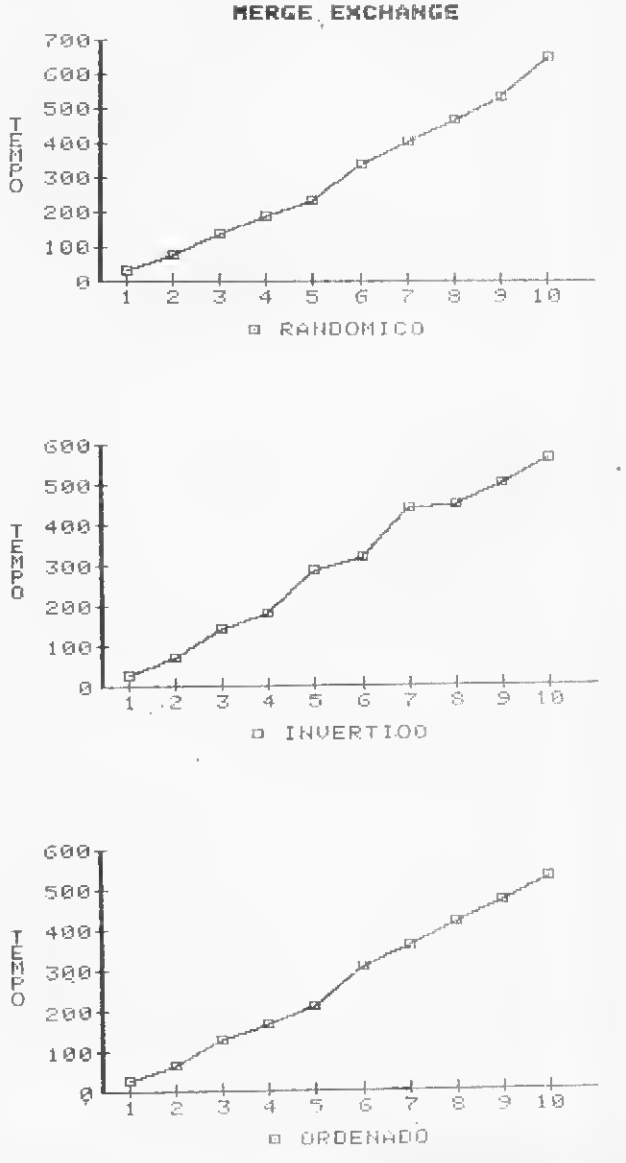

#### **Partition Exchange (Quick Sort)**

<sup>A</sup> idéia básica deste médoto é considerar um elemento (K5. por exemplo) e movê-lo para a sua posição correta (que é J). Enquanto a posição final deste elemento é procurada. os outros elementos são movidos de tal maneira que nenhum elemento maior do que K5 fique à esquerda de J e que nenhum elemento menor do que K5 fique à direita de J. Logo, 0 conjunto de N elementos é subdividido em duas partições (K1, K2, ..., Kj.1) e (Kj + 1, Kj + 2, ..., KN), que podem ser ordenados por este mesmo método, até que os elementos estejam todos classificados.

Para se definir estas partições, suponha que existam dois apontadores  $i \neq j$ , com  $i = 2 e j = N$ , inicialmente. Se K<sub>1</sub> fizer parte do subconjunto da esquerda, então incrementa-se <sup>i</sup> de <sup>1</sup> e continua-se até encontrar um elemento Kj que pertença ao subconjunto da direita. Analogamente, <sup>j</sup> será decrementado de 1, até encontrar-se um elemento K<sub>j</sub> que pertença ao subconjunto da esquerda. Se  $i < j$ , troca-se K<sub>j</sub> por Kj. Continua-se o processo descrito até que i ≥ j. Então, a divisão em duas partições termina trocandose Kj por Kj

Neste algoritmo, são necessários dois elementos a mais -  $K(0)$  e  $K(N + 1)$  - com o menor e o maior valores possíveis. Subpartições de nove elementos ou menos são ordenadas até o fim do procedimento; só então a ordenação final é realizada pelo algoritmo Straight Insertion.

Para um vetor de  $N$  elementos ordenados aleatoriamente, são necessárias N<sup>2</sup>/10 comparações e 2 x N<sup>2</sup>/25 trocas de posição de itens. Para um vetor de N elementos invertidos inicialmente, são efetuadas  $(N^2/5) + 4N$  comparações e 2 x N<sup>2</sup>/25 trocas de posição de itens. Para um conjunto já ordenado, necessita-se de N<sup>2</sup>/2 comparações e N-9 trocas de itens. Este algoritmo utiliza um vetor de N posições para armazenar os elementos e um vetor de 10 posições para armazenar as posições das partições.

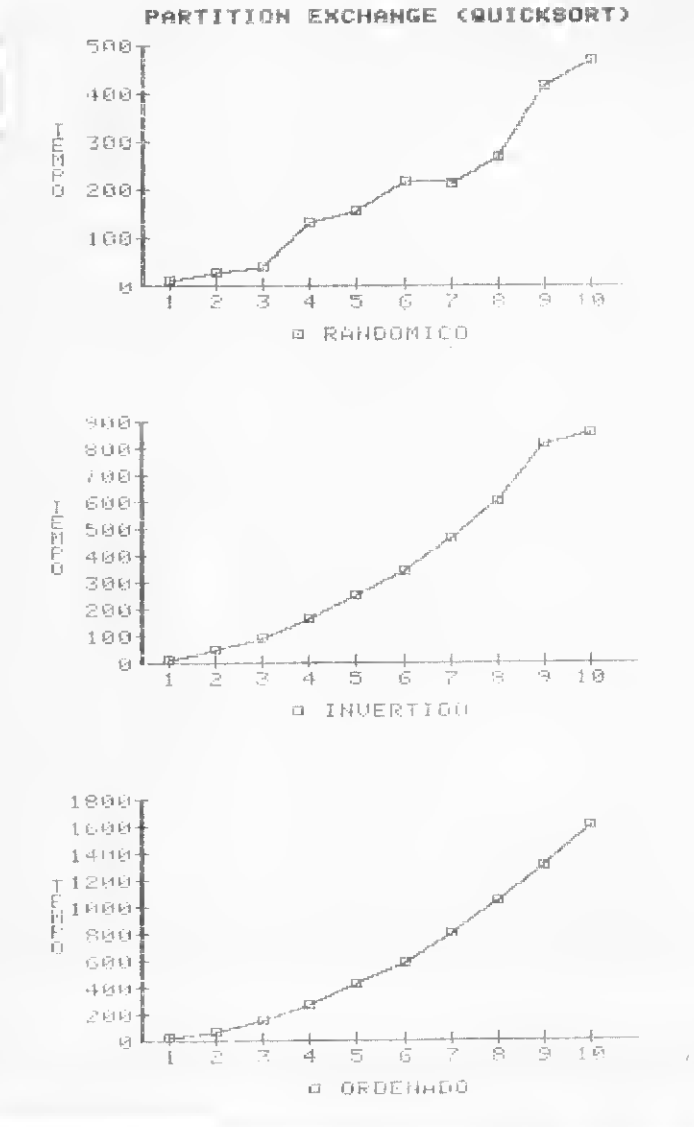

100 REH 101 REH crementado de 1, ate enertencia pretencia do por Kj. Continua-se o proiso, a divisão em duas partificadas partificas de nove elem até o fim do procedimentalizada pelo algoritmo Stum vetor de Nelementado necessárias N<sup>2</sup>/10 PARTITION EXCHAN6E SORT 102REH.. 103 H=9 104 K(0)=-32756 105 KlNREG+l)=32756 106 IF NREG<=H THEN GOTO 146 107 1P=1 10B P(1P,1)=0 109  $P(IP, 2) = 0$ 110 L=1 111 S=NREG 112 I=L 113 J=S+1 114 KEY=K(L) 115 1=1+1 116 IF K(I)=KEY THEN G0T0 115 117 J=J-l 118 IF KEY<K(J) THEN G0T0 117 119 IF ]>I THEN GOTO 124 120 KAUX=K(J)

 $121$  K(J)=K(L) 122 K(L)=kAUX 123 GOTO 128 124 KAUX=K(I) 125  $K(I)=K(J)$ 126 K(J)=KAUX 127 G0T0 115 128 IF S-J<J-L 0R J-LOH THEN G0T0 134 129 IP=IP+1 130 PÍIP,1I=J+1 131 P(IP,2)=S 132 S=J-1 133 G0T0 112 134 IF J-L<=S-J 0R S-J<=H THEN G0T0 140 135 IP=IP+1 136 P(IP,1)=L 137 P(IP,2)=J-1 138 L=J+1 139 GOTO 112 140 IF S-J<=H 0R H< J-L THEN G0T0 143 141 L=J+1

142 GOTO 112 143 IF J-L<=H 0R H<S-J THEN G0T0 146 144 S=J-1 145 G0T0 112 14c IF P(IP,1)=0 0R P<IP,2)=0 THEN G0T0 151 147 L=P(IP,l> 148 S=P íIP,2) 149 IP=IP-1 150 G0T0 112 151 FOR J=2 T0 NREG 152 IF K(J-1)<=K(J) THEN 60TO 160 153 KEY=K(J) 154 I=J-1 155 IF K(I) <= KEY GDT0 159 156 K(I+1)=K(I) 157 1=1-1 158 GOTO 155 159 KU\*1)=KEY 16ÍI NEXT J 161 RETURN

Radix Exchange

ETODOS DE ORDENAÇÃO - II<br> **Radíx Exchange**<br>
Este algoritmo, ao contrário dos algoritmos vistos at<br>
ora, não utiliza a comparação entre chaves para efetua<br>
ordenação. Este método compara os bits das chaves, un<br>
um, e é anál Este algoritmo, ao contrário dos algoritmos vistos até agora, não utiliza a comparação entre chaves para efetuar a ordenação. Este método compara os bits das chaves, um a um, e é análogo ao Quick SORT. Ele consiste em encon trar o bit mais significativo de todas as chaves. As chaves que possuem o bit mais significativo igual a 0 vêm antes das chaves com o bit mais significativo igual a 1. De modo

100 REM 101 REM **DE ORDENAÇÃO - II<br>
Radíx Exchange<br>
utiliza a comparação entre chava<br>
do. Este método comparação entre chava<br>
do. Este método comparação entre chava<br>
nais significativo de todas as chava<br>
em o bit mais significativo igual<br>** RADIX-EXCHAN6E SORT 102 REM 104 PILHA(1,1)=0 103 IP=1 **DE ORDENAÇÃO - II<br>
Radíx Exchange**<br>
goritmo, ao contrário dos algorit<br>
utiliza a comparação entre chava<br>
do. Este método compara os bits<br>
naís significativo de todas as chavas<br>
em o bit mais significativo igual<br>
s com o b 105 PILHA(1,2)=0 106 L=1 107 R=NRES 108 B=2 109 IF L=R 60T0 1}4 110 I=L 111 J=R 112 NUM=2A(16-B) 113 1F NUM= (NUM AND K(I)) GOTO 118 114 1=1+1 115 IF K=J GOTO 113 lió G0T0 125 117 IF NUM<></></>
NUM AND K(J+1)) GOTO 121 118 J=J-1 119 IF K=J G0T0 117 120 G0T0 125 <sup>121</sup> KAUX=K íI) 122 K(I)=K(J+T) 123 K(J+1)=KAUX 124 G0T0 114 125 B=B+1 126 IF B>15 GOTO 134 127 IF-J<L 0R J=R GOTO 109 128 IF J=L THEN L=L+1:60T0 109 129 IP=IP+1 130 PILHA(IP,1)=R 131 PILHA(IP,2)=8 132 R=J 133 G0T0 109 134 IF PILHA<IP,1)=0 G0T0 140 135 L=R+1 136 R=PILHA<IP, 1) 137 B=PILHA(IP,2) 138 IP=IP-1 139 G0T0 109 140 RETURN

análogo ao Quick SORT, a ordenação é feita encontrandose a chave K<sub>i</sub> mais à esquerda do conjunto que tenha o primeiro bit igual a <sup>1</sup> e a chave mais à direita comchaveKje o primeiro bit igual a 0. As chaves são trocadas entre si e o processo é repetido até <sup>i</sup> > j. Obtêm-se dois conjuntos de chaves após este processo: um conjunto de chaves com o bit mais significativo igual a 0 e outro, com bit igual a 1. Aplica-se novamente o processo inicial nestes dois conjuntos, agora tendo em vista o segundo bit mais significativo das chaves, até que estejam todos ordenados.

O número de comparações feitas para se ordenar um conjunto de N elementos aleatoriamente ordenados é 2.5  $\times$  N  $\times$  In N aproximadamente, e 2  $\times$  N trocas de posição de elementos para este mesmo conjunto. Para um conjunto totalmente invertido inicialmente, necessita-se de 2.5 x Nx In N comparações e N/2 trocas de posição de elementos. Para um conjunto já ordenado, nenhuma troca de posição entre os elementos é realizada, mas necessita-se de aproximadamente  $2.5 \times N \times In N$  comparações.

RADIX EXCHANGE

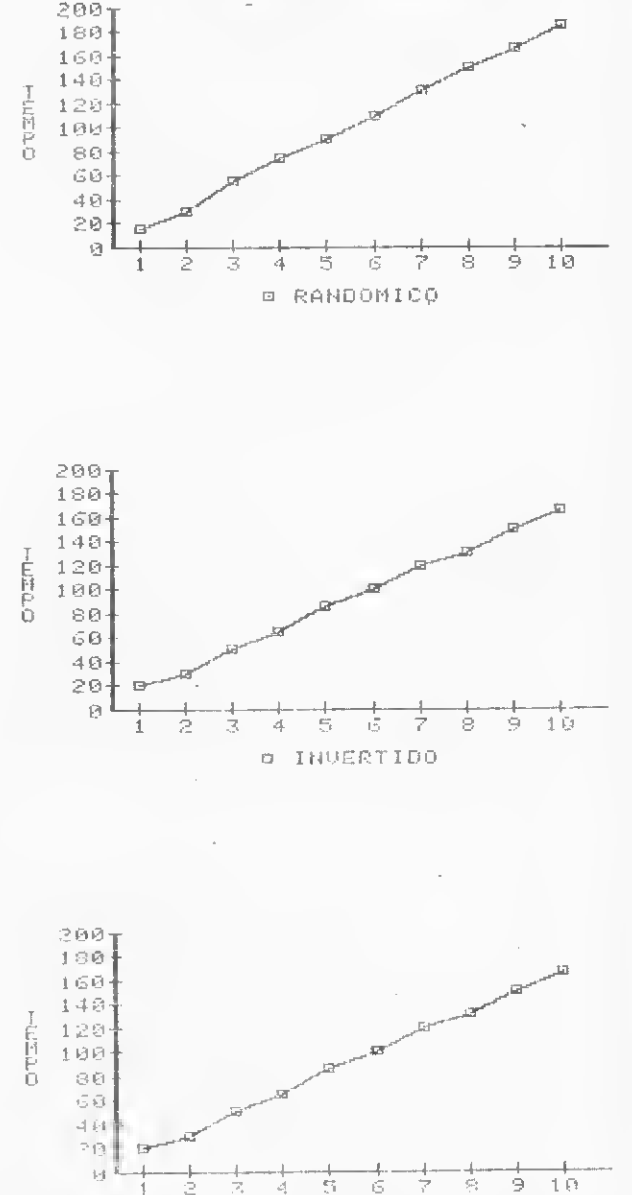

a ORDENADE

42 MICRO SISTEMAS, novembro/82

Straight Selection

Este algoritmo é baseado na idéia de repetidas seleções. Primeiro, seleciona-se o menor dos elementos. Uma vez encontrado, troca-se de posição com o elemento que ocupa o seu lugar correto. Assim, não precisamos conside rar esta posição nas próximas seleções. O método se repete até que todos os elementos estejam ordenados. Na figura 7 você pode ver um exemplo de ordenação de oito elementos aleatoriamente ordenados inicialmente.

Para um conjunto de N elementos aleatoriamente ordenados inicialmente, necessita-se de, aproximadamente, (N x (N 1))/4 comparações e trocas de posição. Para um conjunto de elementos invertidos, (N x (N - 1))/2 comparações e trocas de posição. Para um conjunto já ordenado, <sup>N</sup> -1 comparações e nenhuma troca de posição de ele mentos são requeridas. Este algoritmo só necessita de um vetor de N posições para armazenar os elementos.

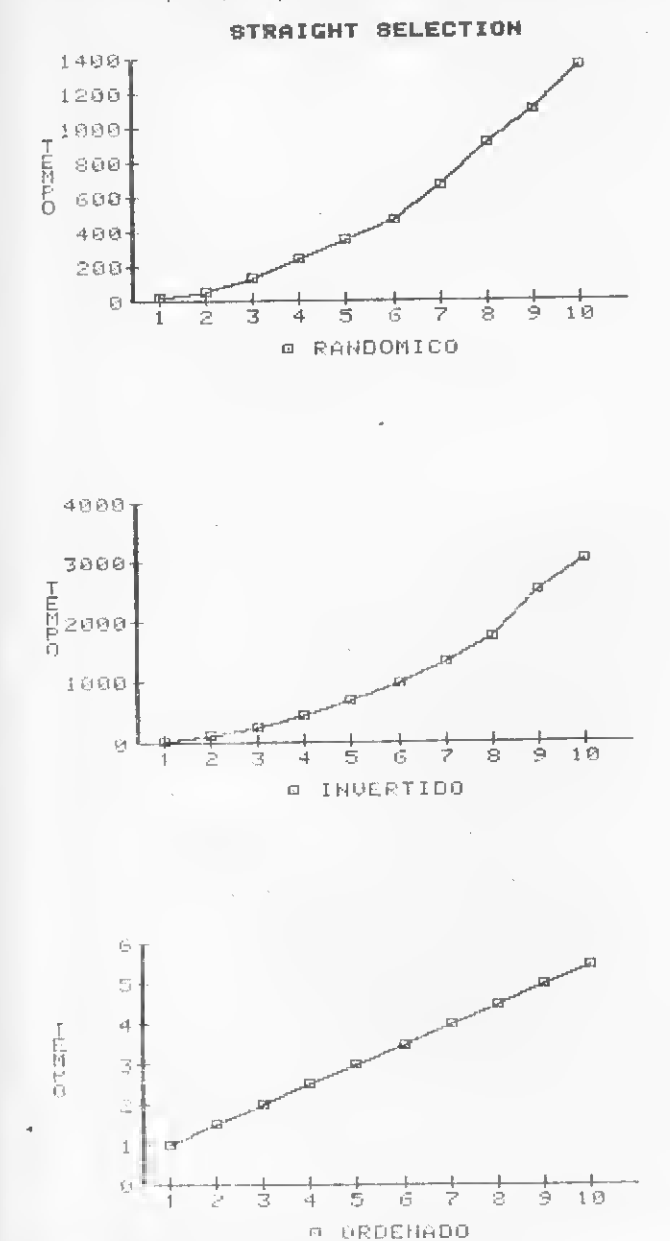

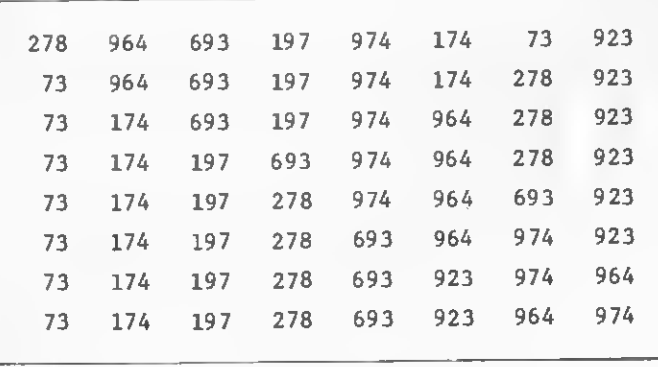

Figura 7

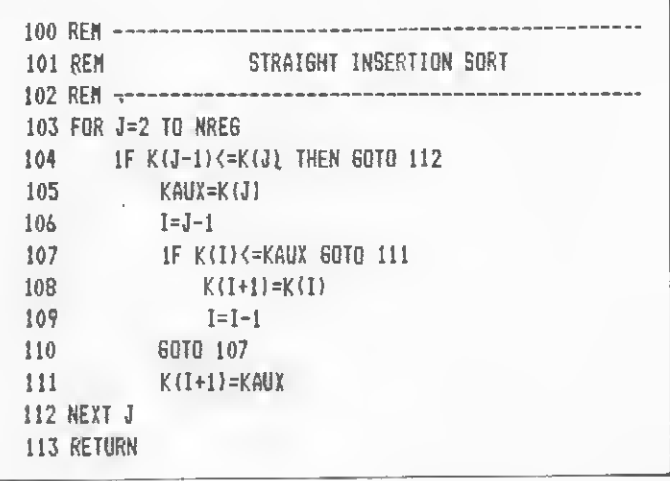

## LIGUE AGORA (011)262-5577 PARA GANHAR ESTE CATÁLOGO.

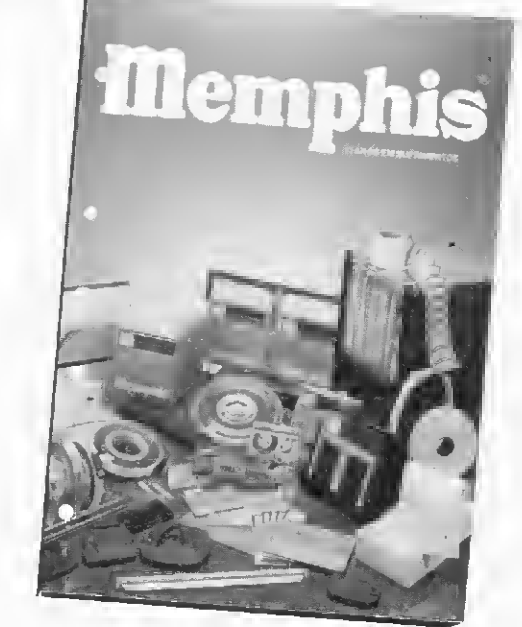

MEMPHIS Indústria e Comércio Ltda Av. Arnolfo de Azevedo, 108 - Pacaembu - São Paulo - Brasil<br>CEP 01236 - PABX (011) 262-5577 - Telex (011) 34545.

#### MÉTODOS DE ORDENAÇÃO - II

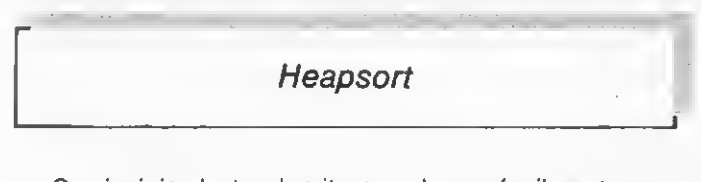

O princípio deste algoritmo pode ser facilmente com preendido se o compararmos com um torneio de ténis. Con sidere que num torneio, o vencedor tenha sido Pedro e que as disputas foram:

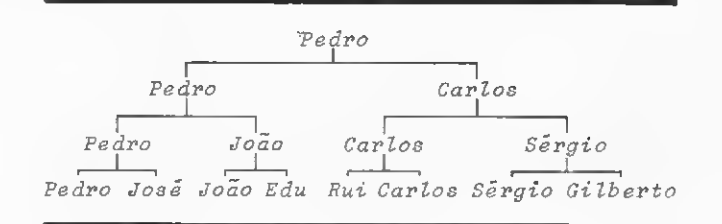

Pedro é campeão de oitojogadores e foram necessários sete jogos (ou comparações) para se chegar a esta conclusão. Carlos não é necessáriamente o segundo melhor jogador, pois qualquer jogador que Pedro tenha vencido poderia ser considerado o segundo melhor jogador, até mesmo o jo-

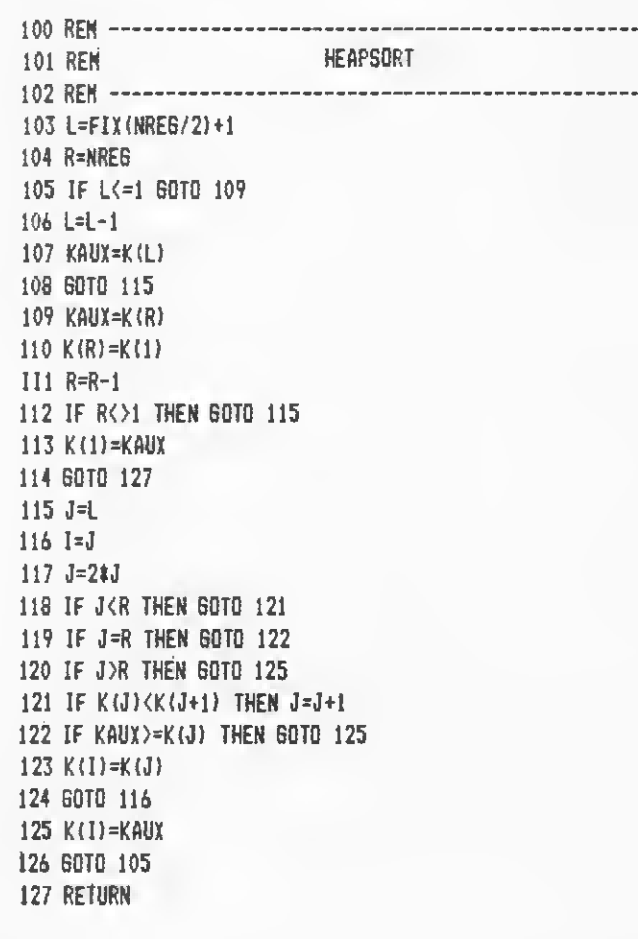

gador Edu, da primeira rodada do torneio. Para se determinar o segundo melhor jogador, é preciso que Edu jogue com Pedro e o vencedor joque com Carlos. Deste modo, são necessários apenas mais doisjogos adicionais para se desco brir o segundo melhor jogador.

Da mesma forma, o método Heapsort vai selecionando "os melhores" (os maiores itens) com um número reduzido de comparações, porque já se sabe a estrutura dos "jogos" anteriores (o que não acontece com o Straight Selection on de, uma vez encontrado o maior, para se determinar o se gundo maior tem-se que comparar todos os itens restantes).

Para um conjunto de N itens aleatoriamente ordenados inicialmente, são necessárias 2.3 x N x In N comparações e 1.5 x N x In N trocas de posição de itens, aproximadamente, para sua ordenação. Para um conjunto invertido, são necessárias 2.2 x N x In N comparações e N x In N + 4N trocas de posição de itens. Para um conjunto já ordenado, são necessárias 2.5 x N x In N comparações e N x In N + 4N trocas de posição de itens, aproximadamente. Este algoritmo necessita apenas de um vetor de N posições para o armaze namento dos itens.

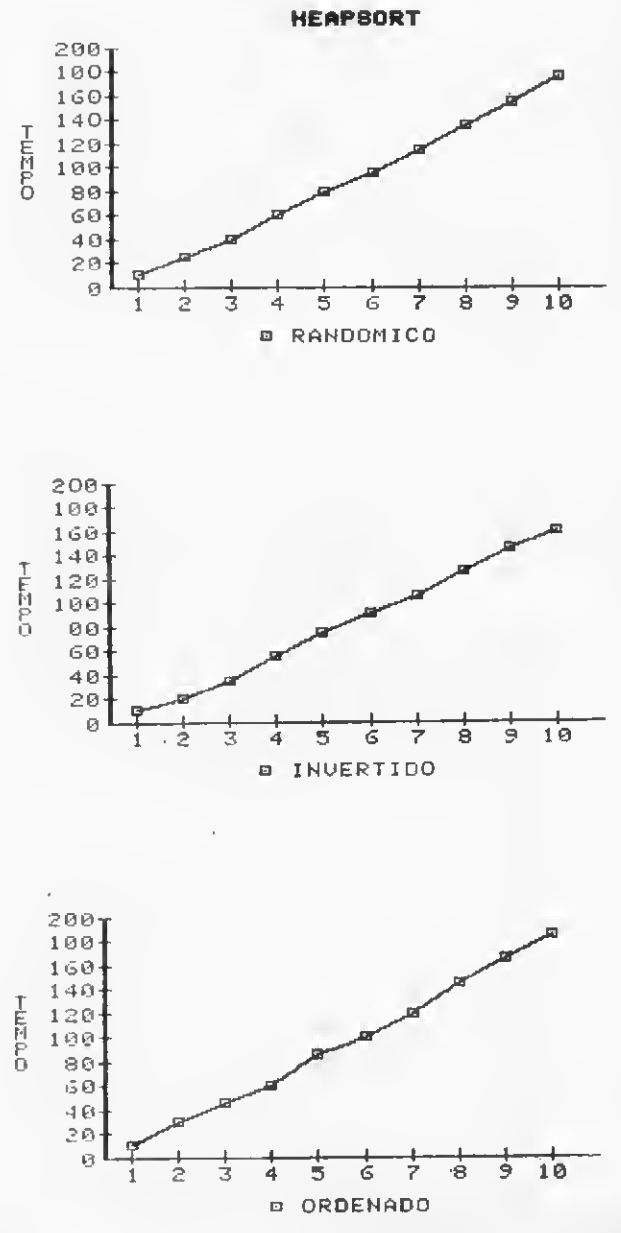

È

#### Comparando os métodos de ordenação

Para acompanhar a comparação feita entre os onze SORTs, observe os gráficos apresentados nesta e na edição anterior de MICRO SISTEMAS. Na ordenada dos gráficos, está plotado o tempo gasto na ordenação em unidades de tempo; na abscissa, está plotado o número de registros em unidades de 50 registros; ou seja, onde se.lê 7 na abscissa, na verdade este número corresponde a 7 x 50 registros.

Podemos notar, nos gráficos do Comparison Counting, que o tempo de ordenação para este algoritmo independe da ordenação inicial dos elementos. O tempo gasto para se ordenar 500 elementos só é comparável ao do Bubble Sort. Pode-se observar, também, que o tempo de ordenação aumenta rapidamente com o aumento do número de elemen tos.

Da mesma forma que o Comparison Counting, o tempo de execução do Distribution Counting independe da ordenação inicial dos elementos. Entretanto, o tempo gasto para or denar 500 elementos neste algoritmo é 70 vezes mais rápido. A relação do tempo de ordenação com o número de elementos é quase linear.

O método Straight Insertion difere do Comparison e do Distribuition Counting por seu tempo característico para cada ordenação inicial diferente. Ele gasta maistempo paraordenar um conjunto invertido de elementos, seguido pelo conjunto randômico e pelo conjunto ordenado de elementos. O tempo gasto num conjunto já ordenado é desprezível em relação ao dos outros conjuntos, sendo que nestes dois últimos o tempo de ordenação cresce muito rapidamente com o aumento do número de registros. Estes tempos se comparam aos tempos gastos no Comparison Counting.

No List Insertion, o pior desempenho é para um conjunto invertido, seguido pelo randômico e pelo ordenado. Pode-se notar que o tempo cresce linearmente com o número de elementos, enquanto que nos conjuntos invertido e randômico o tempo aumenta rapidamente com o número de registros. Em termos de tempo de ordenação, este algoritmo se assemelha ao Straight Insertion.

Já no Bubble Sort, o pior desempenho é para um conjunto invertido, seguido do randômico e do ordenado. Este algoritmo possui o pior desempenho de todos os algoritmos estudados. Ele possui um comportamento linear quando o con junto já está ordenado, mas, quando o conjunto é randômico ou invertido, o comportamento é quase quadrático.

Por incrível que pareça, o pior desempenho do Partition Exchange é para um conjunto de elementos já ordenados, seguido pelo invertido e pelo randômico.

O método do Merge Exchange possui uma qualidade que nenhum dos algoritmos já vistos possui, excetuando-se o Distribuition Counting e o Diminishing Increment. O seu tem po de ordenação é maior do que o do Bubble Sort e do Partition Exchange, mas seu desempenho não depende da ordenação inicial dos elementos. Seu comportamento é quase linear com o número de elementos.

O Radix Exchange se enquadra também no grupo do Merge Exchange, sendo que seu tempo de ordenação se compara ao Diminishing Increment, pois possui o mesmo comportamento linear com o número de elementos.

O pior desempenho do Straight Selection ê para um con junto invertido, seguido pelo randômico e pelo ordenado. As características deste método se parecem muito com as do Bubble Sort.

O Heapsort também se enquadra no grupo do Merge Ex change. Ele possui um desempenho igual ao do Radix Exchange, com um comportamento linear em relação ao número de elementos.

Lembramos aos leitores que as variáveis dos programasforam apresentadas na primeira parte deste artigo, publicada na edição anterior desta revista.

Roberto Chan é tísico, formado pela Universidade Federal do Rio de Janeiro, e cursa os últimos períodos de pós-graduação em Astrofísica no Observatório Nacional, RJ, e de Análise de Sistemas na PUC, RJ. Atualmente ocupa o cargo de analista de sistemas na ProSoft - Desenvolvimento de Sistemas e Assessoria Técnica Ltda.

Hélio Lima Magalhães é engenheiro de sistemas, formado pela George Washington University, USA, e mestre em Informática pela PUC, RJ. É um dos sócios da ProSoft e colaborador de MICRO SISTEMAS desde o n.° 3.

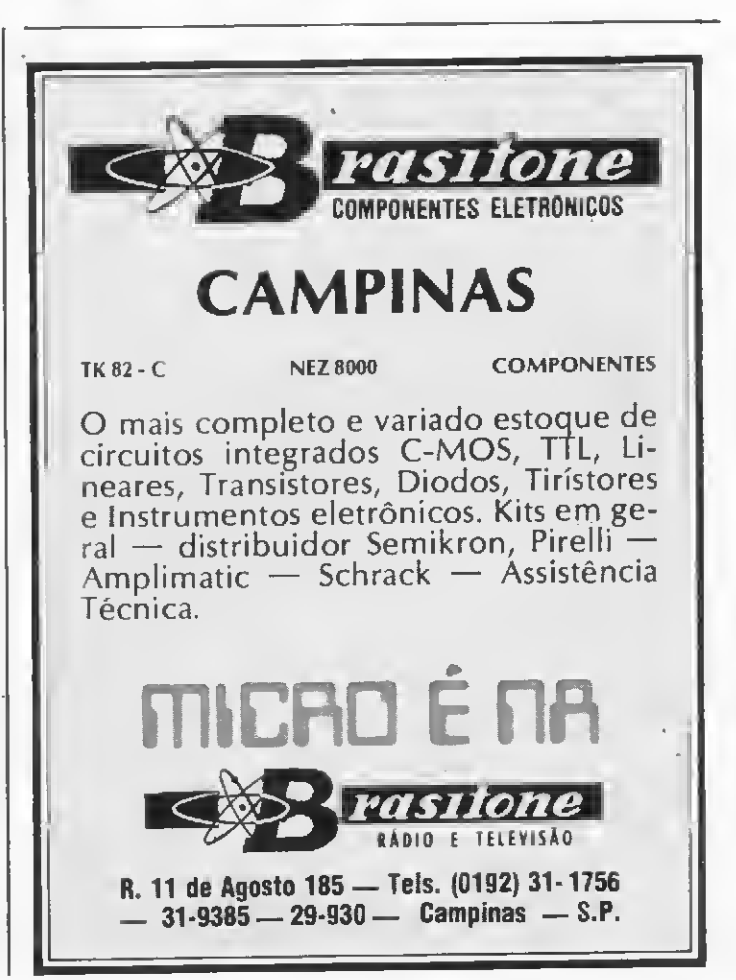

MICRO SISTEMAS, novembro/82

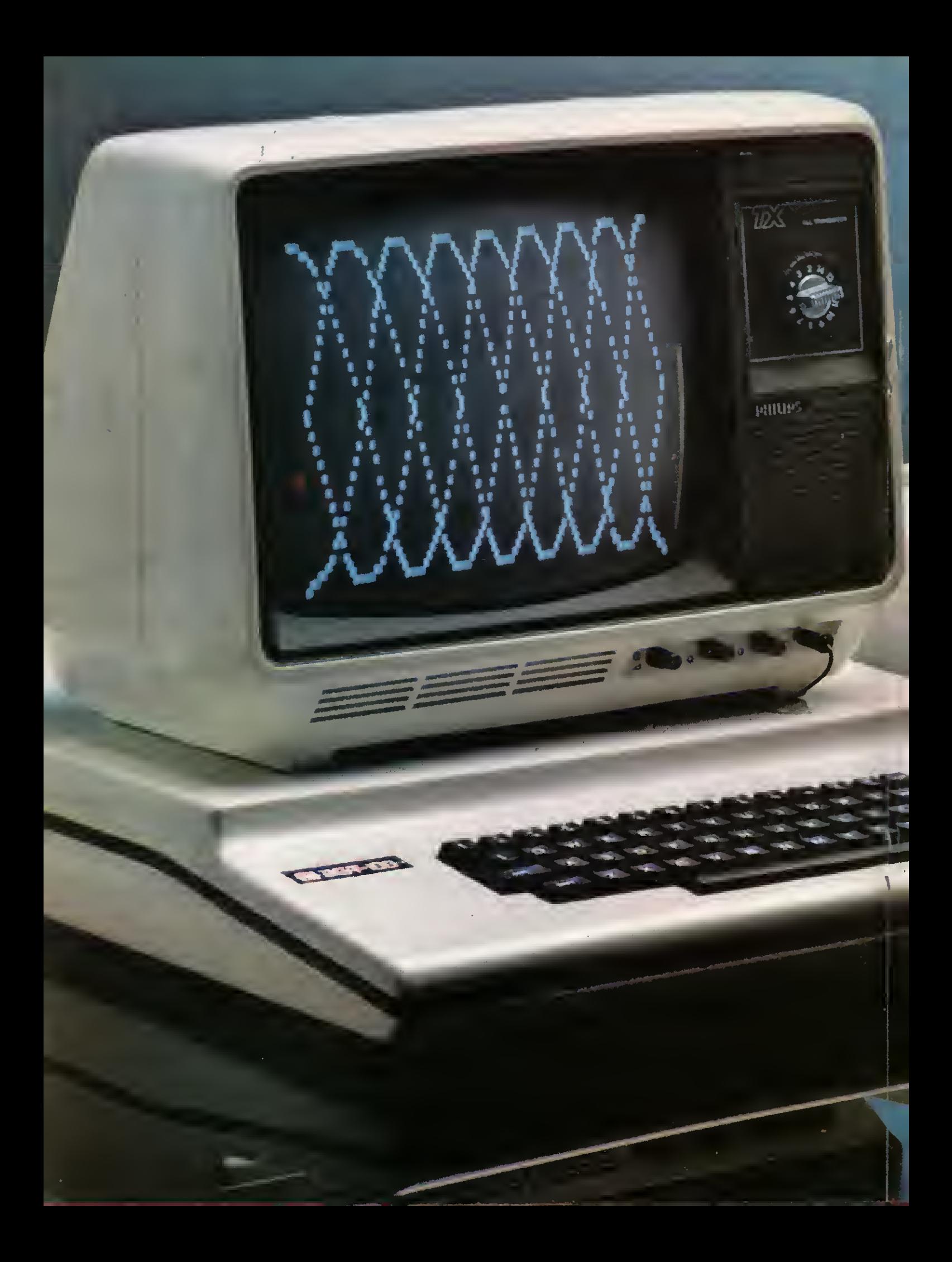

# DGT-100 A IDÉIA QUE DEU CERTO

DIGITUS, fabricante de microcomputadores tem como objetivo síntese otimizar três fatores: capacidade de processamento, facilidade de expansões e preço acessível.

Através deste objetivo foi projetado o microcomputador pessoal DGT-100, que vem atender uma grande variedade de usuários, nas mais diversas aplicações, tanto para as empresas de pequeno e médio porte como para o aprendizado e diversões.

ODGT-100 é um equipamento de simples manejo, com linguagem Basic de fácil assimilação e grande flexibilidade.

A DIGITUS, preocupada em atender melhor as expectativas de seu usuário, lança no mercado: diskettes, impressora, sistema de sintetização de voz e interface paralela e serial.

REVENDEDORES<br>1990/1992/1999 Belém: (091/224-9988 Belo Horizonte: (031/226-6336 Brasíka: (061/226-9201-225-4534-248-6321 Caritiba: (041/232-1750 Florianópolis: (0452/23-1839 For<br>1890/27-4566 Colânia: (062/224-0557 Porto Ale

DIGITUS - Ind. Com. Serv. de Eletrônica Lida. Rua Gávea, 150 - Tel.: (031) 332-8300 B Hte - Telex: DIGS (031) 3352

O conforto que a Informática traz: fazer compras, ir ao banco e até trabalhar sem sair de casa.

## Videotexto: começa no Brasil a sociedade de informação

epois da invenção do telefone e da televisão, dois dos principais e mais difundidos meios de comunicação, seria difícil superá-los em termos de prestação de serviços à comunidade, a não ser integrandoos para formar um novo equipamento ainda mais completo. Esse novo veículo é o videotexto, composto pela ligação entre o telefone e a televisão, através de um adaptador, e mais o computador.

O primeiro sistema de videotexto foi criado em 1972, na Inglaterra, pelo físico Sam Fiddido, e a grande novidade apresentada foi a comunicação interativa, isto é, a possibilidade do usuário deixar de ser um mero receptor de informações e pas sar a atuar como parte ativa do sistema, respondendo ao que lhe é proposto no vídeo de sua televisão, em forma de diálogo. Assim, o usuário controla a informação recebida através do seu televisor, de acordo com a sua conveniência.

Atualmente, vários países já utilizam o videotexto. Os principais sistemas em operação são o Prestei (Inglaterra), o Oaptain (Japão), o Telidon (Canadá) e o Antíope (França). <sup>É</sup> esse último que a Telesp está im plantando este mês em São Paulo, capital, numa primeira fase, enquanto osfabricantes nacionais ainda não produzem os equipamentos necessários.

#### COMO FUNCIONA O VIDEOTEXTO

O videotexto permite o diálogo in terativo, e, para a realização dessa "conversa" através do vídeo, são ne cessários três participantes: o operador do sistema, os fornecedores de informações (ou serviços) e os usuários (assinantes).

Operador de sistema é como se chama o órgão ou empresa que o monta e administra, estabelecendo

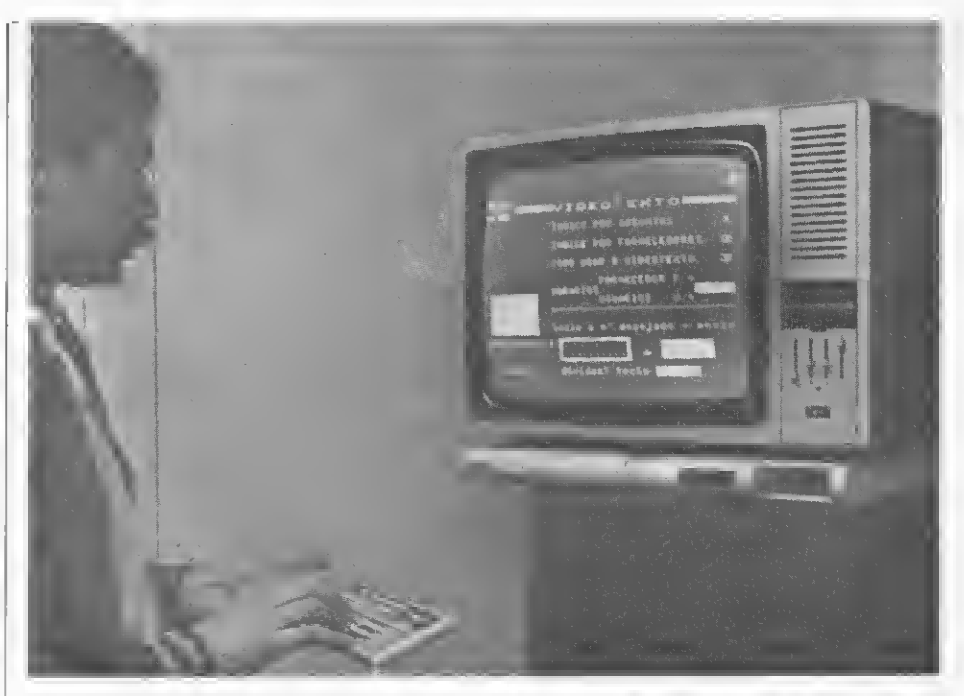

Este é o terminal doméstico do Videotexto. Através do teclado, o usuário tem acesso às 'páginas" de seu interesse.

inclusive os preços para sua utilização. A maioria dos sistemas similares já em funcionamento no exterior são controlados pelas companhias estatais de correios e telégrafos, como ocorre com o sistema Prestei, gerido pelo British Post Office, ou pe la companhia telefônica, como é o caso do Brasil, onde o videotexto está sendo desenvolvido e instalado pelo Sistema Nacional de Telefonia, começando pela Telesp - Telecomunicações de São Paulo. As com panhias telefônicas de outros Estados, como a Telepar, do Paraná, também estão desenvolvendo os seus videotextos.

Os fornecedores são as empresas ou órgãos que abastecem de informações o sistema. O primeiro grupo de fornecedores que já assinaram contrato com a Telesp inclui empresas de comunicações (O Estado de

São Paulo, Jornal daTarde, Jornal do Brasil, Gazeta Mercantil, TV Globo São Paulo, Rede Direta de Rádio e Televisão — TV Direta Ltda. e IOB — Informações Objetivas Publicações Jurídicas Ltda.), editoras e livrarias (Editora Abril, Editora Pini, Livraria Nobel e Editora de Catálogos Telefônicos do Brasil), bancos (Banco Noroeste do Estado de São Paulo, Banco Itaú, Banco Brasileiro de Descontos, União de Bancos Brasileiros, Banco Real, Banco Safra, Banco Na cional, Banco Mercantil de São Paulo, Banco Comércio e Indústria de São Paulo e Banco Crefisul de Investimentos), lojas (Mappin e Cia Brasileira de Distribuição, Grupo Pão de Açúcar), as Bolsas de Valores do Rio de Janeiro e de São Paulo, hotéis (cadeia Hilton do Brasil), companhia aérea (Vasp) e faculdades (Anhembi-Morumbi), além de várias empre-

sas que funcionarão como bureaux de informações (Jusinformática, Deldata Processamento e Análise, Lojicred, IMS Informações, Associação Beneficente dos Jornalistas da Baixada Santista, Analysis Sistemas, Planejamento e Organização, Associação Comercial de São Paulo, Pro ceda — Serviços Administrativos e Bozano-Simonsen Sistemas de Pro cessamento de Dados). Até mesmo o gabinete da Presidência da República estará integrado ao videotexto através do ministério da desburocratização, que transmitirá in formações de esclarecimento aos usuários.

Os usuários, por sua vez, estarão ligados ao sistema através de terminais domésticos, institucionais ou terminais públicos. O terminal doméstico é aquele que liga a tela do aparelho de televisão comum ao telefone, através de um adaptador. O terminal institucional (ou comercial) é composto por um teclado acopla do a um pequeno aparelho de televisão, para ser usado em escritórios. Já o terminal público, como diz o nome, será instalado em locais pú blicos, funcionando através da colocação de fichas.

#### A VEICULAÇÁO DAS INFORMAÇÕES

As mensagens serão veiculadas através de páginas de informações. Uma página, no videotexto, é aquilo que pode ser composto em uma tela de terminal. Aqui no Brasil, o sistema permite a colocação de aproximadamente 150 palavras por página (ou tela). O conteúdo dessas páginas varia de acordo com as informações fornecidas pelas empresas ligadas ao sistema. Essas páginas serão acessadas de acordo com a opção do usuário que, para isso, digitará no teclado do equipamento o número referente à página que deseja. Para facilitar a localização das páginas, o sistema contará também com uma página de índice e outra com orientações sobre a sua utilização.

Pela lista de empresas que firmaram contrato com a Telesp, pode-se ter uma idéia da variedade de informações que poderão ser obtidas através do sistema. Com as informações fornecidas pelo Mappin, por exemplo, o usuário poderá fazer o teleshopping — compras sem sair de casa — nesse grande magazine de São Paulo. Já os jornais ligados ao sistema irão manter o usuário MICRO SISTEMAS, novembro/82

sempre informado sobre os últimos acontecimentos nas mais variadas áreas, com a vantagem de que o "videoleitor" poderá escolher so mente as notícias que quiser ler. Pa ra os jornais, o videotexto representa mais uma forma de saída das informações coletadas.

Já a Livraria Nobel pretende utilizar o serviço para divulgar uma relação de todos os livros publicados e reeditados mensalmente no Brasil, divididos por assunto, autor, editoras etc. Outras informações que estarão à disposição do assinante são, por

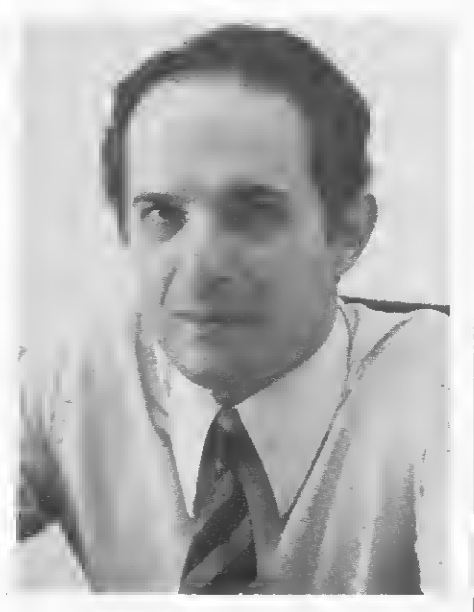

Para o gerente do projeto, Cesar Ricardo Ceva, a meta do Videotexto é o granda público. "Qualquer pessoa que tenha um telefone e uma televisão pode participar do sistema".

exemplo, as cotações de ações das Bolsas de Valores do Rio de Janeiro e de São Paulo, dados sobre hotéis e passagens. Além disso, através do videotexto, o usuário poderá obter informações sobre a sua conta ban cária, independente do horário de expediente das agências.

Além de funcionar ininterruptamente  $-24$  horas por dia, os sete dias da semana — o videotexto tem outra característica importante: a capacidade de trabalhar automaticamente. Isso é de grande utilidade para os escritórios, onde qualquer mensagem poderá ficar gravada pa ra consulta posterior. O sistema tam bém permite ao operador saber exatamente quem o acessou (tipo de público) e que páginas foram procuradas (área de interesse), informações essas de grande valor, por exemplo, para pesquisas junto a anunciantes.

Há ainda a destacar a possibilidade que o sistema oferece de acesso a bancos de dados em locais distantes, o que permitirá aos seus usuários realizar um trabalho sem sair de casa. As informações transmitidas pelo videotexto também po dem ser guardadas, bastando para isso que se acople uma impressora ao equipamento.

#### PROJETO-PILOTO

A primeira fase do projeto videotexto deverá entrar em funcionamento ainda este ano. Trata-se de um projeto-piloto durante o qual será realizado um teste de mercado para saber quais os serviços de maior interesse do público. Para essa primeira fase, foram sorteados assinan tes da Telesp que receberam convites para participar do projeto. O retorno desses convites foi da ordem de 100 por cento e além dessas pessoas várias outras já entraram em contato com a Telesp para se tornarem assinantes do novo sistema. Como resultado dessa primeira experiência, já havia 2.500 pessoas inscritas para os primeiros 1.000 terminais. Essa primeira fase contará com uma amostra de 1.000 equipamentos de videotexto instalados em residências, em diferentes bairros de São Paulo, e mais de 500 em escritórios, onde serão instaladas as chamadas unidades comerciais do sistema.

O projeto-piloto tem duração pre vista de dois anos e nesse tempo a previsão da Telesp é de que o nú mero de usuários do sistema deverá triplicar, passando respectivamente para 3.000 residências e 1.500 es critórios, já utilizando, inclusive, equipamentos nacionais, uma vez que os da primeira fase foram todos importados da França.

Quanto à fabricação dos equipamentos de videotexto no Brasil, a Telesp realizou concorrência em maio e até o final do ano deverá estar concluída a análise das propostas para selecionar as quatro que irão produzi-los. Participaram da concorrência a Fotóptica, Gradiente, Ericsson, Splice e Dismac (juntas), Embracom e Standard Elétrica (juntas), Parks e Digitei. Além disso, a Telesp já manifestou interesse em incentivar os fabricantes de microcomputadores a acrescentarem a esses aparelhos, através de interface, a função de recebimento de sinais de videotexto. Dessa forma, os usuários de

microcomputadores poderiam contar com mais uma utilização para seus equipamentos. E dois fabricantes de micros já estão desenvolvendo essa interface: Prológica e Itautec.

#### QUANTO VAI CUSTAR

Nessa primeira fase do sistema videotexto, a Telesp vai alugar o equipamento para assinantes mediante uma taxa de Cr\$ <sup>1</sup> mil 360 mensais. Além disso, o usuário paga pela assinatura propriamente dita, que custa Cr\$ 340 por mês, com direito a 200 minutos de franquia. O minuto excedente vai custar Cr\$ 3,40, durante o dia, baixando para Cr\$ 2,00 à noite, após as 20:00h. A todas essas taxas deve-se acrescer o preço da chamada telefônica.

Já para o fornecedor, há três modalidades de pagamento. Na primeira delas, ele paga à Telesp a quantia de Cr\$ 78 mil 800 por mês e tem o direito de manter na central de videotexto 100 páginas de informações. Querendo aumentar o número de páginas, o fornecedor terá que pagar

## ESTA E A SUA SOLUÇÃO

A utilização da informática na sua empresa, lhe permitirà como um homem devisão, um me lhor aproveitamento dos seus recuros administrativos e finan ceiros.

• Consultoria para estudos de viabili¬ dade de sistemas de processamento de dados.

• Assessoria para elaboração de ante¬ projeto visando a implantação de siste¬ mas integrados de processamento de dados.

• Emissão de laudos radiológicos e clínicos

- Cadastro de clientes
- Histórico de clientes • Acompanhamento de processos jurídicos
- Marcação de consultas
- Reserva em hotéis
- Controle de unidades imobiliárias
- Controle de estoques
- Administração de bibliotecas

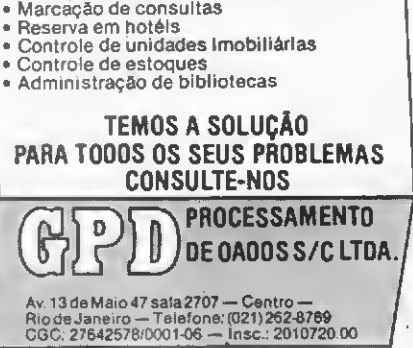

por elas Cr\$ 3 mil 400 para cada 50 páginas adicionais. Na segunda modalidade, o fornecedor absorve os custos do usuário, pagando à Telesp o tempo em que este estiver ligado às suas páginas. No terceiro caso, o fornecedor vende a sua informação ao usuário via Telesp. O contrato entre as partes pode ser por assinatura ou por acesso simples, mas em ambos os casos o usuário paga à Telesp e esta faz o repasse para o fornecedor.

A preparação das páginas é feita off-line pelo fornecedor — também responsável pela atualização constante do conteúdo — e as informações devem ser armazenadas em disquetes onde cabem cerca de 80 páginas. As empresas que não dis puserem de equipamentos próprios poderão alugar um estúdio que a Telesp montou tendo em vista essa eventualidade.

A Telesp estima que os gastos com o projeto-piloto deverão ficar por volta dos US\$ 15 milhões, dos quais mais de 10 por cento referentes à importação do equipamento francês. O custo global, contudo, é bem superior a essa soma, pois nela não estão incluídos os investimentos dos fornecedores.

#### NOVOS PROFISSIONAIS

Com relação à dispensa de mãode-obra, preocupação que surge à medida em que aparecem novos sistemas automatizados, o gerente do projeto videotexto da Telesp, César Ricardo Ceva, diz que essa preocupação não é realista. "O aparecimento da televisão, há uns 30 anos", argumenta, "já criou naquela época esse tipo de problema, e isso é normal devido à ansiedade que envolve o aparecimento de todo novo sistema de comunicação. Mas na verdade", continua, "cada sistema que surge traz novidades, mas não chega a ameaçar o anterior". Ceva acrescenta que "o videotexto tem suas funções, mas não substitui as de outros veículos. Um exemplo é que, apesar de mais atualizado, dan do notícias durante todo o dia, o vi deotexto não é portátil como o jornal. Ao contrário da temida dispensa de mào-de-obra, o que deverá ocorrer é a criaçáo de novas oportunidades para a formação de profissionais de videotexto. E se verificará, então, que essas ansiedades e esses me-

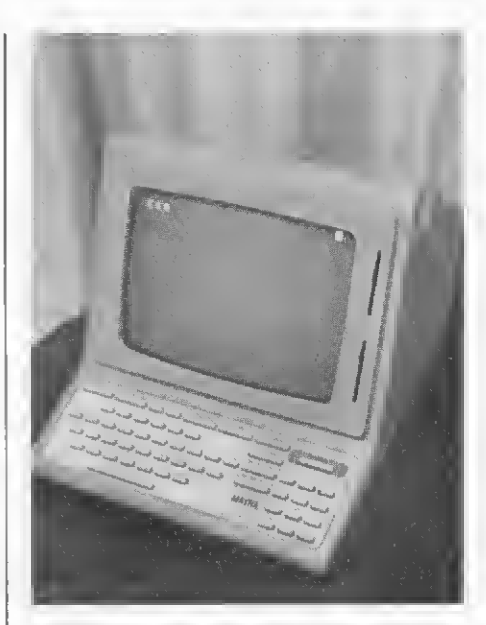

As unidades comerciais, com vídeo acoplado à tela, serão instaladas em 500 escritórios na primeira fase do projeto.

dos estão muito distantes da realidade", conclui.

Uma outra questão que vem sendo levantada «obre o assunto diz respeito à invasão da privacidade que pode significar ter um equipamento dentro de casa, controlado pela companhia telefônica, que pode ficar sabendo sobre tudo de interesse do usuário através do conhecimento das páginas que ele acessa. Quanto a isso, Ceva explica que as tarifas telefônicas já são hoje calculadas com base exatamente na contagem das chamadas de cada aparelho. "O sistema é o mesmo. Portanto, se vai haver uma invasão, ela já está acontecendo. O que deve haver é bom senso", afirma.

Segundo o gerente de projeto do videotexto, a meta da Telesp é o grande público. Qualquer pessoa que possua um telefone e um aparelho de televisão pode tornar-se usuário do sistema, bastando para isso a colocação de um adaptador com teclado alfanumérico através do qual o assinante, depois de discar 148, o número do videotexto em São Paulo, digita o número da página que quer ter acesso. Nessa primeira fase, a Telesp poderá atender até 216 telefonemas simultâneos para<br>Litilizacão do videotexto. utilização do videotexto.

Texto: Stela Lachtermacher. Fotos: Nelson Jurno.

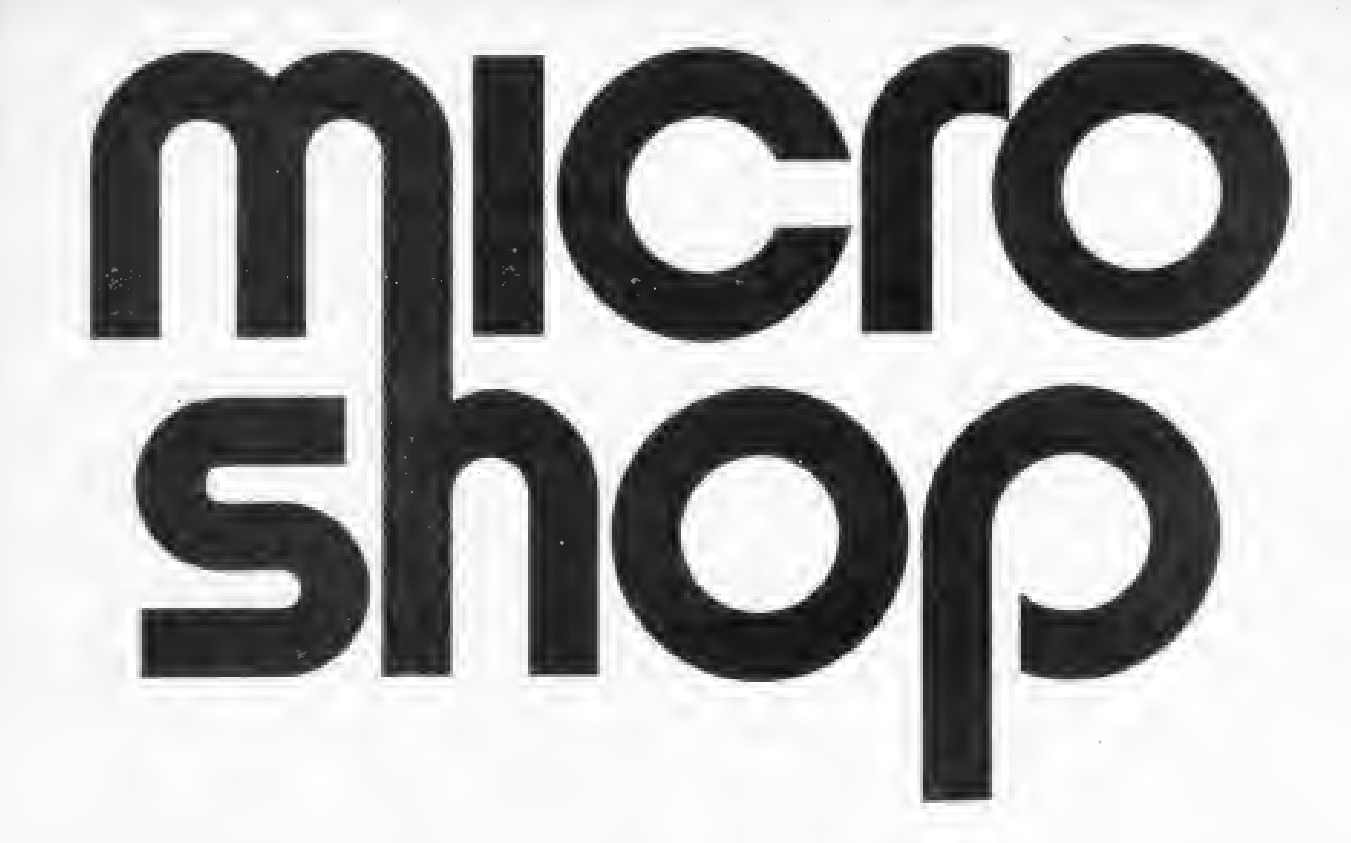

Na Microshop você encontra muito mais do que microcomputadores a bons preços. Você encontra uma opinião independente sobre qual é o equipamento e o investimento ideal para a solução dos seus problemas.

<sup>E</sup> encontra uma coisa que só a Microshop pode oferecer: serviços. De todos os tipos, tama¬

nhos, preços, dos mais simples aos mais sofisti cados.

A Microshop oferece o melhor software disponível no mercado.

<sup>E</sup> não contente com isso, ela também pode de senvolver para você sistemas completos, desde a análise do problema até a implantação e treinamento dos operadores.

### Micro no equipamento e macro nos serviços

- Microcomputadores e periféricos
- Comercialização de sistemas aplicativos
- Desenvolvimento de software

micro<br>shop

- Jogos
- Assistência Técnica e manutenção
- Disquetes, fitas, livros e revistas
- Calculadoras
- Leasing e Financiamento de equipamentos
- Cursos
- Produtos exclusivos

Al. Lorena, 652 - Jardim Paulista (estacionamento próprio) CEP 01424 - São Paulo-SP - Tel.: (011) 282-2105

Se você, iniciante, ainda tem dúvidas sobre o funcionamento dos micros, leia este artigo. <sup>A</sup> primeira parte dele foi publicada em MICRO SISTEMAS n.° 13.

## O computador pessoal - II

#### Renato Sabbatini

Conforme visto anteriormente, existem dois tipos básicos de memória: a memória central ou principal e a memória auxiliar ou de massa.

#### MEMÓRIA AUXILIAR

Existem três tipos de armazenamento em memória auxiliar:

 $\bullet$  FITA CASSETE  $E$  o meio auxiliar presente em quase todos os micros pessoais, em virtude de seu baixo preço (necessita apenas de um gravador comum e fitas cassete de áudio) e simplicidade de operação. Nos micros mais baratos, a in terface de controle grava a informação como uma seqüência de códigos audíveis (uma espécie de Morse a 500-2000 bauds, ou bits por sequndo). Este tipo de interface acústica geralmente utiliza o método FSK (Frequency Shift Keying) de grava ção e as teclas de operação do gravador precisam ser operadas manualmente. Em outros computadores, comoo HP-85, o dispositivo de fita é de alta precisão e velocidade, exigindo cartuchos especiais, e todas as funções mecânicas são controladas remotamente pelo com putador. A desvantagem principal da fita é sua baixa velocidade de acesso às informações e de transferência, pois o computador tem que ler seqüencialmente todas as informações precedentes antes de che gar à que deve ser transferida.

• DISQUETE — Também chamado de floppy, o disquete, minidisquete e microdisquete são pequenos discos flexíveis (8, 5 1/4 e 3 1/4 de polegada de diâmetro, respectivamente), recobertos por material magnetizável,

e que giram a alta velocidade (200- 300 rpm) movidos por um motor da unidade de discos. Um braço eletromecânico móvel é posicionado pelo computador, com grande rapidez, em qualquer uma das trilhas de gravação e leitura, o que faz com que a velocidade de acesso e transferência seja muito maior do que na fita. Por isso se diz que o disco é de acesso randômico ou direto. As unidades de leitura/gravação e os disquetes são bem mais caros do que as fitas cassete, mas têm boa capacidade de armazenamento. Esta capacidade também vai depender da densidade de gravação (que pode ser simples ou dupla), do número de braços (de um lado só do disquete ou de ambos), e do diâmetro do disquete. Por exemplo: um disquete de

dupla densidade e dupla cabeça armazena até um milhão de caracteres.

• DISCO RÍGIDO — Ao contrário dos disquetes, os discos rígidos são discos selados a vácuo permanentemente, não podem ser removidos e têm uma grande capacidade e velocidade de acesso. Por exemplo: discos Winchester de 5" (cinco polegadas) armazenam, hoje, até 5 Mbytes (cinco milhões de bytes), e os de 8" entre 10 e 30 Mbytes. Um micro pessoal que utilize discos rígidos (e aí, talvez ele já não se enquadre no conceito atual de micro pessoal) deverá dispor de uma ou duas unidades de disquetes para cópia de programas, já que o disco rígido não é removível.

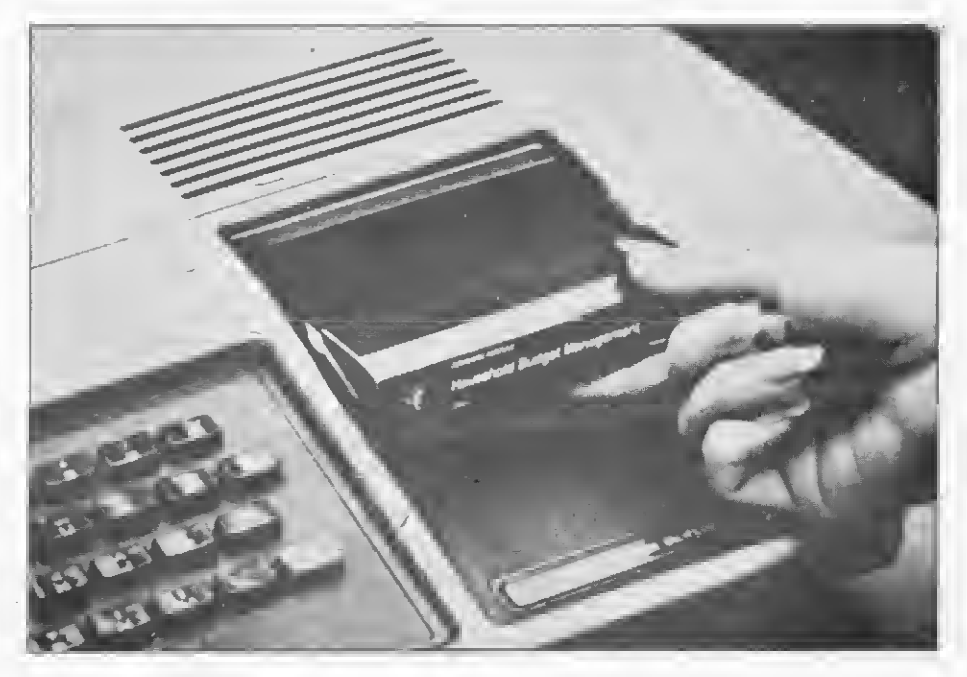

Unidade de leitura e gravação para cassete

#### DUTOS DE SINAIS: A COMUNICAÇÃO

Como é realizada a intercomunicação entre os módulos que com põem o microcomputador e entre este e os periféricos? Ela é feita através de linhas de comunicação especialmente dispostas, que estão agregadas em dutos de sinais (ou bus, em inglês, que vem da palavra omnibus, que quer dizer caminho ou meio por onde todas as pessoas vão). O duto de sinais tem três vias distintas, cada uma delas carregando sinais de naturezas diferentes, que são:

• duto de sinais de endereçamento (address bus):

• duto de sinais de dados (data bus);

• duto de sinais de controle (control bus).

Exemplificando brevemente, poderíamos dizer que, quando a UCP quer recuperar uma informação da memória RAM, ela coloca no duto de endereços uma combinação de sinais que especifica o endereço da memória. Lá, um circuito de controle coloca os bits do dado armazenado no duto de dados, que é interpretado pela UCP. Sinais de sincronização para esta operação são transmitidos de um lado para o outro, pelo duto de controle.

Cada modelo de computador pessoal, no entanto, pode ter uma disposição de linhas de sinal diferente nos dutos Isto incompatibiliza os computadores entre si. Por exemplo: um periférico para o HP-85 não pode ser conectado diretamente ao D-8000. Os tipos de dutos recebem nomes como S-100. S-50. IEEE etc. Para contornar este problema, tem sido estudada a adoção de um duto padronizado

#### DISPOSITIVOS DE ENTRADA E SAÍDA

Embora existam, hoje em dia, inúmeros periféricos de entrada e saída para os micros pessoais, dois deles sempre estão presentes, fazendo parte integrante de qualquer sistema básico: o teclado e a tela de vídeo.

#### 1. TECLADO

O teclado é um elemento de entrada. muito semelhante ao teclado de uma máquina de escrever tradicional, com as letras e os números geralmente dispostos da mesma maneira. Isto facilita a utilização por MICRO SISTEMAS, novembro/82

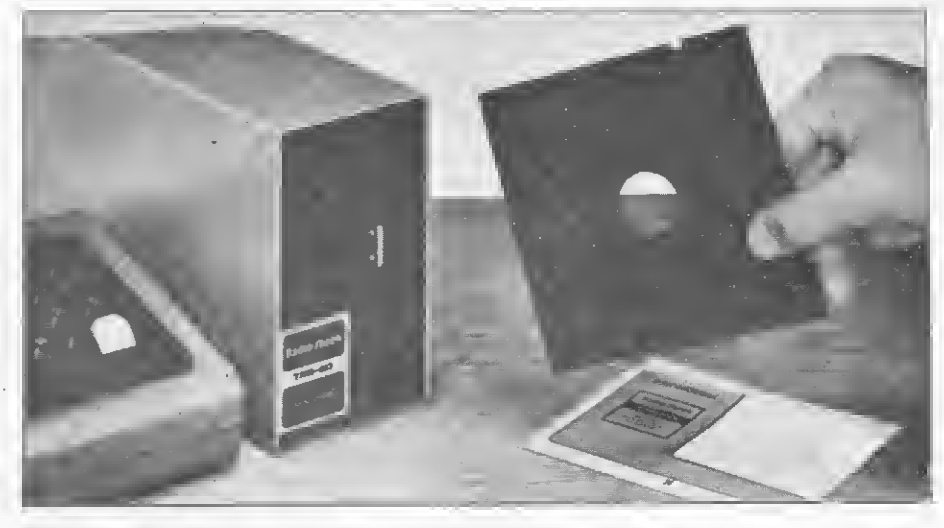

Unidade de leitura e gravação para minidisquete

qualquer pessoa. Existem, também, muitas teclas adicionais, que servem para controlar o vídeo (limpar a tela. por exemplo), apagar caracteres ou linhas, enviar sinais de controle etc.

Além disso, é comum a existência de teclados que possuam um bloco separado apenas com teclas numéricas, o que visa proporcionar uma entrada mais rápida de dados

Quando uma tecla é pressionada, um circuito controlador especial na interface (o decodificador) converte esta ativação em um conjunto de "zeros" e "uns" (um código numérico, portanto), o qual é enviado à UCP.

#### 2. TELA DE VÍDEO

A tela de vídeo, por sua vez, é um elemento de saída. Toda a vez que o computador manda um caráter (letra. algarismo etc) para a tela, uma interface (o controlador de vídeo) converte os sinais binários (compostos de "zeros" e "uns") em uma com binação de pontinhos luminosos, que formam o respectivo símbolo na tela.

Normalmente o teclado funciona em conjunto com a tela. de forma que, cada vez que uma tecla é apertada, aparece o caráter correspondente no vídeo. Isto é feito por um dos programas que fazem parte do sistema operacional do computador.

Notem que o computador trabalha internamente com códigos numéricos binários, mas que são convertidos na entrada (E) e na saída (S) para que nós possamos entendêlos. Este trabalho é realizado por interfaces (controladores de E/S).' conectadas aos dutos de sinais.

Muitos computadores pessoais modernos, como o Apple americano, podem ser ligados a monitores ou tevês a cores. Assim, a cor de fundo da tela e dos caracteres ou gráficos pode ser controlada individualmente por comandos da linguagem de programação

Além de representar caracteres na tela. o computador, dependendo do modelo, pode também traçar gráficos (linhas contínuas, curvas etc) em cores ou em preto e branco. Entretanto, as linhas e curvas não são contínuas: são formadas pela união de muitos pontinhos luminosos na tela

A resolução de um gráfico é determinada pelo número de pontos que po dem ser iluminados individualmente na tela, no sentido horizontal e no vertical. Um computador como o CP-500 ou o D-8000 tem capacidade semigráfica (ou seja, ele tem baixa resolução gráfica; no caso, 128 por 48 pontos), mas mesmo assim pode ter diversas aplicações.

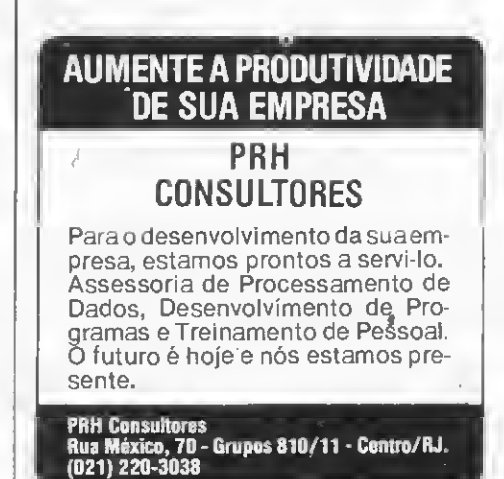

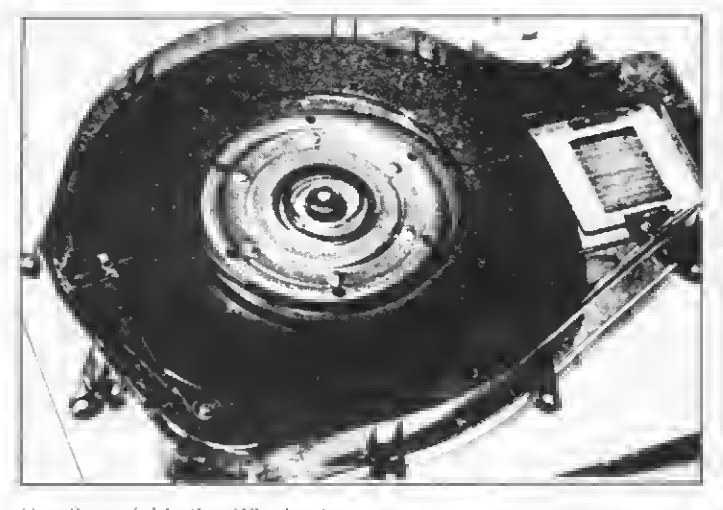

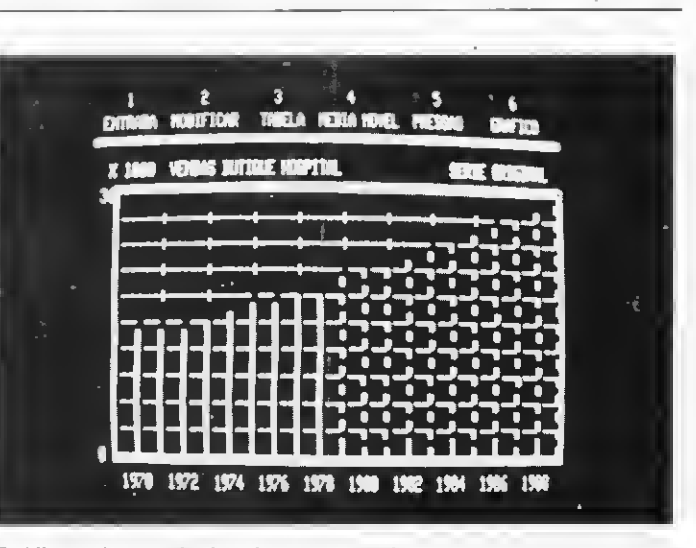

Um disco rígido tipo Winchester Gráfico sobre a tela do microcomputador

#### 3. IMPRESSORA

Outro periférico muito útil é a im pressora. Com ela, listagens (cópias escritas) dos programas ou dados residentes na memória, bem como resultados e tabelas decorrentes de um processamento executado pelo computador podem ser impressos para exame e arquivamento permanente (é o chamado "hard copy"). Existem impressoras de vários tamanhos, preços e capacidades, mas normalmente custam mais do que o computador pessoal básico.

As impressoras mais usadas em computadores pessoais são de dois tipos básicos:

• IMPRESSORAS MATRICIAIS — Nela, cada caráter impresso é com posto por uma combinação de pontinhos, arranjados em matriz retangular (por exemplo, 5 x 7), que são marcados no papel por uma cabeça impressora com um conjunto de agulhas. Em geral, são máquinas lentas (entre 40 a 200 CPS ou caracteres por segundo), mas versáteis, pois qualquer tipo de caráter e até gráficos podem ser programados.

• IMPRESSORAS DE TIPO FIXO — Usam o mesmo mecanismo im pressor da esfera das máquinas de escrever tipo IBM, ou rodinhas de pétalas (margaridas ou "daisywheels"). São bem mais lentas, mas em compensação oferecem ótima qualidade de impressão. Por este motivo, são muito usadas para processamento de textos por computador.

Estas duas impressoras são do tipo serial, ou seja, os caracteres são enviados e impressos um após o outro. Um tipo de impressora mais

rápida é a paralela (veja o artigo "As Impressoras", em MICRO SISTE-MAS n.º 13). Hoje, existem impressoras seriais com muitos recursos, como impressão de gráficos (cópia da tela), impressão a cores etc.

#### 4. OUTROS PERIFÉRICOS

Outros tipos de dispositivos de entrada e saída também podem ser conectados ao micro pessoal. Alguns deles são:

 $\bullet$  **CANETA DE LUZ** — É um apontador (em forma de caneta), com um fotodetector em uma das pontas. Apontando-se a caneta de luz em um local qualquer da tela, o computador, por meio de um programa especial, pode determinar as coordenadas da posição do ponto. Este dispositivo é muito útil, por exemplo, para entrada de dados através de menus na tela (menus são listas de escolha: neste caso, o usuário sim plesmente aponta a caneta para a opção que deseja) e para traçamento de gráficos na tela (o computador "rastreia" a ponta da caneta, iluminando pontos no seu trajeto).

• ALAVANCA DE CONTROLE — <sup>É</sup> mais conhecida pelo nome de "joystick" e é muito usada para jogos. A alavanca pode ser deslocada em qualquer direção em torno de dois eixos. A interface, então, transmite instantaneamente ao computador a informação da posição da alavanca, e a utiliza dentro de um programa qualquer (por exemplo, para assinalar a direção em què um tanque de guerra deve ser deslocado na tela).

• TABLETE GRAFICO — Tem a mesma função da caneta de luz: co dificar e transmitir informações de posição. Em geral, o tablete gráfico é uma espécie de caneta que, quando pressionada em um ponto de uma mesa de leitura (tablete), digitaliza as coordenadas do ponto. Serve para dar entradade figuras e desenhos nò computador.

• TRAÇADORA GRÁFICA — É um aparelho capaz de desenhar gráficos e figuras a alta velocidade, sobre um papel, e sob o comando do com putador. É também chamado de plotter. Já existem traçadoras baratas para micros pessoais, capazes de desenhar em várias cores.

• GERADORES SONOROS — São dispositivos de saída que permitem que o computador sintetize e gere sons — tais como ruídos especiais (sirene, explosões etc.) e tons musicais — em um alto-falante. Dão um bom efeito a jogos e podem transformar o computador pessoal em um sofisticado sintetizador musical (como o Moog, um dos mais famosos).

• SINTETIZADORES DE VOZ — São aparelhos geradores de sons, capazes de sintetizar a fala, isto é, formar sons articulados, semelhantes aos fonemas da fala, a partir de códigos alfabéticos gerados por um programa no computador.

 $\bullet\,$  RECONHECEDORES DE VOZ  $-$ São complexos processadores, capazes de reconhecer fonemas, palavras e até frases, ditas ao microfone. A informação reconhecida é transmitida ao computador. Assim, pode-se dar comandos vocais ao computador.

•  $MODEM - \text{E}$  uma espécie de interface entre o computador e uma linha telefônica. Ele torna possível a transmissão de códigos binários (da dos e programas) entre um terminal

e um computador, ou entre dois com putadores situados em locais dístintos, através de linhas telefônicas normais. Os códigos binários são con vertidos em sinais audíveis numa ponta e reconvertidos na outra. Com o surgimento das chamadas redes de computadores, muitos micros pessoais podem ser interconectados. ou conectados a um computador central.

#### **CONCLUSÃO**

Um sistema de microcomputador é um conjunto de UCP, memória interna e auxiliar, controladores, interfaces e periféricos, todos interligados através de dutos de dados, e que funcionam harmonicamente para executar diversas funções de pro cessamento de dados.

Se fizermos uma comparação en tre o micro e computadores de outras categorias, o primeiro oferece uma série de vantagens ao usuário individual, tais como:

- custo mais baixo em relação á capacidade;
- tamanho e complexidade menores;
- maior autonomia e facilidade de operação e programação;
- maior confiabilidade (menor incidência de falhas e quebras).

Há oito ou dez anos atrás, era sim plesmente inimaginável que sistemas tão poderosos, oferecendo tantos recursos computacionais (presentes apenas em computadores muito mais caros), estariam à disposição do grande público consumi-\* dor. E a preçostão baixos. É verdade que em nosso país, que ingressou tardiamente na revolução dos mi cros, muitos destes periféricos maravilhosos ainda não existem ou são muito caros. Mas a tendência dos preços nesta área é sempre cair, como aconteceu com as calculadoras de bolso.

O computador pessoal pode ser visto como uma autêntica "prótese cerebral", um instrumento que am plia nossa mente, nossa criatividade, produtividade e memória. Como o telescópio, o microscópio, o radar e várias outras invenções ampliaram os limites de nossa percepção, o computador alterará consideravelmente os horizontes mentais do homem. E ele será nosso escravo, e não o contrário, como querem crer muitos "humanistas" desinformados.

#### MAIS INFORMAÇÃO

Diversos livros complementam muito bem o material introdutório ex-MICRO SISTEMAS, novembro/82

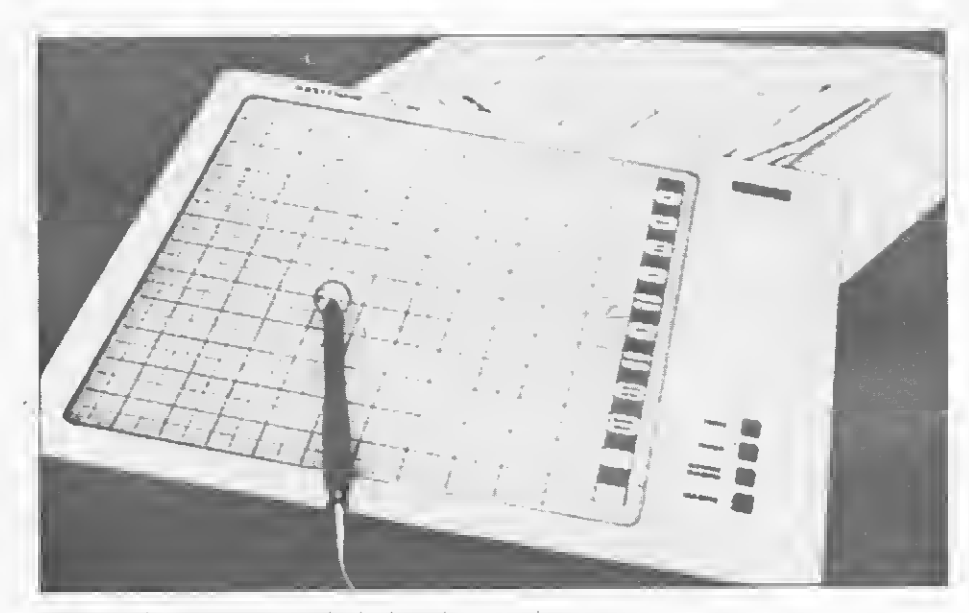

Tablete gráfico para a entrada de desenhos no micro

posto neste artigo. Os que são indicados a seguir estão em ordem crescente de dificuldade de leitura e grau de cobertura das funções e aplicações dos microcomputadores. Infelizmente, não existem ainda bons livros introdutórios sobre o assunto, somente em níveis mais avançados, que exigem conhecimentos anteriores de engenharia e eletrônica digital. Todas as publicações indicadas podem ser encontradas nas boas livrarias do ramo e em lojas especializadas na venda de microcomputadores.

• WAITE, T., Your Own Computer, Tab Books, 1980.

• OSBORNE, A., Introduction to Microcomputers, Volume O: The Beginner's Book. Osborne/McGraw-Hill, 1978.

• ZAKS, R., Your First Computer. Sybex, 1980.

• ZAKS, R., From Chips to Systems, An Introduction to Microprocessors, Sybex, 1978 (já existe a tradução para o espanhol).

• OSBORNE, A., An Introduction to Microcomputers, Volume 1: Some Basic Concepts, Osborne/Mc-Graw-Hill. 1978.

#### · ZUFFO, J., Introdução aos Microprocessadores, EDUSP, 1981.

Bons artigos introdutórios sobre microcomputadores podem ser en contrados em revistas brasileiras como MICRO SISTEMAS e também nas revistas americanas Popular Computing. Desktop Computing e Personal Computing (veja o artigo "Revistas internacionais de Microcomputadores: uma comparação" em MICRO SISTEMAS nº 11).

0 Dr. Renato Endrizzi Sabbatini e medico formado pela Faculdade de Medicina de Ribeirão Preto. da Universidade de São Paulo, e ja tem dois livros editados sobre o uso de computadores na area medica, que são: "D Computador na Pratica Clinica" e "Computação em Medicina, uma Bibliografia: 1963— 1981

45 programas prontos p/rodar em **TK 82C NE Z8000** 

Arquivos Estoque - Plano Contábil - Folha de Pagamento - Agenda Telefônica Conta Bancária - Invasores Caça ao Pato - Trilha - Jogo da Velha Forca - dado - Tabelas Tabua das - Conversão de Coordenadas - Média - Progressão - Tabela Price Fibonacci - Depreciação - Biorítmo etc. - etc.

#### por DFIIO SANTOS UMA

CrS 2.000,00 a venda nas livrarias e lojas do ramo, ou solicite a Micron Eletrônica Com. Ind. Ltda. Av. S. José, 74 - São josé dos Campos -SP

Incluir cheque nominal com acrèscimo de 10% para frete e embalagem.

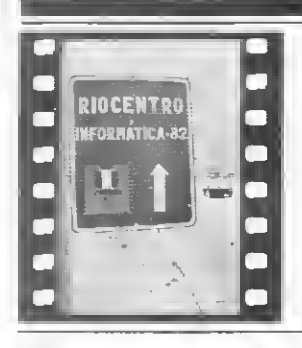

# XV CONGRESSO NACIONAL DE INFORMÁTICA

<sup>A</sup> presença do Presidente da República, General João Figueiredo, na ocasião do XV Congresso Nacional de Informática e sua visita, até mais prolongada do que era esperado, à Feira realizada paralelamente, certamente fazem transpirar a crescente importância da Informática no contexto brasileiro.

Um dos objetivos do evento, segundo Hélio de Azevedo, Presidente do XV Congresso, em discurso proferido quando da visita do Presidente Figueiredo, era promover um debate amplo dos temas da Informática; de forma que a discussão fosse vivida por diversos setores do corpo social que vêm, dia a dia, sentindo os efeitos "desta nova era, em que se vai construindo a sociedade informatizada".

Foi seguindo essa linha que a relação da Informática com as diversas áreas da atividade

humana foi discutida em seminários e painéis como "Informática e Educação"; "Informática na Administração Fazendária" e "Novas Tecnologias e os meios de comunicação", entre outros, dentre os quais destacou-se uma série de palestras exclusivamente sobre a aplicação de microcomputadores na Engenharia Civil.

Temas como "Hardware", "Software" e "Tecnologia" foram assuntos de painéis que contaram com a participação de representantes da SEI e das principais entidades da área, tendo sido, contudo, seus saldos algo frustrantes, na medida em que, muitas vezes, não foram tiradas conclusões e propostas concretas acerca de temas que vêm sendo questionados na área.

Esta indefinição parece ser, inclusive, reflexo da própria

apreensão do setor com relação ao posicionamento futuro da Secretaria Especial de Informática, que, embora garanta que as alterações em sua diretoria não irão desviá-la da linha de conduta política que vem seguindo, de defesa da empresa nacional através da reserva de mercado para mini e microcomputadores, busca consenso com outras áreas governamentais para que seja redefinido o conceito até então utilizado de "empresa nacional".

No mais, palestras brilhantes, algumas razoáveis e outras que davam a impressão de serem "tapa-buracos" foram ouvidas por cinco mil congressistas que durante cinco dias tentaram atualizar-se não só através das palestras como também de visitas à II Feira Internacional de Informática, que registrou mais de 132 mil visitantes até seu final, no domingo, dia 24 de outubro.

## HARDWARE, SOFTWARE E TECNOLOGIA

Dentre inúmeros pontos de alta relevância, MICRO SISTEMAS selecionou certos assuntos que foram amplamente discutidos durante o evento. A seguir, alguns comentários sobre painéis de expressivi dade e que contaram com a participação das principais entidades da área.

#### **SOFTWARE**

#### Sistemas Operacionais

O que é melhor para o Brasil: desenvolver um sistema operacional efetivamente nacional e, conseqüentemente, um software que acompanhe profundamente esse sistema, ou continuar gerando software para o CP/M, tentando reduzir mais rapidamente a defasagem tecnológica brasileira face ao hardware e software estrangeiro, mas ao custo de uma dependência maior em relação ao exterior?

Essa polêmica, já um pouco an tiga, reacendeu-se no painel "Software Nacional para Micros" mostrando que, embora haja consenso a respeito da necessidade de do minar a tecnologia atual para o fortalecimento do software nacional e sua comercialização, ós caminhos escolhidos diferem bastante.

Walter Hitelmann, da Binah Consultoria, por exemplo, defen deu a idéia de que "menos do que desenvolver um novo sistema operacional, precisamos incrementar o CP/M, inserindo algumas fun ções que não dispõe e criando uma documentação<sup>®</sup>

Já Fernando Moutinho, da MGN/Consult, foi categórico ao defender o desenvolvimento do sistema operacional brasileiro para que haja um real incremento do software para micros em nosso país: "A uestão do software é estratégica, u a vejo como fundamental para o crescimento da indústria como um todo".

Coordenado por Moutinho e com a participação das softwarehouses e lojas MGN/Consult, Bi nah, Pronac, MiniMicro, Microshow e Clappy, o painel discutiu também, perante uma numerosa

platéia, os seguintes assuntos: segurança dos sistemas desenvolvidos pelas software-houses; ampliaçao da produção de programas acessíveis aos usuários por menor custo, através da criação de distribuidoras de software a varejo; fortalecimento das software-houses e o atual estágio do software nacional, aplicativo e básico.

#### Embrasoft

Os problemas da área de soft e serviços foram também assunto de outro painel "Software", coordenado por Mauro Sebben, Vice-Presidente da ASSESPRO-Nacional, e com a par ticipação de diretores das softhouses SPL, Metrus, Cetil e Medidata, além de representantes da SUCESU, ABI-COMP, SBC, APPD e SEI.

Entre as dificuldades apontadas estavam a falta de financiamento (inclusive para os consumidores), a pre-

#### HARDWARE

A indústria nacional nunca teve grandes ilusões quanto à sua matura ção a curto e médio prazo, mas ela hoje já gera 13.500 empregos diretos (3.500 de nível superior) e já está co meçando a se auto-gerir. O desabafo partiu de Ricardo Saur, secretárioexecutivo da ABICOMP, em retrospectiva da indústria brasileira de com putadores e periféricos durante o pai nel "Hardware". Prosseguindo, Saur lembrou que a indústria brasileira ain da carece do volume de investimentos necessários ao cumprimento da sua missão: produzir tecnologia na cional.

Coordenado por Guilherme Hatab, da SEI, o painel contou com a participaçãode representantes da SUCESU, APPD, SBC, ABICOMP e ASSESPRO.

O prof. Sílvio Davi, da SBC, explicou o desenvolvimento de hardware pelas universidades como uma de corrência do seu papel de centros produtores e reprodutores de tecnolo gia independente e original, voltada para os interesses da nação.

O representante da ASSESPRO, José Maria Sobrinho, reivindicou um tratamento igual, a nível de subsídios, para o que ele classificou como os três segmentos da Informática: recursos humanos, software e hardware. Sugeriu também a criação de uma Comissão Permanente de Informática no Congresso Nacional e a reestruturação da Comissão Nacional de In formática, hoje dominada por órgãos

cariedade da estrutura de comercialização, a concorrência dos aplicativos de baixo custo (e, muitas vezes, de baixa qualidade) oferecidos pelos fabricantes de hardware, o contraban do e a pirataria, a inexistência de uma legislação específica, a péssima qualidade dos manuais dos equipamentos nacionais e uma série de outros problemas que colocam o mercado das empresas independentes como num estado pré-caótico.

As propostas para se corrigirem essas distorções foram muitas, apesar das sugestões haverem sido de caráter mais teórico do que prático. A criação de uma agência estatal de fomento ao software, a exemplo da Embrafilme (viria aí a "Embrasoft"?), a caracterização legal do software, o combate imediato ao contrabando e à pirataria, o apoio á formação de re cursos humanos e a criação de uma reserva para o software foram as que mais chamaram atenção.

do governo. Sobrinho propôs ainda a extensão da reserva de mercado por mais sete anos e a priorização da Co bra pelo governo como empresa de ponta nas áreas de controle numérico de processos e na produção de software e hardware para as forças armadas.

Nesse ponto, houve discordância de Ricardo Saur, que disse que "apesar da importância que a Cobra sempre teve na produção tecnológica nacional, esse privilégio pode inibir a produção de outras empresas privadas, que teriam igual capacidade de desenvolvimento tecnológico nessas áreas".

Encerrando o debate, Marília Milan, da APPD, destacou a importação ilegal de software e hardware, tanto por particulares como por empresas, que vem acontecendo cada vez mais, como extremamente prejudicial para os profissionais e para o desenvolvimento nacional.

#### TECNOLOGIA

Todos os assuntos abordados no painel "Tecnolgia" tiveram uma tônica eminentemente política e, a exem plo de outros painéis, muitos assuntos foram tratados, mas quase ne nhum aprofundado. O painel foi coor denado pelo novo secretário-executivo da SEI, coronel Edison Dytz, e teve a participação do cientista Cláudio Mammana, diretor do ITA, e de representantes da SUCESU, APPD, SBC, ABICOMP e ASSESPRO.

Cláudio Mammana, ao abrir o pai-

Muitas também foram as denún cias e reclamações. A ASSESPRO-RJ, por exemplo, distribuiu um documento alertando para o perigo da comercialização irresponsável de microcomputadores que ilude os com pradores com slogans tipo "ligue na tomada e resolva seus problemas", escondendo futuros problemas de software e de inadequação dos equipamentos. A entidade queixou-se ain da da falta de diálogo do governo principalmente SEI e Digibrás - com as "entidades profissionais e acadêmicas do setor".

Como ponto final do painel, ficou a afirmação do representante dos usuários, José Henrique Portugal, presidente da SUCESU-MG, que colocou um importante parâmetro na discussão: "O usuário quer tecnologia atualizada, de boa qualidade e a preço justo, e quer também a compatibilidade e portabiliade do software que ele comprar".

nel, afirmou que os investimentos na produção de tecnologia têm que sair um pouco do circuito industrial e começar a beneficiar mais as universidades e institutos de pesquisa. Alertou também para os perigos provenientes da absorção pura e simples de tecnologia estrangeira, dizendo que "ao nos introduzirmos na tecnologia externa nós nos inserimos, automaticamente, na cultura externa, assimilando-a".

Esse assunto também foi comentado por Marília Milan, da APPD, que acusou várias empresas beneficiadas pela reserva de mercado de estarem copiando indiscriminadamente o hardware e o software estrangeiros, em vez de se esforçarem para gerar tecnologia própria. Ela criticou ainda os gastos com "tecnologias supérfluas, como o Videotexto".

Benedito Paret, presidente da AS-SESPRO-RJ, acusou as empresas estatais de serem as grandes intermediárias para a entrada de empresas estrangeiras de software. "Fiquei muito triste", disse, "ao constatar que poucas softhouses brasileiras conseguiram colocar o seu estande na Feira, em contraste com o grande número de estandes de empresas multinacionais de software".

Cláudio Mammana defendeu a criação de uma reserva de mercado para o software nacional, e, ao final, Edison Dytz destacou a necessidade do governo federal bancar o desenvolvimento tecnológico do setor, em face da situação ainda indefinida das empresas e da ausência quase total de investimento extra-oficiais.

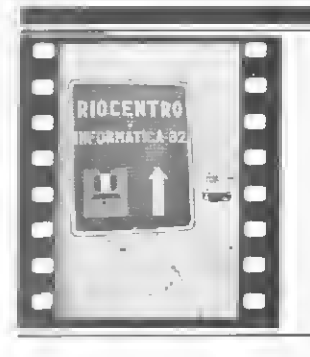

# O micro: conceitos, recursos e aplicações

"Os microcomputadores nacionais, apesar de proporcionalmen te mais caros, estão mais atualizados que os nossos minis em termos de tecnologia, em relação ao exterior".Conforme disse Sérgio Teixeira, em sua palestra "Panorama da Microcomputação no Bra sil", isso ocorre devido ã simplicidade de arquitetura dos micros, que são basicamente um microprocessador montado numa placa de circuito.

Em sua palestra, "Microcomputadores: Conceitos, Recursos e Aplicações", Paulo Bianchi França, da UFfíJ, conceituou o micro como "aquele em que a unidade de processamento está toda na mesma embalagem (o microprocessador)", que custa hoje em torno de US\$ 10 e contém três elementos: a unidade de controle, que comanda a operação do sistema, a unidade aritméti-

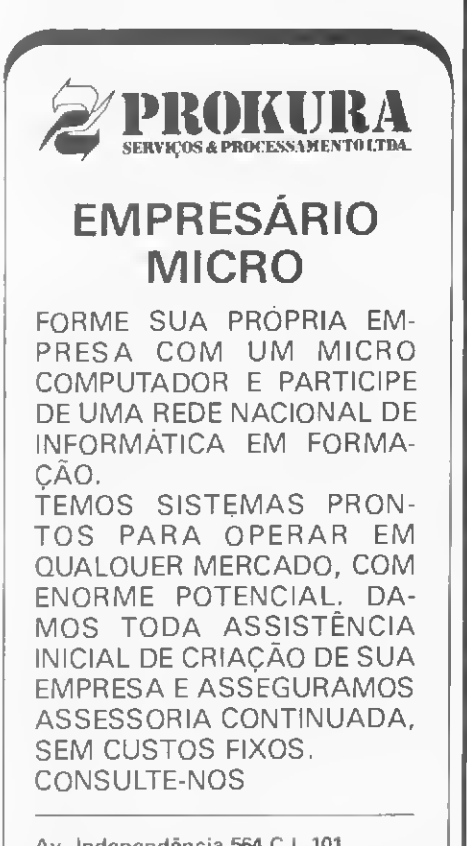

Av. Independência 564 CJ. 101 Tel. (0512) 24-6137 Porto Alegre - RS. ca, responsável pelo processamento, e a memória local, onde são armazenados temporariamente os da dos a serem processados e os resultados desse processamento.

O professor Bianchi classifica os microcomputadores em três categorias: caseiros, semi-profissionais e profissionais.

Os caseiros são os mais baratos, mas o baixo custo tem o seu preço: um equipamento um tanto frágil, não indicadopara serviçospesados e que aceita não mais que um pequeno número de periféricos, normalmente teclado, TV e um gravador cassete. O software é limitado pela versão simples de BASIC (já gravado na máquina, dispensando carregamento), que restringe o desenvolvimento de programas mais sofisticados. As principais aplicações estão nos campos de ensino (barato e fácilde usar, em casa e nas escolas), diversão e cálculos ("o máximo de profissionalismo que conseguem atingir").

Os micros semi-profissionais já são mais robustos, admitem um nú mero maior de periféricos, como por exemplo, disquetes, e podem interligar-se a outros sistemas. No software, "os equipamentos que utilizam o sistema operacional CP/M aumentam bastante o seu espectro de uso". Suas principais aplicações são o suporte profissional e o apoio administrativo (dependen do este do que se vai fazer e da ma nutenção que o fabricante oferece).

Os modelos profissionais têm preços bem mais elevados, massão máquinas muito maisrobustas, que podem trabalhar até ininterruptamente e contam com uma boa estrutura de manutenção. Seus recursos também são maiores, tanto de hardware (maior quantidade e variedade de periféricos) quanto de software. Esses sistemas são usualmente empregados nas aplicações de suporte profissional, apoio administrativo e processamento de da dos.

#### O BOM SISTEMA

As limitações dos microcomputadores, prossegue Bianchi, devemse a três fatores: o tipo de microprocessador escolhido (que restringe o desempenho final da máquina às suas próprias restrições), as limitações impostas pelo fabricante com a finalidade de reduzir o preço final do equipamento (restritas possibilidades de expansão de hardware e s*oftware) e as* limit**ações de softwa**~ re (qual o sistema operacional, se há software indendente no mercado, com que linguagens o sistema trabalha etc.). O conhecimento dessas limitações irá permitir ao usuário escolher melhor o seu equipamento, escolha essa que "deve ser baseada no tipo e no tamanho das aplicações" que se pretende desenvolver.

No âmbito das aplicações, e da própria operação do sistema, os mi crocomputadores apresentam uma característica nova, em relação aos sistemas de maior porte: ele é operado diretamente pelo usuário, sem a intermediação de especialistas. É devido a isso que Hélio Magalhães, professor da PUC-RJ, em sua palestra "Aplicações de Microcomputadores", descreveu como "o bom sistema para microcomputador", aquele que considera o fator humano, isto é, orienta o usuário, agindo dentro do programa como ele agiria e apresentando uma documentação completa e fácil de entender pelos não especializados. Esse sistema deve também levar em consideração os possíveis erros de operação do usuário inexperiente, ser consistente (padronização de telas e do fluxo de controle, por exemplo) e manter o usuário sempre orientado sobre o estado de funcionamento da máquina.

## Programe sua vida. Adquira um microcomputador de uso pessoal em 36 meses sem juros pelo Consórcio Araucária.

Solução para pequenas e médias empresas.

Solução para profissionais liberais. Planejamento doméstico e pessoal.

Um microcomputador tem todas as soluções em três tempos. Você delega a ele a pior parte: orçamento, pagamentos, datas que devem ser memorizadas, juros e amortizações, fluxo de caixa, situação do pessoal.<br>O Consórcio Araucária está abrindo o primeiro grupo brasileiro para aquisição de<br>microcomputadores de uso pessoal.<br>Fm

O Consórcio Araucária está abrindo o primeiro grupo brasileiro para aquisição de

Em 36meses, sem iuros ou taxas adicionais, você podeentrar para a eradainformáticaeletrônica, por lance ou sorteio mensal.

Com um investimento mínimo, você vai economizar tempo e dinheiro, que podem ser utilizados de forma mais racional. de forma mais racional.

Neste consórcio, estarão à sua disposição microcomputadores de vanas procedências, um dos quais certamente será adequado às suas necessidades.

Evocê contacoma solidez, tradiçãoegarantiado Consórcio Araucária, que comprova sua eficiente

administração com muitos grupos para aquisição de veículos e tratores da linha Ford, motos e videocassete<br>— Conheça o primeiro consórcio brasileiro para aquisição de microcomputadores de uso pessoal<br>solicitandorepresentant — Conheça o primeiro consórcio brasileiro para aquisição de microcomputadores de uso pessoal<br>solicitando representante do Consórcio Araucária pelo telefone 233-9382 (Curitiba), sem qualquer compromisso

> O treinamento, e o apoio técnico para seu microcomputador ficam a cargo da São Bernardo Administração e Serviços, em Curitiba. Ea assistência técnica é garantida pela própria fábrica do equipamento escolhido.

> > Consórcio Araucária 1a melhor alternativa,

> > > raucaria **Administradora** de Consórcio S/C. Ltda. , XV de Novembro. <sup>1161</sup> - Curitiba, Pr. mTá.: 233-9382

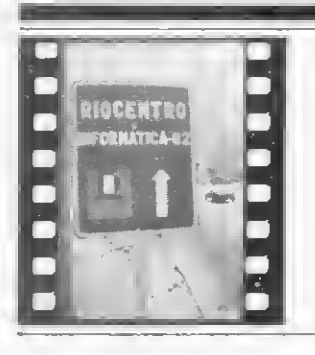

# AREAS ESPECIFICAS

Os diversos ramos de atividade foram enfocados em seminários específicos, que buscavam situar a importância de Informática em seus respectivos contextos.

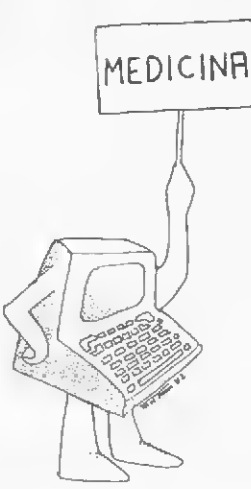

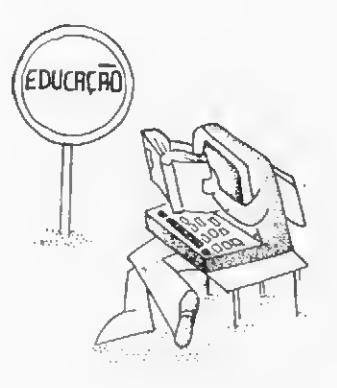

O professor Renato Sabatini, médico e diretor do Núcleo de Computação Biomédica da Universidade de São Paulo, apresentou durante o XV Congresso Internacional de Informática, o Sistema Clindata II, desenvolvido com o objetivo de colocar o com putador ao alcance de pequenos con sultórios e clínicas. O sistema pode ser rodado em qualquer micro brasileiro com 64 Kbytes de memória e que opere com CP/M, sendo composto por 42 programas desenvolvidos em BASIC compilado e organizado em 8 módulos com 120 funções diferentes. Estes 8 módulos consistem em registro de clientes; contas médicas; marcação de consultas; processamento de textos; endereçamento e correspondência; análise estatística; análise financeira e manutenção do sistema. Segundo Sabbatini, o sistema foi desenvolvido visando a facilidade de treinamento e utilização, ea implantaçõ e testes em condições reais de acordo com as condições da medicina no Brasil, área até então refratária ao uso do computador.

"O objetivo da implantação de mi crocomputadores nas escolas de se gundo grau da rede oficial, de acordo com convênio firmado entre SEI, MEC e CNPq, visa justamente derrubar o mito do computador junto aos atuais alunos, que estarão atuando no mercado de trabalho daqui a alguns anos'' A afirmação é de Múcio Álvaro Dória, subsecretário de Estudos e Planejamento da SEI, para o qual "os microcomputadores promovem uma extraordinária mudança no conceito de processamento de dados

Segundo ele, até o final deste ano, já haverá uma definição quanto à implantação de computadores nas escolas, e, em meados de 83, os equipamentos deverão estar em funcionamento nos centros pilotos, onde serão realizadas as primeiras experiên cias. Uma preocupação central nesse processo será com a formação dos professores, dos quais dependerá o sucesso do projeto.

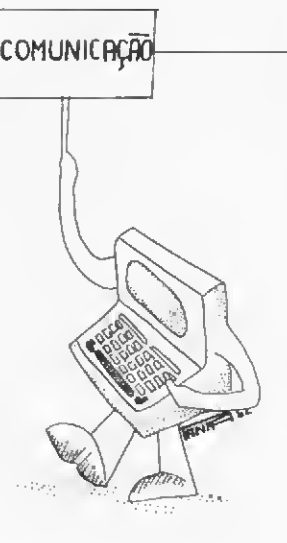

"...pelo menos nas comunicações sociais, os livros de ficção científica estão perdendo interesse à falta de leitores; os jornais têm se modificado tanto nos últimos 25 anos, que o que se imprimia nos anos 50 parece hoje um borrão do século passado; os cien tistas não param; o processo é acelerado; e não estamos fazendo futurologia..."

Estas são algumas das afirmações feitas pelo Jornalista e Publicitário Mauro Salles, revelando seu otimismo acerca dos últimos avanços da Informática e da tecnologia em geral que vêm contribuindo para renovar a mídia tradicional e criar outras, como a TV por cabo e o jornal eletrônico, projeto em fase de desenvolvimento nos EUA, o qual levará as notícias a quem tiver um terminal de computador ou um microcomputador em casa pu no escritório.

<sup>A</sup> leitura "laser" e a transmissão ae "fac-simile" para a impressão de jornais, as antenas parabólicas (para recepção direta de satélites) e os sis temas de video-data são algumas técnicas que, na opinião de Mauro Salles, ao contrário de levarem a uma maior massificação, resultam na multiplicação das opções e no predomínio da individualidade.

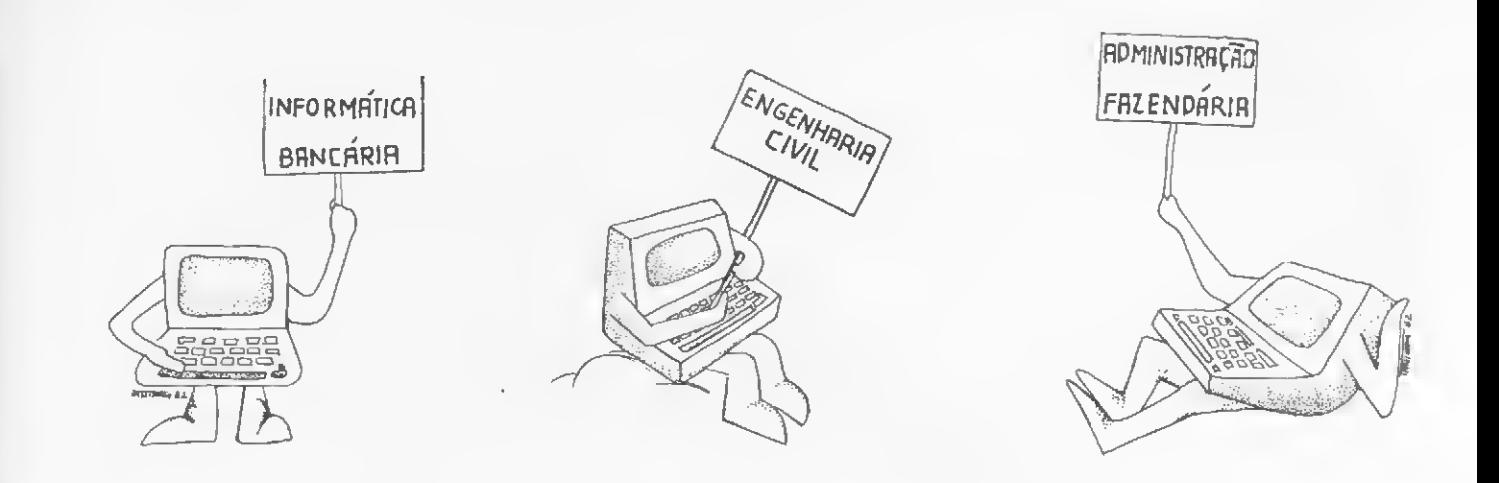

A descentralização do processamento de dados nas redes bancárias é uma tendência mundial. No Brasil, "as experiências estão se iniciando. Várias vivências da descentralização estão sendo mostradas, porque esta é a grande discussão", assegura o Coordenador do Semináriode In formática Bancária e Vice-Presidente da Proconsult, Racimec e Associados Ltda., Sr. Arcádio Vieira.

O futuro é das agências on-line, dos computadores pessoais acessando, pelo telefone, a conta bancária do cliente, e da geração de sistemas para cada cliente com todas as suas operações", afirma o Sr. Arcádio. Para ele, o microcomputador tem o seu lugar garantido na automaçãobancária, independentedocaminho decidido para a descentralização.

Diversas experiênciasdedescentralização e automação bancária foram relatadas durante o Seminário que nãoçhegou a nenhum consenso, porque cada banco tem as suas características, porte e âmbito. "Mas os terminais, os microprocessado res, os computadores pessoais são elementos indispensáveis em qualquer forma que se adote para acompanhar a evolução mundial rumo á descentralização do processamento de dados", conclui Arcádio Vieira.

A capacidade de bem gerenciar informações é cadavez um atributo mais fundamental à saúde das em presas, e a automação de rotinas o principal passo para reduzir custos e aumentar a sua eficiência. Em ambos os casos, o microcomputa dor desponta como uma das ferramentas mais indicadas paraatingir esses objetivos, por ser um equipamento barato e simples de operar.

Esses aspectos foram lembrados por Oswaldo Nascimento Fi¬ Iho, da Computel, durante o seminário ''A Informática na Construção Civil''. Nas empresas grandes, disse Nascimento Filho, o uso do micro propicia um prócesso de descentralização, com maior autonomia para os vários departamen tos e o incentivo ao desenvolvimento de sistemas próprios.

Já para as pequenas empresas ou escritórios de engenharia - con forme ressaltou Paulo Sérgio Freitas, da Cobra - o micro é de grande utilidade por seu baixo custo de aquisição e operação, podendo o próprio engenheiro operar a máquina, tanto em aplicações administrativas (pessoal, faturamento, acompanhamento de projeto, con trole de material etc.) como técnicas (cálculo estrutural e dimensionamento, entre outras).

A crescente utilização de microcomputadores na gerência de pe quenas e médias empresas já está apresentando os seus reflexos sobre os órgãos de administração fazendária. Segundo informou João Sebastião Gazola, coordenador do seminário ''A Informática na Administração Fazendária", jáexisteum projeto para permitir às empresas entregar a RAIS - Relação Anual de Informações Sociais não apenas em listagens ou fitas magnéticas, mas também em disquetes - de 5 1/4" ou 8" - para processamento pelo Serpro e posteriorencaminhamento das informações aos órgãos competentes.

Para Gazola, gerente de organização e processamento da Cidamar S.A., "o instante agora é justamente o de aplicação do microcomputador no processo de administração fiscal". Segundo ele, a preferência que os órgãos fiscais vêm dando ao recebimento de in formações dos contribuintes em meios magnéticos de computador, em vez dostradicion aisformulários datilografados, deve-se, além de eliminar o trabalho de transcrição, à maior facilidade de armazena mento e rapidez de processamento das informações.

## que você faz com um salário mínimo?

Na ADP, você pode fazer a CONTABILIDADE, ou a CONTAS A PAGAR e a RECEBER, ou mesmo a FOLHA DE PAGAMENTO.

Nossos sistemas computadorizados são flexíveis, de fácil utilização e baixo custo.

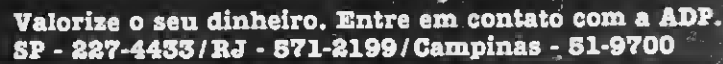

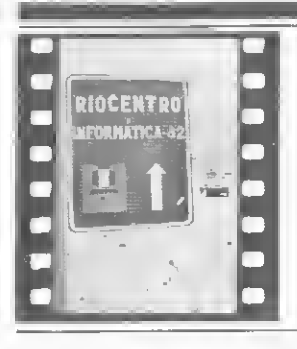

# O MICRO NA EMPRESA

<sup>A</sup> utilização de computadores eletrônicos ocasionou mudanças profundas em todos os processos administrativos e técnicos, mudanças essas que acabaram repercutindo nos mais diversos aspec tos da vida humana. Assistimos agora a uma segunda etapa dessa revolução, bem mais profunda que a primeira: a "revolução da microinformática", que coloca a máquina nas mãos do usuário (rom pendo o tradicional monopólio dos especialistas), transforma as relações dentro da empresa (descentralizando as tarefas a nível de posto de trabalho, ao mesmo tempo em que interliga todos esses postos em rede), altera o relacionamento entre o Centro de Processamento de Dados e os seus usuários e redefine o próprio papel do profissional de Informática.

Esses assuntos foram examinados em diversas ocasiões no II Congresso Nacional de Informática. Apresentamos a seguir os mais relevantes desses tópicos e algumas das conclusões a que chegaram os participantes dos debates.

#### Automação de Escritórios

Conceitos, motivos, fases e im pactos trazidos pelo processo de au tomação de escritórios, assim como aplicações práticas que já vêm sendo realizadas no Brasil por algumas em presas como o SERPRO e a Philips foram, entre outros assuntos, abordados em uma série de palestras sobre Automação de Escritórios e Redes Locais.

Traduzido do inglês "Office Automation", o termo Automação de Es critórios, segundo Henrique Van Deursen, Analista de Sistemas da Alcoa Alumínio S.A. e um dos debatedores do tema, "foi criado na área administrativa e tem, como um dos seus objetivos, manter uma contínua evo lução quanto ás formas de controle, armazenamento e transporte de infor mações, no sentido não só de reduzir os custos administrativos como tam bém de liberar recursos humanos pa ra tarefas ligadas á área de decisões".

Evandro Millet, do SERPRO, citou que, atualmente, 46% da população ativa no Brasil atua no setor terciário, trabalhando em escritórios onde a maioria das atividades estão relacionadas á circulação de informações via papel, telefone, telex, reuniões, entrevistas etc. Falou-se, inclusive, no aparecimento de um quarto setor

dentro da economia, o Setor de Informação, tal a importância, o desenvolvimento e o número de pessoas envolvidas.

Um dos pontos levantados por todos foi a diferença entre o nível de in vestimentos econômicos aplicados na área administrativa em relação à área de produção. O indice de produtividade da primeira não consegue acompanhar o da segunda, pois, ao mesmo tempo que uma empresa in troduz robôs naslinhas de montagem, a contabilidade é feita em máquinas manuais ou até mesmo à mão.

Dentre os componentes do "Qffice Automation", foram citados o videotexto, correio eletrônico, agenda eletrônica, vídeo-conferência, terminais de vídeo e o microcomputador, para uso pessoal ou em ligação direta com computadores centrais, todos eles voltados principalmente para reduzir o trabalho rotineiro de gerentes e profissionais que, segundo pesquisas, gastam cerca de 6 horas por dia se comunicando.

#### O CPD e a microinformática

São vários os fatores que estão le vando as empresas a implantarem computadores de pequeno porte em seus Centros de Processamento de Dados. Entre elas, destacam-se o baixo custo de aquisição dos equipamentos, a possibilidade de desenvolvimento de pequenos sistemas, con siderados dispensáveis pelo CPD, a possibilidade de ser feito pelo próprio usuário e a eliminação no tempo de espera na fila de prioridades do CPD". A explicação é do professor Sidney Chaves, gerente de projeto da Santista, que proferiu a palestra "CPDs: Como Conviver com a Microinfomática". Segundo o professor, três pontos básicos devem ser levados em conta para um incentivo consciente para implantação de microcomputadores em empresas de médio e grande porte. Estes pontos se re sumem na divulgação ampla e permanente da microinformática; na normatização da integração entre as aplicações, através de padrões de hardware e software, e na divulgação destas aplicações através de intercâmbio de rotinas, programas e sistemas. Na opinião do professor Sidney, a principal contribuição que os microcomputadores poderão trazer para as empresas é a mudança na mentalida de do usuário que vai passar a ter a máquina na mão, a seu alcance, passando a ser parte integrante do processo. Quanto à convivência entre os micros e os equipamentos de grande porte, o professor afirmou que a implantação dos pequenos equipamentos, se planejada, deverá ser "pacifica". Ele explicou também que deverá haver um investimento inicial para adequação dos microcomputadores aos equipamentos maiores, através da produção de interfaces. Sidney Chaves salientou que, com a utilização do micro, as empresas poderão contar ainda com uma redução nos custos do CPD, "principalmente se levarmos em conta o custo da mão-deobra, que no caso das máquinas de pequeno porte é bem mais barata", concluiu ele. Durante sua palestra, Sidney Chaves alertou os empresários presentes para se prevenirem contra posturas extremistas com relação ao uso do micro, como proibi-lo ou incentivá-lo indiscriminadamente, o que acarretaria uma série de incon venientes para as empresas.

#### Um novo perfil profissional

Com o advento da microeletrônica e facilidades das comunicações, algumas mudanças ocorreram no quadro em que se dava o processamento de dados. Se há alguns anos se acreditava na Lei de Grosch, que previa a centralização da informação através de equipamentos de grande porte, com a implantação dos minis e microcomputadores surge a descentralização, com maior rapidez e barateamento do processamento/armazena mento da informação e maior respon sabilidade a cargo dos usuários desses equipamentos. Estas transforma- • ções alteraram e alteram os CPDs e as funções dos profissionais que neles trabalham.

Segundo Paulo Bianchi França, em sua palestra "Impacto das Novas Tecnologias no Profissional de Processamento de Dados", com a introdução da microinformática novas funções podem ser atribuídas ao CPD tradicional: desde o relacioamento com fornecedores e treinamento de usuários até o desenvolvimento de normas/padrões e administração de alto nível. Para Paulo Bianchi França, estas novas atribuições do CPD poderão transformar os profissionais do setor em consultores, junto aos departamentos usuários de micros ou minis, tanto para a área de soft quanto hardware e serviços.

Tendo em vista o mercado brasileiro e as mudanças que a nova tecnologia provoca, há três anos os profissio nais de processamento de dados vêm se organizando e já existe um projeto de regulamentação da profissão tramitando noCongresso Nacional. Com a regulamentação (para analista de sistemas, operador, digitador, preparador de dados e programador), haveria uma considerável melhora no quadro de formação de recursos humanos, pois seriam estipulados requisitos mínimos para que um indivíduo fosse qualificado como profissional de PD.

A formação de recursos humanos para a área esbarra em problemas até então fora do controle da própria Associação dos Profissionais de Processamento de Dados - APPD. Para Ari Meireles Duarte, da APPD/RJ, que falou sobre "Formação Profissional", os principais entraves na formação de pessoal são: a proliferação dos cursos livres, a baixa qualidade do en sino e a total falta de reciclagem dos conhecimentos adquiridos nos cursos formais (com currículos apropvados pelo MEC).

Mesmo carecendo de estatísticas precisas, outro problema que afeta o MICRO SISTEMAS, novembro/82

setor, atualmente no Brasil existem aproximadamente 50 cursos formais que já capacitaram mais de 20 mil profissionais. Estes cursos estão divididos em quatro níveis: Técnico de Ní vel Médio, Tecnólogos, Bacharel em Ciência da Computação e Pós-Graduação.

Sérgio Rosa. presidente da APPD/RJ, complementando a exposição de Ari Meireles Duarte, ressaltou os problemas que afetam o mercado de trabalho. O desaquecimento de projetos governamentais, gerando desemprego, seria um deles. O IBGE, por exemplo, para a realização do Censo 80, empregou 2 mil indivíduos inexperientes na área de PD. Treinouos, e, atualmente, terminado definitivamente o Censo, está demitindo esses indivíduos, hoje digitadores. O do mínio do mercado por indústrias multinacionais, onde os analistas de sistemas desempenham as funções de operadores, a importação de pacotes aplicativos por parte das empresas nacionais e os "free-lancers", sempre mais econômicos para os empregadores, também são fatores que atravancam o mercado de trabalho na área de processamento de dados.

## MUMPS, a linguagem polivalente

O que é o MUMPS: uma linguagem de programação, umsistema operacional ou umsis tema gerenciador de banco de dados? É tudo isso, explica Martin Tornquist, autor do primeiro sistema gerenciador de bancos de da dos para microcomputadores nacionais, o MUMPS/M, com a vantagem de poder ser de senvolvido ''10 a 20 vezes mais rápido que o COBOL".

Ele enumera diversas outras características que distinguem o sistema: facilidade de aprendizagem, economia de espaço (trabalha normalmente com registros de campos variáveis), estrutura hierárquica (em áreas multiníveis e "n" áreas, onde cada módulo pode ter ''n" números de descendentes, com chaves alfanuméricas e alocação esparsa, dentro de uma chave máxima de 255 caracteres), chaves não numéricas, flexibilidade, reorganização automática (por meio de um algoritmo que faz com que os blocos parcialmente vazios sejam devolvidos ao sistema, que os junta a outro bloco), facilidade de manutenção (programas pequenos, permitindo constante atualização) e amplo espectro de aplicações (sobretudo administrativas, em sistemas de cadastramento e recuperação de informações via terminal, com grande volume de dados).

O MUMPS/M foi todo desenvolvido pelo prof. Tornquist. da UFRGS, com base nos pa drões estabelecidos pelo ANSI (American Na tional Standards Institute). O sistema, que roda em máquinas Polymax e S -700, estará disponível para comercialização a partir do fi nal deste ano, diretamente com o autor, ou através da Matrix, software house paulista.

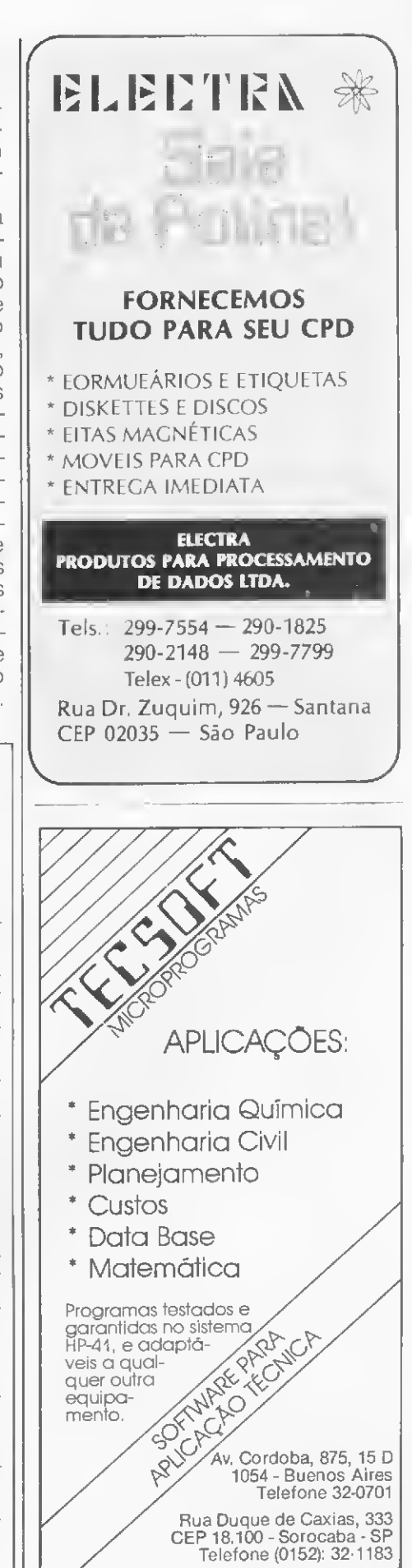

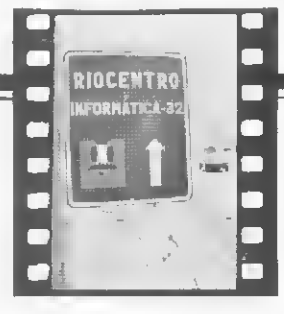

# II Feira Internacional de Informática

<sup>A</sup> II Feira Internacional de Informática, realizada de 18 a 24 de outubro no Riocentro, Rio de Janeiro, conseguiu efetivamente atrair um grande número de interessados. Cerca de 100 mil pessoas estiveram presentes à exposição que, em termos de lançamentos, não apresentou muito além do esperado. Na área dos computadores pessoais, os equipamentos baseados no microprocessador Z-80 passam a dividir seu espaço com aqueles seguidores da filosofia do Apple, e que utilizam o 6502. Quatro destes foram apresentados: Microengenho, Unitron, Maxxi e Del MC01. No mais, ressaltase o CP-200,mais uma tentativa da Prológica de atacar o mercado dos pessoais mais baratos. Muitos negócios fechados. Muitosjogos nas telas. Saldo positivo.

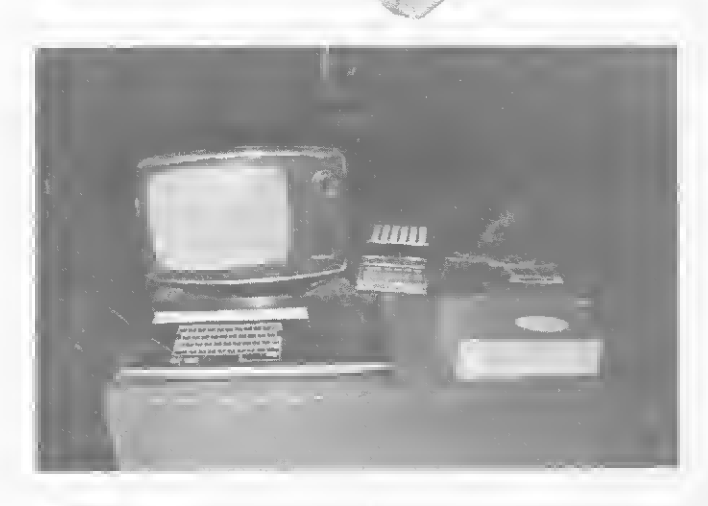

#### PROLÓGICA

Além de demonstrar o S<sub>2</sub>700, o CP-500 e o NEZ-8000, a Prológica Microcomputadores expôs quatro lançamentos na Feira: o computador<br>pessoal **CP 200,** a impressora **P-720,** o **Speed File** e sua versão **Multi**-Usuário.

O CP 200 pode ser considerado um equipamento intermediário entre o NEZ-8000 e o CP-500. Em sua configuração minima. apresenta-se com teclado alfanumérico, UCP com microprocessador Z80A, memória RAM de 16 K. sistema operacional em ROM e linguagem BASIC. O CP200 tem saidas para cassete, monitor de vídeo, expansão de até 64 K, impressora e driver para disquetes e joystick. Seu preço é de CrS 130 mil.

A nova impressora lançada pela Prológica, P-720, é serial, bidirecio-<br>nal e tem capacidade de impressão de 200 CPS. A P-720 pode ser acoplada diretamente ao Sistema 700 e ao CP-500. ou a qualquer outro equipamento com saída paralela ou serial, custando em torno de CrS 720 mil.

0Speed File é um arquivo rápido em memória RAMcom capacidade que varia de 512 Kb até 4 Mb. diretamente acoplávelao Sistema 700.0 equipamento implementado por um conjunto de circuitos integrados de alta velocidade, controladopormicroprocessador Z80A epossuiin terligação e alimentação elétrica por baterias.

A solução **Multiusuário** consiste em um Speed File conectado a até<br>quatro S-700 convencionais. Cada S-700 conserva toda a sua capacidade de processar com seus pròprios periféricos, sendo que a UCP de cada equipamento não é compartilhada com a de outro usuário.

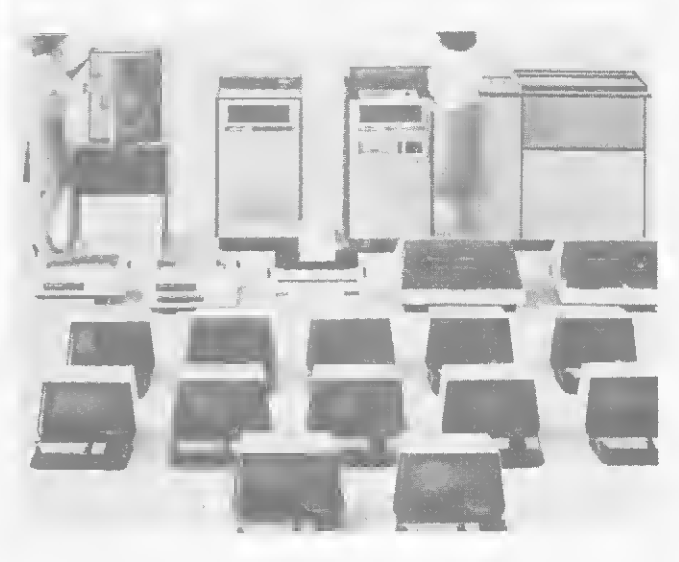

#### COBRA

Muita gente foi ver de perto o novo Cobra lançado nomercado: o mini C-520, com 64 Kbytes, expansão até 512 Kbytes, capacidadepara até 16 terminais de vídeo e que pode ser programado nas linguagens As-sembler, MUMPS, COBOL ANS IV, FORTRAN IV, RPGII. LPS e LTD. Embora pertença à mesma familia do C-530, está custando 35% a me nos, já que seupreçona configuração mínima está em torno de CrS 15 milhões.

O C-305 também apareceu com novidades. Ele agora comporta discos de densidade e face dupla de 10 megabytes e está rodando em linguagem MUMPS com três terminais de video interligados. Em sua configuração básica (vídeo, teclado e dois disquetes), está sendo comer cializado pçr cerca de CrS 2 milhões.

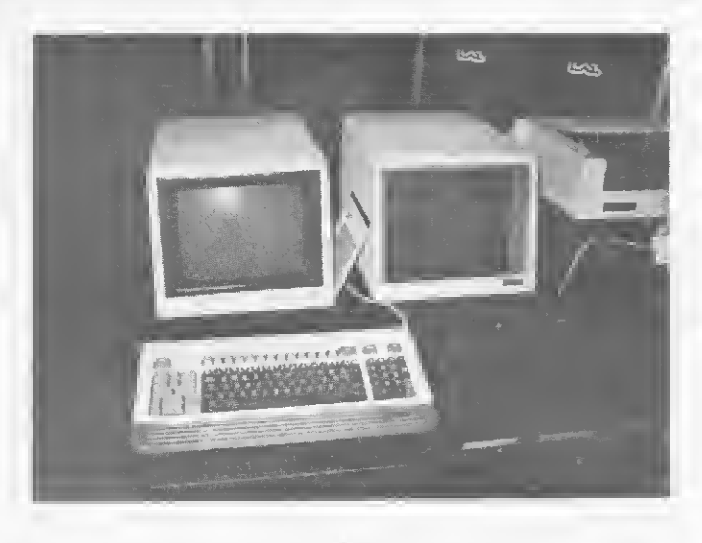

#### LABO

O micro 8221, com 128 K, duas unidades para disquetes de 8" e im pressora de 100CPS. cujopreço anda por volta de CrS 5 milhões e 200 mil. estava em demonstração acoplado a um plotter.

<sup>A</sup> novidade da Labo Eletrônica S.A., contudo, foi a demonstração da rede multiusuário, com dois terminais, quatro floppies de 8", totalizan do 4 megabytes e impressora de linha, e a introdução do serviço de telediagnóstico da empresa. Através dele, o cliente com equipamento problemático pode telefonar para a Labo de São Paulo, transferir, via teleprocessamento, todo o conteúdo de sua UCP para a empresa e, após tersido oproblema sanado, recebernovamenteo seuprograma.

Esse tipo de contrato especial de manutenção de software não tem preço definido, uma vez que cada caso é estudado separadamente, em função das necessidades e configuração do cliente.

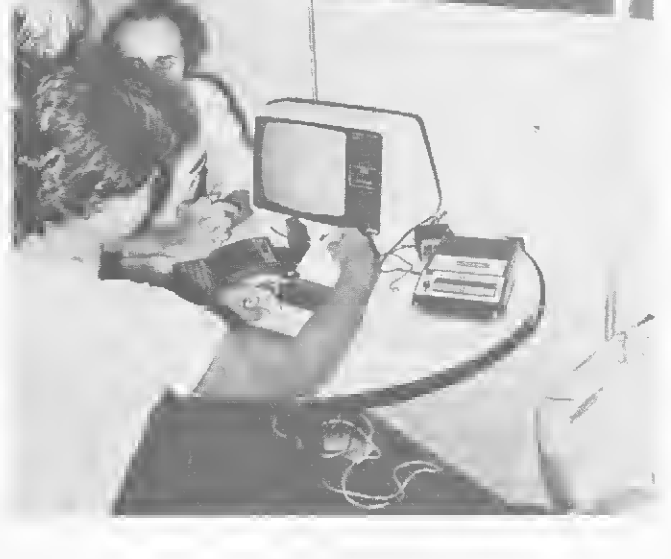

#### MICRODIGITAL

O TK82-C, vendido por Cr\$ 80 mil, está agora operando com as funções SLOW, LPRINT, LLIST e COPY.

Além do TK82-C, estavam expostas a Impressora TK Printer, com 32 colunas e velocidade de 40 CPS ao preço de Cr\$ 120 mil, e a Expansão de Memória de 64K por Cr\$ 90 mil. A Microdigital apresentou ainda sua série Microsoft, incluindo desde jogos inteligentes e animados até sistemas comerciais, programas de estatística e controle bancário.

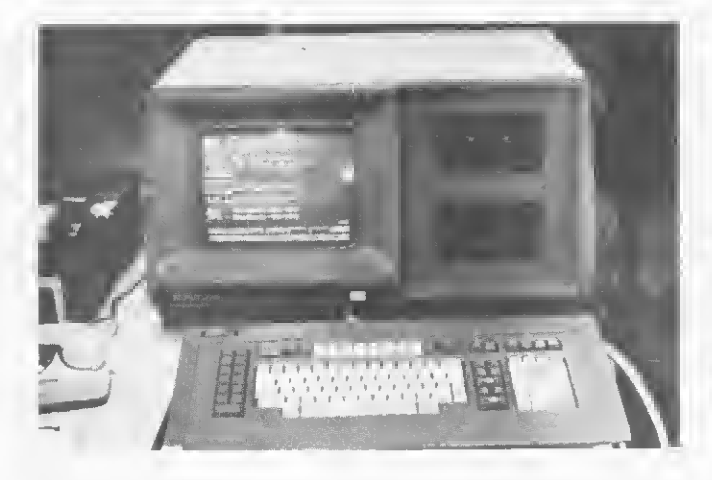

#### **SCOPUS**

<sup>A</sup> Scopus Tecnologia reformulou seumodelo de microcomputador, o MicroScopus, para apresentar, na II Feira Internacional de Informática, uma nova versão, o  $\mu$ C 200 com disquete de 5 1/4" e que, além de ganhar recursos, custará cerca de 20% a menos, aproximadamente CrS 4 milhões, em configuração equivalente.

<sup>A</sup> UCP é baseada em microprocessador INTEL 8080 ou 8085, com 16 <sup>K</sup> de memória EPROM e64 Kde RAM e pode ser utilizado com até duas unidades de disco flexível de 8", de face e densidade simples ou dupla, podendo também utilizar disquetes de 5 1/4", com capacidade máxima de 296 K.

<sup>A</sup> empresa templanos de lançar, em83, um micro pessoalque''nãoé para jogar" e terá inteira compatibilidade com o MicroScopus. A Scopus, contudo, não quis divulgar maiores detalhes sobre o projeto.

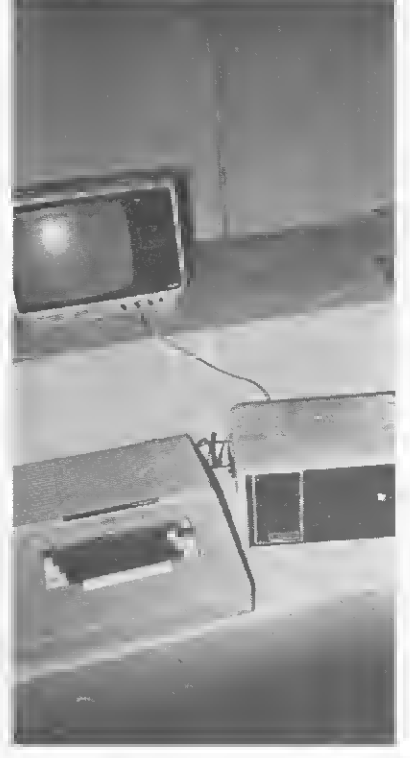

#### SPECTRUM

A Spectrum Equipamentos Eletrônicos, além de demonstrar em seu estande o Micro Engenho, prometeu dois lançamentos para dentro de, no máximo, dois meses: uma placa de expansão de 16 Ke uma outra para compatibilização com o CP/M, ambos ainda sem preço definido.

O Micro Engenho possui UCP 6502, 16 K de RAM, vídeo de 24 x 40, com 64 caracteres maiúsculos ASCII, funcionando em modo gráfico também a cores. Apresenta saida para video composto no padrão PAL-M, E/S digitais e analógicas, para cassete e altofalante, interface serial RS 232C e unidades de disquete. Os preços são: CrS 540 mil com 16 K, CrS 670 mil com 48 K, CrS 500 mil com uma unidade de disquete e Cr\$ 870 mil com duas.

\* Os preços apresentados nos diversos produtos nos toram fornecidos pelos fabricantes, muitas vezes em ORTN. Não nos responsabilizamos por quais quer alterações posteriores.

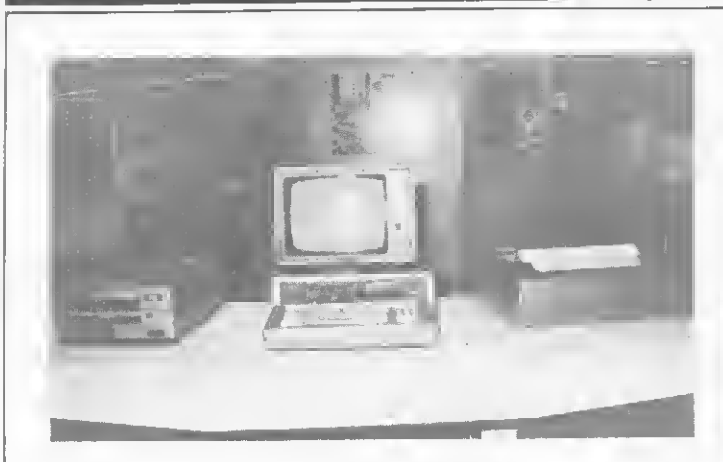

#### ITAUTEC

Terminal de video, emulando um IBM 3278; processador de textos e microcomputador de uso geral são alguns dos modos de funcionamento do microcomputador 1-7010, lançado pela Itautec na II Feira de Informática.

Baseado em microprocessador Intel 8085A, o equipamento tem memória MOS/RAM de 64K a128Ke EPROM de4Ka 128 K. Incluem a configuração básica teclado de 80 teclas e monitor de video monocromático.

O módulo básico do sistema apresenta asseguintes características: programa para início de operação, com funções de teste automático contido na memória EPROM; conector para monitor de video ou TV comum; saída para dois gravadores cassete; conector para impressora, interface paralela, protocolo Centronics ou Dataproducts; alto-falante programável para emitir diferentes sons, em diferentes intensidades; conectores para doisjoysticks; interface de comunicação RS 232-C e conector para cartucho de programas.

O software de base è compatível com o CP/M e, opcionalmente, es-<br>tão à disposição do usuário o Sistema Emulador de Terminal (SET), Sistema de Entrada de Dados (SED) e o Sistema Processador de Textos (SPT).

O sistema pode operar com até quatro unidades de disquete de 8 polegadas, face simples ou dupla.

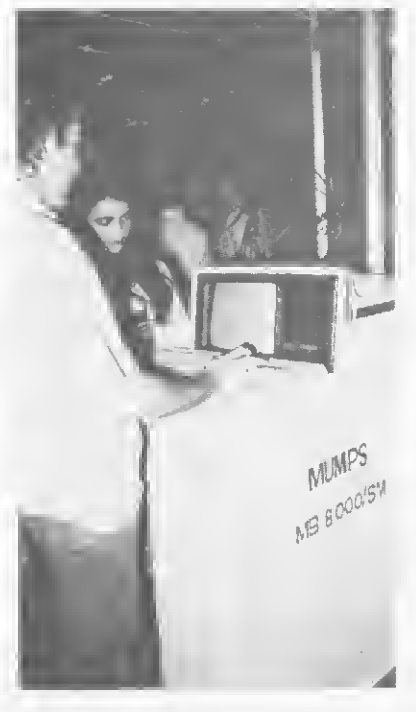

**SISCO** 

RIOCEMTRO IMFORHÁTICi»-32

H

<sup>A</sup> Sisco - Sistemas e Computadores esteve presente à II Feira com seu supermicro MB 8000 ISM, que apresentou como novidade a opção do sistema operacional e linguagem MUMPS, implementado pela softhouse carioca Biodata. O super-micro da Sisco vem, em sua configuração mínima, com 64 K de memória RAM e uma unidade de disco rigido de 10 megabytes, custando cerca de CrS 9 milhões. Sua capacidade de expansão compreende até oito terminais, mais uma unidade de disco rígido e até oito impressoras seriais.

# SOFTWARE HOUSES

grupo Globo aprovaitou e Feira pa-<br>ra lençer sua aystem house, e Vic-<br>tori Eletrônica Ltda., voltede para<br>microcomputadores. Ela, elém de identificar o problema do cliente e propor uma solução, seleciona ou adapta o hard¬ ware e cria o software, aplicativo ou bási¬ co. Com preços que variam de 150 a 350 ORTNs, já se encontram disponivels os se-<br>guintes programas: VisCalc (Plenejamen-<br>to Financeiro), Processador de Texto, Modelo Financeiro, PERT/CPM, Banco de Da¬ dos, Rotinas Matemáticas/Estatisticas, MAIS80 (método de acesso para substituir o indexado), MDIR(diretório c\*e disquetes), Contebilidade, Folha de Pagamento, Siste<br>me Gerencial de Corretores de Seguros,<br>Mele Direta a Orçamento pera a Constru ção Civil.

ção Civil.<br>Outre system housa que se lençou com a Feira foi e JB Sistemas, que tem o objetivo não só de comercializer soluções, mas<br>atender a pedidos de clientes em árees es-<br>pecíficas. A emprese está preparando seu<br>pacote da Informações Gerencials, do<br>pacote da Informações Gerencials, do<br>clonamento no Jomal do de pessoal (Folha de Pagamento, Relató rios de Pessoal, Cadastramento de Fun<br>cionários e Reejustes Salarieis pelos Sin dicatos) e sub-sistama da contabilidade<br>(Contabilidade, Crédito de Faturemanto e<br>Cobrança, Conta Corrente e Contas a<br>Pagar/Receber). Além destea, tembém já estão disponíveis programas de Assinatu-<br>ras, Distribuição e Controle de Estoques.<br>O Software, que será comercializado e per-<br>tir da janalro da 83, einde não tem preço determinado.

A Medidata Informática e Tecnologia lançou dois programas: o Ouery, que pro-<br>cesse pesquise no arquivo do usuário,<br>permitindo a requisição de quelquer dado<br>parao relatório de arquivo, a o Gera, um gerenciador de aplicações, que também só será posto à venda em janeiro.

Na Atrium Engenharia foi registrado o lançamento de um soft de Planejamento e Controle de Custos de Obras qua, combi-<br>nado ás soluções de hard de Incremento<br>Informática, do mesmo grupo, dá soluções para orçamento de obras, controle de cro-nogramas e do acompanhamento geral da obra. Segundo informações colhidas no estande, a grande vantagem deste softwa re é que ele já vem sendo operado na pró¬ pria empresa há um ano e meio. O sistema eatá disponível pare compre ou processamento pela própria empresa, mas ainda não foi estabelecido seu preço. O lançamento oficial dossofts da Micro¬ Pro tamDém foi feito durante a Feira. O es rende da empresa apresentou quetro pa<br>cotea. DateStar, CalcStar, WordSter e Su-<br>perSort, que são,respectivamenta, programas para atualização da dadoa, planaja<br>mento financeiro, processamanto de texto<br>e um Sort de grende velocidade. O preço médio de um pacote é de Cr\$ 150 mil, com

manual e treinamento. Outra novidade foi o software básico lançado pela APL Sen/iços de Informática: a varsão de linguagem APL pare o micro<br>comercial Cobre 305. As diversas eplicações què essa linguagem proporciona po¬ dem, segundo informações da empresa, ser desenvolvidas em programas pelo pró prio usuário.

A Sispro Sistemas e Processamento de Dados apresentou uma série de pacotes para micros, que variam de 180 a 590 ORTNs, que são: Contabilidade Geral e de Custos, Controle de Pedidos e Estoque, Programação de Produção, Faturemento,<br>Sistema de Supermercados a Contas a Pa gar. Todos os programasjá foram testados e se encontram instalados em diversas

empresas.<br>· Além dastas, MICRO SISTEMAS regis<br>trou e presença daa softwere houses Softscience, Pro Soft e Conpart.

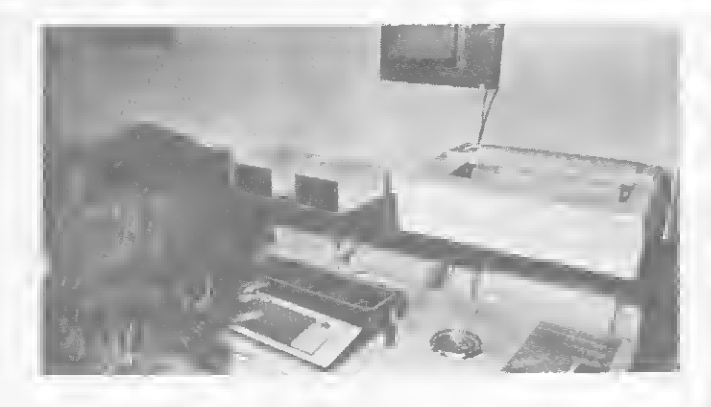

#### DEL

O Def MCOI foi o lançamento da Del, Engenharia e Computação Ltda. Em sua configuração minima, ele vem com 48 K de RAM e interfaces para gravador cassete e monitor ou TV, a cores ou preto e branco. O microprocessador utilizado é o 6502, o equipamentoé compativelcom o Apple e estão disponíveis, segundo os fabricantes, interfaces para<br>impressora, joystick e drive de 5 1/4''. Seu teclado possui grupo numérico reduzido e permite todos os caracteres e acentuação da lingua portuguesa.

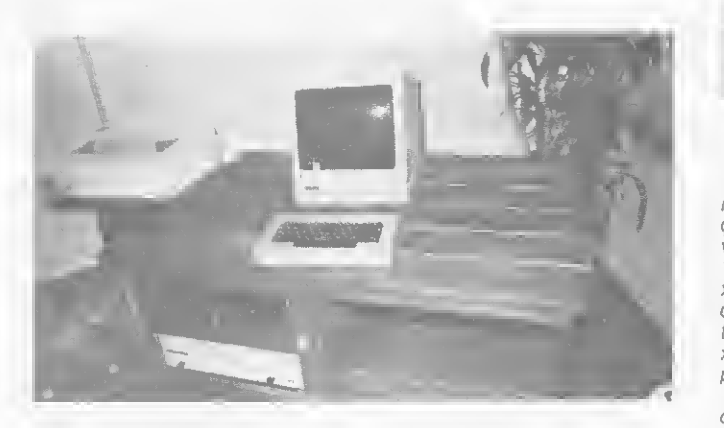

#### SCHUMEC

Na SCHUMEC-SISTEMAS, duasnovidades. A primeira é o terminalde vídeo **C-100,** com capacidade gráfica, video reverso, "underline",<br>''blinking'' e saída padrão RS232-C. O novo terminal possui teclado removível e pode ser adaptável a quafquer computador, para monitoração deprocessos oucomo terminalde video remoto de computadores grandes.

A segunda novidade é o Disco-Rigido SCHUMEC, com 6 ou 12 Mb.

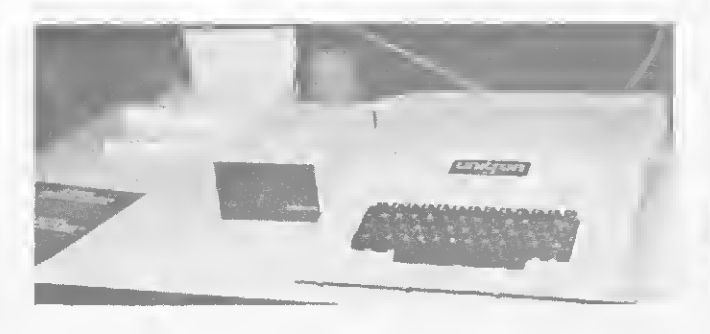

#### UNITRON

O AP II, microcomputador da Unitron, estava sendo demonstrado no bem montado estande da loja Clappy. Em sua configuração básica,<br>o **AP II** vem com 48 K de RAM, saídas para monitor de video ou TV comum (podendo ser a cores), gravador cassete, impressora e drivers para disquetes de 5 1/4" em face simples. Seu preço atual é de CrS <sup>1</sup> milhão e 800 mil.

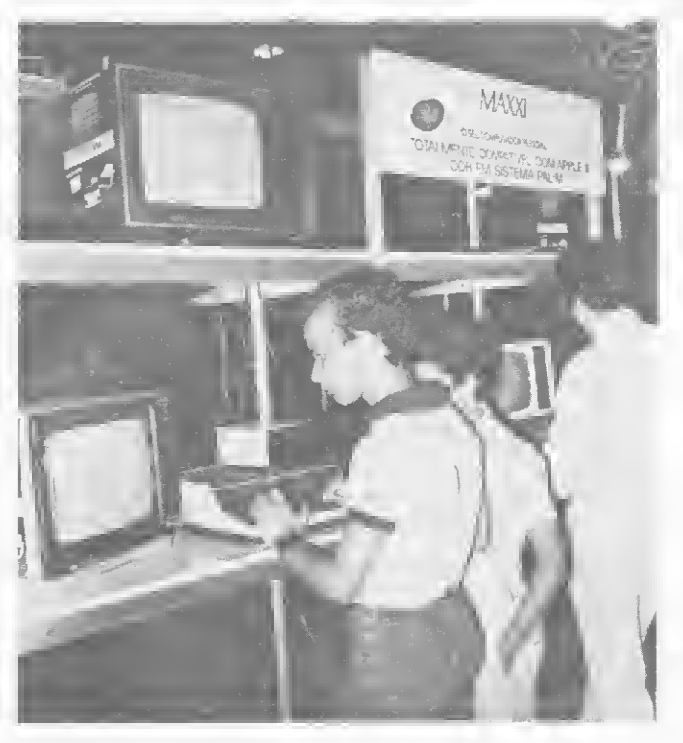

#### POLYMAX

Este ano, a Polymax Sistemas e Periféricos S.A. rebatizou e fez algumas alterações em vários de seus antigos produtos, e quanto aos lan çamentos, estes chamaram a atenção do público. O Poly 105 DP é a versão do 201 DP que utiliza como memória auxiliar disquetes de 5<br>1/4''. Com impressora de 160 CPS, seu preço é de Cr\$ 3 milhões, aproximadamente. A rede de multiprocessamento Poly-Net tem banco de dados com 128 K central e permite a ligação média de oito terminais inteligentes de 64 K cada. Utiliza unidade de disco rigido de 10 mega (5 fixos, 5 removíveis) e seu preço, sem a unidade de disco, situa-se, de¬ pendendo da configuração, entre CrS 7 e 10 milhões.

.<br>Mas a maior sensação para a garotada foi o Maxxi, pessoal da Poly,<br>que utiliza microprocessador 6502, até duas unidades de disquete de 5 1/4", video a cores e a nova impressorá da Polymax: a Poly 90X, de 90 CPS e preço de CrS 650 mil. O preço do sisteminha completo fica em torno de CrS <sup>1</sup> milhão e 300 mil.

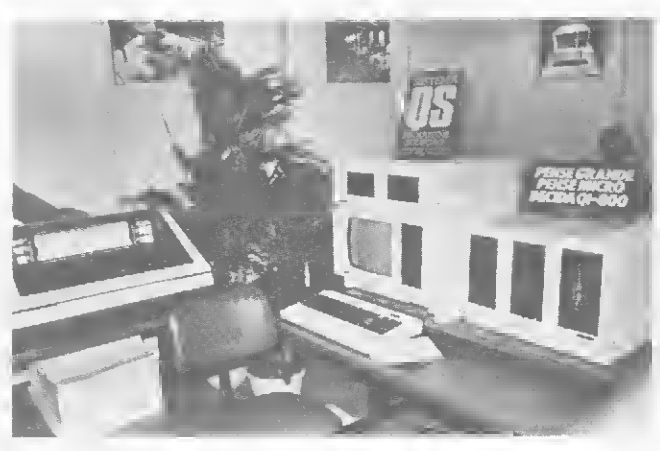

#### QUARTZIL

A Quartzil Informática S.A. apresentou como lançamento em seu estande unidades de disco Winchester de 5 Mb fixos para o QI 800. Este equipamento possui 64 K de RAM, quatro drives de discos flexíveis de duplas face e densidade e impressora de 80 CPS. Oseu outroproduto, o Ql 800E, tem 32 <sup>K</sup> de RAMe uma unidade de disquetes de duplas fa ce e densidade.

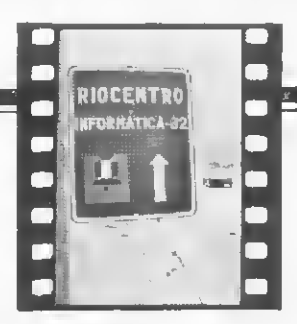

D

#### SID

<sup>A</sup> familia 3000 estava em demonstração. Os três irmãos menores têm certas características em comum: UCP com 64 K e a opção oferecida de escolher entre impressoras de 100 ou 340 CPS. No mais, diferenças... OSID-3300(foto)usa até duas unidades de disquetede51/4" (total de 400 K) e custa Cr\$ 3 milhões e 600 mil. O SID-3800 permite até<br>duas unidades de disquete de 8'" (total de 4 mega) e custa Cr\$ 4 milhões e 500 mil. e o SID-3900 utiliza unidade de disco rígido de 10 me gabytes (5 fixos. 5 removíveis) e custa CrS 9 milhões e 500 mil.

O irmão mais velho, superalimentado. é o MP 3000, que tem 256 K e gerencia até 8 terminais de 64 K, utilizando disco rigido de até 40 megabytes. Não tem preço ou prazo de entregas definido.

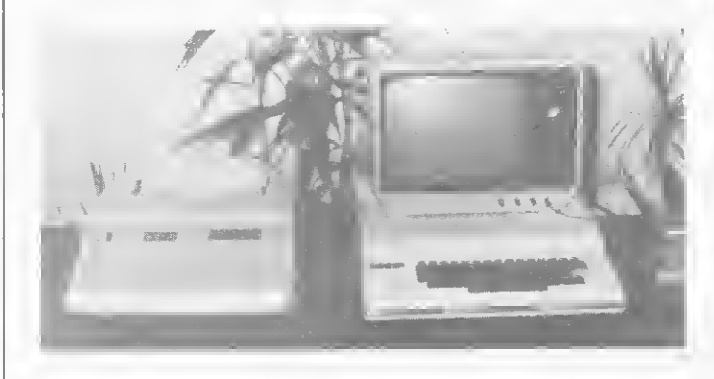

#### **DIGITUS**

Com seu estande sempre cheio.A Digitus- Ind. Com Serv. de Eletrô nica Ltda. mostrava uma clara evolução empresarial com relação à Feira do ano passado, quando demonstraram o DGT-100 no estande da revista MICRO SISTEMAS. <sup>A</sup> novidade era o sintetizador de voz, co¬

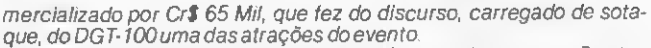

Oequipamento estava exposto conectado a uma impressora Stratus e, segundo os diretores da empresa, a Digitus, após a seleção técni-<br>ca, dará preferência a comercializar as impressoras mais baratas, o que se entende quando comparamos o preço do equipamento em si (CrS396mil) aodoperiféricopuro(CrS 662mil).

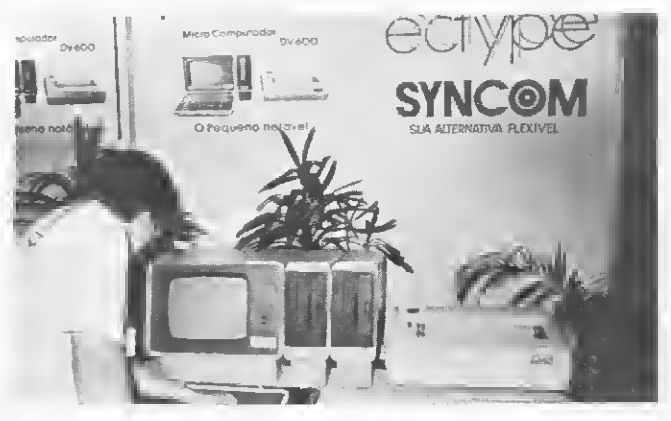

#### DANVIC

A Danvic S.A., de São Paulo, apresentou, no estande da lojaMicros-how, o seu novo micro DV-600, com UCP Z80A operando em 2 MHZ. Em sua configuração mínima, o DV-600 vem com teclado, video com display 24x80,8Kde EPROM e 64 Kde RAM, uma unidade de disquete de 8", duas interfaces RS232Ce uma saída paralela para impressora. Como opcionais e periféricos, o DV-600 suporta até quatro unidades de disquete de face simples ou duas de face dupla, e a Danvic oferece impressora matricial de impacto de 100 CPS ou impressora de linha, 300 ou 600 LPM. Como linguagens, o DV-600 tem disponíveis o BASIC, COBOL, FORTRAN, Pascal e ALGOL.

O preço do DV-600, em sua configuração mínima, é de Cr\$ 1 milhão 700mH.

# O Computer Camp na II Feira

"Liguem o microcomputador. Agora peguem o disquete que está na mesa e co¬ loquem no micro desta forma. Pronto. O que vocês acabaram de fazerfoi carregaro computador com o sistema que faz com

que ale funcione. Agora..."<br>Assim começou o curso de BASIC para<br>crianças promovido pela SAD, Sistemas<br>de Apoio à Decisão, durante a II Feira, nos<br>mesmos moides do Computer Camp, de São Paulo (veja MS n.º 6, março/82). O cur-<br>so foi gratuito e para participar as crianças tiveram que mendar redações ou desembos sobreo tema "computadores" para o<br>iomal carioca O Globo que, junto com a<br>SAD, selecionou duas turmas de 30 alumos<br>nos, nas faixas de 9 a 12 a 12 a 15 enos, para<br>fazer o curso. Apesar nas cinco dias para fazer uma redação ou desenho, meis de 200 crianças mandaram<br>trabalhos que surpreanderam os organizadores pelo grau de interesse, criatividade e conhecimento sobre o assunto. A maneira de apresentar o BASIC às criançasfoi feita através de analogias com

coisas práticas de vida real e com proble<br>mas numéricos e matemáticos. O conceito de variável, por exemplo, era apresenta¬ do como uma "caixinha" dentro do com¬ putador, onde a criança poderia pôr, retirar ou simplesmente manter um ou mais nú meros ou letras. Os programas propostos para que as crianças desenvolvessem o que aprendiam eram essencialmente pro¬ blemas numéricos, tais como a conversão de medidas km em metro, litros em mililitro etc), calculara área de um quadrado, fa¬ zer uma tabuada (aplicando-se o conceito de loop) e, o "mais difícil", fazerum progra ma de classificação (sort) para apenastrês números.

As aulas eram acompanhadas por uma

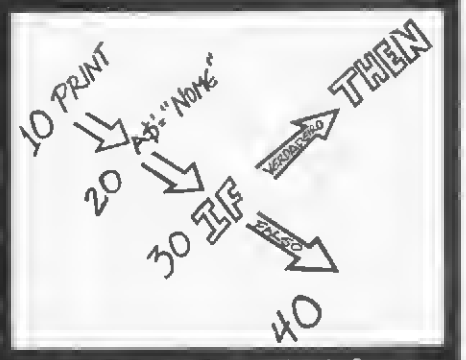

Um dos desenhos das apostilas do Computer Camp, no Riocentro.

apostila com dasenhos e para os pais houva palestras sobre a linguegem Logo, que a SAD pretende começar a usar nos próximos cursos.

O que pode ser constatado foi a entu¬ siástica compenetração das crianças, num claro contraste com o clima de dis cussões e negócios que as rodeavam.

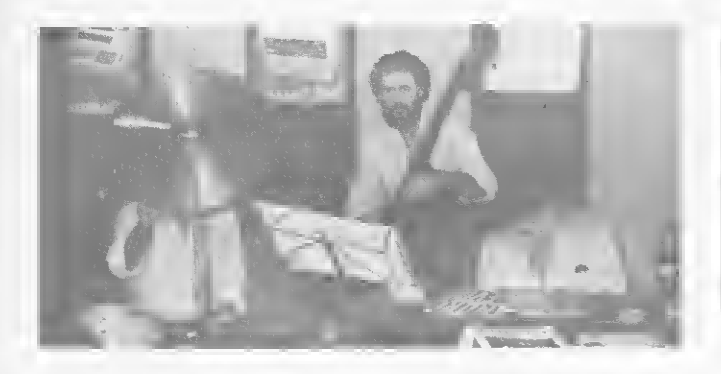

#### **MODDATA**

Sem dúvida, foi a Moddata que apresentou a novidade mais agradável da Feira: um estande com meia-luz, jazz ao vivo, chopp gelado e salgadinhos à vontade. Tudo isso porque a empresa não tinha nenhuma novidade marcante para apresentar e, como queria receber bem os amigos, fez uma pesquisa entre os profissionais da área: e o jazz apareceu como uma das coisas que eles mais gostavam, obviamente depois de mulheres, computadores e xadrez. Na foto, Osmar Milito, o conjunto contratado: Leni Andrade também se apresentou (quinta e sábado). Resultado: entre um choppinho e outro, muitos contratos fechados.

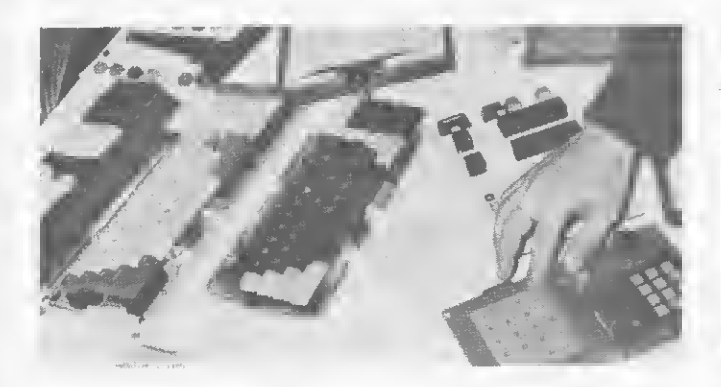

#### **DIGIPONTO**

<sup>A</sup> Digiponto Ind. e Com. de Comp. Digitais Ltda. apresentou sua co nhecida linha de teclados para computadores e mostrou seu novo te clado à base de borracha condutora, com teclas reduzidas e duas vezes mais barato que o teclado convencional. Este novo tecladojá está sendo utilizado no novo micro da Prológica, o CP-200.

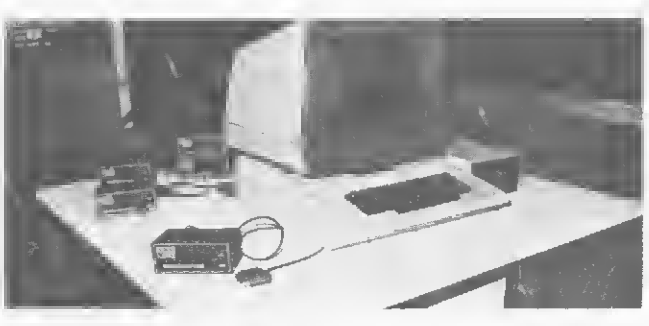

#### TDA

A TDA, Tecnologia Digital e Analógica Ltda., apresentou como destaque em seu entande um monitor de video profissional, que será comercializado tanto em OEM (com teclado) como em lojas especializadas. Este monitor utiliza um tubo CRT de 12 polegadas e 90 graus, fósforo verde P31 ou branco P4, contando ainda com uma tela preta de con traste e antireflexo e ajustes para brilho, contraste, polarização, altura e linearidade horizontal. O monitor tem compatibilidade com quais quer micros nacionais ou estrangeiros com entrada em video compos to padrão e seu preço deverá ficar em torno de Cr\$ 130 mil.

Outro lançamento no estande da TDA era um protetor de software, um pequeno aparelho que è ligado ao computador por uma interface RS232Ce que funciona como uma chavepara a utilização de software aplicativo ou de base. Oproduto só será comercializadopara soflhouses e fabricantes de equipamentos, a um preço aproximado de Cr\$ 30 mil, e representa uma tentativa de segurança contra apirataria de soft ware.

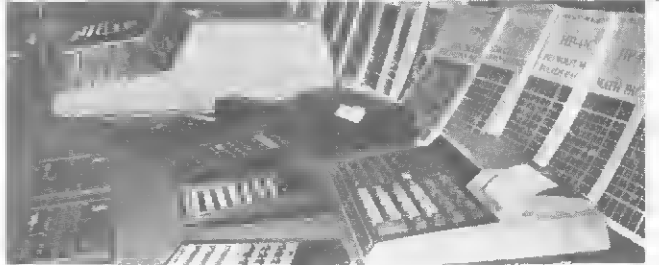

#### HEWLETT-PACKARD

O microcomputador HP-85. acompanhado da plotter 74 70, foi a grande vedete do estande da Hewlett-Packard na II Feira Internacional de Informática. No entanto, apesar do grande interesse que des pertou, o micro da HP teve que disputar arduamente a atenção dos visitantes - sobretudo no último dia da Feira - com as suas irmãs da linha de calculadoras profissionais: 11C, 12C, 34C, 38C, 41C, 41CV e 97.

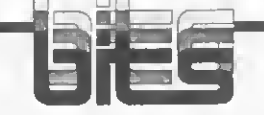

#### **COENCISA**

ACoencisa lnds.deCom. S/A lançou os modems MPC-03 e o MPC-12, ambos para mic rocomputadores.

O MPC-03 custa Cr\$ 62 mil e é um modem assíncrono que permite a comunicação de dados de até 300 bps. Opera no modo du plex ou semi-duplex em linhas privadas ou discadas a dois fios, utilizando-se de modulação FSK, podendo ser ligado à linha telefônica em paralelo com o aparelho telefônico.

O MPC-12, a Cr\$ 82 mil, também é assíncrono e opera em velocidades de até

1200 bps em linhas privadas ou discadas, operando no modo semi-duplex a doisfios. O MPC-12 também tem ligação paralela e a empresa já vendeu 2500 unidades para a Embratel, para serem utilizadas no Projeto Ciranda.

#### EDISA

Lançado em 81, na <sup>I</sup> Feira Internacional de Informática, e ja tendo cerca de 250 unidades vendidas, o ED-281 foi o principal produto exposto pela Edisa Elet. Digital S.A.

Em sua configuração mínima, com uma unidade de video-teclado (podendo acoplar até quatro), duas unidades de disquetes e uma impressora de 100 CPS, custa, aproximadamente, 2.100 ORTNs, o que significa cerca de Cr\$5,5 milhões

#### APLICOM

O fim da caixa preta. A Aplicom Com. e Aplic. de Computadores Ltda. mostrava com muito sucesso o seu produto que simula um computador: Input-Output, brinquedo educativo que introduz à lógica e ao funcionamento do computador e traz seis programas (problemas) em linguagem simbólica. Com grande procura por escolas, a Aplicom está fazendo um abatimento em compras acima de 10 unidades e até 50% de desconto para a compra sem a caixa da embalagem. Para o usuário comum a unidade está custando CrS 3.990 mil.

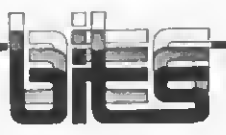

#### DIGIBYTE

Numa das bancadas que compunham o estande da Digibrás, a Digibyte Sistemas Digitais Ltda. mostrava o seu microcomputador para desenvolvimento, KMD 85-C. Com microprocessador 8085A, 16 K EPROM e 48 <sup>K</sup> RAM de memória, interface para gravador cassete, terminal de vídeo (display 25x80), 48 linhas de interface paralela disponíveis para o usuário, saída RS 232, sistema operacional CP/M, até quatro disquetes de 8" (face e densidade dupla) e impressora Emília, da Elebra, o KMD 85-C custa cerca de Cr\$ 3,5 milhões. Na configuração mínima (um kit com teclado, display de seis dígitos e <sup>1</sup> <sup>K</sup> de memória RAM) o KM <sup>D</sup> 85 custaCr\$ 220 mil.

#### AMPEX

Enquanto distribuía seus folhetos ainda em inglês aos visitantes curiosos, a Ampex demonstrava sua linha de discos Winches^ ter. Ela, que já vende tecnologia a fabricantes nacionais, aguarda que a SEI "dite as regras do jogo". Conforme for, ou prossegue na venda de know-how ou passe ao ataque do mercado OEM.

#### NOVADATA

A Novadata Sistemas e Computadores S.A. compareceu à Feira expondo o seu ND-86, um equipamento que dispõe de recursos de multiprogramação, multiusuário e multitasking. Ele utiliza o microprocessador Intel 8086, de 16 bits, tem memória de 160 <sup>K</sup> de RAM e seu sistema operacional NDOS pos sui Gerenciamento de Banco de Dados. As linguagens usadas são: COBOL ANSI 74, BASIC ANSI 74 e MACROBOL. Ele dispõe de quatro controladores de comunicação confi guráveis e pode ser ligado a até 17 terminais inteligentes (8085) e a atè 17 impressoras, controlando até quatro unidades de disco rigido CMD ou SMD, de disquetes, de disco Winchester ou de fita magnética.

#### KEMITRON

A Kemitron Ltda. aproveitou o evento para lançar o seu micro: o **Naja**, dotado de<br>microprocessador Z80A, com 48 K de RAM, 16 <sup>K</sup> de ROM, e software compatível com o TRS-80 Mod. III. O teclado possui 65 teclas (numérico reduzido), letras maiusculas e mi núsculas, 96 caracteres especiais e 64 especiais alternativos. O vídeo, 16 x 64 ou 16 x 32, de resolução gráfica de 128 x 48, 12" e tela verde, é opcional. Além disso, possui um clock de 3,6 MHZ ou 2,1 MHZ comutado por<br>Soft, tem saíoa para impressora paralela, interface de cassete para 1500 ou 500 BPS e seis conectores para expansão no próprio gabinete. Os periféricos já disponíveis são: interface para quatro unidades de discos de densidade dupla e face simples ou dupla, disquetes de ambas as faces, interface para 4 MHZ de clock, interface RS-232C, modem e sintetizador de voz. Seu software è desen volvido pela Sistron, também de Belo Horizonte, e já dispõe de Controle de Estoque, Contas a Pagar e a Receber, Cálculo Estru tural (2), Arquivos de Clientes e jogos. Seu preço, em configuração básica, é deCr\$ 495 mil; o vídeocustaCr\$ 76 mil e 300.

#### **SPLICE**

Além do conhecido Xadrez Eletrónico, o Byte XD-300, e do microcomputador didático SED-80, a Splice anunciou o lançamento de seu micro pessoal, o Micro Byte, a base da UCP Z80 com 2 MHZ, com sistema operacional DOS compatível com CP/M. até 48 <sup>K</sup> de memória RAM, video com display de 25x80, teclado ASCII, interface para grava dor cassete e auto-falante para som. Os peri féricos que estarão disponíveis são: interfaces para expansão de memória e impressora (paralela) e controlador de discos. Com 16 <sup>K</sup> de RAM, seu preço ficará em torno de Cr\$ 300 mil.

#### CONTROL DATA

Durante a realização da II Feira, a Control Data do Brasil Computadores Ltda. lançou oficialmente o Clube do Micro. Através deste Clube, quem tiver micro ou minicomputadores, ou mesmo um terminal de vídeo, poderá rodar, intercambiar ou arquivar aplicativos conectando o computador central da Control Data, no horário de 20 às 24 hs, dias úteis, e de 8 às 24 hs aos sábados. A conexão (através de protocolo assíncrono) se rá feito por telefone e cada minuto deverá sair em torno de Cr\$ 11.00. Além das despesas de telefone, para se tornar sócio do Clube do Micro é necessário pagar uma mensalidade deCr\$ 3 mil.

#### E.B.C.

A novidade no estande da Empresa Brasileira de Computadores, a EBC, foi o concentrador CT-800, usado no projeto Ciranda da Embratel, que será comercializado por aproximadamente Cr\$ 1,8 milhão. A EBC também expôs ao público os terminais TS-TTY e TS-800 (que usa microprocessador Z80) e o micro SDE-40, com teclado alfanumérico, microprocessador Z80, 48 K de me mória RAM, sistemas operacionais CP/M e SOCO (desenvolvido pela UFRJ) e unidade para disquete padrão IBM.

#### BRASCOM

O BR 1000 Baby, novo lançamento da Brascom, é um microcomputador pessoalcom 64 Kbytes de memória RAM e que utiliza microprocessador Z-80. Sua configuração mínima é composta por vídeo-teclado, duas unidades de disquetes de 5 1/4", de simples face e simples densidade e impressora de 100 CPS, desenhada especialmente para o equipamento. Nesta configuração, o **BR**<br>1**000 Baby** custa Cr\$ 2.2 milhões. Podem ser acoplados ainda a este micro, módulos de expansão de memória de 64 k.

No mesmo estande, estavam expostos o BR 1000, que pode chegar até 448 <sup>K</sup> de

RAM, e c BR 1000 M, um sistema de multiusuários que pode controlar até seis unidades de vídeo-teclados. O BR 1000 custa atualmente Cr\$ 4,6 milhões em sua configuração básica, com disquetes de 8"

#### MICROTEC

O MT 300, microcomputador portátil com visor embutido, 8 Kbytes de RAM (com expansão até 16 K bytes) e microprocessador 8085, era uma das atrações que a Microtec Sistemas Ind. Com. Ltda. colocou em exposição. Além dele, também estava no estande da Datei, o teclado de membrana flexí vel MT 200, para mostrar como faz, com leve toque, codificação e entrada dos 128 caracteres ASCII no hardware com porta de entrada de 16 pinos.

#### O INCRÍVEL LIVRO DE J. C. MELO

João Carlos Melo materializou sua experiência na área. ("30 anos de indústria") num livro lançado durante o XV Congresso "A Incrivel Politica Nacional de Informática". Na capa verde e amarela, uma foice e um martelo buscam o gancho segundo o qual J. C. Melo procura aproximar os dominadores GOSPLANs soviéticos ao SNI, segundo o autor "o dono da Política Nacional de Informática".

<sup>É</sup> contra esse dirigismo do SNI e a SEI, com sua "metodologia de trabalho socialista, pois exige a apresentação de projetos de fabricação de 'um palmo e meio' que geral¬ mente não são aprovados", que o autor se debate, alertando para os perigos da atual Política Nacional de Informática que levam ao oligopólio e à xenofobia crescente, o que, a seu ver, não è produtivo, "pois o Brasil não tem tecnologia e ponto final".

#### TELEMÁTICA

A finalidade do PEM TSI-1000 apresentado pela Telemática Ltda., è ser um kit de aprendizagem ou, como preferem alguns, um micro de experimentação, utilizado como equipamento educacional para o aprendizado das técnicas de operação de microprocessadores.

Ao preço de CrS 90 mil, seu sistema consiste em apenas uma placa, incluindo UCP 8085A de 3 MHZ, monitor completo em EPROM e placa para "wire-wrap" para ex pansão de memória e de E/S.

#### GEPETO

<sup>A</sup> Gepeto apresentou o SDD-G85/88, um Sistema de Desenvolvimento para microprocessadores 8085 e 8088, voltado pa ra o desenvolvimento de outros equipamentos e controle de processos em geral. O SDD-G85/88 vem sendo usado em universidades na preparação de protótipos, na Em bratel em controle de processos, em sistemas de fotocomposição e no controle de redesdetelefonia.

\*\* Os expositores de unidades de disco Winchester serão focalizados no n.° 15 de MICRO SISTEMAS. \*\*\* As empresas fabricantes de impressoras serão também abordadas no n.º 15 de MICRO SISTEMAS.
## **LABO 8221.** SUA EMPRESA PODE SER PEQUENA NO TAMANHO, MAS NÃO NÃO DECISÕES. r <sup>i</sup> f/j

Lm

li i i <sup>1</sup>

f• ' <sup>1</sup>

J

Se uma empresa é pequena mas seus objetivos são grandes, acaba sempre chegando à conclusão de que o microcomputador ideal para ela é

o Labo 8221.

Porque nenhum outro micro consegue ter um excelente desempenho e sertão econômico ao mesmo tempo.

Porque o Lato 8221 tem o dobro da memória de qualquer outro equipamento de seu porte disponível no mercado.

E porque ele tem todas asvantagens dos computadores Labo maiores: versatilidade, desempenho, eficiência, segurança, alta tecnologia e o sistema modulado.

Graças a isso, o Lato 8221 tem todos os elementos indispensáveis para suas operações de controle de estoque, faturamento, livros fiscais, contabilidade, contas a receber e a pagar, folha de pagamento, entre outras.

O que significa uma agilização e segurança muito maiores nas suas tomadas de decisão.

Use o Lato 8221. Você vai ver que não é só empresa grande que toma grandes decisões.

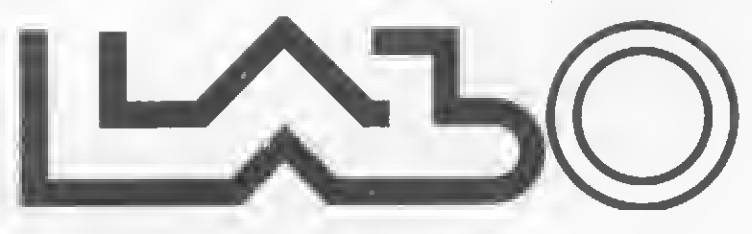

urna empresa forsa labo eletrônica s.a. Escritórios: SÃO PAULO: Av. Nações Unidas, 13797 - Bioco II 18° andar- CEP 04794 TeL: (011)523-1144 Telex: (011)3141 <sup>I</sup> LA EL - BR

Filiais: RIO DE JANEIRO: Tels.: (021) 294-7946 e 294-7844 BRASÍLIA: Tels.: (061)226-6239, 226-6038 e 2269648 CAMPINAS: Tel.: (0192) 52-6199

PORTO ALEGRE: Tels.: (0512) 32-3922 e 32-3679 BELO HORIZONTE: Tel.: (031) 224-9328 SÃO BERNARDO DO CAMPO: Tels.: (011) 458-7022 e 458-7693

RIBEIRÃO PRETO: Tel.: (016) 636-0379 FLORIANÓPOLIS: Tel.: (0482) 22-4924 CURITIBA: Tel.: (041) 233-4733

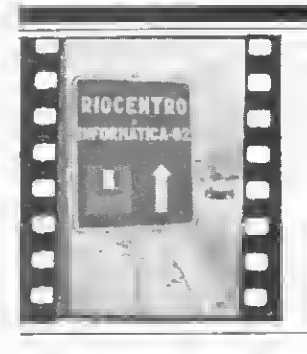

## A primeira comunidade teleinformatizada do Brasil

teleinformática como oportunidade para o resgate do ideal democrático. Esta é a filosofia principal do Projeto Ciranda, exposta com grande entusiasmo por Jorge Pedro Dalledonne de Barros em sua palestra sobre o Projeto, proferida durante o XV Congresso para um auditório repleto e contagiado pela sua exposição.

A primeira comunidade teleinfórmatizada do Brasil será formada por cerca de dois mil equipamentos, comprados pelos funcionários da Embratel diretamente da Prológica. Em números aproximados, 900 funcionários adqui riram o modelo A do CP-500, com 48 K e cassete; 500, o modelo B, com a mesma capacidade de memória e uma unidade de disquete; e 600, o terceiro modelo, com duas unidades de disquete. Veja na figura 1 a distribuição geográfica da comunidade.

A filosofia do Projeto, segundo Dalledonne, será posta em prática através da criação de esquemas de representação na própria comunidade o que, inclusive, será necessário devido ao ele vado número de integrantes: aproximadamente dez mil, considerando-se uma média de cinco pessoas por residência. "Vamos recriar as assembléias gregas, com representantes voluntários que vão expor, ordenar e sugerir soluções para os problemas da comunidade. Haverão assembléias onde todos poderão ter acesso para decidir através do voto".

#### O LADO TÉCNICO

Apresentada por Kival Chaves Webere Pierre Jean Lavelle, a palestra do dia 21 sobre a parte técnica do Projeto Ciranda esclareceu algumas dúvidas que surgiram a partir da exposição de Dalledonne. Uma delas dizia respeito à questão de como atingir o ideal democrático se 32% dos usuários não possuem telefone para se comunicar mais facilmente com a comunidade. Para contornar isso, a Embratel vai

O lado filosófico e técnico do Projeto Ciranda: o que será essa comunidade, que estará em funcionamento em junho de 83.

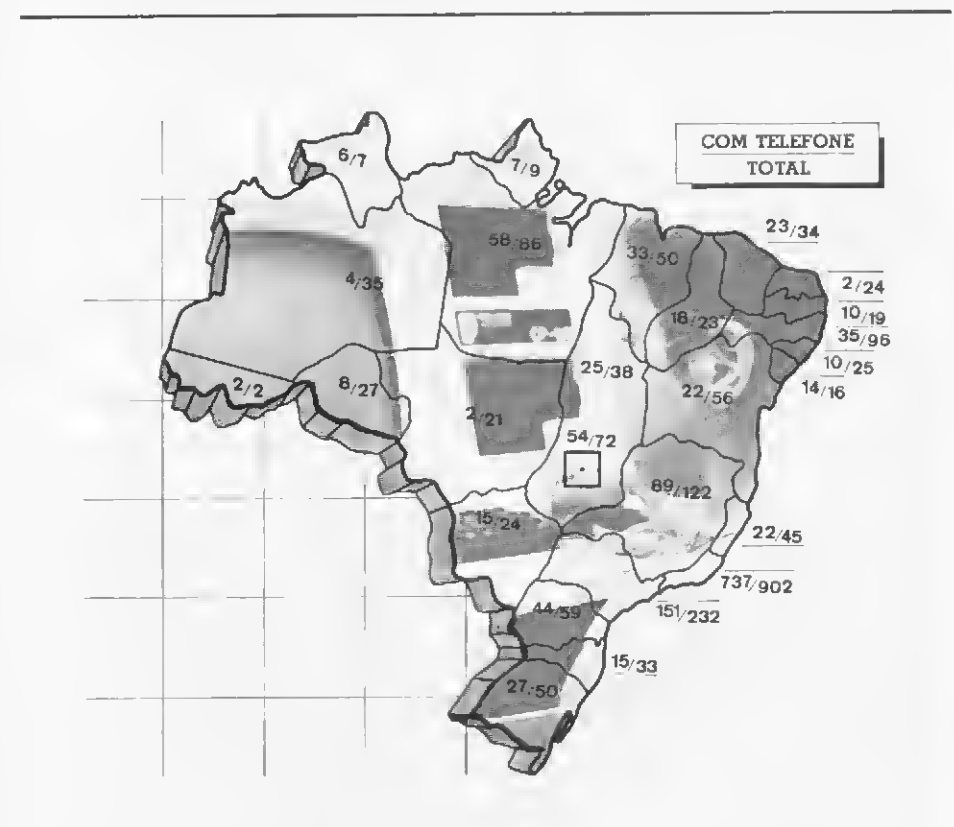

Figura <sup>1</sup> — Distribuição geográfica da comunidade

criar cabines externas aos seus postos, onde 60 CP-500 com acesso à re-' de poderão ser utilizados por esses 32% e também pelos oito mil funcio nários da empresa que não estão no Projeto.

A rede, além de facilitar a comunicação entre os usuários, oferecerá serviços de consulta à bases de dados. "Já se encontram disponíveis", explica Weber, entre outros, "os seguintes serviços: base de dados de usuários, que contém o cadastro de to dos os usuários; base de dados de cartas, que é um tipo de correio eletrônico, e base de dados de programas, que mostrará cardápios para escolha de programas e também recéberá programas desenvolvidos pelos usuários'

<sup>A</sup> implantação do Projeto Ciranda foi dividida em duas etapas: a inicial, realizada em agosto deste ano com os testes de campo, e a de ativação, que será feita em quatro fases, paulatinamente, até junho de 83, quando a rede estará definitivamente instalada em todo o Brasil.

A seguir, uma entrevista exclusiva com o Vice-Presidente da Embratel, Sr. Luiz Sérgio Coelho Sampaio, sobre o Projeto Ciranda.

MICRO SISTEMAS — Q que é o Projeto Ciranda?

L S. SAMPAIO — <sup>É</sup> uma tentativa de criar uma experiência brasileira na área de teleinformática. Uma experiência não só de equipamento, mas interessada em como a sociedade vai lidar com esta nova tecnologia. O Projeto Ciranda é uma comunidade que vai se valer de meios de teleinformática para se desenvolver, utilizando a in formática como apoio para a educação, para montar uma rede de informação e, inclusive, para a auto-gestão da própria comunidade.

MICRO SISTEMAS — Como é forma da e como funciona esta comunidade? L. S. SAMPAIO  $-$  Ela é, basicamente, um conjunto, não de pessoas, mas de famílias (o microcomputador não é do técnico, mas da familia) interligadas, via telefone, através de um com putador central. Esses equipamentos, que ficarão na casa de cada um, poderão ser usados de forma autônoma, para intercomunicação ou como terminais de um computador maior.

MICRO SISTEMAS — O equipamento escolhido foi o CP-500. Quais foram os critérios adotados para a sua escolha?

L. S. SAMPAIO — Foi criada uma comissão de funcionários, alguns com conhecimentos técnico-institucionais e outros com conhecimentos adquiridos de forma independente. Eles eram, no consenso da comunidade, capacitados para opinar sobre o assunto. Mais de dez pessoas ficaram ligadas à escolha do equipamento, e o micro que possuía melhores características e que ficaria pronto em tempo útil, por unanimidade, foi o CP-500. Foi a melhor escolha na época.

MICRO SISTEMAS — Que tipo de in formação estará disponível para o usuário?

L. S. SAMPAIO — Há uma linha muito grande de serviços. Um deles é um serviço de informações propriamente dito, que estará disponível no computador central. Mas através do computador central o usuário poderá utilizar o sistema de comunicação, uma espécie de correio eletrônico, e também terá acesso a programas. Estará disponíveí uma gama muito grande de pro gramas: desde programas de administração pessoal até jogos. Dentro desta gama, existe um grupo de programas de informação que conterá dados do tipo saúde, securidade, médios etc, que são os serviços que a Embratel oferece aos funcionários. Há também os programas que os funcionários e seus familiares estocarão e a escolha destes fica a critério de cada um. Se eles

quiserem estocar informações sobre teatros, cursos, culinária, nós vamos criar infra-estrutura para isso. Q conteúdo, cabe à comunidade decidir.

Quanto a isso, estamos fazendo uma pesquisa para saber o que mais interessa aos usuários. De posse de seus resultados, nós vamos poder orientar o desenvolvimento, seja de programas educacionais, jogos, lazer ou informação.

#### MICRO SISTEMAS — Quem desen volverá esses programas?

L. S. SAMPAIO — Depende do tipo de programa. Os programas de infra-estrutura, de administração do banco de dados, por exemplo, serão desenvolvidos pelo nosso próprio CPD. Os programas mais específicos, como os

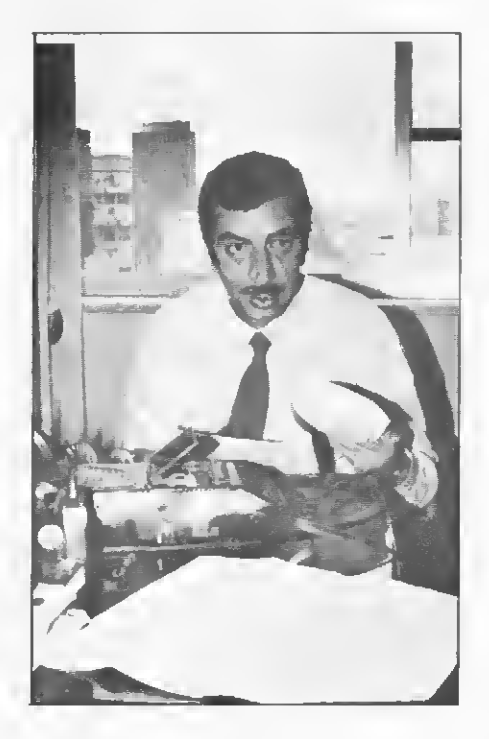

"O que a Embratel pretende é sair de cena à medida em que a comunidade for se consolidando. Os próprios funcionários, através do sistema de teleinformática, irão indicar representantes, votar, aprovar ou desaprovar as decisões. Para isso, vamos tentar formar um juízo coletivo crítico, para que não haja uma absorção cega desta nova tecnologia", explica Dr. Luiz Sérgio Sampaio.

educacionais, serão feitos em convênio com outras instituições. Já estamos, inclusive, em vias de fechar um convênio com o Centro Educacional de Niterói para a confecção de programas para o ensino de matemática do 1º grau. Além disso, teremos programas de iniciativa do próprio funcionário, que podem ir desde programas pa ra cálculo do Imposto de Renda até or çamento familiar.

MICRO SISTEMAS - E esses programas feitos por um funcionário podem se tornar um programa de uso pa ra toda a comunidade7

L. S. SAMPAIO — Não só pode, como o funcionário deverá colocar à disposição da comunidade. A administração central apenas vai zelar para que os programas estejam com um determinado padrão técnico, preocupando-se com a sua forma, e não com o conteúdo. Ela vai manter uma uniformidade de programação, de documentação etc. Esses programas poderão ser recuperados através da própria linha telefônica, por aqueles que estarão ligados por modems, ou via cassete, por aqueles que não tèm telefone. Estes darão uma fita-desgravada e nós daremos uma com o programa.

MICRO SISTEMAS — Qual será o equipamento central e como será feito o seu gerenciamento?

L. S. SAMPAIO — O computador central será um Cobra 530. Ele será ligado através de concentradores, para que cerca de 300 micros possam estar ligados ao mesmo tempo. Ele é um equipamento de back-up do CPD da Embratel e continuará sob a administração do seu departamento, o DPD.

MICRO SISTEMAS — E com relação aos modems, parece que eles foram inicialmente encomendados à Prológica e, posteriormente, a Coencisa apresentou um mais vantajoso. L. S. SAMPAIO — A Prológica não ia fazer um modem, mas reproduzir um estrangeiro, colocando-o nas freqüências padronizadas no Brasil. O que aconteceu foi que essa transposição de freqüência fez com que os modems não tivessem o desempenho que se esperava. Então, foi feito um estudo e a Coencisa apresentou uma alternativa, com um modem de velocidade mais alta: de 300. passõu para 1200, o que fará com que a ligação fique quatro vezes mais barata.

MICRO SISTEMAS — A seu ver, o que será a revoluçãoda informática? L. S. SAMPAIO — Nós temos procurado ter uma perspectiva a longo pra zo sobre o que ela representa e o que concluímos é que a teleinformática trará mudanças radicais na socieda de, tantosócio-politicas, como sócioculturais. Isso porque, pela primeira vez, o homem está conseguindo que a máquina funcione de acordocom a sua cabeça. Ela passa à ser uma ampliação de sua capacidade mental. Nesse campo, tivemos duas grandes revoluções. Primeiro, a criação da ló gica, que é o momento em que o homem descobre como a cabeça dele funciona, que é a teoria do pensamento formal. Depois, temos a revo-

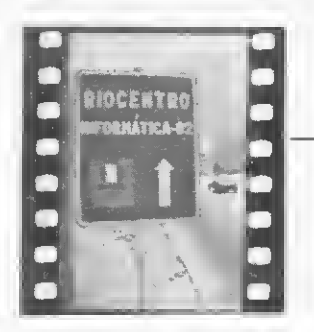

A PRIMEIRA COMUNIDADE TELEINFORMATIZADA DO BRASIL

lução científica moderna, que faz com que a natureza se manifeste de uma forma lógico-matemática, através da utilização do instrumento. E talvez, hoje, nós estejamos diante de um terceiro e grande salto: o momento em que o homem consegue fazer máquinas que amplificam sua capacidade lógico-formal. Isso não quer dizer que o computador tenha consciência, mas ele tem uma capacidade de fazer contas e inferências nu ma velocidade e numa precisão que o homem não consegue fazer. Ao que tudo indica, será uma revolução profunda.

MICRO SISTEMAS — E no Brasil, isso trará um grande impacto?

L. S. SAMPAIO — A tendência num país menos desenvolvido é que, em parte, os aspectos negativos se acentuem. Porque, quem desenvolve a técnica vai dosando a introdução desta técnica e vai modificando-a conforme vê os inconvenientes deste ou da quele aspecto. O pais que a recebe, não tem essa possibilidade. O nosso problema é exatamente evitar o que tem ocorrido no Brasil, onde simplesmente se importa uma técnica sem haver uma adaptação ao meio cultural, sem as medicas educacionais pa ra que a população governe a técnica ao invés de sofrê-la.

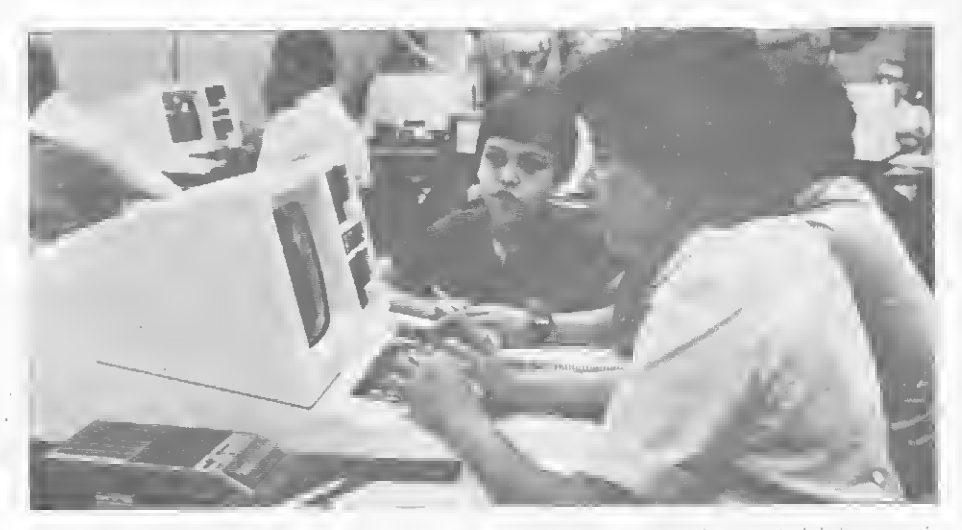

Os funcionários de São Paulo. Rio e Porto Alegre já receberam o treinamento básico, queé realizado conforme os equipamentos vão sendo entregues. Na foto, a familia de um funcionário do Rio na primeira aula prática.

MICRO SISTEMAS — A Embratel está oferecendo treinamento para os funcionários e seus familiares. Como ele vem sendo feito?

L. S. SAMPAIO — Nós prevemos um treinamento em duas partes: na primeira, logo que a pessoa recebe o micro. é feita a apresentação do projeto, discute-se sua problemática social e, depois, a parte mais específica de funcionamento do micro é ministrada para o funcionário isoladamente. Ele, como lider do seu grupo familiar, recebe o treinamento inicial de BASIC, em cassete. Depois, o treinamento introdutório será complementado com a parte referente à ligação em rede. Praticamente todos qs funcionários e suas familias estão tendo acesso a esse treinamento básico nas duas formas.

MICRO SISTEMAS — Quantos equipamentos já foram entregues aos funcionários e quando o Projeto Ciranda estará totalmente instalado e funcionando?

L. S. SAMPAIO - Já foram entregues 300 CP-500. Quanto à instalação. estamos pensando primeiro em termos urbanos. Esperamos que até o fim desteano, em dezembro,a rede já esteja montada no Rio, que é a sede da empresa e tem a maior concentracão de funcionários.

> C  $\vee$

Texto: Edna Araripe Fotos: Carlão Limeira

### <sup>A</sup> sociedade de informação a nível mundial

''Esta è a terceira vez que venho ao Bra sil. Estive ontem na Embratel para discutir o Projeto Ciranda e acho que ele vai poder contribuir bastante para as comunidades informatizadas do futuro. Desejo muito sucesso ao Projeto". Com essas palavras, Yoneji Masuda, Presidente do Instituto for The Information Society do Japão, abriu suapalestra, que fez parte do painel de Teleinformática do dia 20.

Masuda apresentou, para cerca de 400 pessoas que lotaram a sala E-2, as novas políticas de informática do Japão. A primeira está voltada para os computadores de quinta geração, que serão como um ser humano: "eles vão reconhecer os problemas e propor decisões a partir de suas<br>experiências anteriores''. A segunda política visa o desenvolvimento da terceira geração de robôs inteligentes e, a terceira, estudos em engenharia genética. "No futuro", explicou Masuda, "todas essas pesquisas serão combinadas: um satélite de fibras óticas seria um exemplo disto".

<sup>A</sup> nova infra-estrutura da informação e a quarta preocupação do Japão. Os proje tos são: formação de uma rede digital: sa télite de telecomunicações nacional, que vai contribuirpara aprimorar o sistema de rede; e o videotexto: "Vamos fazer ban ' cos de dados abertos à comunidade. Um exemplo seria um banco de dadossobreo câncer, uma doença que provoca diversas mortes por ano no Japão. A população poderia contribuir com informações valiosas e, também, obter dados do tipo qual o tratamento que tem sido mais eficaz para determinado tipo de câncer. O Projeto Ciranda poderá utilizaresses ban¬ .<br>cos de dados. Serviços assim devem ini-<br>cialmente ser oferecidos pelo governo ou por empresas privadas mas, aos poucos, cidadãos comuns poderão também parti cipar. A idéia é que isso se torne um banco de dados interpaises, que serão, por sua vez, um grande passo para a socieda¬

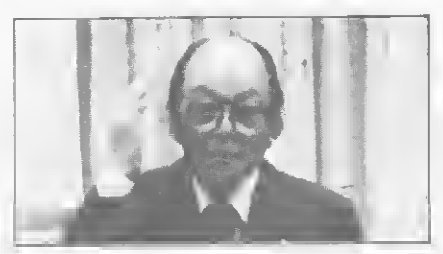

Yoneir Masuda

de de informação global, o que modifica as características mundiais, pois todas as pessoas passam a ter o mesmo objetivo". •

Masuda, que lançou seu livro, intitulado "A Sociedade da Informação como so¬ ciedade pós-industrial" no dia seguinte, no estande da Telebrás, encerrou a pales tra dizendo que espera "que o Brasil seja um dos paises a criar essas oportunidades.

# **COMPROVE** A QUALIDADEDYSAN

A excepcional qualidade da mídia magnética Dysan aparece assim que o usuário instala um disc pack, cartucho ou diskette no seu sistema.

Os conceitos "Error Free", "Flag Free", "Flagged" da Dysan, muito mais rigorosos que os geralmente aceitos pelos outros fabricantes asseguram a máxima performance ao seu sistema, resultando em maior segurança e menor custo no tratamento da informação.

Comprove a qualidade Dysan. Chame o departamento de Informática da F/LCRES e um técnico especia lizado irá assessorá-lo na escolha do modelo apropriado para o seu equipamento.

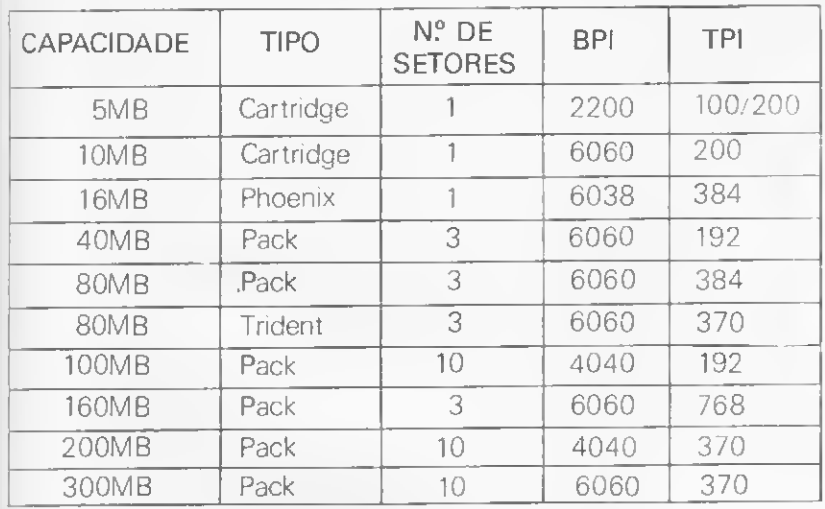

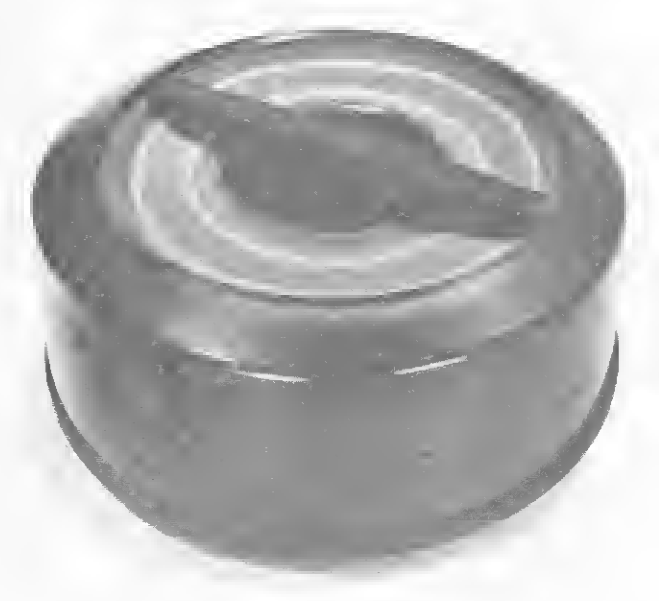

OS CARTRIDGES DE 5 A 10 mB PODEM SER FORNECIDOS NAS VERSÕES 0, 12, 16, 20, 24, 32, e 48 SETORES

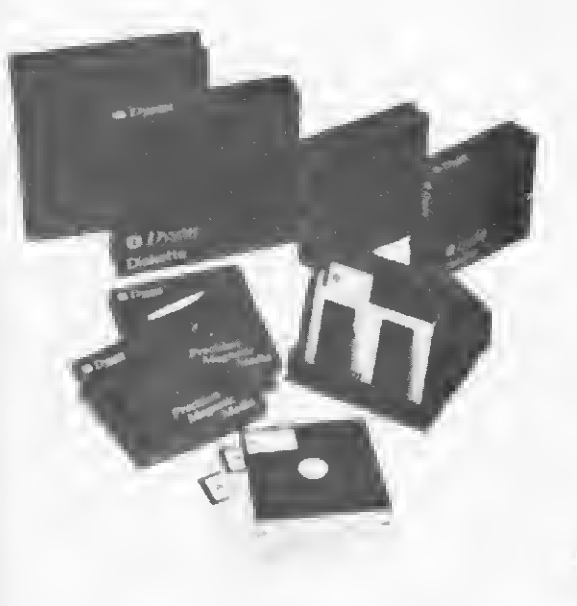

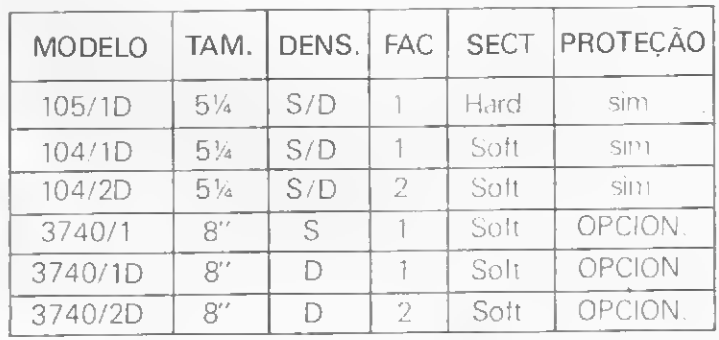

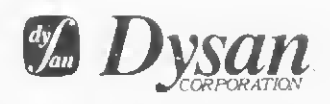

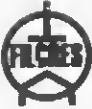

Distribuidor exclusivo Filcres Importação e Repres. Ltda. Vendas Atacado: Av. Eng.º Luiz Carlos Berrini, 1.168 - 2.º and. - Fone. 531.8822 ramal <sup>281</sup> — Rubens. Loja: Rua Aurora, <sup>165</sup> - Fone: 223.7388. Hélio — Telex 11-31298 FILG 8R — São Paulo.

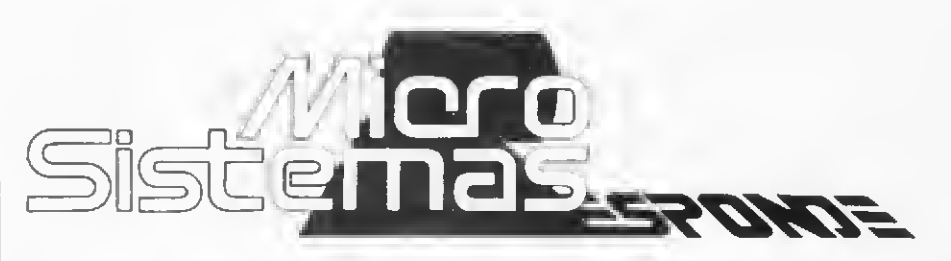

**Pergunta** — Queria tirar algumas dúvidas, que não são só mi nhas, mas de vários amigos meus e talvez de outros leitores. Quais as diferenças existentes entre o TK82-C e o NE-Z8000? Como fun cionam os comandos SLOW e FAST existentes nestes micros, e para que servem estes comandos? Em programas publicados em várias revistas, notei que existe uma função TL\$(A\$), sendo A\$ uma cadeia de caracteres. O que faz exatamente esta instrução? (Pauio Cezar Stockinger, RJ)

 $MICRO$  SISTEMAS  $-$  0 NE-Z8000 e TK82-C não são equipamentos equivalentes ao ZX81 da Sinclair. Na realidade, estes dois equipamentos são a versão expan dida do ZX80 (Basic de 8K). Tanto o são que continuam a não ter a capacidade de gráfico animado. Ou tra coisa: o número de CIs é o mesmo do ZX80. Para não dizer que o TK82-C e o NE-Z8000 são exatamente iguais, o teclado do TK82-C não indica algumas funções como COPY. LPRINT e LLIST, apesar destas funções existirem.

Os comandos FAST e SLOW são modalidades de execução de programas. Quando em SLOW, a imagem é gerada continuamente, enquanto a execução do programa ocorre apenas no período de apagamento da tela de TV. Na modalidade FAST, a tela só é gerada nas pausas do programa, como INPUT. PAUSE ou fim do programa. Na modalidade FAST, seus programas rodam quatro vezes mais rá pido.

TLS(AS) não é uma instrução, e sim uma função. Ela só existe no NE-Z80 e no TK-81, os equivalentes nacionais do ZX80 sem BASIC expandido. Esta função retira do string AS o primeiro caráter à esquerda. Note que ela não obtém o caráter, ela realmente retira o caráter da cadeia, diminuindo o tamanho desta. Exemplo: sendo utilizado o seguinte código: LET  $AS = "ABCDEF"$ PRINT TL\$(A\$), A\$ obteríamos na tela: **BCDEF** 

Pergunta — Estou construindo um microcomputador baseado no Z-80, da Zilog, só que, para o controlador de vídeo, tenho dificuldades em encontrar os circuitos integrados, pois não são vendidos no Brasil. Queria saber se existe algum importador, ou como posso conseguir um esquema de terminal de vídeo mais simples, onde os componentes sejam facilmente encontrados no Brasil. (Eduardo Luiz Carminati, RS)

 $MICRO$  SISTEMAS  $-$  No Brasil. realmente encontra-se muita dificuldade na obtenção de Cl's mais especializados. Os maiores centros fornecedores estão em São Paulo (no eixo das Ruas Aurora e Santa Efigênia) e no Rio de Janeiro (na Rua República do Líbano).

Pergunta — Sou Engenheiro Eletrônico e a análise de circuitos por computador exige, quase semore, o emorego de números complexos. Mas me parece que o BASIC não aceita variáveis e fun ções complexas. Como posso contornar esse problema? (Antonio Sérgio C. de Menezes, MA)

MICRO SISTEMAS — Realmente, o BASIC não inclui funções com plexas. Você deverá desenvolver sub-rotinas próprias, nas quais sejam implementadas as funções desejadas, usando a instrução GOSUB para acessá-las.

Outro recurso seria o desenvolvimento dasfunções em linguagem Assembler, usando a função USR(X) para acessá-las.

Pergunta — Gostaria de saber quais as vantagens e desvantagens que a tecla **ENTER**, das HPs, tem sobre a das outras calculadoras como, por exemplo, as da Texas Instruments. (Milton Sam paio Salem, PR)

MICRO SISTEMAS — Para res pondermos a sua pergunta, devemos primeiro explicar como funciona a lógica de operação das calculadoras mencionadas. As calculadoras Hewlett Packard utilizam-se da chamada lógica RPN (Reverse Polish Notation, ou seja, Notação Polonesa Inversa). Vejamos como funciona: neste tipo de notação, os cálculos são feitos na mesma ordem em que faríamos manualmente. Por exemplo: se tivéssemos que multiplicar 2.por 8, primeiramente escreveríamos o nú mero 2, em seguida o número 8 e, por último, realizariamos a operação de multiplicar assim:

#### $\mathfrak{D}$ x 8 16

Nas HPs, o processo é idêntico digitamos o 2, ENTER, 8 e X. Por outro lado, as calculadoras da Texas Instruments utilizam-se da ló gica AOS (Algebric Operating System, ou seja, Sistema Algébrico Operacional), que funciona da seguinte forma: os cálculos sào feitos na mesma ordem de leitura. Voltando ao exemplo anterior, teríamos:  $2 \times 8 = 16$ . Ou seja, nas Tls o processo é: **2,**  $X, B$ ,  $=$ 

Quanto às vantagens ou desvantagens entre um sistema e outro, pode-se dizer que ambos são bons e que dependerá muito da aplicação que se pretende Entretanto, nota-se que para programação a lógica RPN é notadamente mais eficiente, sendo inclusive utilizada internamente em computadores na avaliação de expressões aritméticas em linguagens de alto nível (BASIC, por exemplo).

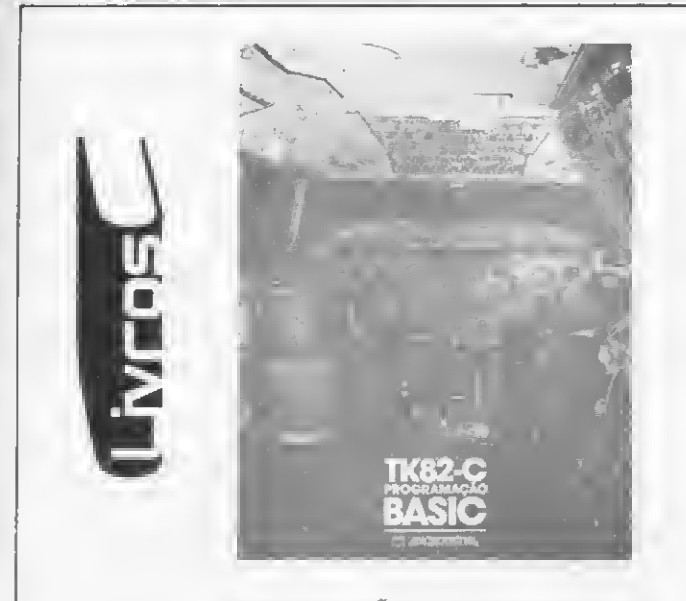

"TK82-C PROGRAMAÇÃO BASIC", Microdigital Eletrônica Ltda., São Paulo, CrS 1.950,00

A Microdigital, fabricante dos micros TK80 e TK82-C, lançou recentemente um Manual de Programação BASIC para o TK82-C.

Este manual é um livro didático que, em 28 captítulos, visa o aprendizado da linguagem BASIC para os usuários do TK82-C.

Seus três primeiros capitulos têm como finalidade básica familiarizar o usuário com o equipamento. Eles ensinam como conectá-lo á televisão e gravador cassete, referem-se detalhadamente à maneira correta de digitar mensagens para o TK82-C, explicando o sistema de digitação simples, e ainda trazem comentários sobre a linguagem.

<sup>A</sup> seguir, são enfocadas as operações normais de cálculo  $(+,+,',*,*)$ , passando-se então a funções mais complexas, como ABS, SGN, SIN. ATN, EXP, eo modo de operação.

Já o sexto capítulo, é dedicado às variáveis, abordando ainda as instruções LET e CLEAR, e o sétimo traz explicações sobre operações com caracteres alfanuméricos, através das variáveis STRINGS.

A partir do oitavo capítulo, presume-se que o usuário já esteja apto a escrever um programa de computador. São feitas então referências sobre SLOW e FAST, sub-rotinas, armazenagem de programas em fitas, dicas diversas, etc.

Nos últimos capítulos, são abordadas noções gerais do funcionamento do computador (idéia das funções de seus componentes) referindo-se o livro também ao emprego da linguagem de máquina e organização da armazenagem.

Este manual acompanha, a partir deste semestre, o equipamento TK82-C. ele pode ser adquirido separadamente, entretanto, por quem já tenha um TK, ou por aqueles que tenham interesse em conhecer sua linguagem e funcionamento, em qualquer revendedor da linha Microdigital.

### Não pare seu programa nem perca a memória

GERATRON Gerador Eletrônico Portátil de 200 VA

0 Gerador Eletrônico GERATRON <sup>e</sup> a solução definitiva para <sup>o</sup> problema de falha na rede elétrica. Quando esta faltar, GERATRON continuará alimentando <sup>o</sup> seu micro como se nada houvesse acontecido. Chame um representante hoje mesmo.

### GUARDIAN

Equipamentos Eletrônicos Ltda. ALTA TECNOLOGIA EM ELETRÓNICA INDUSTRIAL Rua Dr Garnier. 579 - Rocha - CEP 20971 Rio de Janeiro - Tels (021) 201-0195 e 261-6458 Representantes: S. Paulo (011) 270-3175 — Brasília (061) 226-0133 Natal (084) 222-1946 — Recife (081) 268-1946 — Salvador (071) 241-0064

## Micro dieas

### Monitores x televisores

Paulo Saldanha

Muitos dos microssistemas hoje vendidos são oferecidos de forma a permitir arranjos de periféricos de diferentes marcas Isto significa que um determinado micro pode ser conectado a periféricos de origens diferentes entre si e. portanto, ao próprio micro.

Entende-se por "micro'' o teclado e. via de regra, todos os circuitos de processamento, ie, a CPU, memórias etc Logo, as demais unidades periféricas serão: os displays (monitores de video), os disk-drives (unidades de disco), as impressoras e os mais diversos periféricos do segundo escalão, tais como cassetes, smtetizadores de voz, modems, interfaces AD/DA etc Ocorre com freqüència ser o display objeto de certas ponderações. Em primeiro lugar devido ao seu tamanho físico, que é função da tecnologia ainda hoje empregada em monitores de video, assim como nos televisores comuns. Esta tecnologia, já prestes a tornar-se obsoleta, baseia-se no uso do TRC (tubo de raios catódicos), ie. a "tela" da televisão.

Estas características fazem desta unidade periférica (monitor de video) uma complexa "malha" de circuitos lineares, o que por conseguinte dificulta o desempenho do sistema, que é basicamente digital, além do que, o alto custo dos TRCs e de alguns de seus componentes associados (fonte de alta tensão etc.) tornam esta unidade periférica um "peso" no orçamento de um microssistema como um todo.

Afora este "peso" financeiro, as relações de tela x comprimento do tubo fazem com que o tamanho final do periférico situe-se algo próximo do "trambolho". Some-se a isto o seu peso físico, consideravelmente alto quando comparado aos demais periféricos componentes de um microssistema clássico.

Este peso, como já dissemos, deve-se às características lineares do vídeo, o qual requer alta voltagem e, portanto, a presença de bobinas e transformadores, que também existem nos circuitos de alta freqüència dos sistemas vídeo convencionais.

Assim sendo, no que concerne ao periférico display (monitor de vídeo), devem ser considerados três aspectos práticos: preço, peso e volume. Evidente que tais ponderações só se aplicam nos casos em que sâo possíveis os arranjos de micros com periféricos de diferentes procedências Estas considerações tornam lícito supor a utilização do televisor doméstico

como forma alternativa de monitor, evitando-se assim o inconveniente do transporte (peso e volume) e a despesa (preço), que em certos casos chega a 30% do custo do microssistema básico. Tendo em vista a conveniência do aproveitamento do potencial do TV doméstico, têm sido desenvolvidas técnicas que permitem o mterfaceamento das saídas de RF dos micros com as entradas de antena dos televisores comuns. Os resultados obtidos por estas técnicas têm sido apenas satisfatórios, havendo certas dificuldades na reprodução de gráficos, principalmente quando a cores.

Um melhor desempenho pode ser obtido fazendo-se uma adaptação nos circuitos internos do televisor, de forma que o mesmo opere como "monitor". Esta adaptação, a princípio, não altera as características do televisor, que mantém o mesmo desempenho original. Neste caso, os resultados obtidos são bem mais próximos dos que são oferecidos pelos monitores de video, específicos dos microssistemas. Postas as conveniências e as dificuldades da utilização do televisor,doméstico como monitor de vídeo em sistemas microprocessados. observamos que a conveniência desta adaptação será sempre função do caso particular de cada usuário.

Tendo em vista que a grande maioria dos pretendentes à microinformática optem por sistemas de pequeno porte, o display será. com frequência, um peso no contexto de custos. É portanto a estes casos que destina-se a análise a seguir.

Dividindo-se os microssistemas em função de suas características de "saída de RF", ou seja. a complexidade dos sinais que são enviados ao monitor de vídeo para a formação das imagens, teriamos<sup>.</sup>

— Saída em VHF, em preto e branco; — Saída em VHF. com geração de gráficos:

— Saída em VHF. a cores; — Saída em VHF. a cores e com geração de gráficos.

<sup>A</sup> mesma tabela se aplica no caso das transmissões em UHF. Nos casos em que a saída de RF é feita em VHF preto e branco, o televisor doméstico simples poderá ser utilizado sem maiores dificuldades, desde que seja sintonizado na região do canal 3. Sendo a saída em VHF com cor, começarão a surgir os problemas. O mais grave deles deve-se à diferença de padrão de transmissão dos sinais responsáveis pela codificação

das cores. No Brasil, adota-se o padrão

PAL-M, ao passo que na grande maioria dos países consumidores de microssistemas è adotado o padrão NTSC. americano. Por esta razão, a quase totalidade dos micros existentes, em geral fabricados no Japão e EUA.

possuem suas saídas de RF no sistema NTSC.

Para obter-se a reprodução das cores geradas em NTSC num televisor originalmente PAL-M, deve-se proceder a uma adaptação nos circuitos do televisor, tornando-o apto a reproduzir as cores geradas no sistema NTSC. Esta adaptação já não é um problema, . desde que o crescente mercado dos vídeo-cassetes gerou um grande número de técnicos capazes de procedê-la.

Nos casos de transmissões a cores com geração de gráficos, além da adaptação do televisor, pode-se obter bons resultados habilitando-se o televisor a operar como "monitor", o que significa, de uma forma simplificada, que o sinal gerado pelo micro passa a ser injetado diretamente na entrada de vídeo do televisor, evitando-se os circuitos de sintonia de canais etc.

Quando a transmissão estiver sendo feita em UHF, os mesmos critérios serão aplicados, desde que o televisor contenha, no caso mais simples, sintonizador de UHF. Porém, para obtenção de resultados satisfatórios na reprodução de gráficos coloridos em transmissões feitas em UHF, o mais aconselhável será a adaptação do televisor para que funcione como monitor e o emprego de um circuito interface que permita a introdução do sinal de RF do micro no estágio de vídeo do televisor.

Neste caso, o sintonizador de canais não estará sendo usado e logo não haverá mais necessidade de que o televisor contenha o sintonizador de UHF, podendo-se usar um aparelho normal em VHF.

Oportunamente, apresentaremos dados comparativos e sugestões relativas às adaptações e interfaciamento dos televisores VHF/micros com saídas em UHF.

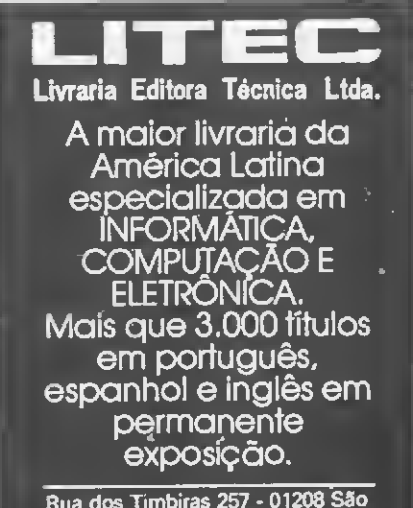

Rua dos Timbiras 257 - 01208 Sâo PauloTel. (011)220-8983cx. postal 30.869

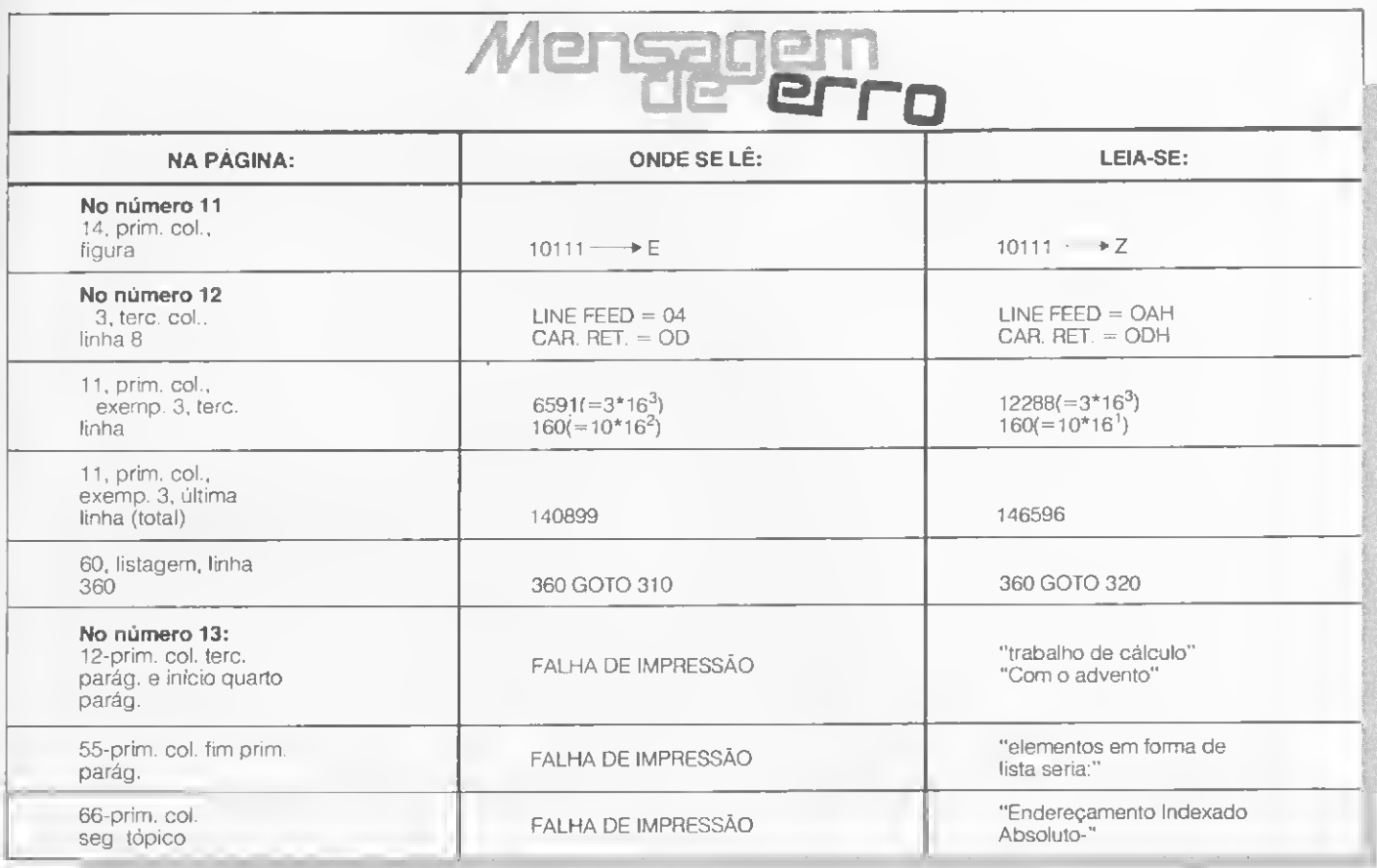

## FINALME UM SISTEMA QueFala PORTUGUÊS.

Um dos seus pontos básicos è a simplicidade operacional. É um sistema de fácil assimilação técnica, podendo ser operado por qualquer pessoa sem a necessidade de treinamento ou do consumo de complexos manuais.

O Sistema Micronizado de Edição de Textos da Simicron traz ainda uma outra característica que reforça esta sua y praticidade. É o primeiro sistema que fala a sua língua, pois todo o seu código de acesso é em português. (

linguagem. Procure a Simicron para conhecer inclusive os custos deste sistema. Você vai ver que até quando fala em números ele fala a sua

ASimicron está lançando no mercado um Sistema Micronizado de Edição de Textos que oferece, por um custo operacional reduzido, maior agilidade e eficiência na datilografia de correspondências, malasdiretas, manuais, propostas, contratos e textos em geral, em quantas vias for necessário.

Este sistema permite também o arquivo e a recuperação rápida de informações através do simples acionamento de algumas teclas do seu microcomputador, reduzindo, com isso, o fluxo de papéis em sua empresa.

O Sistema Micronizado de Edição de Textos da Simicron se apresenta em um ou mais disquetes com capacidade para armazenar C cerca de 360 mil caracteres cada um. Isto é o bastante para absorver todos os dados significativos da empresa, podendo concentrar ou interligar as informações dos seus vários departamentos

Este sistema foi criado com tecnologia própria da Simicron, desenvolv ida com o objetivo de gerar uma perfeita integração com o equipamento nacional, proporcionando uma relação harmoniosa entre a máquina e o seu usuário final.

Murnâ '.'fjrra; Mocrsaaits Rua Pres. Carlos de Campos, 190 <sup>I</sup> aranjeiras - Rio de Janeiro. Tels.: 205 659' <sup>&</sup>gt; 7849.

**UAI NOT?** 

MICRO SISTEMAS, novembro/82 and the contract of the contract of the contract of the contract of the contract of the contract of the contract of the contract of the contract of the contract of the contract of the contract o

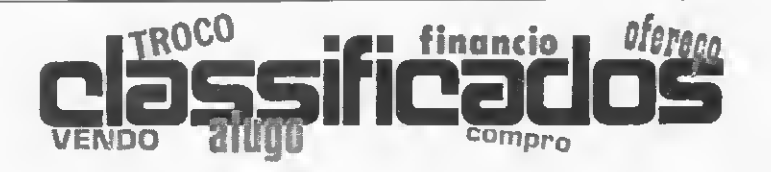

• Vendo TK82-C com expansão de 16K por Cr\$ 90 mil, ou por Cr\$ 115 mil incluindo o vídeo. Tratar com José Luiz de Freitas Sam paio, Pça. Gal. Tibúrcio, 83/ 1206, Praia Vermelha, CEP 22293. Tel.: (021)295-3959, Rio de Janeiro, RJ.

• Troco programas de jogos eletrônicos por outros semelhantes para TRS-80 e similares. Tenho Galaxy Invasion, Cosmic Fighter, Robot Attack e Sargon II (xadrez). Antonio, tel.: (021) 391-1353. RJ.

• Vendo Apple II Plus Mod. 48Kb RAM, Disk Driver II com Controller Card e Dos 3.3, Joystick, Apple III Green Monitor e quatro ma nuais por Cr\$ 700 mil. Tratar com John, Pça. Conde de Prados, 118/101, CEP 26200. Tel.: (032)331-4811, Barbacena, MG.

• Presto serviço de programação em lingaguem BASIC e FORTRAM e te nho, inclusive, programas já prontos para venda. Tratar com Ayres Ribeiro Filho, Rua Atalida Leonel, 357, São Vicente, SP, CEP 11300.

• Disponho de vários pro gramas para os micros NE-Z8000 e TK82-C. Aos inte ressados em trocá-los ou comprá-los, entrar em contato com Maurício Xavier, tel.: (011)493-3322 — R. 142 ou pela Cx. Postal 069, CEP 06700. Cotia, SP

• Vendo HP-97 por ótimo preço. Procurar Luiz Buchner (à noite), tel.: (021) 235-2373, RJ.

• Compro fRS-80 Color, de 16 ou 32 K, linguagem BASIC extendido. Roberto Carlos Tavares Lopes, tel.: (0132)32-8596, Santos, SP.

• Vendo TI-58, com biblioteca principal com 24 programas, porCr\$ 30 mil. Ma nuel Rodrigues, Rua Barão, 230, apto. 401, Jacarepaguá. CEP 21321, RJ.

• Vendo Sistema de Com putação completo, próprio para atividade comercial, composto de um TRS-80 MODEL II com 64 Kbytes de memória, um Hard Disk de 09 Megabytes, uma im pressora de 100 caracteres por segundo, compiladores BASIC, COBOL, Fortran e Visicalc. O disco po derá ser expandido até 36 Megabytes. Tratar com Má rio (depois das 19h), tel.: (071)235-4271, Salvador-BA.

• Engenheiro Eletrônico procura contatos para prestação de seusserviços (emprego ou estágio) na área de computação. Luiz F. S. Condo, Rua Elízio de Moraes, 78, CEP 09400, Ri beirão Preto, SP.

• Vendo TRS-80 Pocket Computer mod. PC-2 com 16K BASIC e módulo de ampliação de memória de 4 Kb por Cr\$ 170 mil. Procurar Edson, tel.: (021) 351-5540, RJ.

• Vendo calculadora TI-59 com impressora e módulos. Tratar à noite pelo tel.: (011) 814-7702, com Paulo, SP.

• Vendo calculadora HP-41CV nova, na embalagem, por preço abaixo da tabela. Tratar com Alexandre, tel.: (021) 237-6529, RJ.

• Vendo com urgência, por motivo de viagem, NEZ-8000 e expansão de me mória NEX. 16K, ambos no vos, ótimo preço. Antonio, tel.: (0152) 31-9850, San tos, SP.

• Vendo calculadora HP-16C, último modelo nos EUA. Trabalha em quatro bases numéricas (hexadecimal, decimal, octal e binária), operando com 203 passos de memória. Tratar com Cida, Rua Bela Cintra, 1.891, tel.: (011)852-0306, SP.

• Vendo NEZ-8000 com expansão para 16K, praticamente sem uso, na em balagem, preço a combinar, facilidades a estudar. Tratar com Jair, tel.: (021) 273-1745, de segunda a quinta, à noite. RJ.

• BMC Color Monitor novo, incompatível com meu micro europeu. Vendo ou troco por vídeo preto e branco. Jeremy C. Mins, tel.: (011)256-0821, SP.

• Desejo comprar programas aplicativos de todas as áreas para o CP-500, versão cassete. Escrever para Leonardo de Ariga, Rua T-48, n.°212, Ed. João Braz, apt. 401, Setor Oestè, CEP 74000, Goiânia, GO.

• Vendo calculadora TI-59 e impressora alfanumérica PC-100, ambas da TEXAS, em perfeitas condições de funcionamento, ainda na garantia, com todos os acessórios, porCr\$ 140 mil, à vista (o conjunto). Procurar Ricardo Figueiras, Rua Des. Luís Salazar, 40, CEP 50000, tel.: (081) 227-0651 (das 8:00 às 18:00 h), Recife, PE.

• Vendo 1.800 cartões de dados IBM novos para perfuração por Cr\$ 800. Tratar com Roberto, tel.: (021) 256-6482, RJ.

• Vendo NE-Z8000 com 16K de memória, completo, em perfeito estado, com 40 horas de uso, porCrS 75 mil à vista. Tratar com José Francisco Alves, Cx. Postal 31 ou pelo tel.: (035) 821-1357 (à tarde ou à noi te). CEP 37200. Lavras, MG.

• Vendo acessório para HP-41C: <sup>1</sup> Memory Módulo (400 linhas ou 64 reg.) por Cr\$ 10 mil e <sup>1</sup> estojo com 40 cartões virgens, também por Cr\$ 10 mil. Tratar com<br>Arnaldo, tel.: (011) ..... FP-41C: 1 Memory Módulo<br>(400 linhas ou 64 reg.) pol<br>Cr\$ 10 mile 1 estojo com 40<br>cartões virgens, também<br>por Cr\$ 10 mil. Tratar com<br>Arnaldo, tel.: (011) ......<br>531-0111, São Paulo, SP.

• A Advancing Computer Shop criou um Clube de Usuários de Microcomputadores Pessoais, o AD-VANCING MICRO CLUB, aberto a todos os interessados. Maiores informações podem ser obtidas na sede, à Rua dos Andradas, 1560, Conj. 518, CEP 90000, ou ainda pelo tel.: (0512)26-8246. Porto Ale gre, RS.

• Desejo entrar em contato com usuários do D-8000 ou similares, visando troca de idéias, experiências, programas, etc. Fernando Chyla, Rua Ivo Flemming, 192, Jardim Solar, Curitiba, PR, CEP 80000. Tel.: (041) 253-2308.

• Usuários do Apple: estamos formando um Clube Apple no Rio de Janeiro, que se propõe a trocar e vender programas para este equipamento. Os interessados podem procurar a Loja Micro-Kit, na Rua Visconde de Pirajá, 365,

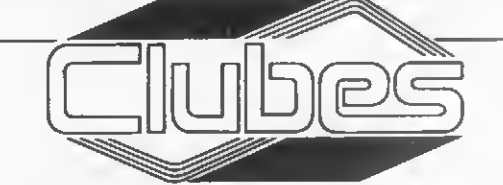

Rio de Janeiro, RJ.

• Gostaria de entrar em contato com alguém que tenha, ainda que parcial, a coleção da revista inglesa ''Practical Computing". Gil son Soares, Av. Dr. Gentil de Moura, 436, CEP 04278. Tel.: (011)272-3091. Sâo Paulo, SP.

• Gostaria de entrar em contato com usuários de microcomputadores para troca de idéias, informacões, experiências, programas, etc. Trabalho com um D-8000. Américo Palamoni, Rua Julio Cardoso, 1359, Franca, SP, CEP 14400. tel.: (016)723-4746.

· Desejo entrar em contato com pessoas que possuam o NEZ-8000 ou TK-82C com 16K de memória para troca de idéias e pro¬

sobreloja 209, Ipanema. gramas. Marcelo de Oliveira Orsini, Rua Viamão, 954/ 102, Alto Barroca, Belo Horizonte, MG, CEP 30000. Teí.: (031)334-6138.

> · Desejo entrar em contato com usuários do ZX81 da Sinclair (similar ao NEZ-80, NEZ-8000 e TK-82C) para troca de idéias e programas. Roberto Carlos Tavares Lopes, tel.: (0132) 32-8596, Santos, SP.

> • Para os interessados em Inteligência Artificial e que possuam intérprete LISP: escreva-me e terei o maior prazer em colocá-lo em contato com outras pessoas que possuam o mesmo hobby, enviar-lhes referências bibliográficas e até programas. Antonio Costa, Rua Nilo, 429, apto. 31, CEP 01533. São Paulo, SP.

• OComputerelube, clube de usuários de microcom putadores, está cadastrando pessoas interessadas em dar e receber informações, orientações, e im plantações. Sem taxa de inscrição, o interessado poderá solicitar informações por carta, anexando o selo para resposta. As orientações que exigirem pesquisa de mercado serão cobradas à parte, após acordo. Computerclube — Theodorico Pinheiro. Rua Pinheiros, 812. Tel.: (011) 881-0022. CEP 05422. São Paulo, SP.

• Estamos organizando o CGM — Clube Gaúcho de Microinformática. Já temos acesso direto ao ZX-81, NE-Z8000, TK-82 e CP-500, e, indiretamente (jeitinho brasileiro), ao HP-85, AP-PLE II, TRS-80 e SISTEMA 700. O CGM fica na Rua São Carlos, 328, Cx. Postal 10.376, CEP 90000, Porto Alegre, RS.

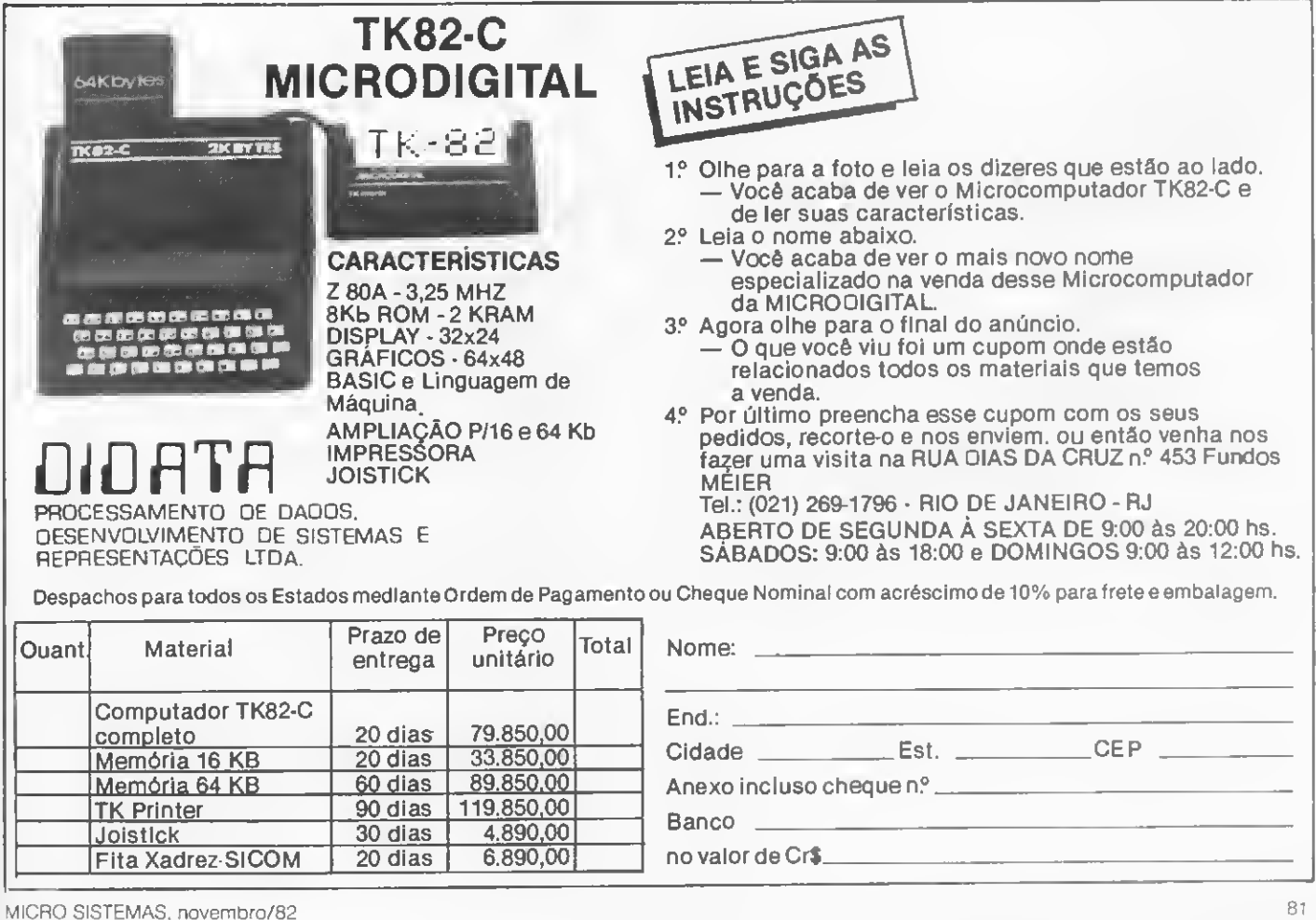

### Curso de Programação Sintética para a HP-41C/CV - III

#### Luiz Antonio Pereira

essa parte do curso, abordaremos a forma de endereçamento, o funcionamento da memória e daremos, finalmente, ossubsídios para colocarmos em prática tudo aquilo que já vimos através da criação e utilização da função Saltador de bytes.

Em nossa aula passada, vimos que o processador executa seqüencialmente as instruções de um programa, mas que também é capaz de saltar instruções quando impõe-se a ele um desvio condicional ou incondicional.

<sup>É</sup> óbvio que deverá haver uma forma de identificar a localização de todas as instruções e dados (lembrem-se, ambos residem na memória!) que permita a sua manipulação pelo processador. Não se poderia, por exemplo, solicitar que alguém fosse buscar uma determinada encomenda sem dizer-se onde!

A maneira mais simples dos lugares serem identificados seria numerando-os seqüencialmente (imaginem uma fila de espera em que são distribuídas senhas numéricas). Na nossa calculadora acontece o mesmo: os bytes são identificados por números que são chamados de endereços absolutos. Cada número faz referência a um e somente um byte, de tal forma que o processador possa "olhar" ou alterar o conteúdo deste a qualquer momento.

A HP, porém, introduziu o conceito de registro (con junto de sete bytes). Isto faz com que a "fila" de bytes assuma uma forma diferente: ao invés de enfileirados em coluna por um, os bytes dispõem-se de sete em sete. formando uma matriz de n linhas e sete colunas. A referência a uma determinada posição de memória é feita fornecendo-se o número da coluna e da linha na forma CLLL, em hexadecimal. C faz referência às colunas (0 a 6) e LLL às linhas da matriz ou registros da calculadora.

A direção de leitura e gravação se faz de modo diferente para instrução de um programa ou para o conjunto de dados. Se, por exemplo, formularmos um programa que contenha somente instruções de <sup>1</sup> byte e se a primeira instrução estiver gravada no byte de número 3100, a segunda estará no byte de número 2100, a terceira em 1100, a quarta em 0100, a quinta em 6099 e assim sucessivamente. Para os dados, se o registrador R00 estiver começando em 61C0, o

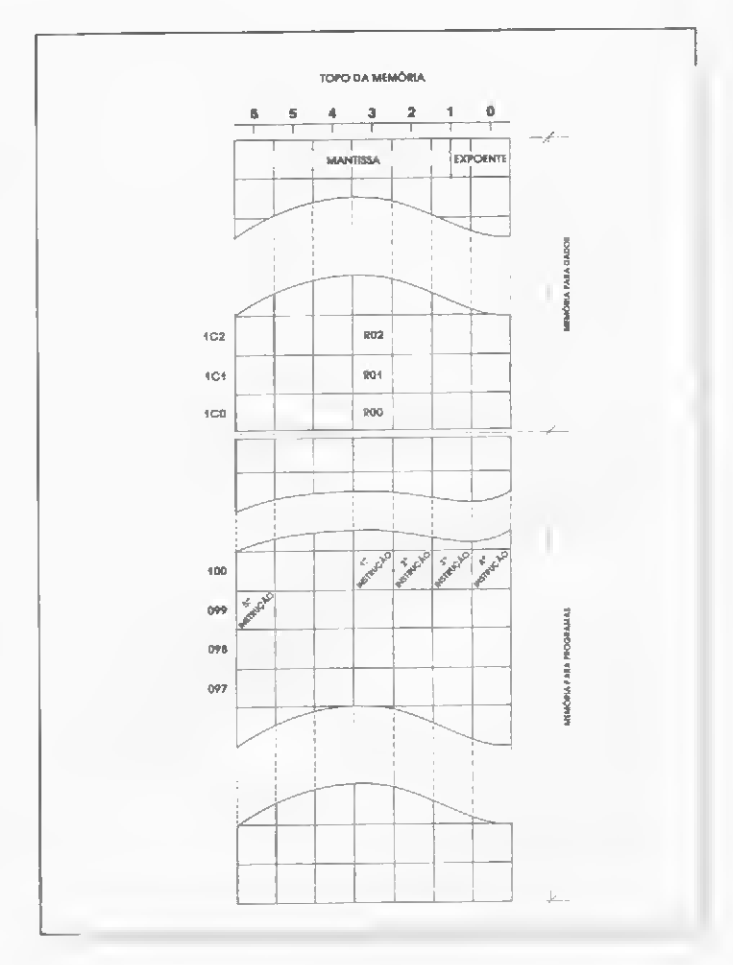

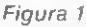

registrador R01 estará começando em 61C1. Com esse exemplo, podemos reparar que os dados são gravados nas posições mais altas da memória. Na Figura 1 podemos ver um exemplo.

Outra maneira de fazer referência a um determinado byte na memória é o endereçamento relativo. Estando o pointer apontado para uma determinada posição, em

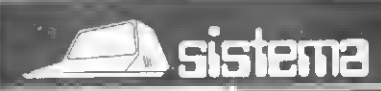

#### <sup>i</sup> Instalação, modificação e ampliação de sistemas: "Hardware e Software"

### ASSISTÊNCIA TÉCNICA A MICROS E COMPLETA ASSESSORIA EM PROCESSAMENTO DE DADOS

Assistência a Micros: Nacionais: Todas as marcas e modelos Importados: Sinclair - Trs-80 - Apple -

Manutenção corretiva e preventiva: "Hardware e Software"

Outras marcas poderão ser atendidas

Micro Ace - Rockwell - Cromenco<br>Seja qual for seu problema, consulte-nos: Av. Presidente Vargas, 542 - sala 2111 - Tel.: 571-3860 - Rio de Janeiro

muitos casos torna-se necessário que se salte, para fren te ou para trás, um número definido de bytes.

O endereço resultante é, pois, determinado através de uma soma ou subtração.

Esse tipo de enderecamento é utilizado principalmente nos **GTOs** e **XEQs** (já vimos que essas instruções armazenam os "saltos" e não os endereços), pois é tremendamente vantajoso quando alteramos a posição do programa dentro da memória.

Outra aplicação igualmente importante dá-se no acesso aos registradores de dados. Em algum ponto da memória (mais tarde veremos precisamente onde) é guardado o endereço do começo da área de dados. Esse endereço pode ser alterado pela função SIZE. permitindo o controle do tamanho dessa área.

O acesso a um determinado registrador (funções **RCL, STO,**  $X \leq$ **.** VIEW etc.) é feito calculando-se a sua posição relativa ao registrador R00, Dessa forma, estamos capacitados a entender o mecanismo de desvio de execução.

<sup>A</sup> distância ou tamanho de um salto é a expressão em números inteiros de registradores (conjuntos de sete bytes) mais os bytes que faltam para que se complete o salto. Essa distância é medida do byte que contém a primeira parte do tamanho do salto (codificado) ao byte ime diatamente anterior ao labei para onde se deseja desviar a execução. Vamos, é claro, para um exemplo. Suponhamos que um trecho de programa seja o da Figura 2. cuja codificação interna, em hexadecimal, aparece à direita.

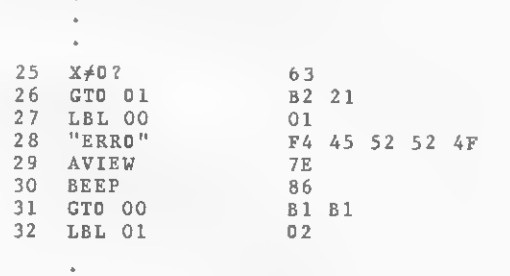

#### Figura 2

As instruções GTO 01 e GTO 00 são instruções de dois bytes (vide a tabela da aula passada). Os primeiros bytes de cada (B2 e BI) são respectivamente. GTO 01 e GTO 00. Os bytes seguintes (21 e B1) fornecem as distâncias dos saltos, sendo desdobrados em bits, tal como mostrado na Figura 3. O bit de direção informa ao processador se ele vai saltar para frente (bit=0) ou para trás (bit=1) no programa. É importante observar-se que, ao se teclar ou alterar o programa, os conteúdos desses bytes são postos iguais a 00.

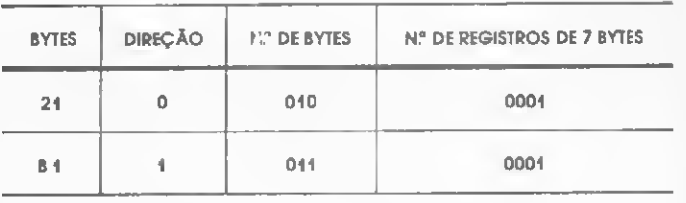

#### Figura 3

Isso significa que o processador ainda terá que calcular essas distâncias, sendo esta a causa da primeira "rodada" do programa ser sempre mais lenta que as subseqüentes.

Interessante, não? Observemos também que, nesse caso, o salto máximo será de 112 bytes ou 16 registros, ou F registros mais 7 bytes.

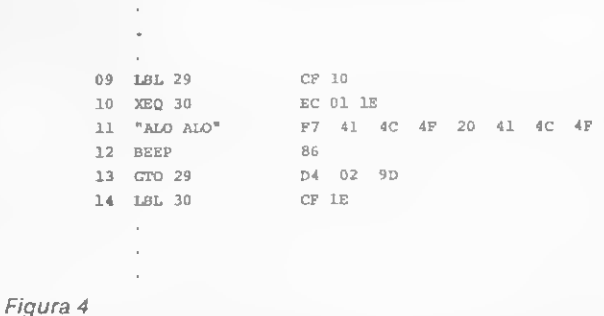

Nos GTOs e XEQs de três bytes, a ordem e a quantidade de informações é alterada. Veja o trecho da Figura 4. Nesse caso, XEQ 30 e GTO 29 têm essas codificações internas pois, desdobrados em bits, têm significados conforme mostra a Figura 5.

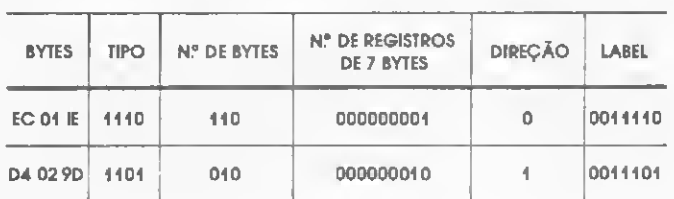

Figura 5

#### O FRACIONAMENTO DA MEMÓRIA

Na Figura 6 podemos ver o fracionamento da memória de nossa 41C/CV. Cada módulo simples de memória adiciona 64 "andares" ao nosso edifício. Os possuidores de 41C com menos de quatro módulos de memória devem raciocinar colocando o topo da memória no topo do último módulo. A Figura 6 é auto-explicativa nesse ponto.

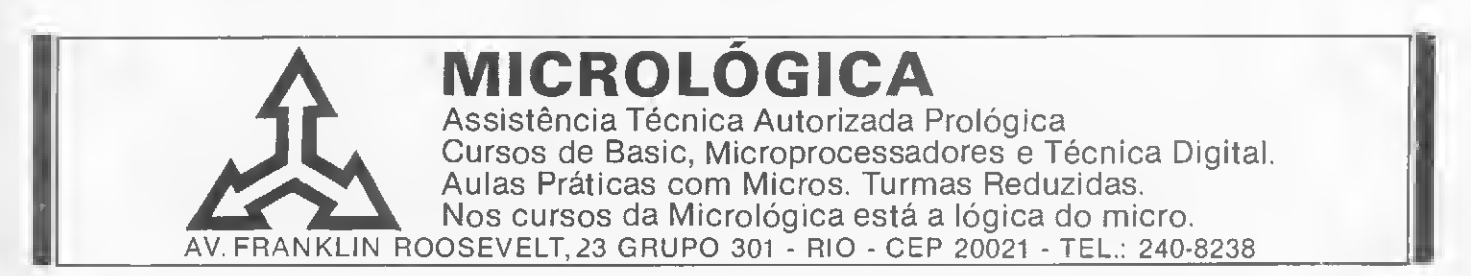

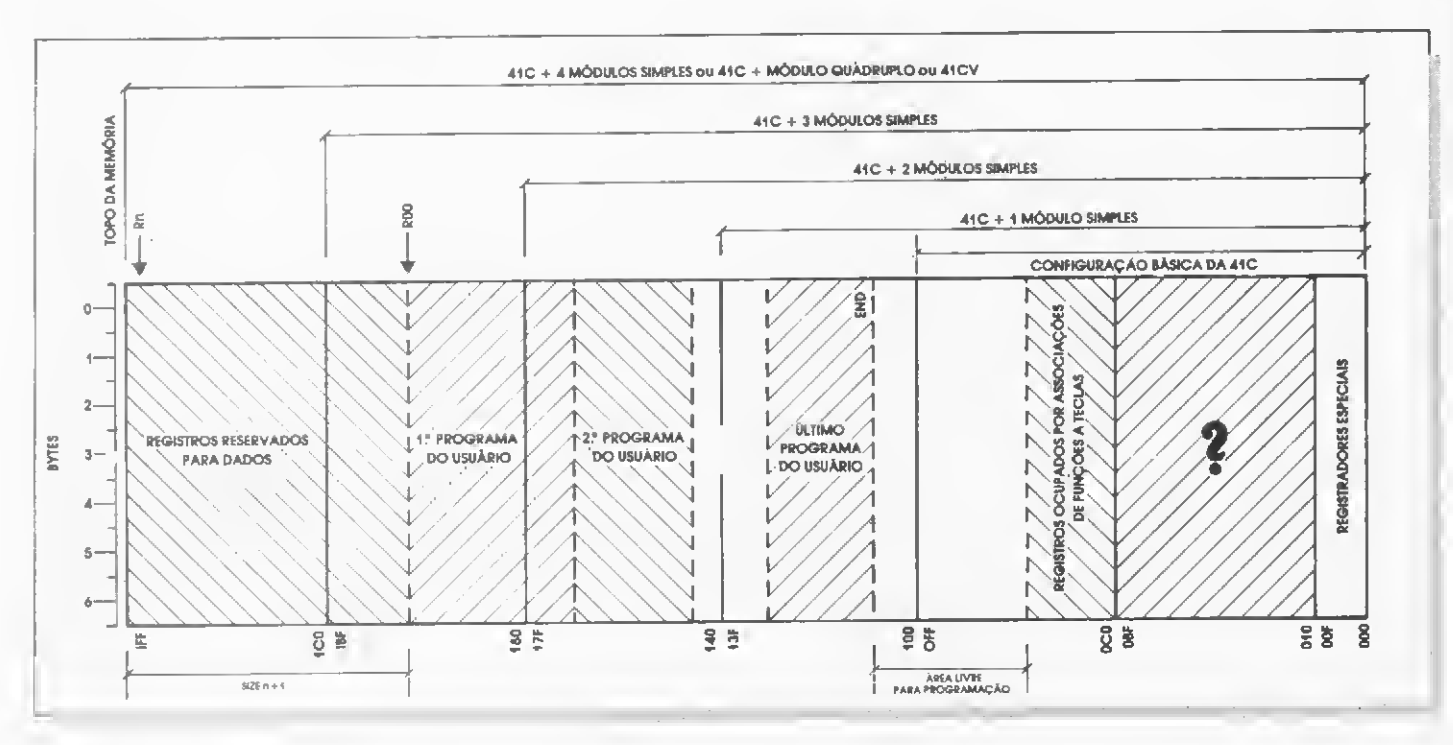

#### Figura 6

Algumas observações, no entanto, merecem ser feitas. O comando SIZE, alterando o tamanho da área de dados, desloca os programas dentro da memória, modificando, com isso, o tamanho da área livre para programação.

A grande interrogação, que compreende os registros de 010 a OBF (ao todo 176 registros, ou 1232 bytes). representa uma área cujo conteúdo se desconhece.

Segundo W. C. Wickes, em sua publicação Synthetic Programming on the HP-41C, essa área é de endereços não existentes. Eu, particularmente, discordo, pois isso representaria uma descontinuidade da memória. Acredito que essa área seja reservada para trabalho (SCRATCH AREA, como dizem) quando se acoplam à calculadora módulos aplicativos. Em uma tentativa de conhecer seu conteúdo, com a impressora acoplada, posicionei o pointer em uma função listável da mesma (PRPLOT, por exemplo). Utilizando de recursos para im primir a posição do pointer. pude comprovar que este se localizava exatamente na dita área. Dessa forma, fica a dúvida aberta aos interessados. Eu também estou curioso!

Reparem também que os registros ocupados por associações de funções às teclas crescem, da direita para a esquerda e de baixo para cima, a partir do registrador OCO, à medida que as associações vão sendo feitas. Cada duas associações ocupam um registro (7 bytes), como podemos ver na Figura 7. Se uma associação é feita, o byte 6 é gravado com F 0 e os bytes 2,1 e 0 são gravados com os códigos dessa associação. Se fazemos outra associação, os bytes 5, 4 e 3 são então ocupados com a última associação. O processo repetese então para as associações seguintes, ocupando registradores cada vez mais altos. A forma de codificação será explicada agora (a área de registradores especiais será detalhada um pouco mais tarde).

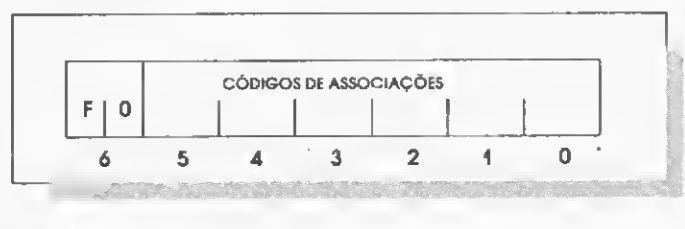

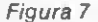

Ficou claro que são necessáriostrês bytes para cada associação. Pois bem, desses três bytes, os dois primei-

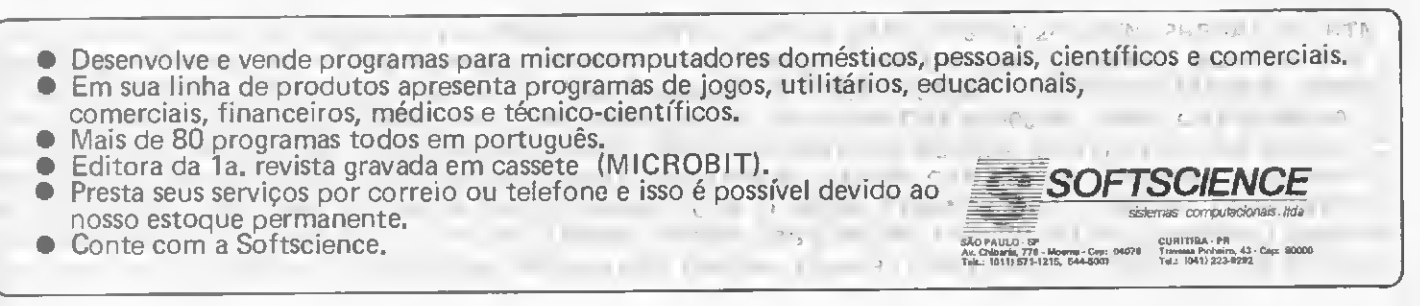

ros armazenam o código da função e o terceiro o código da tecla. Se a função é uma função interna da calculadora. o primeiro byte é preenchido com o valor 04 e o segundo com o código da função, como é apresentado na tabela da aula anterior (Log = 56. CHS = 84 etc.). Se a função é

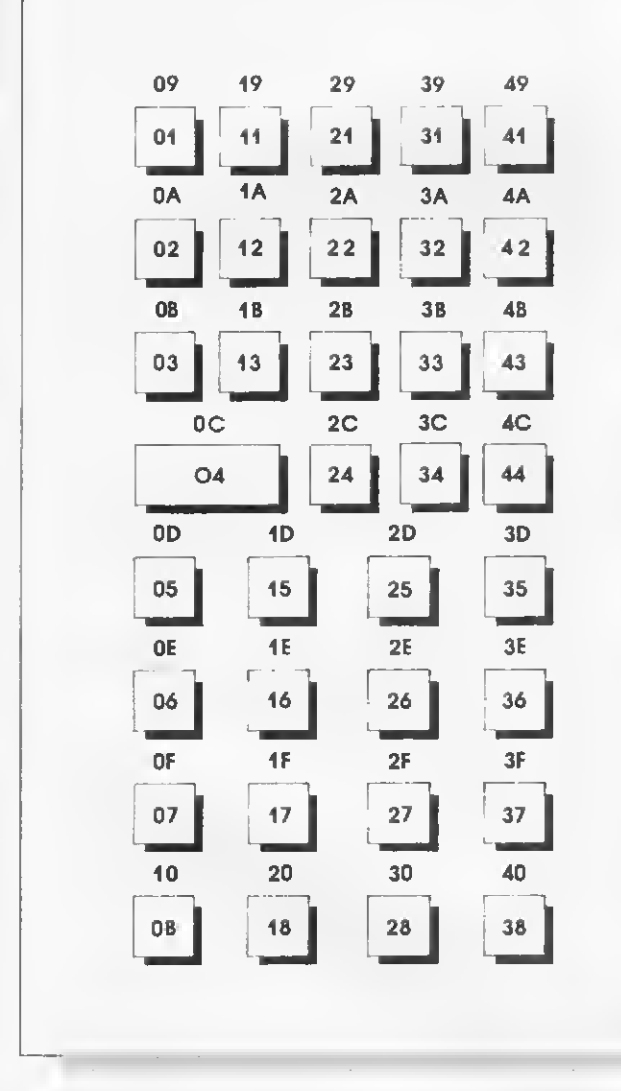

#### Figura 8

de um periférico (impressora, leitora etc.), o primeiro e o segundo bytes são ocupados com o código XROM da função (vide a segunda aula, MS n913, out./82). Nos dois casos, porém, o terceiro byte (código da tecla) segue o quadro da Figura 8, onde os números acima das teclas são seus códigos quando estas são usadas com o SHIFT.

#### O SALTADOR DE BYTES

Antes de apresentá-los ao nosso já tão esperado "astro", mostraremos o que acontece nos "bastidores" quando editamos (alteramos) um programa. Essa explicação dará subsídios para que possamos usar corretamente o comando saltador de bytes.

Suponhamos que exista um programa gravado na memória. Em modo PRGM, a linha de programação que está no visor é formada pelo byte (ou seqüência de bytes) não nulo(s) imediatamente seguinte(s) ao byte para onde aponta o pointer(pois o processador ossalta, lembram?). Vejamos um exemplo:

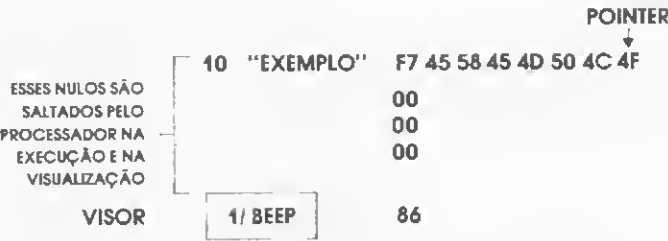

Quando a tecla  $\leftarrow$  é pressionada ou quando a função DEL é executada, o processador substitui as instruções deletadas por nulos. Os nulos poderão ser substituídos por outras instruções ou, em certos casos, eliminados pela função **PACK**.

A inversão de linhas de programação implica o afastamento para adiante dos passos seguintes (já existentes) com o intuito de liberar a área para os passos que ora entram.

Dessa forma, estamos em condições de apresentálos ao saltador de bytes. A seqüência de operações deve ser seguida à risca, tanto por usuários de 41C quanto de 41CV indistintamente:

<sup>1</sup> — Desligue a calculadora;

 $2$  — Pressione a tecla  $\leftarrow$  e, com ela pressionada, lique a calculadora. Solte a tecla + . MEMORY LOST aparecerá, significando que o conteúdo anterior da memória foi perdido;

3 — Associe a função **BEEP** à tecla 1/x;

4 — Associe a função  $X \leq Y$  à tecla  $\Sigma$  + ; os passos 3 e 4 completam o 19 registro de associações (no caso o registro 0C0);

5 — Coloque a calculadora em modo PRGM;

6 — Tecle LBL "?";

 $7 -$  Ainda em modo **PRGM**, execute CAT 1. Um detalhe: assim que se teclar o  $1$  do CAT 1, pressione imediatamente R/S, pois, isso fará com que fique no visor o LBLT ?;

8 — Execute DEL 001;

9 — Pressione BST até que o  $X \rightarrow Y$  apareça no visor (isso demora um pouco). Pressione BST novamente;

10 — Execute a função DEL 002;

11 - Tecle **ALPHA A ALPHA**;

12 - Tire do modo PRGM e coloque em modo USER;

13 — Pressione (e mantenha pressionada) a tecla  $\Sigma$  +. Deverá aparecer XROM05,01 e NULL um segundo após. Caso isso não aconteça, volte ao passo 1;

14 — Se você dispuser de leitora de cartões, execute a função WSTS (Write Status) para "salvar" o monstrinho que acabamos de criar.

Os passos de 6 a 8 fazem exatamente colocar o pointer dentro do registro de status. A medida que pressionávamos **BSTs**, no passo 9, víamos linhas de programação passeando pelo visor (com números estranhos de passos, dependendo da configuração da calculadora). Podemos então verificar, na prática, o que aprendemos quando falamos das codificações internas de as sociação de funções às teclas. Se você não se lembra do que viu, execute quantas vezes quiseros passos de 6 a 9, pressionando BSTs e SSTs à vontade.

Bem, criado o monstrinho, veremos o que ele é capaz de fazer. Ainda em modo USER. coloque em modo PRGM. Entre com as seguintes linhas de programação: GTO..

#### 01 LBL "TESTE" 02 STO 01 03 "ABCDEFGHUKLMNO"

Tire do modo **PRGM** e pressione rapidamente a tecla  $\Sigma$  +. Coloque novamente no modo **PRGM** e entre com as instruções:

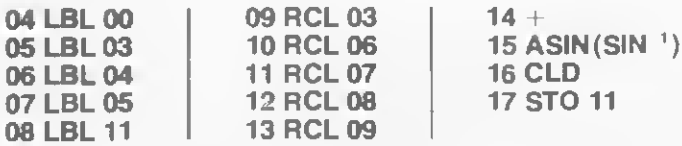

Pressione **BST** uma vez e SST. De novo os CANIs! E não é só isso: pressionando SSTs irão aparecendo funções que não havíamos digitado (ou pelo menos pensávamos que não).

E as funções tecladas no passo anterior, sumiram? É claro que não: tudo se transformou! Vamos explicar. Retire do modo PRGM e execute GTO "TESTE". Recoloque no modo PRGM e pressione SST até que os CANIs apareçam. Eles são: los que não).<br>
E as funções tecladas no passo anterior, sumīram? É<br>
do que não; tudo se transformou! Vamos explicar<br>
re do modo **PRGM** e execute **GTO "TESTE"**. Reco<br>
le no modo **PRGM** e pressione **SST** até que os CANIs<br>
r

 $A \times X \times Y$  $H \times Y \times Y$ 

Com a tabela da aula passada na mão, vamos analisar um por um, a partir de  $\bar{x}$ , olhando para as colunas 8 e 4.

Na coluna 8, achamos o  $\bar{x}$  (2<sup>a</sup> linha), que corresponde ao LBL 00 da coluna 4, o  $\bar{X}$  correspondente ao LBL 03 e assim vamos até o último ( 7 ), que corresponde ao STO 11.

Pressione **SST** e perceba — agora olhando primeiro para a coluna  $4 -$  que as funções  $^*$ ,  $\prime$ ,  $\mathsf{X} \leq \mathsf{Y}$ ?, ..., R-P correspondem ao B, C, D.... O da coluna 8.

Olhemos agora para o nosso "string" inicial:

03 "ABCDEFGHUKLMNO"

que, internamente, é:

#### FF 41 42 43 44 45 46 47 48 49 4A 4B 4C 4D 4E 4F

De alguma forma, o nosso monstrinho saltador possibilitou que burlássemos a vigilância da máquina, "passando por cima" do byte FF, que determina que os F bytes sequintes fazem parte de uma seqüència de caracteres alfanuméricos. Eles passaram a ser, então, funções de um byte.

Ao introduzirmos as linhas de 04 a 17, "empurramos" (procedimento normal na inserção de linhas) os bytes de  $B$  a O para a direita, forçando-os a ficar fora do alcance do byte FF. Esses bytes assumiram, então, suas funções como bytes prefixos.

Engenhoso, muito engenhoso... Vimos o que o saltador de bytes faz; falta-nos saber como. Havíamos dito ainda nessa aula que, quando visualizamos uma determinada linha de programação, o pointer se situa no byte não-nulo imediatamente anterior a ela (quando, inicialmente, tínhamos no visor 03 "ABCDEFGHIJKLMNO", o pointer apontava para o byte 31 (em hexadecimal), que é a representação interna de STO 01

Quando pressionamos a tecla  $\Sigma$  + associada à função saltador de bytes que criamos, o pointer saltou um 86

byte adiante, ficando justo sobre o byte FF que passou, com isso, a não mais exercer sua função de controlador de seqúências de caracteres

Por que o salto de um byte? Porque o número de bytes que ele salta é igual ao conteúdo do segundo nibble do byte para onde aponta, antes de sua execução (no caso, o <sup>1</sup> do byte 31, representação de STO 01). Se, inicialmente. tivéssemos colocado na linha 02 um SQRT. por exemplo, ele saltaria dois bytes(a codificação interna dessa função é 52, em hexadecimal), colocando-se sobre o caráter **A** da string.

Vamos então "apontar" os nossos conhecimentos para uma aplicação mais objetiva Como sintetizar novas funções? Na primeira aula, mostrei-lhes que existe um registrador (registrador M) não acessivel pela programação normal. Uma instrução de acesso a esse registrador seria formada por um prefixo de acesso, tendo como posfixo o byte 75, em hexadecimal.

Como sintetizaríamos, por exemplo, a função STO M? Simples, siga o raciocínio a seguir:

— Introduzimos um byte indicador do tamanho do salto de 1 byte (poderia ser RCL 01, STO 01,  $-$ ,  $x^2$  etc);

— Em seguida, geramos uma string com dois caracteres quaisquer;

— Executamos o saltador de bytes e introduzimos a função STO 16, que é de dois bytes. Obviamente, apenas o byte 91 (hex.) ficará fazendo parte da string, pois o byte 10 (hex.) sairá do alcance do byte F2 (hex );

— Se inserirmos a função RDN entre a string e o byte 10 (hex.), que já virou o número 0, e se expulsarmos o byte 91 (hex.) da string, executando novamente o **saltador de** bytes, ele novamente retornará ao papel de prefixo de uma função de dois bytes e. automaticamente, elegera seu vizinho da direita (o byte 75. hex ) para seu oarceiro posfixo, resultando dessa união a função STO M.

Vamos ver se o raciocínio está certo. Execute um GTO.. e, em modo PRGM, tecle:

#### 01 LBL "STO M"

 $02 \text{ X} \ll V$  (indicador do tamanho do salto)

03 "AB" (string geradora: qualquer uma. de dois caracteres)

Retire do modo **PRGM** e, em modo **USER**, pressione  $\Sigma$  + . Isso provocou o avanço de um byte no pointer. Retorne ao modo PRGM e tecle 04 STO 16. Pressione BST, SST e SST e, na linha 05, apareceu o número 0, que era o posfixo de função STO 16.

Pressione BST novamente e introduza a função RDN. que ficará entre o string e o número 0. Pressione BST de novo, o que colocará de volta o pointer sobre o byte  $X \leq Y$ . Saia do modo PRGM e pressione  $\Sigma^+$  de novo. Retorne ao modo PRGM e tecle 05\*. Pressione BST, SST, SST e... 06 STO M aparece.

Você tem, então, tudo para gerar novas combinações de bytes criando, com isso, novas funções. Tentem, por exemplo, criar novos posfixos para a função TONE.

Na próxima aula detalharemos os registradores especiais (o M é um deles). Não se impressionem se nesses seus testes o contador de linhas ficar meio doido. Se isso acontecer, retire do modo PRGM e acesse o programa novamente com o comando GTO ou com o CAT 1.

Luiz Antonio Pereira e Analista de Sistemas da Smith International do Brasil, no Rio de Janeiro, e colaborador de MICRO SISTEMAS desde o n: 1

Sisco vende 100 supermicros

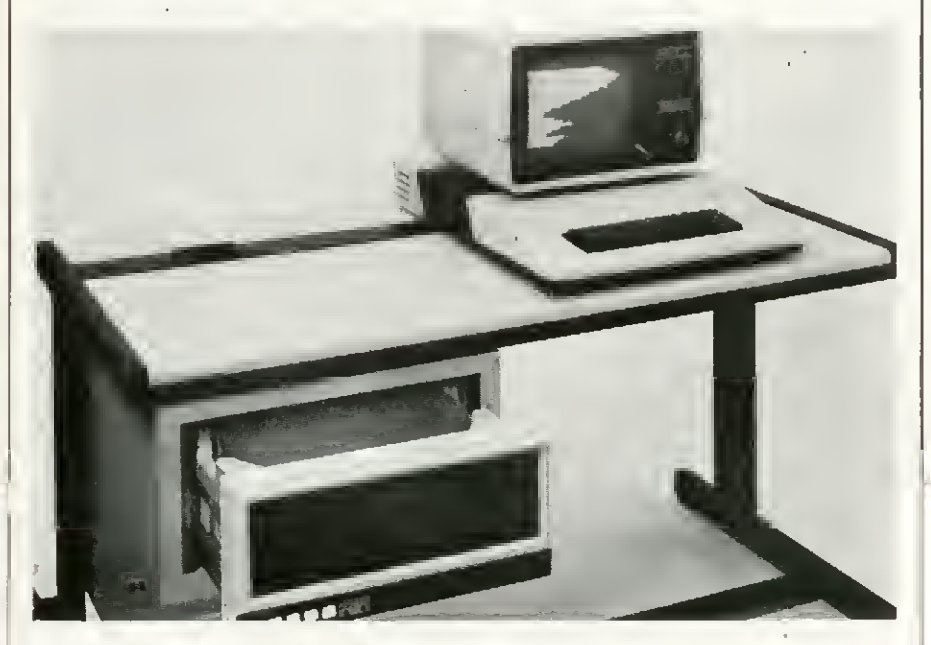

O Supermicro foi, em pouco tempo, absorvido porquase todas as áreas do mercado brasileiro.

MB 8000/SM, Supermicro da Sisco Sistemas e Computadores S.A., de São Paulo, lançado no primeiro semestre deste ano, já pode ser considerado um sucesso de vendas: mais de 100 vendidos e quase 100 encomendados.

Compatível com o MB 8000, minicom putador da Sisco, o supermicro nasceu a partir de um levantamento feito pela empresa que detectou a existência de uma faixa de mercado que precisava de um computador cujas características estivessem com preendidas entre um mini e um microcomputador.

<sup>E</sup> a conclusão do levantamento parece estar correta. Hoje, algumas empresas, como a Atlas Transportadora, Bosch, Schause S/A, Floresta Minas. Arco Flex, Sodicar e Da ta Byte, optaram pelo MB 8000/SM que, devido à sua versatilidade, pode ser aplicado tanto na área industrial como na área comercial ede serviços.

Na área industrial, já se encontra instalado em metalúrgicas, indústrias de brinquedos, calçados, móveis e papéis; na área co mercial, em lojas de automóveis, discos e fitas, supermercados, entre outras; e na área de serviços, em consultorias, hospitais, es colas e software-houses.

Quem quiser conhecer mais sobre o supermicro da Sisco, veja Seção Equipamen-tos, em MICRO SISTEMAS n° 11.

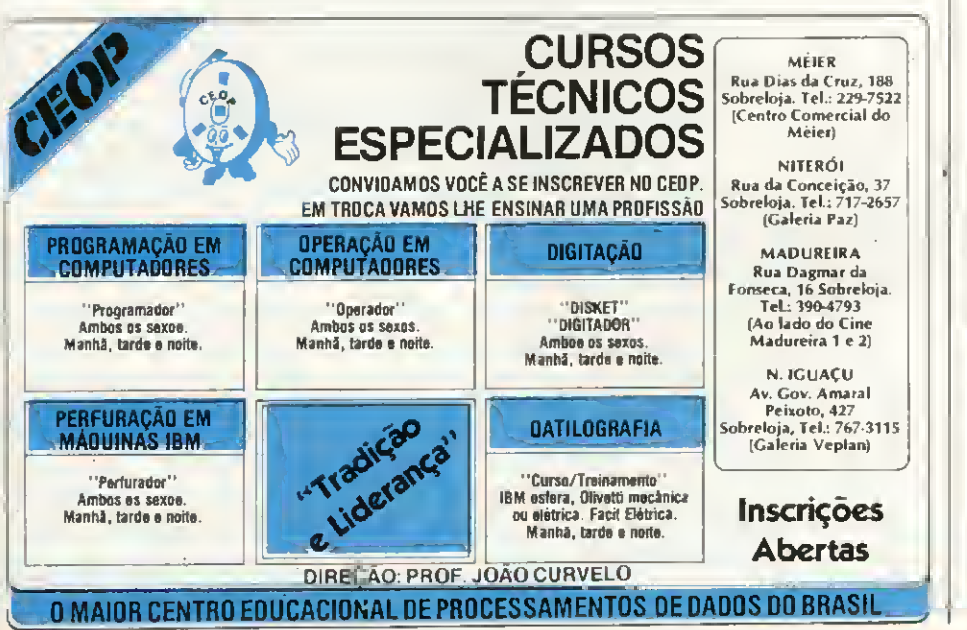

### SUPPLY EM PD, TUDU 0 QUE VOCÊ NECESSITA NUM SÚ FORNECEDOR!

E a **Supply** não tem apenas todo e qualquer<br>tipo de material para CPD's. Tem também os melhores preços e a mais rápida entrega. Isso porque a Supply tem um estoque comple-<br>to das melhores marcas existentes no mercado, podendo assim atender — com a mesma eficiência — desde empresas de grande por te até pequenos consumidores. Se o seu problema for suprimentos para Processamento de Dados, preço ou prazo de en trega, consulte antes a Sapply.

Você fará bons negócios e bons amigos.

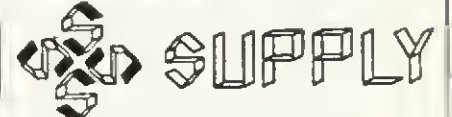

Suprimentos e Equipamentos para Processamento de Dados Ltda. Rua Padre Leandro, 70 — Fonseca CEP <sup>24120</sup> - Tel.: 722-7937 Niterói - RJ.

OUTROS ESTADOS: Pernambuco, Rio Grande do Norte e Paraíba: Filial Recile: (081)431-0569 Alagoas C0RTEC: (082) 221-5421 Ceará: DATAPRINT: (085) 226-9328 Mato Grosso: FORTALEZA: (067) 382-0173 CEP 24120 - Tel.: 722-7937 Niterói - RJ.<br>
OLITROS ESTADOS:<br>
Perrambuco, Rio Crande do Norte e Paraíba:<br>
Perrambuco, Rio Crande do Norte e Paraíba:<br>
Filial Recife: (081) 431-0569<br>
Alagoas: CORTEC: (082) 221-5421<br>
Ceará: OAT

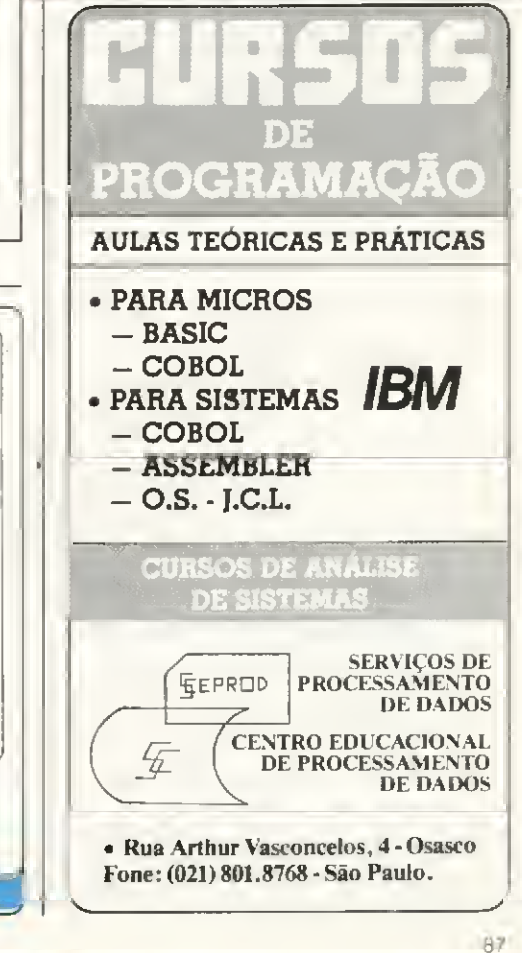

### MICRO SISTEMAS, Ano I

Micro Sistemas completou um ano de vida. E já que estamos em clima de festa, resolvemos presentear você, nosso leitor, com um índice, con tendo todas as matérias que preencheram nossas páginas até o nº 12.

Agora, você poderá localizar facilmente aquela matéria que você achou interessante ou aquele artigo que você quer reler com mais calma mas nãô lembra bem em que número saiu.

Consulte o índice e "realimente" sua memória.

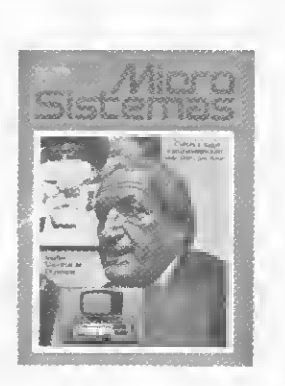

#### Número 1, outubro 1981

- <sup>4</sup> Um "baby Computer" no Baby Garden — Reportagem sobre o uso de micros num Jardim de infância carioca.
- 6 Homem x Máquina: quem será o Gran de Mestre? — Entrevista com Márcio Miranda, campeão brasileiro de Xadrez
- 8 Livros "New uses for the home computer in the stock market", de Thomas Lens.
- 9 O futuro revisitado Artigo de Philippe Benício Carvalho de Gusmão sobre o desenvolvimento da Informática.
- <sup>11</sup> No Brasil, o editor de Kilobaud e 80 Microcomputing — Reportagem sobre a visita de Wayne Green à loja Computique, RJ.
- 12 Mais para eletricista do que para médico — Entrevista com o Dr. Samuel José MacDowelI sobre o uso de micros em seu laboratório de eletrofisiologia clinica.
- 14 Calculadoras  $AHP-41$ .<br>16 Dismac: uma empresa ac
- 16 Dismac: uma empresa aquariana na "Era de Aquário" — Entrevista com Oscar Alegre, Diretor Comercial da Dismac.
- 20 Contas a Pagar: um sistema simples de controle — Artigo e programa de Luiz Antonio Pereira
- 27 Análise Matricial de Estruturas Ar tigo e programa de Marcei Tarnsse da Fontoura
- 29 Apostando no futuro Entrevista com dois analistas cariocas sobre sua experiência com micros.
- 31 XIV CNI e <sup>I</sup> Feira Internacional de In formática — Reportagem sobre a preparação e programação dos eventos.
- 38 Manutenção Artigo geral sobre manutenção de micros.
- 40 CLAP: um serviço personalizado Reportagem sobre a loja Clap. RJ.

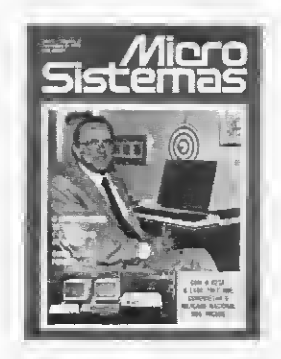

#### Número 2, Novembro 1981

- 4 Um casal perfeito Reportagem com Luís Eduardo Sutter, estudante de Engenharia Eletrônica que construiu seu próprio micro.
- 8 O futuro e a Educação Artigo de Féres Jáber sobre o impacto do uso da Informática na Educação.
- 11 Movimentação Bancária Artigo e programa de Arnaldo Milstein Mefano.
- 13 O micro na gerência financeira Reportagem com Nabucodonosor Meira Barros, que usa o D-8000 na área de administração financeira.
- 14 Livros "BASIC Básico", de J. C. Pereira Filho.
- 15 Processadores de Texto Artigo de Orson Voerckel Galvão sobre o advento do processamento de texto com microcomputadores.
- 18 Labo: conquistando por etapas Entrevista com Marco Antonio Filippi. Di retor Nacional de Marketing da Labo.
- 22 Microprocessadores: uma revolução do século — Artigo de Moacir Ladeira sobre o surgimento dos microcomputadores
- 24 O chocolate cibernético Reportagem com Carlos Alberto de Oliveira, Diretor Industrial da Chocolates Pan e
- usuário de um HP-85.<br>26 **Calculadoras** A TI-59
- 28 Uma experiência em fazenda de gado — Reportagem com o Dr. Paul Sutmóller sobre a utilização de um TRS-80 nu ma fazenda brasileira.
- 32 Curso de BASIC: Primeira Lição.<br>36 Manutencão Artigo sobre a u
- Manutenção Artigo sobre a utilização de micros em residências, no que se convencionou chamar a "casa do futuro".
- 37 A democratização e o mercado de trabalho da Informática — Entrevista com Paulo de Lacerda Werneck, da diretoria da APPD-RJ.
- 38 Acerte o número Jogo para o D-8000
- 40 Computique: vendendo micros e programas — Reportagem com a loja Computique. RJ.

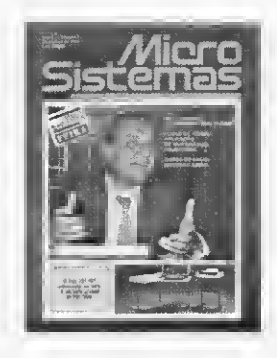

#### Número 3, Dezembro 1981

- 4 Em matéria de micro, quanto mais cedo melhor — Reportagem com André Breitman, 17 anos, usuário de um TRS-80.
- 5 Verificação do SIZE mínimo em programas da HP-41C — Artigo e programa de Arthur V. da Costa e Silva.
- 6 Aplicação do computador em análise de atletas — Artigo e programa de Arnaldo Milstein Mefano.
- Os amigos que discutem microcomputação — Reportagem com um grupo de usuários do TRS-80 no Rio de Janeiro.
- 10 Impressora: um periférico que pesa — Reportagem sobre a indústria na cional de impressoras.
- 15 Na USP, o primeiro laboratório de microinformática do Brasil - Reportagem sobre a instalação de cinco micros D-8000 na Faculdade de Economia e Administração da USP
- 16 Livros "Practical hardware details for 8080, 8085, Z80 and 6800 microprocessor systems", de James W. Coffron.
- 17 Equipamentos O HP-85.
- 22 Os ratos biônicos Artigo de Orson Voerckel Galvão sobre pequenos robôs simulando animais como ratos e tartarugas.
- 24 Polymax: a busca da especialização antes de diversificar — Entrevista com Romeo Danesi, Gerente de Marketing da Polymax.
- 28 Fluxo de Caixa: aplicação no mercado financeiro — Artigo e programa de Luiz Felipe Motta e Hélio Lima Magalhães.
- 30 <sup>I</sup> Feira Internacional de Informática Reportagem ilustrada sobre os micros nacionais apresentados na <sup>I</sup> Feira.
- 35 O computador como instrumento auxiliar de ensino — Entrevista com Múcio Dória, Subsecretário de Estudos e Planejamento da SEI.
- 36 Um micro que faz parte da família Reportagem com Nazarenko Nicola que possui um micro em sua casa, também utilizado por seus filhos.
- Curso de BASIC: Segunda Lição.
- 42 Uma administração de imóveis baseada em microcomputadores — Reportagem sobre o uso de um micro Cobra 300 na firma Protest, Cobrança e Assessoria de Imóveis, RJ.
- 44 Manutenção Artigo geral sobre armazenamento de dados em micro-sistemas.
- 46 O Professor Corujinha: olho vivo com as contas — Artigo e programa de Jòneson Carneiro de Azevedo.
- 48 Fotóptica: um bom atendimento é o que garante o negócio - Reportagem com a lo]a Fotóptica, SP.

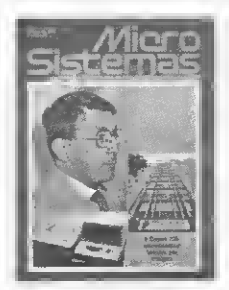

#### Número 4, Janeiro 1982

- 6 Um micro doméstico (fabricado em casa) — Reportagem com Edimar Wienskoski, estudante de Engenharia Eletrónica que montou seu próprio micro
- 8 TRS-80 Pocket Computer Artigo e programa deJosé Roberto sobre o micro de bolso da Radio Shack.
- 11 Dataroad: assistência técnica a domicílio — Reportagem com a firma de assistência técnica a micros e minis Dataroad, SP.
- 12 Simples e baratos, os novos micros<br>pessoais estão chegando Reporpessoais estão chegando tagem sobre o lançamento dos micros TK82-C e NE-Z80.
- $15$  Um micro de segurança Reportagem sobre os planos da Janper Engenharia de lançar um micro no mercado, RJ.
- 16 Livros "Introdução à ciência da computação", de Sérgio E. R de Carvalho.
- 17 Computique-SP Reportagem sobre a inauguração da loja Computique de São Paulo.
- 18 Equipamentos SID 3000.
- 19 Semicro discute o uso de microprocessadores na Indústria - Reportagem sobre o Seminário de Microprocessadores realizado pela UFRJ, compreendendo uma entrevista com o prof. Paulo Bianchi, do Núcleo de Computação Eletrónica da UFRJ.
- 24 Do interesse académico à perspectiva empresarial, a evolução da Prológica — Entrevista com Leonardo Bellonzi, Diretor Superintendente da Prológica
- 30Faculdades Integradas Estácio de Sá: uma entrada decisiva no ensino de Informática — Reportagem sobre o Centro de Treinamento da COBRA e os novos cursos nas áreas de mini e microcomputadores da Estácio de Sá. RJ.
- 33 O Sistema Operacional, este desconhecido - Artigo de Orson Voerckel Galvão sobre o sistema operacional de microcomputadores
- 36 Aplicação do computador em análise de atletas (parte gráfica) — Continuação do artigo de Arnaldo Metano, com o programa da parte gráfica do sistema de análise de atletas.
- 38 Micros e micróbios: a vitória da má quina — Reportagem com o Dr. Gilberto Pradez sobre o uso de micros na Clínica Pró-Alérgico, RJ.
- 40 Curso de BASIC: Terceira Lição.
- 44 Manutenção Artigo abordando modems.
- <sup>46</sup> IBM <sup>e</sup> Xerox: as grandes entram no Reportagem sobre o lançamento dos micros da IBM e da Xerox, nos EUA.
- 48 O microcomputador num grande ma gazine de São Paulo - Reportagem sobre a venda de micros D-8000 no Mappin, SP

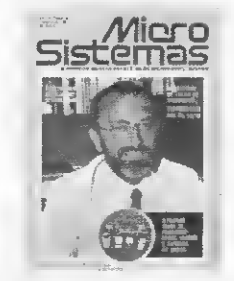

#### Número 5, Fevereiro 1982

- 6 Como os computadores reconhecem uma posição no tabuleiro de xadrez Artigo de Jorge Sérgio Massaram.
- Fast Personal, o micro pessoal da BVM - Reportagem sobre o lançamento do novo micro pessoal da BVM, SP.
- 10 Utilização da memória de seu sistema de modo mais eficiente — Artigo Arnaldo Milstem Mefano.
- 12 Sua empresa precisa de um computador? — Artigo de Júlio Cesar Bastos de Vargas sobre a necessidade de micros em empresas
- 16 TCR-20, uma caixa de surpresas Reportagem sobre o uso do Terminal de Caixa Registradora da Tecnodata em empresas do Rio e São Paulo.
- 18 Sistema de Folha de Pagamento <sup>I</sup> Descrição de um sistema desenvolvido para o HP-85, por Marcei Tarnsse da Fontoura e Maria Thereza Massari.
- Equipamentos DGT-100
- 23 Livros "Microprocessadores, dutos de sistemas, técnicas de interface e sistemas de comunicação", de João Antonio Zuffo.
- 24 Edisa: após a queima de etapas, o de senvolvimento de tecnologia própria — Entrevista com Ricardo Saur, Diretor Vice-Presidente da Edisa.
- 28 Interpolação Vetorial Artigo e programa de Luiz Antonio Pereira
- 30 Informática, uma abordagem retrospectiva - Artigo de Ivan Nascimento Fonseca sobre o desenvolvimento histórico das máquinas de processamento
- 33 Programas para o TK82-C Dois programas simples (cálculo de raiz quadrada e gráfico do seno) fornecidos pela Microdigital.
- 34 A série D-8000 da Dismac explode no mercado - Reportagem sobre as novidades da família D-8000, micros da Dismac.
- 36 O Jogo da Vida Artigo de Roberto Rocha Souza Sobrinho sobre o popular logo LIFE.
- 38 Curiosidades das Tis  $58/59 1$ Artigo de Fábio Cavalcante da Cunha mostrando alguns macetes por ele descobertos para as Tis 58/59
- 40 Curso de BASIC: Quarta Lição.
- 44 Conversão de um byte no sistema de numeração binário para o sistema he xadecimal - Artigo e programa para a HP-41C de Malquisedec Francisco da Silva e Francisco Martins Portelinha.
- 45 Jusinformática: pioneira no escritório do futuro — Reportagem com a em presa Jusinformática, que usa um micro Ploy 101 HS na assessoria econômicofinanceira a empresas.
- 47 Manutenção Artigo sobre monitores de video para micros.
- 48 Filcres, uma loja para todo tipo de cliente — Reportagem com a loja Filcres, SP

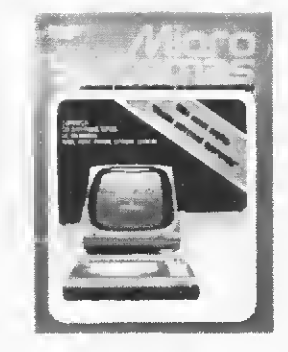

#### Número 6, Março 1982

- 8 Programe o seu jogo preferido Artigo de Jorge Sérgio Massarani
- 12 Entre a piscina e o jogo de bola, o micro como diversão - Reportagem com o Computer Camp, SP.
- 15 Livros "Linguagem de Programa-<br>ção ALGOL", de Lídia Micaela Sagre.
- 16 Mais um instrumento para a Construção Civil — Reportagem com o Engenheiro Maurício Tupinambá sobre o uso de um HP-85 na construção de um prédio, RJ.
- 17 Racimec lança micro em 82 Reportagem sobre o lançamento do microcomputador da Racimec.
- 18 Equipamentos Cobra 305
- 20 Sistema de Folha de Pagamento II — Continuação do artigo de Marcei Tarrisse da Fontoura e Maria Thereza Massari
- 24 Scopus: o controle da tecnologia é o pré-requisito da produção — Entre vista com Antonio Carlos Mascaro, Dire tor de Marketing da Scopus.
- 28 O empresário e o microcomputador: quem vencerá a batalha? - Artigo de Lívio Antonio Giosa sobre os procedimentos que um empresário deve ter quando comprar um microcomputador.
- 31 Um bureau de olho no mercado de micros — Reportagem com a firma Ob jeto, bureau de serviços da área de con tabilidade, SP.
- 32 Conheça as memórias dostipos RAM, ROM, PROM, EPROM e EAROM Artigo de Arnaldo Milstein Mefano.
- 36 O D-8000 atendendo a duas gerações — Entrevista com Henry Bara-Barasch, usuário de um D-8000.
- 38 Curiosidades das Tis 58/59 II Parte final do artigo de Fábio Cavalcante da Cunha.
- 40 Jogo de pára-quedas Jogo cedido pela Texas para a TI-59.
- 42 Curso de BASIC: Quinta Lição.
- 47 Manutenção Artigo sobre a adaptação de máquinas de escrever elétricas a microcomputadores, para servirem de impressoras.
- 48 Robotics: microcomputadores para hobbystas — Reportagem com a loja Robotics, SP.

#### MICRO SISTEMAS ANO <sup>I</sup>

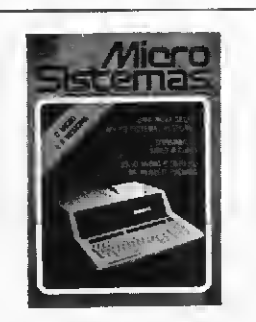

#### Número 7, Abril 1982

- 8 Um micro feito por correspondência — Reportagem com o Curso Sullivan de micros, RJ.
- 9 Expanaões de mamória Reportagem sobre o lançamento de expansões de memória para os micros TK82-C e NE-Z8000.
- 10 Terminaia de video a corea Artigo de Dante Satoshi Kanki.
- 12 Navegar (com o HP-85) é preciao -Reportagem com a firma Geomap sobre o uso de um HP-85 na orospecção de petróleo.<br>- 14 Livroa
- "Synthetic Programming", de W. C. Winckes.
- 15 CP-500, o novo equipamento da Prológica e Um novo micro no mercado — Duas reportagens sobre o CP-500 e sobre o Fenix II, na ocasião de seus lançamentos.
- 16 Equipamentos Poly 201 DP
- 18 O computador no divã da psiquiatria Entrevista com o psiquiatra Talvane M. Moraes sobre micros, psiquiatria e medicina.
- 20 Siatama de Folha de Pegamento III — Última parte do artigo de Marcei Tarrisse da Fontoura e Maria Thereza Massari.
- 22 Hewlett Packard do Braail: a concessão do isolamento — Entrevista com Luiz Carlos Barata. Diretor Gerente da Hewlett Packard do Brasil.
- 28 O micro a a Medicina Artigo de Renato Sabbatini.
- 34 LTD: prognóstico da Loteca na HP-41C — Artigo e programa de Luiz Carlos Ferreira Pacheco e Fernando Caram Patrus.
- 36 Brinquedos eletrônicos, o sofisticado pasaatempo da década - Reportagem sobre o lançamento de brinquedos eletrônicos no Brasil.
- 40 Conversão decimal/binário Artigo e programa para TI-58/59 de René Martins Baptista.
- 42 Alta tecnologia para diagnóaticos precisos — Reportagem com Hospital Albert Einstein sobre o uso pioneiro da radiologia digital no Brasil.
- 44 Curso de BASIC: Sexta Ljçéo.
- 48 O Jogo da Velha Programa de Cláudio Nasajon Sasson
- 50 Faça de seu micro um artiata! Programa de Márcio Rocha para geração de mosaicos aleatórios na tela do micro. 52 Viagem Interplanetária — Artigo e
- programa de José Maria Pinheiro.
- 55 Manutenção Artigo sobre os pro blemas de ruídos e variações da voltagem no uso de micros.
- 48 J. Heger: qualidade acima da quantidada - Reportagem com a loja J. Heger, SP

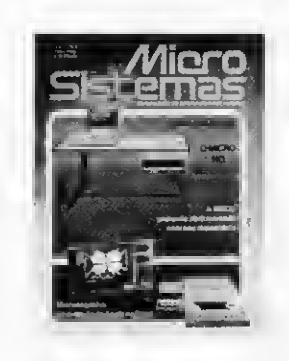

#### Número 8, Maio 1982

- 6 Teleprocessamento Artigo de Luiz . Sérgio de Abreu Carvalho.
- <sup>11</sup> Microengenho: uma versão brasileira do Appla — Reportagem sobre o lançamento do micro da Spectrum.
- 12 Como adminiatrar (bem) aua poupança na HP-41C — Artigo e programa de Hilton Felício dos Santos.
- 14 Profissionais discutem a indústria nacional de micros - Reportagem sobre as discussões da APPD-RJ sobre a política nacional de micros.
- 20 Calculadoraa financeiras Quadro comparativo das calculadoras programáveis da área financeira fabricadas no Brasil
- 22 A Sisco cria, com o micro, mercado pars seu mini — Entrevista com Cláudio Pecorari. Gerente de Comercialização da Sisco
- 25 Livroa "Fundamentos da arquitetura e organização dos microprocessadores", de Joào Antonio Zuffo.
- 26 Micro-85, da Schumec Reportagem sobre o lançamento do microcomputador da Schumec. RJ
- 28 O microcomputador e a área tinanceira — Artigo de Luiz Felipe Motta e Jorge Vannier.
- 36 O micro no planejamento de vendas Artigo e programa de Jôneson Carneiro de Azevedo.
- O softwara levado a sério Reportagem com a Softscience, de Campinas.
- 40 Calcule os juros e escolha o crediário com o TK82-C — Artigo e programa de Fausto Arinos de Almeida Barbuto.
- 41 O Mercado Financeiro e o uso de produtos de computação pessoal - Artigo de Leo Nacelli.
- 44 Equipamentos Alla 2064
- 48 Curso de BASIC: Sétima Lição.
- 53 Novos equipamentos de utilidade do méstica — Reportagem sobre microcomputadores na 27<sup>3</sup> Feira de Utilidades Domésticas. SP.
- 54 Manutanção Artigo sobre programas "supervisores" para microcomputadores.
- 56 Computique: um desfile de etiquetas famosas — Reportagem sobre a loja Computique de São Paulo.

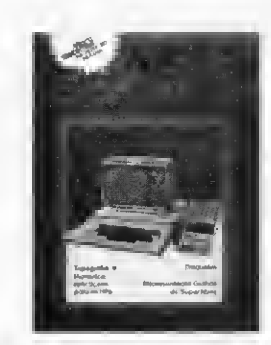

Número 9, Junho 1982

- 6 Quem ganhará na Espanha? Pergunte a seu micro! — Artigo e programa de Jôneson Carneiro de Azevedo para a Copa do Mundo.
- 10 Incrementando um TK Artigo de Sérgio Cwikla sobre as transformações que ele fez no seu TK82-C.
- 12 A tecnologia e os cálculos topográficos — Artigo e programa de Theodorico Pinheiro.
- 15 Livros "Introdução à programação FORTRAN", de J C. Pereira Filho.
- 18 Unidadea de Disco Flexível Artigo de Antonio Haroldo Paulino Arantes. Primeira Parte.
- 21 Planejamento da Produção Programa para o DGT-100
- 22 Tis 58/59: expoentes e raizes de ne gativos com o OP 10 - Artigo de Mar-
- cello Lima de Oliveira.<br>Equipamentos Sistema 700. 24 Equipamentos -
- 27 Correção Salarial Artigo e programa de Francisco J. M. Boratto.
- 28 Digitus: tamanho não é documento — Entrevista com Marcelo Antonio Ba tista, Francisco Teodoro Álvares e Ricardo Birchal de Moura, Diretores da Digitus.
- 32 No rallye, mais uma utilização para o micro Reportagem sobre o uso de um TK82-C numa prova de rallye em São Paulo.
- 34 Representação Gráfica de Superfícies — Artigo e programa de Cláudio \*Luiz Curotto
- 38 KMD-85 e MT-300 Reportagem sobre o lançamento destes dois novos micros, da Digibyte e Microtec.
- 39 Novidades da HP Reportagem sobre o lançamento de novas calculadoras programáveis da Hewlett Packard do Brasil.
- 40 Curso de BASIC: Oitava Lição.
- 46 Hidráulica: tórmula de Hazen-Williams na HP-41C — Artigo e programa de Hilton Felício dos Santos.
- 50 Paraná: I Feire Nacional de Informática — Reportagem sobre a Feira promovida pela SUCESU-Paraná.
- 53 Sub-rotina Artigo e programa de Newton Braga Jr.
- 54 Micro Dicas Memórias.
- 56 Copiadora Brasileira: lápis, borracha... e microcomputadores - Reportagem sobre a loja Copiadora Brasileira, de Belo Horizonte.

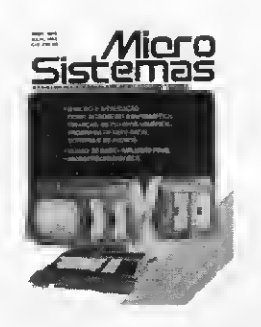

Número 10, Julho 1982

- 6 Aula de Geografia com o Professor Corujinha — Artigo e programa de Jóneson Carneiro Azevedo.
- 10 Um pouco sobre microprocessadores — Artigo de Orson Voerckel Galvão.
- 14 O micro no ensino profissionalizante de 2º grau — Reportagem sobre a utilização de micros na Escola Pueri Domus, SP.
- 15 Telefon Artigo e programa de agenda telefônica para HP-41C, de Juan Mar cos Rossi.
- 18 Meu aprendizado de BASIC (e como o utilizei na área comercial) — Artigo de Ricardo Weiss Muricy.
- 22 Unidades de Disco Flexivel Última parte do artigo de Antonio Haroldo Pauino Arantes.
- 28 Digite os astros e dé um PRINT no seu destino! - Reportagem com o astrólogo Carlos Alberto Boton, usuário de um D-8000.
- 31 Equipamentos TK 82-C
- 32 A microinformática e o futuro da Edu cação no Brasil — Artigo de Jakow Grajew.
- 36 Controle de uma classe de aulas através do micro — Artigo e programa de Arnaldo Milstein Mefano
- 38 Custo operacional de um equipamento elétrico — Artigo e programa de Newton Braga Jr.
- 39 Livros "Sistemas Eletrônicos Digitais: organização interna e projeto", de João Antonio Zuffo
- 40 A reorganização da Cobra por uma nova administração — Entrevista com Antonio Carlos de Loyola Reis, Diretor Superintendente da Cobra
- 44 Curso de BASIC: um teste para os alunos.
- 46 Cálculo de áreas, volumes e seus or çamentos nas Tis 58/59 — Artigo e programa de Luiz Henrique Feder.
- 50 Crianças x Computadores: um ancontro de terceiro grau — Artigo de Liane Margarida Rockenbach Tarouco sobre a experiência realizada na UFRS do üso de micros no aprendizado de crianças.
- 56 Análise de Regressão Artigo e pro grama de Jorge Rezende Dantas.
- 58 Um convénio para formar profissionais — Reportagem sobre a utilização de micros da Prológica na Fundação Armando Alvares Penteado — FAAP, SP
- 60 Micro Dicas Com quantos bits se faz um byte?
- 64 Foto Retes: criando estrutura para vender micros - Reportagem com a loja Foto Retes, Belo Horizonte.

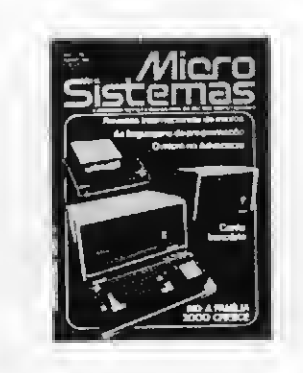

#### Número 11, Agosto 1982

- 6 Forte presença dos micros na NCC de 82 — Reportagem ilustrada sobre a National Computer Conference, nos Es tados Unidos.
- 9 Diversas novidades para os TKs -Reportagens sobre o lançamento de im pressora, expansão de memória e programas aplicativos para o TK82-C.
- 10 Tratando os bits Artigo de Orson Voerckel Galvão.
- 15 3º ENESI Reportagem sobre o 3º Encontro Nacional das Empresas de Serviços de informática, realizado no Rio de Janeiro.
- 18 Il Congresso Nacional da SBC Reportagem sobre o Congresso da SBC em Ouro Preto.
- 22 Revistas Internacionais de microcom putsdores: uma comparação - Artigo de Renato Sabbatini
- 28 Perícia trabalhista no HP-85 Artigo e programa de Theodorico Pinheiro.
- 30 As aplicações do micro no escritório de Advocacia — Artigo e programa de Dr. Amaro Moraes e Silva Neto
- 32 SID/Sharp: configuração de uma nova forca — Entrevista com Nelson Sany Wortsman, Diretor de Informática da SID/Sharp.
- 36 Equipamentos MB 8000/SM.
- 39 Livros "Guia para programadores", de Manlyn Bohl.
- 40 O micro na Advocacia: sim ou não? Artigo de Ben J. Zander.
- 44 Química: o fator Z no TK 82-C Ar tigo e programa de Fausto Arinos de Almeida Barbuto.
- 46 Linguagens de Programação Artigo de João Alexandre Magri.
- 52 Uma poupança programada nas Tis 58/59 — Artigo e programa de Luiz» Henrique Feder.
- 54 Micro Dicas Sintetizadores s processadores de voz.
- 57 Bio-ritmo Programa da Microdigital para o TK82-C
- 58 Controle de conta bancária Artigo e programa de Arnaldo Mefano.
- 60 <sup>I</sup> Seminário sobre o Microcomputador na Empresa — Reportagem sobre o Seminário promovido pela Computique e pela Revista Exame, SP.
- 62 Um time para ninguém botar defeito — Reportagem sobre a instalação de um micro Sistema 700 no Flamengo, RJ.
- 64 Trimaq, uma pequena loja de grande movimento — Reportagem com a loja Trimaq, SP

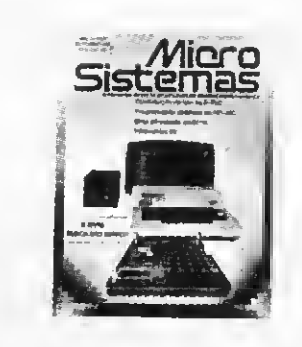

Número 12, Setembro 1982

- 3 SERPRO e ABICOMP: normas técnicas de compatibilidade para os micros — Reportagem sobre o protocolo de intenções assinado pelas duas entidades para a padronização de micros na cionais.
- 6 Informática 82 estende suas fronteiras Reportagem sobre os preparativos da II Feira e do XV Congresso Nacional de Informática, RJ.
- 10 Sistemas numéricos Artigo de Orson Voerckel Galvão.
- 14 Alguns macetes para os terminais Cobra — Artigo de Nilton do Valle Oliveira.
- 17 Livros "Programação sistemática em Pascal", de Niklaus Wirth.
- Ums introdução ao CP/M Artigo de Cláudio Nasajon Sasson.
- 26 BVM: uma pequana empresa que buscs o ssu sspaço — Entrevista com Vladas Vaitekunas Jr., Paulo César Berardi. Vera Vaitekunas e Jorge Machado, Diretores-Sócios da BVM.
- 30 Aula de Física no TK82-C Artigo e programa de Pierluigi Piazzi.
- 34 Dígitos Verificadores Artigo de Amaury Ferreira de Mattos Filho.
- 36 O micro na Engenharia Civil: murtas vantagens e aplicaçõea - Artigos de Luiz Antonio Pereira e Marcei Tarrisse da Fontoura.
- 40 Um SORT aplicado na Construção CI $vli$  — Artigo e programa de Theodorico Pinheiro.
- 43 Decimal s binário no Fast 1 Artigo e programa de Rômulo de Freitas Pinto **Barreto**
- 44 Curso de Programação Sintética para a HP-41C/CV — I.
- 48 Zeta 80: um micro que fala português — Reportagem sobre o lançamento do micro da Computec, SP.
- 52 Equipamentos CP-500.<br>54 Formatando a tela, am
- Formatando a tela, am BASIC, no S-700 — Artigo e programa de Maurício Baduy.
- 57 Micro Dicas Vem ai as impressoras á laser.
- Um SHELL SORT pars registros da vários campos — Artigo e programa de Ricardo Weiss Muricy.
- 62 BarraShopping e Computique lançam moda na Expo-Micro — Reportagem sobre a Exposição de Microcomputadores no BarraShopping, RJ.
- 64 Micro-Kit: muitos programas, cursos e alguns equipamentos — Reporta gem com a loja Micro-Kit, RJ.

### Imarés: soluções integradas e pronta-entrega

Fornecer ao usuário soluções inte gradas que atendam às suas ne cessidades, mediante a combinação de elementos de hardware e o desenvolvimento de programas específicos, é a proposta da Imarés Microcomputadores, loja recentemente inaugurada em São Paulo. Para alcançar esse objetivo, a em presa montou uma divisão de software que desenvolve aplicativos especiais e faz adaptações de hardware como, por exemplo, a do Dismac D-8000 ao software VisiCalc. A integração de sistemas, conforme explica um dos proprietários da Imarés, Valmir J. Pereira, é bastante facilitada peia orientação da empresa de não manter "compromisso de cotas com nenhuma empresa fornecedora. Todos os equipamentos disponíveis na loja foram comprados à vista. Isso significa que podemos integrar micros e periféricos dos mais variados fabricantes para oferecer ao usuário a solução adequada aos seus problemas".

Para pronta-entrega, a loja dispõe de microcomputadores da Prológica, Dígitus, Microdigital, Scopus, Dismac, SID e Spectrum, além de toda a linha de calculadoras da HP. Completam o estoque os diversos equipamentos periféricos, suprimentos, pacotes de software (próprios e de softhouses), livros e periódicos especializados em microinformática.

#### A IDÉIA DA LOJA

<sup>A</sup> inauguração da loja representa a maturação de um processo que teve início em 1978, quando Valmir J Pereira e Sidney Dalben criaram a MS, empresa que inicialmente dava assistência técnica aos equipamentos GTE no Brasil. Em 1980, a MS desenvolveu dois projetos que foram aprovados pela Secretaria Especial de Informática: um terminal de vídeo e um programador de EPROM. Familiarizados com equipamentos impor-

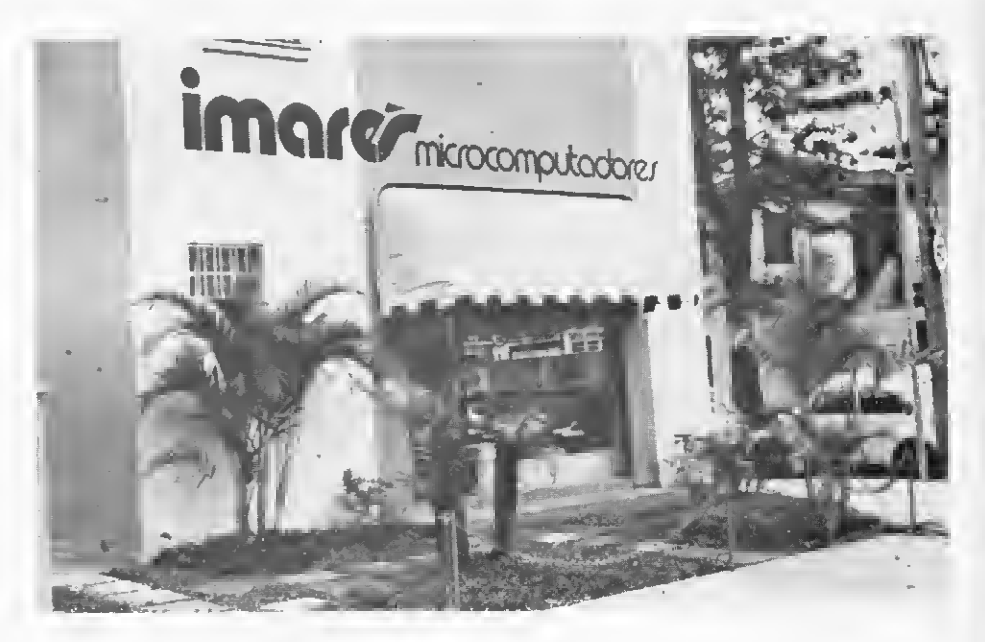

A nova loja paulista pretende vender para todo o Brasil.

tados — que utilizavam nas atividades internas da empresa— Pereira e Dalben resolveram veicular, em novembro de 1980, um anúncio onde informavam que a MS dava assistência técnica, manutenção e desenvolvimento de software para o TRS-80, além de comercializar discos e im pressoras. Mais de mil pessoas responderam por carta ou telefone, o que levou a MS a criar um departamento específico para a manutenção de micros. Em 1981, a empresa começou a comercializar, dar assistên cia técnica e desenvolver software para o D-8000, da Dismac.

A idéia da loja estava então defini tivamente consolidada. Entusiasmados, os dois sócios contrataram um especialista de Marketing para avaliar o mercado e, em fevereiro deste ano, entraram em contato com os diversos fabricantes. Conseguidas as representações, começaram a treinar o pessoal no hardware e software dos vários equipamentos disponíveis e, em setembro passado, a Imarés Microcomputadores abriu suas portas ao público.

#### ATENDIMENTO NACIONAL

-

Para Valmir Pereira, três fatores justificam a inauguração de uma loja de microcomputadores: "Devido a seu baixo custo, o micro necessita de um lugar específico para a venda. Além disso, sua versatilidade faz com que seja muito difícil precisar o tipo de usuário. No entanto", prossegue. "a importância fundamental de uma loja especializada em micros reside no fato de expor os modelos existentes no mercado, pois, antes de um usuário se decidir por um equipamento, deve conhecer todos".

Apesar de contar com uma única loja, Sidney Dalben e Valmir Pereira pretendem comercializar micros para todo o Brasil, à vista, pelo sistema de leasing ou com financiamento da própria Imarés Microcomputadores, localizada à Av. dos Imarés, 457, Moema, São Paulo, tels.: (011) 61-4049 e 61-0946. A

Texto: Beatriz Carolina Gonçalves Foto: Nelson Jurno

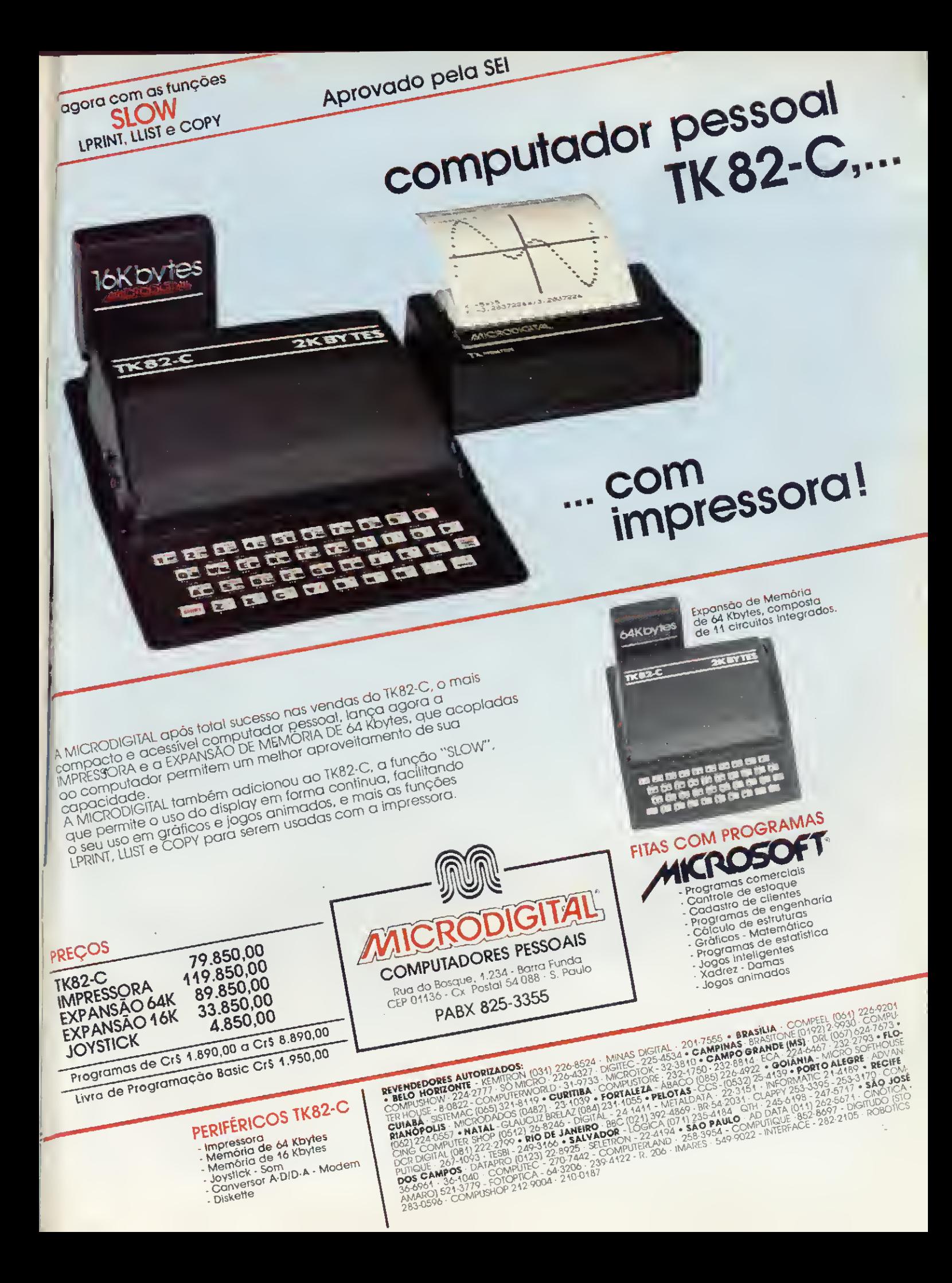

### SISTEMA 700. MICRO SÓ NO PRECO.

AGORATAMBEM

O Sistema 700 da Prológica tem tudo para crescer com a sua empresa. O Sistema 700 da Prológica tem tudo para crescer com a sua empresa.<br>Seja ela pequena, média ou grande. Seu projeto avançado permite o aumento da<br>configuração básica do equipamento, através da conexão da memória auxiliar<br>Sp

Speed File de até 4 MB, que e 32,4 vezes mais veloz que as memorias<br>convencionais em discos flexíveis.<br>E, se isso ainda não for suficiente, o Sistema 700 vai mais longe. É só conectar ao<br>Speed File mais um, dois, três micr

compartimar os arquivos desse hieritoria entre codo do de maio como de mino.<br>Sharing e record sharing), em multiprocessamento.<br>Outra vantagem: tanto o Speed File como o Sistema 700 vêm com bateria que Dutra vantagem: tanto o *Speed File* como o Sistema zoo vernicom batella que<br>garante o funcionamento integral do Sistema por uma hora em caso de queda de<br>energía, Agora, faça as contas. Se o Sistema 700 já custava menos do

- 
- 
- 
- □ Vídeo de 24 linhas de 80 colunas<br>□ Memória principal de 64 KB<br>□ Impressora matricial bidirecional de 100 ou<br>□ 200 CPS e 132 colunas<br>□ Duas unidades de disco flexível de 5 1/4"<br>□ Linguagens: Cobol, Fortran, Basic

दन्<sub>त</sub>र प्रदे

- 
- 
- $\Box$  Dois interfaces RS 232 C
- Software para transmissão

#### **Expansões**

- Mais duas unidades de disco flexível de 5 1/4"
- $\Box$  Até quatro unidades de disco flexível de B''<br>□ Impressora de maior velocidade (300/600 LPM)
- 
- $\Box$  Conversor para disco flexível padrão IBM
- $\Box$  Speed File de at e4 MB

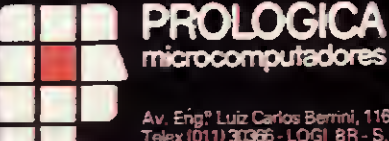

Av, Eng. Luiz Carlos Berrini, 1168<br>Telex (011) 30366 - LOGI 8R - S.P.<br>Tel.: 531-8822

S- Capoa -53'-B222 seqüencia - Assis-22-1797-Campnas-2-4U 469-0194 - Mogl Guaçu - 61-0256 - Piracicaba - 33-1470 - Pres. Pru<br>José dos Campos - 23-3752 - 556 José do Rio Preto - 32-0600 - Sonocad<br>CE - Fortaleza - 226-0871 - 231-1295 - D.F - Brasilia - 226-1523 - 223-0608<br>536 Luiz 9 - 235-4184<br>-4410 - MA<br>39 - MS - $-221-5774$ - Racife - 221-0142 - 231<br>267-1033 - 221-5141 - 42<br>8 - 22-5061 - 22-5459 - 27  $e - 221 - 0142$ æ 0908 - 22-5061 - 22-5459 - 27-2 0 - São Borja - 2981 (via tr ta) - São Luiz 23 (- 3 Mui - 244-3322 - 2432 - 2432 - 2432 - 2432 - 2303 - 2303 - 3203 - 3203 - 3203 - 3203 - 3203<br>Carnaaula - 2434 (vis telefonista) - Caxias do Sul - 221-3301 - Grawatai - 8<br>Gonzaga - 43'l - 2388 - SC - Florianópolis -  $-222 - 1957$ 

**IIIII** 

**Part County**